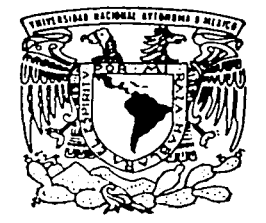

# UNIVERSIDAD NACIONAL AUTONOMA DE MEXICO

# FACULTAD DE INGENIERIA

IMPLEMENTACION DE UNA RED DE COMUNICACION UTILIZANDO PROTOCOLO FRAME RELAY PARA LA TX Y RX DE VOZ Y DATOS EN UNA RED PRIVADA COMO UNA ALTERNATIVA PARA EL ENVIO DE MENSAJES APLICANDO EL SERVICIO TELEFONICO DE NUMEROS LOCALES EN UNA EMPRESA DE RADIOLOCALIZACION.

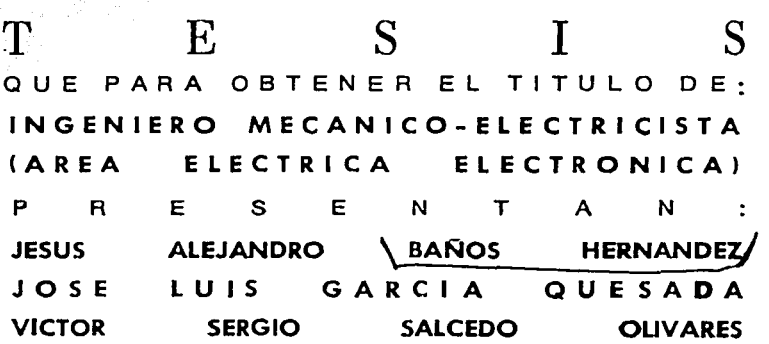

DIRECTOR DE TESIS: ING. FERNANDO SOLORZANO PALOMARES

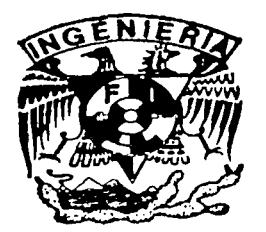

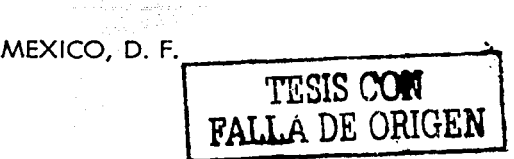

NOVIEMBRE 2002

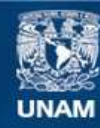

Universidad Nacional Autónoma de México

**UNAM – Dirección General de Bibliotecas Tesis Digitales Restricciones de uso**

# **DERECHOS RESERVADOS © PROHIBIDA SU REPRODUCCIÓN TOTAL O PARCIAL**

Todo el material contenido en esta tesis esta protegido por la Ley Federal del Derecho de Autor (LFDA) de los Estados Unidos Mexicanos (México).

**Biblioteca Central** 

Dirección General de Bibliotecas de la UNAM

El uso de imágenes, fragmentos de videos, y demás material que sea objeto de protección de los derechos de autor, será exclusivamente para fines educativos e informativos y deberá citar la fuente donde la obtuvo mencionando el autor o autores. Cualquier uso distinto como el lucro, reproducción, edición o modificación, será perseguido y sancionado por el respectivo titular de los Derechos de Autor.

ESTA TESIS NO SALE ISTA TESIS NU SALL

> Autorizo a la Dirección General de Biblio<del>l</del>ecas d**e la**<br>UNAM a difundir en formalo electrónico e impreso el contenido de mi trabajo recepcional. **NOMBRE: Carcía** *Gorseda*  $J_{\text{ex}}$  I  $\overline{u}$  $FECHA: 6$  *Novembre 2002*

> > رزاء  $-$  ---- $-$

Agradecemos a la Máxima Casa de Estudios la Universidad Nacional Autónoma de México por permitirnos ser parte de ella.

Agradecemos especialmente al lng. Fernando Solorzano Palomares por su asesoramiento y por haber compartido con nosotros su experiencia al dirigir esta Tesis.

A nuestros profesores por su dedicación y enseñanza

# Gracias al creador...

# A Rosalía:

Muchas gracias a mi compañera de toda la vida, que me ha dado todo y ha sido mi apoyo y aliciente para finalizar todo lo que me propongo, esto es para ti Resalía mi amor, lo más importante para mí.

# A mis padres:

Paula y Miguel, por darme la vida y *todo.* su apoyo que me han brindado incondicionalmente.

# A mi hermana Claudia:

Por su cariño y compañía

# A mis Abuelitos:

Soledad (í?), Jesús (í?) y Dolores por ser mis guías en momentos de duda.

# A mis tíos: .

Osear y Sergio, por estar siempre al pendiente de mi educación.

# A la Familia Hernández:

Por sus palabras de apoyo.

# A mis compañeros de escuela:

Que concluyeron sus estudios y a los que se quedaron en el camino

# A Carlos Lira:

Por su apoyo académico y sobre todo su amistad.

# A Victor y José Luis:

Por todas las experiencias y momentos que viví junto a ellos.<br>.

A Cristfr1a: . : , .:··· << .••• *t* : · Por su apoyo y colaboración en este trabajo.

Alejandro

# A Dios:

Por darme la salud y saber guiarme para alcanzar esta meta.

# A mis Papás, Simón y Lilia:

Gracias por apoyarme siempre en todo momento, por sú infinito e incondicional cariño, por enseñarme que todo en la vida se logra a base de dedicáción y esfuerzo, pero sobre todo por no perder la confianza que depositaron en mí.

وأوقيتم وكالمتحفظ وأرابهم أبالعقيد

# A mis Hermanos, Beatriz y David:

Por su cariño, porque son un ejemplo a seguir.

# A mi familia:

Abuelo, tíos, primos, les doy gracias por todos sus consejos y apoyo que me han brindado.

# A mis compañeros de Tesis:

· Víctor y Alex, gracias por su paciencia, sus consejos, su amistad y por todos los momentos que pasamos para lograr esta meta.

A Cristina Vázquez y Carlos Lira: Por su colaboración para la realización de este trabajo.

A la memoria de mis abuelitos: Carmen, Lília y Simón

J. Luis

# A Dios:

Gracias por darme la oportunidad de cumplir con esta meta.

# A mi esposa Cristina:

Mi mejor amiga, cómplice y mi amada esposa; Sabes que si tu no existieras en mi vida esto no tendría sentido. Gracias por creer eh'mi y por compartir los buenos y malos ratos. Te amo.

 $-+++$ 

# A mi Mamá Magdalena:

Gracias mamá por darme la vida y tu cariño, por estar siempre conmigo y sobre todo gracias por tus consejos.

# A mi Papá Angel:

Este pequeño tributo a la memoria de mi padre a quien extraño mucho y.siempre llevo en mi memoria.

# A mi amigo Carlos Lira:

Gracias amigo por tu apoyo incondicional y por permitirme el honor de compartir una amistad que durará para siempre.

# A mis Suegros:

Gracias por compartir su cariño y su espacio, apoyándome cuando más lo necesite, espero no defraudarlos nunca.

# A mi hermana Angeles:

Gracias por avudarme a crecer y por confiar en mi.

# A mi hermana Yolanda:

Gracias hermanita por darme un ejemplo a seguir.

# A mi hermano Roberto:

Gracias por tu fortaleza y por sembrar en mi la curiosidad de perder la comodidad de la ignorancia.

# A mi cuñada Rosy: ,

Por ser mi amiga y escucharme.

# A mis compañeros y amigos:

Gracias a todos, en especial a Cristhoper Carrillo por compartir los buenos y malos momentos y hacer mas grato el recuerdo de esos años en nuestra querida Universidad.

Victor

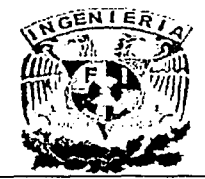

# INDICE

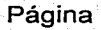

# CAPITULO 1 ANTECEDENTES.

tik Buli

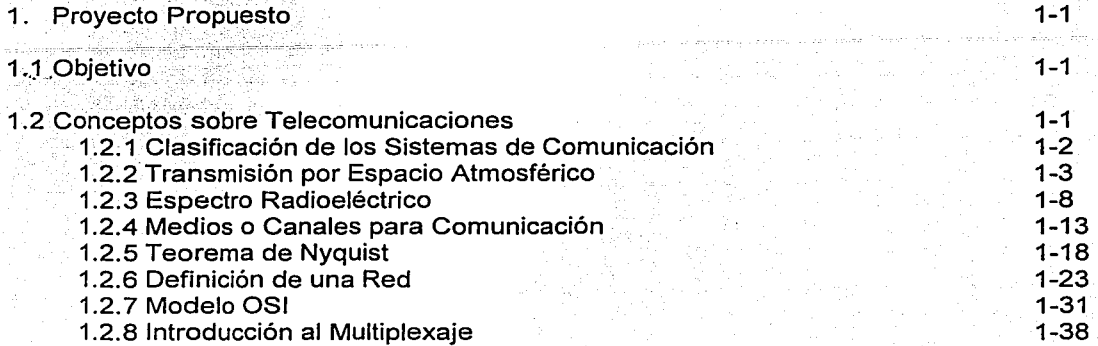

# CAPITULO 2 SISTEMA PAGING.

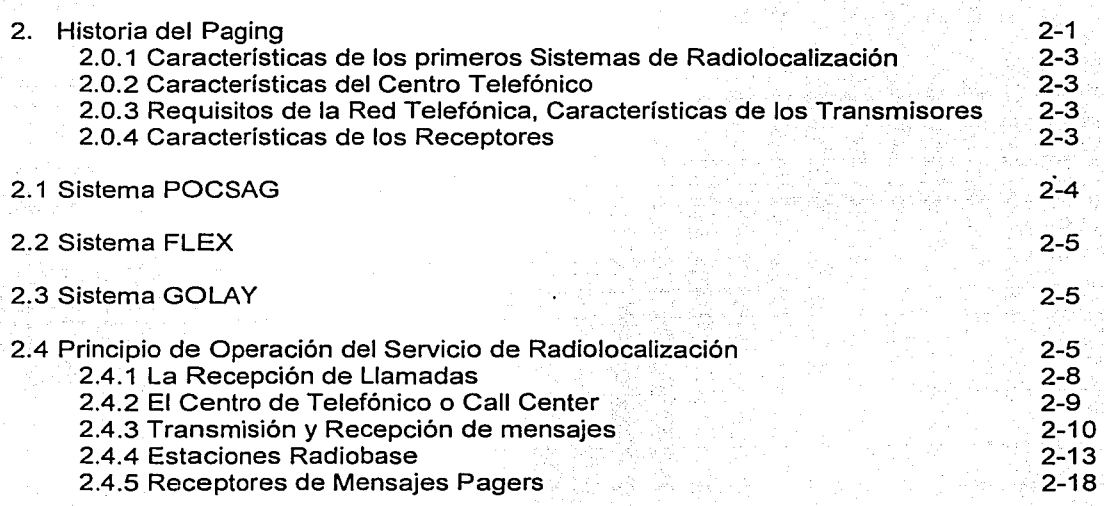

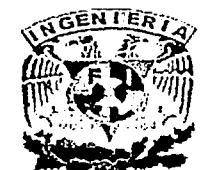

a kacamatan

Agust

INDICE

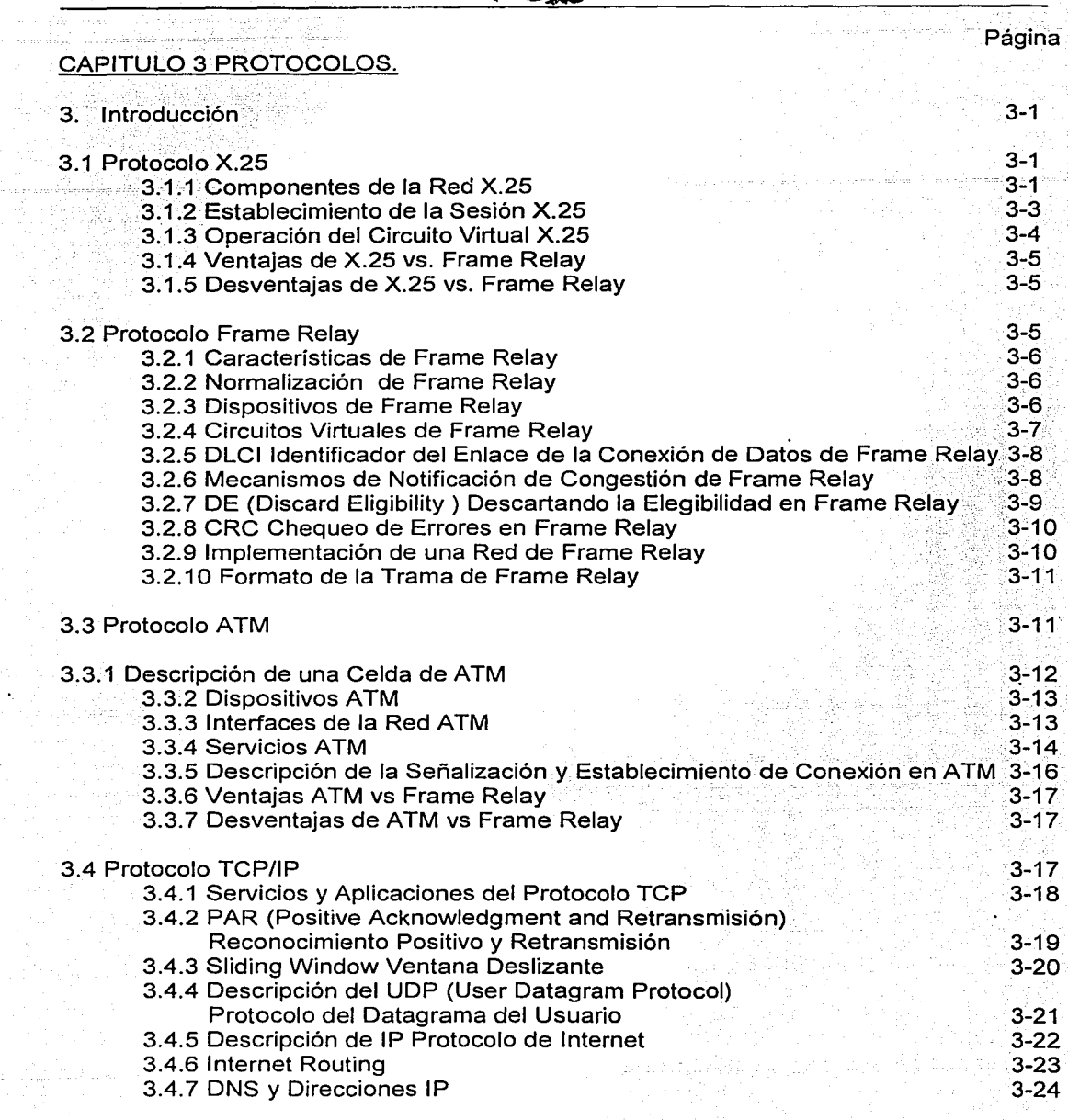

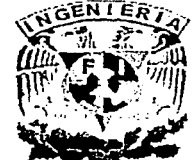

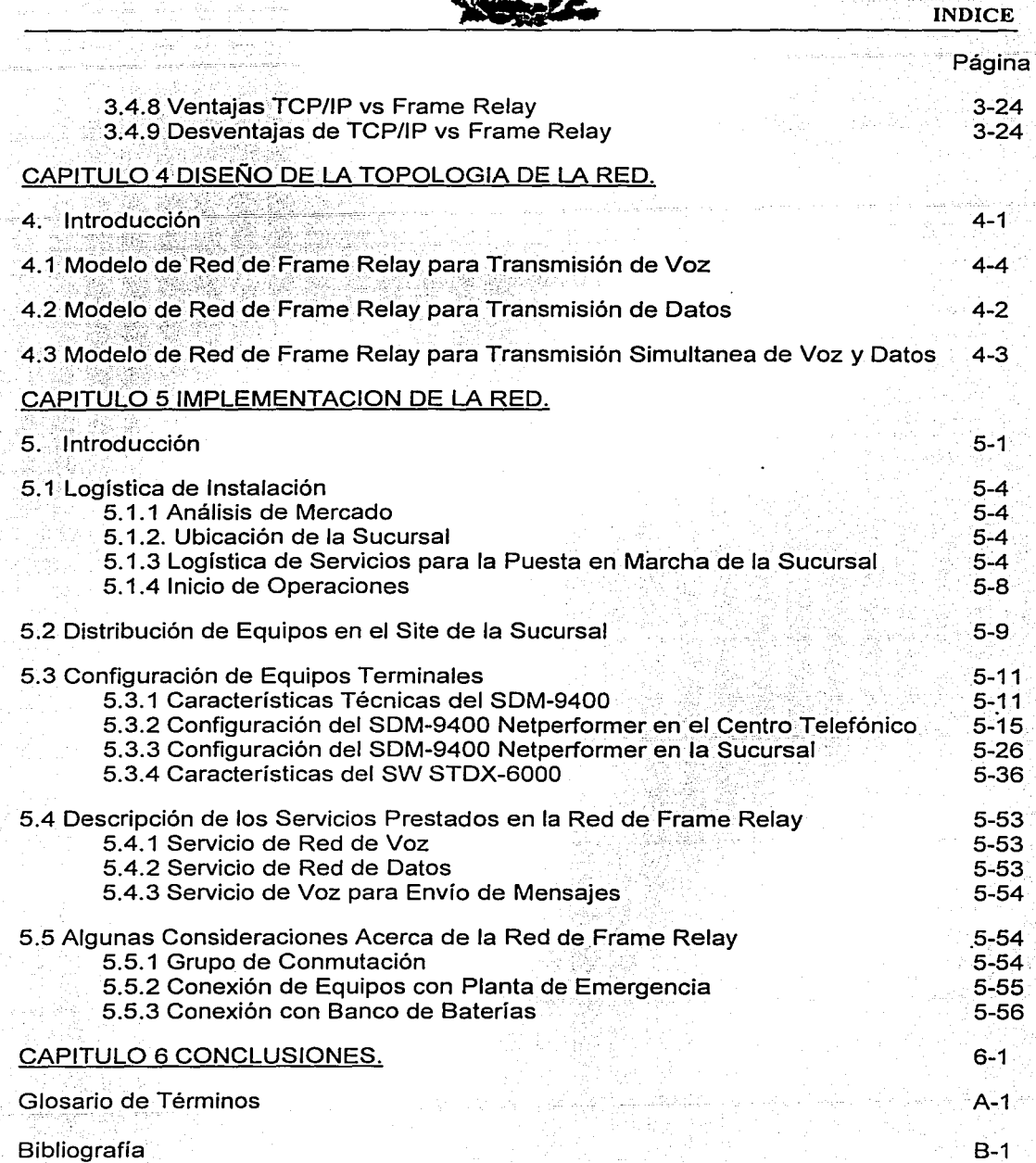

3

# , PAGINACION DISCONTINUA

ANTECEDENTES

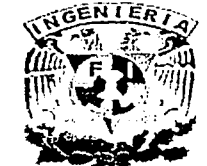

CAPITULO 1

# **CAPITULO 1 ANTECEDENTES**

# 1. Proyecto Propuesto.

Es la implementación de una red de Frame Relay en un sistema de operación Paging (Radiolocalización), para optimizar los recursos de la empresa logrando bajar los costos de operación y ofrecer mejores precios a los usuarios, logrando también maximizar el tráfico de datos entre las distintas sucursales que se encuentran ubicadas en el país, las cuales requieren realizar transacciones de cobranza con las oficinas del corporativo.

La inquietud de realizar este proyecto nace a raíz de la necesidad de trasladar la infraestructura existente hacia un concepto de red privada que permita la recepción y transmisión de voz y datos a nivel nacional, modificando la red existente de datos y migrando hacia un ambiente que permita tráfico de voz y datos de manera simultánea.

# 1.1 Objetivo.

Consiste en llevar a cabo la implementación de este protocolo de comunicación considerando para ello todas las posibles variables técnicas en la implementación, así como comprender el principio de operación de ellos de manera genérica y las particularidades a considerar en su empleo para la transmisión y recepción de voz y datos. Para esto emplearemos todos los conocimientos adquiridos a lo largo de nuestros estudios universitarios.

# 1.2 Conceptos sobre Telecomunicaciones.

Durante toda la vida el hombre ha querido comunicarse para expresar sus ideas y sentimientos, esta actividad en esencia no ha cambiado, lo que ha cambiado es la forma en que se realiza y más concretamente los medios por los cuales ésta es posible, la importancia de las telecomunicaciones se describe por si misma si pensamos en la importancia que tiene la comunicación entre las personas.

La tecnología evoluciona, pero junto con ella evoluciona nuestra forma de vivir, por lo que a veces la imaginación se queda corta cuando pensamos en cómo pueden ser las cosas en el futuro.

Las necesidades de comunicación que se preveen para el futuro no contemplan tecnologías aisladas para ciertos tipos de servicios, hoy ya es necesario intercambiar información generada por distintas fuentes:

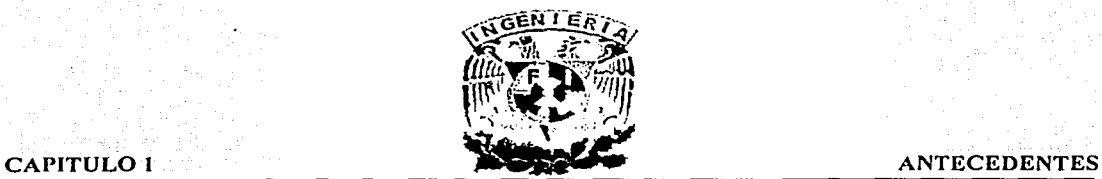

1-J

- Servicios de voz, básicamente para la comunicación entre personas.
- Servicios de datos, para la transferencia de información.
- Servicios de video, para el servicio de videoconferencia.

En la actualidad las redes que fueron diseñadas para algún tipo de servicio se han visto modificadas en cuanto a su función, por ejemplo, el tráfico de redes de telefonía diseñadas para servicios de voz es ocupado casi en un 50% para servicios de datos, esto requiere nuevas estrategias. Las personas desean cualquier tipo de información en cualquier formato disponible, en un determinado tiempo, momento y lugar.

# 1.2.1 Clasificación de los Sistemas de Comunicación.

# Sistema de Comunicación Simplex.

A este tipo de comunicación también se le conoce como unidireccional ya que se realiza en un sólo sentido, un ejemplo de comunicación simplex son las emisiones de los canales de comunicación (Televisión). Ejemplificamos este sistema en la figura 1.1.

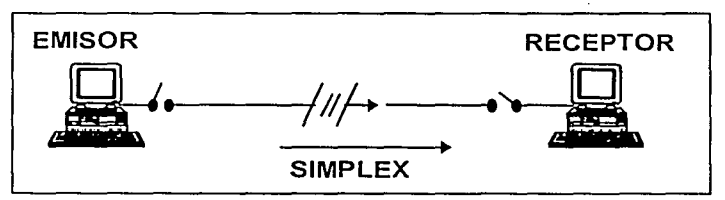

Fig. 1.1 Sistema de Comunicación Simplcx.

# Sistema de Comunicación Half-Duplex.

También conocido como semiduplex ya que se lleva a cabo en ambos sentidos, pero no simultáneamente, se trata de una comunicación bidireccional donde no hay cruce de información en la línea, la información circula en un sólo sentido o en otro, pero no en los dos a la vez, un ejemplo de comunicación semiduplex son las comunicaciones de radioaficionados o walkie-talkie. Ejemplificamos este sistema de comunicación en la figura 1.2.

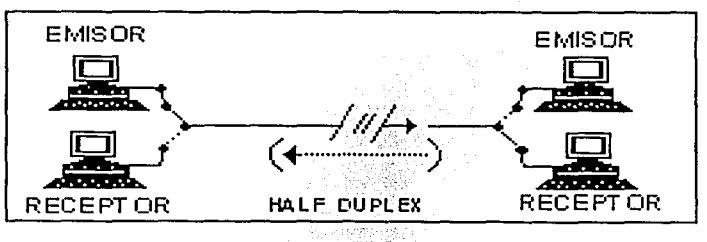

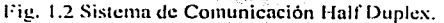

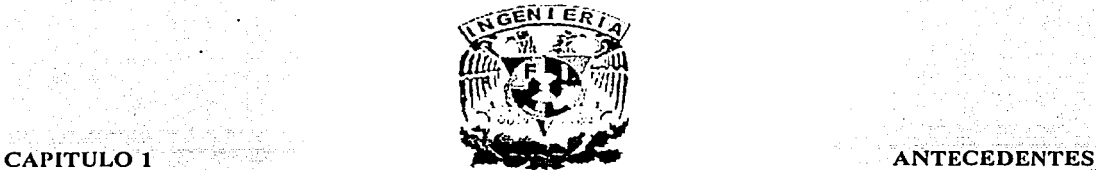

# Sistema de Comunicación Full-Duplex.

La comunicación se realiza en ambos sentidos simultáneamente, un ejemplo de comunicación Duplex son las comunicaciones telefónicas, donde las dos personas que intervienen en la comunicación pueden hablar en cualquier momento incluso simultáneamente.

La comunicación duplex o semiduplex es independiente del número de hilos que tenga el · circuito. En los circuitos a cuatro hilos siempre se mantiene comunicaciones duplex, pero en los circuitos de dos hilos, puede establecerse tanto comunicaciones duplex como semiduplex o simplex. En la figura 1.3 ejemplificamos el sistema de comunicación Full-Duplex.

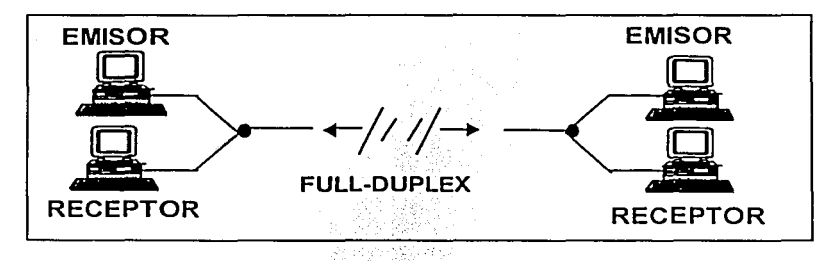

## Fig. 1.3 Sistema Full Duplcx.

# 1.2.2 Transmisión por Espacio Atmosférico.

# Sistema de Microondas.

Este tipo de medio de transmisión utiliza la región de los 18-19 Ghz y consigue una región de propagación muy localizada, con un ancho de banda aceptable y baja potencia, puede tener un alcance máximo de 300 metros y puede alcanzar una velocidad de transmisión a 7 Mbps. Las redes de microondas implican una gran dificultad técnica, así como la utilización de cables en algunos Jugares.

# Características de las Redes por Microondas.

- Frecuencias comprendidas entre las frecuencias de radio y las frecuencias de infrarrojos.
- Mayor ancho de banda, hasta 15 Mb.
- Gama de frecuencia comprendida entre los 18 y 19 Mhz.
- Propagación en línea recta.
- No produce interferencias en otro equipo electrónico.

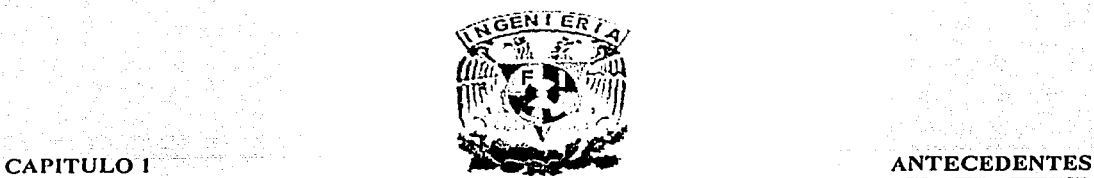

# Sistema Satelital.

El sistema Satelital se divide en dos partes, el primero de estos se refiere al satélite, en específico, a los medios necesarios para el lanzamiento y a los utilizados para el mantenimiento del mismo, el segundo se refiere a la estación terrena junto con el equipo de transmisión y recepción satelital. A continuación describiremos algunas características de los equipos usados en la operación de una estación terrena:

Estación Terrena: Una estación terrena es un centro de transmisión y recepción de señales satélitales, en el cual se distribuyen datos de múltiples usuarios cuando es una empresa que ofrece servicios de comunicaciones o bien cuando se trata de un usuariopropietario la estación es únicamente de servicio privado.

Su tecnología siempre está de acuerdo a las necesidades que va a cubrir, por ello puede enviarse información de diferentes tipos, tales como de: televisión, voz, datos, fax, señales de control, (para el caso de PC's que llevan la responsabilidad de controlar al satélite), en general cualquier señal eléctrica, la cual sea de interés enviarla a lugares lejanos y en muchos de los casos inaccesibles por otros medios.

La estructura de la estación terrena depende del tipo de servicio que va a ofrecer y de la forma de accesar al satélite, pero en la parte correspondiente a la etapa de RF (Radiofrecuencia), se tiene el mismo equipo tanto para un enlace digital como para uno analógico.

Antenas: Son equipos que permiten realizar la transmisión y recepción de señales de radio, los satélites necesitan antenas para comunicarse a la Tierra. Un satélite puede necesitar recibir instrucciones y transmitir la información que este contiene, o puede direccionar la información enviada a él a otro sitio en la Tierra. Puesto que la información que se usa en radio-ondas se mueve a la velocidad de la luz, este método permite comunicaciones muy rápidas, existen dos tipos de antenas la uplink y la downlínk que tienen diferente funcionalidad.

Antenas Uplink: Este tipo de antena transmite una señal de frecuencia de radio a un satélite de comunicaciones, es como una antena parabólica que contiene amplificadores de alto poder.

La Uplink es como el transmisor de un radio o televisión excepto que la señalviaja en una sola dirección por medio de una antena parabólica que entrega la señal a un satélite específico en el espacio.

Antenas Downlink: Esta antena lleva a cabo la transmisión de señales de radio frecuencia desde un satélite especifico a una éstación terrena (antena receptora).

1-4

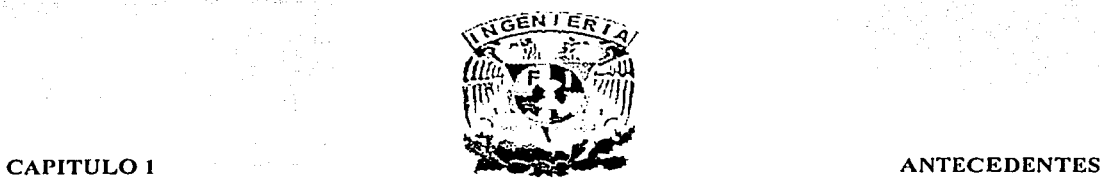

Satélite: Es un dispositivo de retransmisión electrónica que normalmente sirve como repetidor en órbita alrededor de la tierra. En la órbita geoestacionaria el satélite tiene el propósito de recibir y retransmitir las señales electromagnéticas. Normalmente recibe señales de una sola fuente y retransmite estas sobre una área geográfica determinada.

Los satélites de comunicaciones operan en diferentes rangos de frecuencia designados como banda L, banda S, banda C, banda X y banda K, cada banda de frecuencia requiere equipo electrónico específico. La tabla 1.1 muestra fas características de cada una de fas bandas.

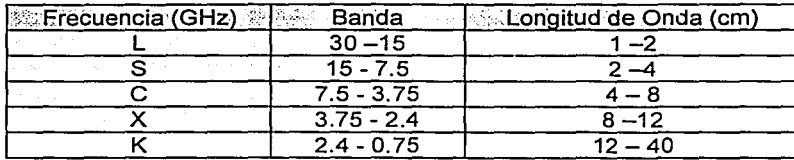

Tabla 1.1 Banda de Frecuencias.

La radiación electromagnética con frecuencias entre los 10 kHz y 100 GHz es llamada RF, fas cuáles están en grupos que tienen características similares, como "fa banda S" y "fa banda X", entre otras. Las bandas están divididas en rangos más pequeños de frecuencias llamados "Canales" algunos de los cuales se asignan para el uso de telecomunicaciones espaciales profundas.

# Clasificación de los Satélites.

Los satélites de comunicaciones se pueden clasificar por algunos aspectos importantes como son:

- Tipo de órbita
	- Circular ..
	- **Elíptica**
- $\checkmark$  Por la altura orbital
	- Baja .
	- Media.
	- Alta .
- Por el plano orbital
	- Ecuatorial.
	- Polar.
	- Inclinada .

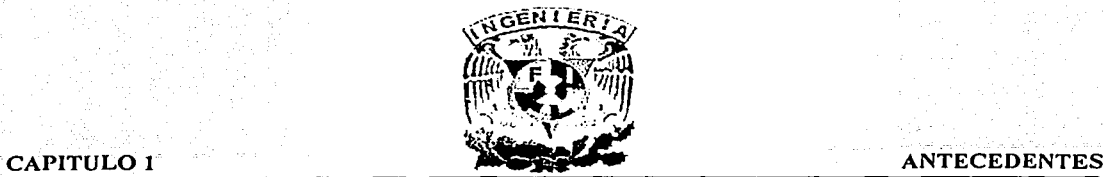

Por el tipo de cobertura

- Global.
- Hemisférica.
- Zonal.
- Spot.

Cobertura Global: Se dice que la cobertura del satélite es global cuando su haz cubre a toda la superficie de la tierra con la que tiene línea de vista. Tal como lo demuestra la figura 1.4.

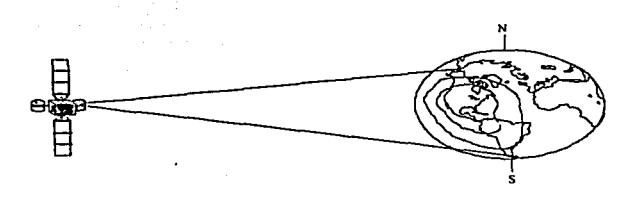

Fig. 1.4 Cobertura Global.

Cobertura Hemisférica: Se dice que la cobertura del satélite es hemisférica cuando su haz solo cubre un hemisferio. Esto lo podemos apreciar en la figura 1.5.

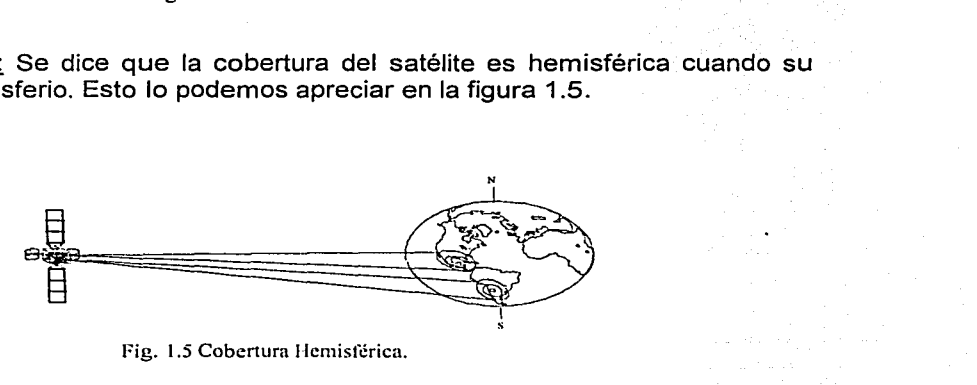

Fig. 1.5 Cobertura Hemisférica.

Cobertura Zonal: Se dice que la cobertura del satélite es zonal cuando su haz cubre cierta superficie dentro de un área especifica. Esto lo podemos apreciar en la figura 1.6.

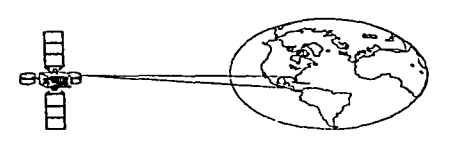

Fig. 1.6 Cobertura Zonal.

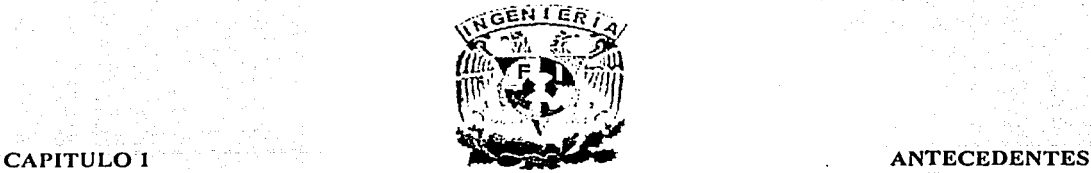

Cobertura Pincel (SPOT): Se dice que la cobertura del satélite es pincel o mancha (spot) cuando su haz únicamente cubre un área específica, que puede ser grande o pequeña, según sean los requerimientos. En la figura 1. 7 se ejemplifica este tipo de cobertura.

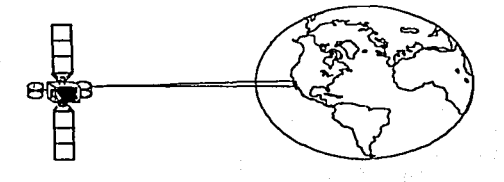

Fig. 1.7 Cobertura Pincel (SPOT).

Satélites de Orbita Baja: Estos satélites se colocan alrededor de 600 Km. de altitud y son más rápidos, para establecer cobertura global son necesarios entre 45 y 70 satélites en su constelación, su tamaño es muy pequeño y ligero requiriendo muy poca energía eléctrica. Las antenas de sus PC's terrenas también son pequeñas, alrededor de 1 m y para el seguimiento de los satélites, requiere de equipo confiable y seguro. La figura 1.8 ilustra la región donde se localizan los satélites de órbita baja.

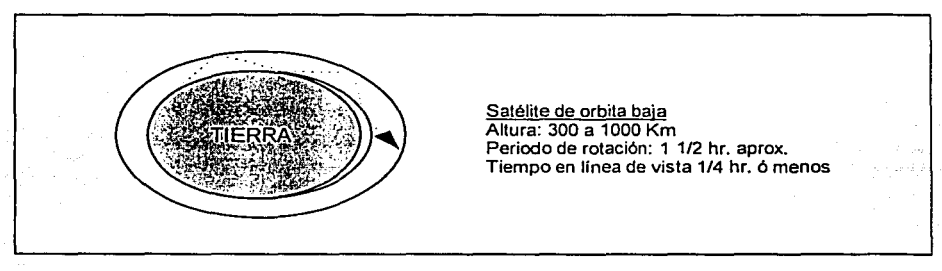

Fig. 1.8 Satélite de Orbita Baja

MEO (Médium Earth Orbit) Orbita Circular de Altura Intermedia: Los satélites en órbita circular de altura intermedia, se colocan a una altitud de entre 10,000 y 20,000 Km, con una velocidad más rápida que la rotación del planeta, por lo que están en constante movimiento con respecto a la superficie de la tierra. Debido a que su altura es menor, su línea de vista o cobertura a la superficie de la tierra también es menor. Vea figura 1.9

En este tipo de órbitas y con varios satélites se pueden establecer sistemas ecuatoriales, inclinados o combinados para cubrir todo el globo terráqueo (entre 10 y 15 satélites), en los cuales los satélites son sensiblemente de menor tamaño y menos complejos.

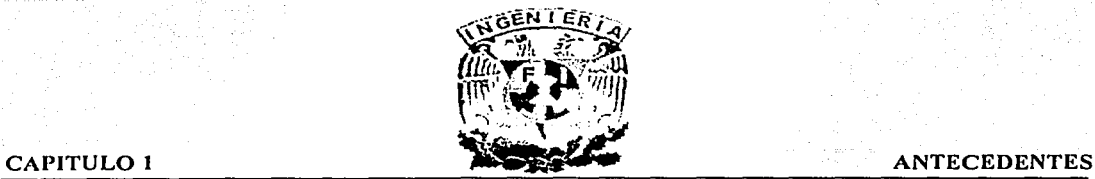

Las antenas de las PC's terrenas también son de menor tamaño comparándolas con las GEO (Geosynchronous Earth Orbit) Orbita Geosíncrona Terrestre, pero con el inconveniente de que constantemente están en movimiento, por lo que requieren de seguidores automáticos confiables.

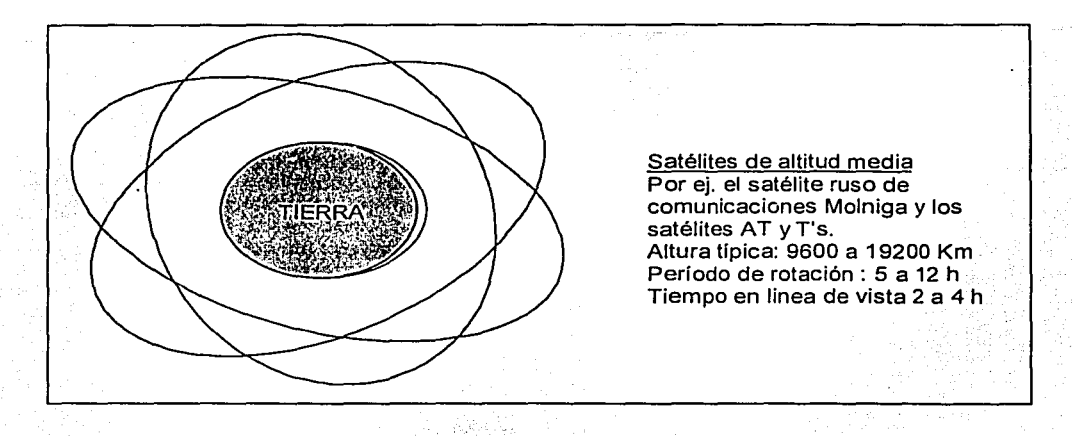

Fig. 1.9 Satélites de Altitud Media.

# 1.2.3 Espectro Radioeléctrico.

De acuerdo con la Ley Federal de Telecomunicaciones, el espectro radioeléctrico es el espacio que permite la propagación, sin guía artificial, de ondas electromagnéticas cuyas bandas de frecuencias se fijan convencionalmente por debajo de los 3,000 Ghz.

En una definición más simple, se puede decir que el espectro es algo similar a la luz, aunque éste no se ve (si miramos un corte transversal de la tierra, el espectro radioeléctrico podría parecer un pedazo más de atmósfera, sin embargo, hoy en día, es la zona más peleada por las principales empresas de telecomunicaciones. Tanto, que pronto confirmamos que el aire tiene precio, y que hay quienes están dispuestos a pagar grandes cantidades de dinero por él).

En la parte más baja del espacio que comprende, hay frecuencias que pueden ser escuchadas por el ser humano, como voces y sonidos. A partir de ahí, hay ondas con frecuencias cada vez más elevadas hasta llegar a la frecuencia de la luz, es decir: los rayos infrarrojos (lo que se conoce como espectro radioeléctrico), es lo que está por encima de las frecuencias audibles, pero por debajo de las visibles. Véase la tabla 1.2.

1-8

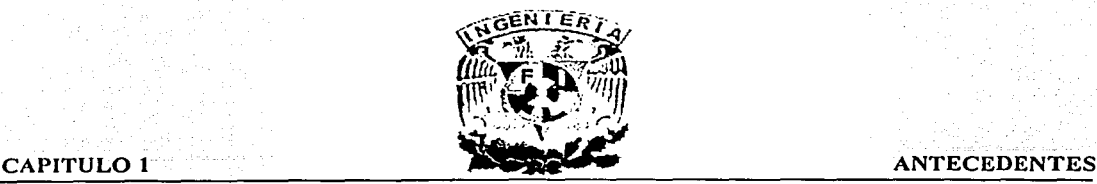

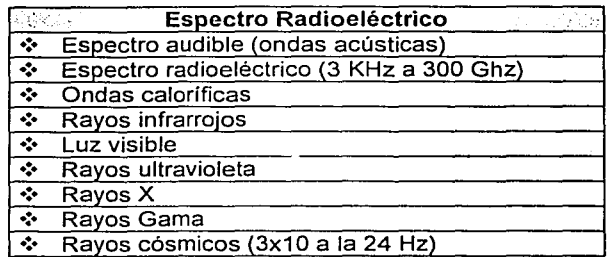

Tabla 1.2 Espectro Radioeléctrico.

El espectro solamente es el rango de frecuencias por el que se transmiten desde la voz humana, hasta las señales de televisión y radio, así como una gran variedad de servicios agregados de comunicación como paging, trunking (radiolocalización móvil de flotillas), telefonía celular, televisión por microondas conocida como MMDS (Multipoint Multichannel Distribution System), Sistema de Distribución Multicanal Multipunto. Véase la tabla 1.3.

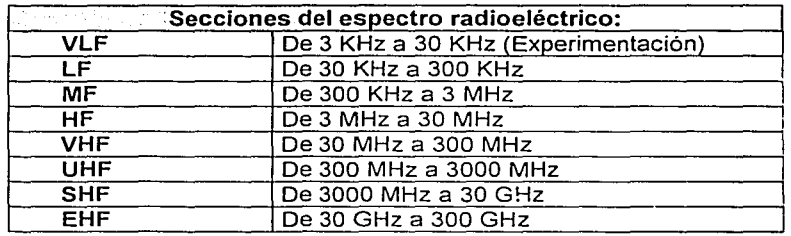

Tabla 1.3 Secciones del Espectro Radioeléctrico.

El espectro radioeléctrico también se caracteriza por ser un bien finito y del dominio público, de tal manera que el Estado debe administrarlo, controlarlo y verificar su uso adecuado; ya que éste funciona como un recurso estratégico escaso e imprescindible para que las compañías privadas puedan comercializar los servicios que más potencialidad tienen a nivel mundial "los servicios inalámbricos". Asimismo quien desee o necesite ocupar algún segmento del espectro, tiene que pagar por el un precio que, finalmente esta sujeto a la oferta y la demanda.

División del espectro: El espectro radioeléctrico se divide en ocho secciones:

- 1. VLF (Very Low Frequency) Muy Baja Frecuencia.
- 2. LF (Low Frequency) Baja Frecuencia.
- 3. MF (Medium Frequency) Frecuencia Media.
- 4. HF (High Frequency )Alta Frecuencia.

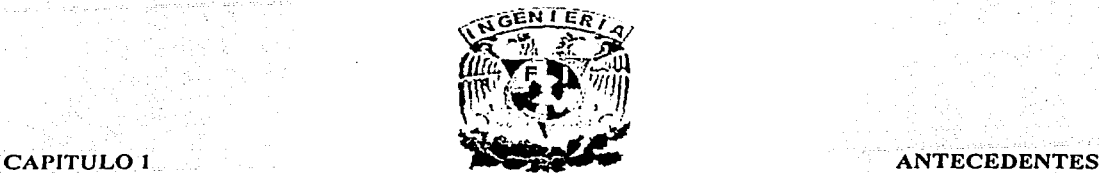

- 5. VHF (Very High Frequency )Muy Alta Frecuencia.<br>6. VHF (Ultra High Frequency )Ultra Alta Frecuencia.
- 6. UHF (Ultra High Frequency )Ultra Alta Frecuencia.<br>7. EHF (Extremely High Frequency )Extremadamente
- 7. EHF (Extremely High Frequency )Extremadamente Alta Frecuencia.<br>8. SHF (Super High Frequency) Super Alta Frecuencia.
- SHF (Super High Frequency) Super Alta Frecuencia.

Cada una de ellas abarca un rango definido por una convención internacional que divide al espectro radioeléctrico. En cuanto a las comunicaciones; las de ·radiodifusión inicia en la secciones: LF, MF y HF, pero las más comunes son las de VHFyy UHF, algunos sistemas de comunicación, sobre todo satelitales punto a punto, trabajan en la banda.<br>EHF.

Administración del espectro: Al principio, las bandas tenían mucho lugar, pero conforme han aparecido nuevos sistemas, resulta cada vez más complicado acomodar a todos, debido a que la capacidad de cada una de las bandas es limitada, de ahí la razón de que las autoridades reguladoras estén empeñadas en que, si un operador no está usando las frecuencias que tiene asignadas, las debe echar a andar de inmediato. Hay que recordar que el espectro es un recurso no renovable, así es que lo poco que hay se debe de usar bien.

Es aquí donde radica la importancia de adjudicar un ancho de banda para una determinada tecnología, por ejemplo, la banda que se usa para la radio FM o AM es la misma en todo el mundo, porque existe una norma al respecto.

Lo óptimo es estandarizar el uso de las tecnologías para disminuir costos y crear economías de escala, que se presentan cuando en un bloque grande de países, se da una armonización de frecuencias, en este sentido, se calcula que la armonización global se alcanzará en unos 10 ó 15 años.

Cuando la entidad reguladora de algún país por medio de recomendaciones realizadas por la UIT (Union International Telecomunication) Unión Internacional Telecomunicaciones determina que un segmento de banda va a ser asignado a un nuevo tipo de servicio, ¿qué pasa con los usuarios que estaban funcionando anteriormente en dicha banda? En este caso, las autoridades correspondientes inician un proceso de despeje de frecuencias, en el cual se aplican medidas como la sistematización y el registro de los usuarios autorizados, así como mediciones de campo para descubrir a usuarios no identificados y con base en ello realizar la remoción inmediata y reubicación de los usuarios identificados, para subastar frecuencias ya libres. Posteriormente las autoridades notifican a los usuarios que ocupan dicha banda que cuentan con un periodo de "x" años para moverse a otra frecuencia. Cabe destacar que la entidad reguladora, está obligada a darles una opción en la cual puedan seguir trabajando.

Aún así, existe otra forma de despeje, que consiste en subsanar las bandas de frecuencias con todos los usuarios actuales y el que gane el concurso sea responsable de ayudar a salir al otro usuario.

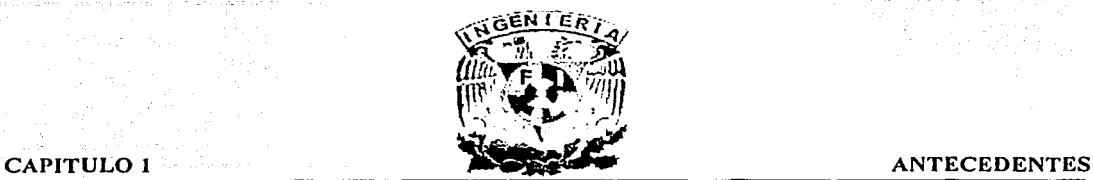

Pero no sólo el inconveniente se presenta para el interesado en adquirir frecuencias, sino también para las autoridades reguladores, ya que éstas tardan bastante tiempo en despejar el espectro, por ejemplo, en 1992, el gobierno mexicano realizó incipientes esfuerzos para despejar el espectro, el cual fué un paso fundamental para la reasignación de las bandas que serán subastadas para PCS (Personal Communication Systems) Sistemas de Comunicación Personal y otros servicios inalámbricos como radiotelefonía y paging de doble vía.

Con la intención de armonizar las frecuencias en forma global la UIT propuso las regiones de espectro uno, dos y tres que corresponden a Europa, América y Asia respectivamente. Si se toma como base este parámetro, las frecuencias más demandadas en Latinoamérica, dependerán del tipo de servicio que se desee prestar.

Listado elaborado por la SCT en 1993, el cual está próximo a modificarse gracias a las sugerencias adicionales que se hicieron durante 1995 en Suiza. Actualmente existen en operación 31 tipos distintos de usuarios que van de 3 Khz. a ·100 Ghz. que conforman la totalidad del espectro.

# Servicios de radiocomunicación

- 1 Fijo: Servicio restringido de señales de televisión, radiotelefonía, radiotelegrafía, enlaces entre estudio *y* planta para sistema de radiodifusión de AM *y* FM *y* el servicio MMDS.
- 2 Fijo por satélite: Comunicación entre espacio-tierra (Sistemas de satélites Solidaridad).
- 3 Móvil: Exploración de la tierra.
- 4 Móvil por satélite: Explotación de la tierra por satélite.
- 5 Radiodifusión: Sonora en AM y FM, televisión VHF y en UHF.
- 6 Radiodifusión por satélite: Audio transmitido vía satélite.
- 7 Móvil marítimo: Comunicaciones costeras radiotelegráficas.
- 8 Móvil marítimo por satélite: Comunicaciones costeras radiotelegráficas vía satélite.
- 9 Móvil aeronáutico: Control de tránsito aéreo *y* telecomunicaciones aeronáuticas por satélite.
- 1 O Móvil aeronáutico por satélite: Control de tránsito aéreo *y* telecomunicaciones aeronáuticas por satélite.
- 11 Móvil terrestre: Comunicaciones radiotelefónicas móviles.
- 12 Radioastronomía: Investigación espacial.
- 13 Radionavegación: Comunicaciones costeras radiotelegráficas en el mar

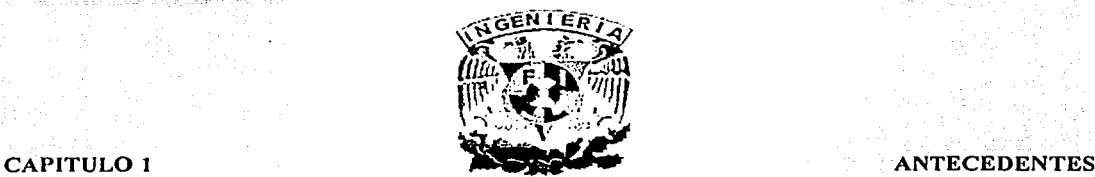

- 14 Radionavegación por satélite: Comunicaciones costeras radiotelegráficas en el mar vía satélite.
- 15 Radionavegación marítima: Transmisión entre barcos para ·tener información(radiofaros).
- 16 Radionavegación marítima por satélite: Transmisión entre barcos para tener información vía satélite.
- 17 Radionavegación aeronáutica: Uso y desarrollo de equipos electrónicos de ayuda a<br>la navegación aérea a bordo de aeronaves.
- 18 Móvil terrestre por satélite: Transmisiones de datos a baja velocidad.
- 19 Aficionados: Transmisión entre personas con equipo simple utilización en<br>catástrofes. **catástrofes.** ,v,· ::·.'.?.:.··"~·:·.~~··; > .. -: · .".. .,. ..
- 20 Aficionados por satélite: Transmisión entre personas con equipo sofisticado. Su señal llega al satélite.
- 21 Radiolocalización. Abarca paging y trunking.
- 22 Ayuda a Ja meteorología: Auxiliar en el sistema climático.
- 23 Meteorología por satélite: Informe climático por satélite.
- 24 Frecuencias patrón y señales horarias: Protegidas contra interferencias perjudiciales; importantes en proceso de normalización de Ja comunidad científica *y* operaciones marítimas *y* aeronáuticas de radioastronomía internacional.
- 25 Frecuencias patrón y señales horarias por satélite. Mismo servicio vía satélite.
- 26 Operaciones espaciales: Identificación de satélites.
- 27 Investigación espacial: Para operaciones espaciales.
- 28 Exploración de la tierra por satélite
- 29 Entre satélites: Comunicación entre ellos.
- 30 Radioterminación por satélite: Servicio del espacio hacia Ja tierra.
- 31 No atribuido: Abierto al público para investigaciones y propagación electromagnética. Cuenta con protección de la SCT.

En el caso de las pequeñas empresas que ofrecen radiolocalización privada, las frecuencias más importantes para ellos serán las que van de 150 a 174 y 450 a 470 MHz., si se habla de otro sector, como la prestación de servicios celulares, la banda codiciada será de 800 MHz, en cambio si se tratara de un concesionario de radiolocalización la banda sería de 900 MHz. Otro caso es el de PCS, tecnología que demandará muy pronto frecuencias de 1850 a 1990 Mhz.

 $1 - 12$ 

la componenta del control de la control de la control de la control de la control de la control de la control de la control de la control de la control de la control de la control de la control de la control de la control

# CAPITULO 1 ANTECEDENTES

Ante la gran demanda del espectro por parte de compañías que lo requieren para comercializar sus servicios a terceros (como celulares o radiolocalización), o por empresas que emplean redes privadas para comunicar a sus empleados entre edificios, oficinas y flotillas de autos y camiones, la posibilidad de que el espectro se sature existe si los gobiernos no hacen un mejor uso de él. A continuación se muestra la tabla 1.4 que indica las frecuencias asociadas a los servicios definidos por la SCT.

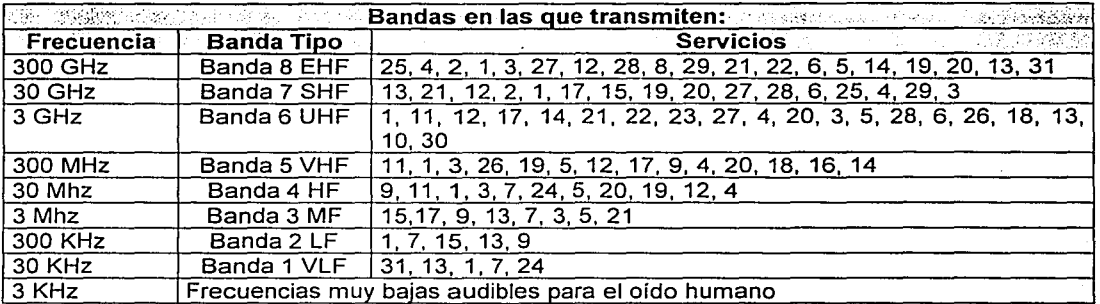

Tabla 1.4 Frecuencias Asociadas a los Servicios Definidos por SCT.

# 1.2.4 Medios o Canales Para Comunicación.

El primer medio de transmisión terrestre a larga distancia inventado por el hombre fue el correo, desde esos días hasta hoy la tecnología ha evolucionado mucho, a la fecha se cuentan con diversos medios de comunicación terrestre para el intercambio de información, a continuación describiremos algunas características de los medios físicos para la transmisión terrestre.

# Par de Hilos Trenzados.

Este medio de transmisión está compuesto por un par de hilos trenzados entre sí, el grosor de los hilos varía al igual que el número de vueltas por pulgada, el trenzado mantiene estable las propiedades eléctricas del largo de toda la longitud del cable, este tipo de cable está compuesto por hilos de cobre, existen dos tipos de cable de par trenzado: el par trenzado blindado y el sin blindar.

Par trenzado sin blindar: Este cable (Fig. 1.10) está compuesto de dos hilos trenzados entre sí aproximadamente de 6 vueltas por pulgada lo que produce un efecto de blindaje contra interferencias eléctricas y mantiene una impedancia continua, el cable par trenzado sin blindar es muy sensible a interferencias electromagnéticas, es más barato y más fácil de instalar.

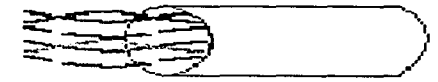

Fig. 1. 1 O Par Trenzado sin Blindar.

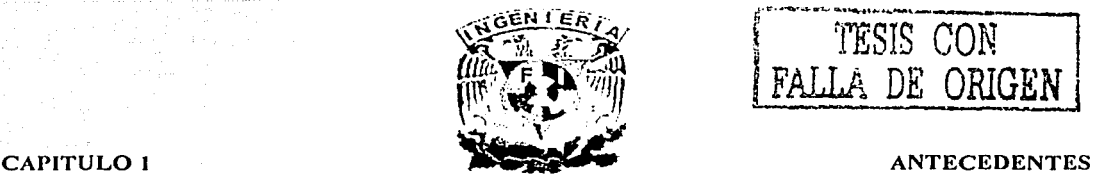

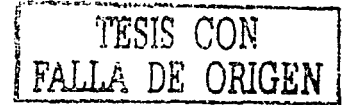

Par trenzado blindado. El grosor de los hilos es mayor al de par trenzado sin blindaje, los hilos están formados de una hoja metálica muy fina que actúa como blindaje, este cable se denomina cable tipo-2, es más caro que el cable sin blindaje y recibe menos interferencias por lo que las transmisiones son más seguras.

# Cable Coaxial.

Existen dos tipos de cable coaxial el de banda base y el de banda ancha, el cable coaxial (Fig.1.11) está formado por un hilo conductor de cobre rodeado de un material aislante y esta recubierto de una capa de aluminio que actúa como conductor y sirve de protección.

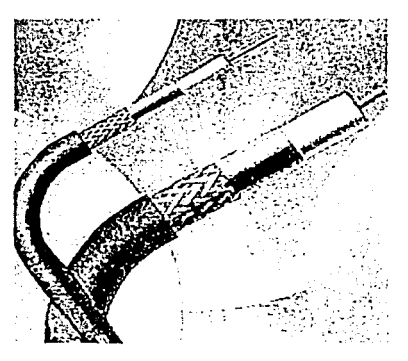

Fig. 1.11 Cable Coaxial.

# Cable Coaxial Banda Base.

El hilo conductor central esta rodeado de una malla muy fina de hilos de cobre, el espacio entre el hilo y la malla esta aislado para proteger a los dos conductores, todo el cable esta cubierto por un aislamiento de protección para reducir las emisiones eléctricas, tiene un diámetro aproximado de 3/8 de pulgada, tiene un canal que transporta una sola señal digital a una velocidad de transmisión alta, la frecuencia de transmisión es baja, los datos viajan sin modulación alguna, por contar con un canal en donde no es posible tener varias transmisiones al mismo tiempo, pero si se puede conectar y desconectar nodos sin que afecte el funcionamiento de la red, la longitud recomendada es de 3 km y se recomienda no realizar conexiones a más de 500 m y más cuando la carga de transmisión es alta.

# Cable Coaxial de Banda Ancha.

El cable central puede estar protegido de una capa de aluminio, el espacio que qüeda entre la parte central y la superficie exterior esta llena de material aislante y todo esto esta relleno de una capa aislante protectora.

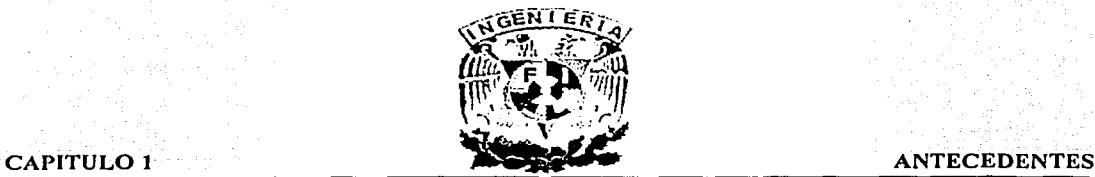

# Fibra Óptica

El cable de fibra óptica está siendo utilizado cada vez más en redes locales que exigen velocidades de transmisión muy altas y confiables, la señal se transmite a través de un cable compuesto por un grupo de cristales o de fibras plásticas, cada filamento tiene un núcleo central de plástico, un alto nivel de refracción rodeado de una capa muy similar con un índice de refracción ligeramente menor, el revestimiento aísla las fibras y evita que se produzcan interferencias entre filamentos adyacentes y al mismo tiempo proporciona protección al núcleo, el cable de fibra óptica es muy utilizado para evitar el ruido producido por campos electromagnéticos. Existen tres tipos de cables de fibra óptica: Fibra Monomodo, Fibra Multimodo de Índice Escalonado y Fibra Multimodo de Índice Gradual, las cuales a continuación se describen.

Fibra Monomodo. El diámetro del núcleo es extremadamente fino, proporciona un alto rendimiento, pero resulta muy difícil la conexión del cable a transmisores y otros dispositivos. Ver Fig. 1.12.

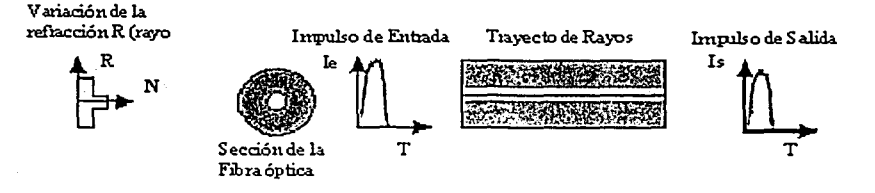

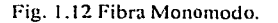

Fibra Multimodo de Índice Escalonado. Este tipo de fibra (Fig. 1.13) contiene un núcleo de alta resolución dentro de un revestimiento de resolución más baja. Las conexiones a otros dispositivos son más sencillas que con otro tipo de fibra.

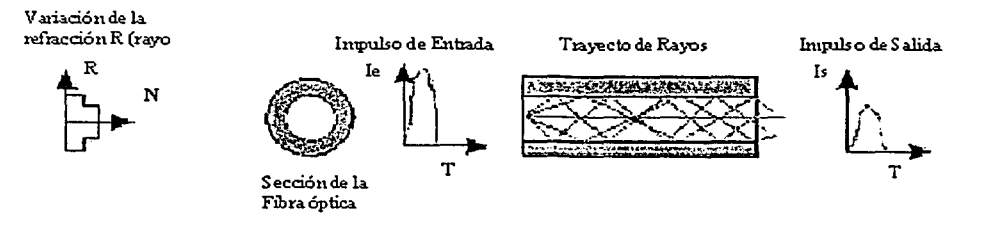

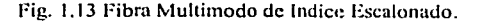

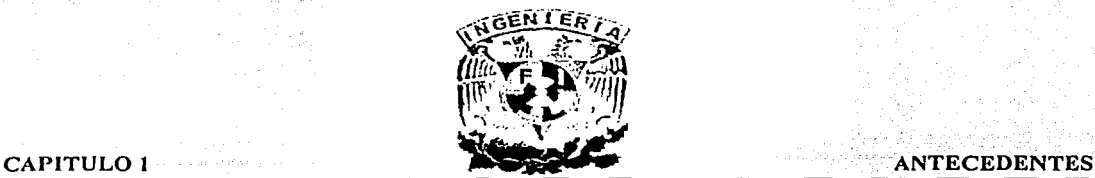

Fibra Multimodo de Índice Gradual. Este tipo de fibra (Fig. 1.14) varia en la densidad, por lo que reduce la dispersión de la señal, es el tipo de fibra más popular, tiene un índice de transmisión muy alto, mayor que los otros tipos de fibra.

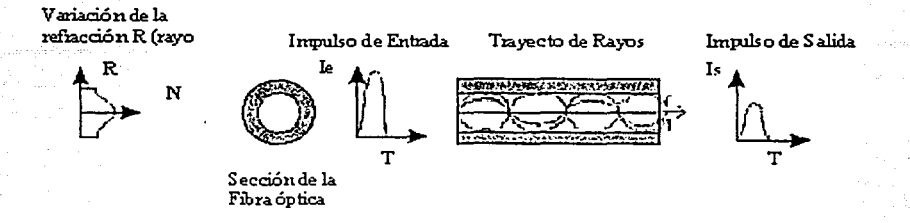

Fig. 1.14 Fibra Multimodo de Indice Gradual.

Es importante que los segmentos del cable estén alineados con una gran precisión para que la señal pase de un segmento a otro de forma correcta, ya que la luz tiene que desplazarse de una forma ondulada y no en forma recta, cuanto más fina es la fibra óptica y más estrecho el foco de luz, más recta se desplaza la onda luminosa y mayor será la velocidad de transmisión.

Características de Enlaces Terrestres por su Capacidad de Transmisión.

# Troncal Analógica.

Es un par de cobre entre 0.4 y 0.8 mm de diámetro, de 2 a 4 hilos, se usa para  $transmission$ a distancias de hasta  $7 \, \mathrm{km}$ 

Ventajas: Mejor calidad, por lo tanto reducción en la tasa de error, se tiene mayor control sobre el enlace y se asume muy alta disponibilidad por parte de la red. y es adecuado para grandes volúmenes de tráfico.

Desventajas: Costo fijo aunque no se utilice, dependiente del lugar y limitado a bajas velocidades.

# OSO (Digital Signal O).

Un OSO de 64 Kbps sobre un par de cobre de 0.4 y 0.8 mm de diámetro, de 2 hilos se usa en distancias de 5.5 km, requiere de la instalación de un NTU (Network Termination Unit) Unidad Terminal de Red.

Aplicaciones: Se usa en interconexiones de redes LAN a larga distancia y servicios de voz, datos y video comprimidos.

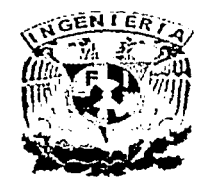

Ventajas: Mayor velocidad que las líneas privadas analógicas, permite la implementación de nuevos servicios, utiliza un solo par de cobre y su instalación es muy sencilla, mejor calidad y muy alta disponibilidad por parte de la red, adecuado para grandes volúmenes de tráfico en transmisión digital de tramas.

Desventajas: Costo fijo aunque no se utilice, mayor costo que una linea privada analógica, distancia efectiva de operación más corta en la última milla desde la central telefónica mas próxima.

# Enlace EO.

Cuando hablamos de un enlace EO nos referimos a una cónexión a 64 Kbps. En términos prácticos, este servicio es el mismo que el de DSO, sin embargo para Telmex por cuestiones de mercadotecnia, se trata de 2 servicios distintos que cuestan diferente y que trabajan a la misma velocidad.

Diferencias Físicas entre un OSO y un EO: El DSO utiliza par de cobre y requiere de un NTU, En el caso de un EO utiliza cable coaxial y la transmisión se realiza a través de fibra óptica o enlaces de microondas.

Ventajas de E0 con respecto al DS0: Posibilidad de crecimiento de enlaces de 64 Kbps., más rápida ya que el contrato original sería sobre un enlace de mayor orden (Et con capacidad de 2.048 Mbps.), pero del cual solo se ocuparían los EO contratados, el.resto del enlace quedaría disponible para futuras expansiones.

Desventajas EO con respecto al OSO: Mayor costo, instalación más complicada, mayor tiempo de instalación, para otras compañías ésta diferencia puede o no existir, depende de sus estrategias de implementación y de la infraestructura con que cuente.

# Enlace E1.

Este servicio consiste en la contratación de un enlace dedicado entre dos puntos, a una velocidad de 2.048 Mbps., en México los servicios provisto son E1, en términos de generales no se pueden establecer ventajas o desventajas con un EO, ya que es un servicio con las mismas funciones, pero de mayor velocidad, por lo que depende de la aplicación, cuando no se requiere el E1 completo, es posible contratar los servicios FE1 (Fractional E1) E1 Fraccionado, esto quiere decir que de los 30 canales solo se utilizan N (N\*64Kbps).

# Estructura de la Trama de un E1.

En los enlaces dedicados se tienen 30 TS (Time Slots) Canales de Tiempo, que comprenden del TS 1 al TS 15 y del TS 17 al TS 31, considerando el TS O y 16 para señalización y control a través de palabras de alineamiento de trama de 8 bits, el primer bit le da valor al CRC (Chek Redundancy Cyclic) Chequeo de Redundancia Cíclica tiene la función de monitorear la ocurrencia de errores en la información y evitar alineamiento de tramas falso, el TS 16 se utiliza como la palabra binaria de alineamiento de multitrama de ocho bits y solo aparece en la trama de inicio (Trama Cero).

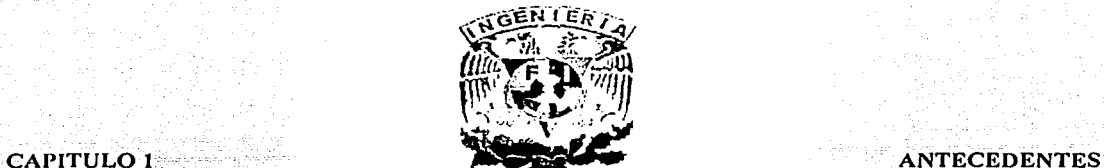

Una\_tramáseforma a partir de la agrupación de la información contenida en los 30 Eo·s más dos canales de señalización y tráfico, una multitrama se compone de 16 tramas.

Los primeros 4 bits de la palabra de alineamiento, señalizan los Time Slot del 1 al 15 y los cuatro últimos señalizan los Time Slot 17 al 31.Considerando las siguientes capacidades de transmisión de datos digitales:

·Troncal analógica =64 Kbps.

 $DS0 = E0 = 64$  Kbps. = Capacidad para 8 Tk's analógicas.

E1 = 32 TS (30 de tráfico más dos de señalización y control)= 2.048 Mbps.

Para construir un E1 se realiza un muestreo y multiplexaje de 30 DS0's los cuales serán transportados a través de 30 TS más dos TS de señalización y control, esto se considera que constituye la trama de un E1. En el equipo terminal se realiza la operación inversa a través de un PBX (Private Branch Exchange) Conmutador Telefónico, MUX (Multiplexor) Multiplexor o algún equipo de descanalización que recupera la información (voz, datos y video) de origen.

Existen diversos tipos de servicios E1 como son: E1 dedicado, E1 punto multipunto y E1 conmutado. Estos servicios son terminales al cliente, ya que el control y tráfico entre centrales se realiza a través de estructuras de mayor nivel, como son: E2, E3, E4, STM1, STM3, en donde el modo de transporte PDH o SDH (Plesiochronous Digital Hierarchy or Synchronous Digital Hierarchy) Gerarquía Digital Presíncrona y el medio (fibra óptica, enlace de microondas, entre otras), es definida por la compañía de telecomunicaciones.

# 1.2.5 Teorema de Nyquist.

La velocidad máxima de un canal se puede representar como cualquier señal de datos con una serie de Fourier, la serie consiste en términos de frecuencias distínfas y se suman los términos para reconstruir la señal.

Ningún medio de transmisión puede transmitir señales sin perder potencia. Normalmente un medio puede transmitir las frecuencias desde 0 hasta algún límite. 'f': las frecuencias mayores se atenúan fuertemente.

Cuanto más cambios por segundo de una señal (la razón de baud), tanto más términos de frecuencias altas que se necesitan.

,. ~ .

Entonces, el ancho de banda de un canal determina la velocidad de la transmisión de datos, aún cuando el canal es perfecto. Si tenemos un canal de ancho de banda H (en Hertz) y V niveles discretos de señal, la velocidad máxima en un canal perfecto (en bits por segundo) es:

 $vmax = 2H \log 2V$ 

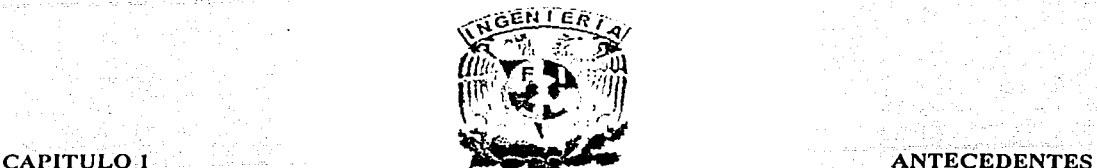

Esto es el teorema de Nyquist que indica que para muestrear una señal continua se debe tomar el doble de la frecuencia máxima de la señal original.

Una línea telefónica tiene un ancho de banda de aproximadamente 3,000 Hz. No puede transmitir las señales binarias más rápidamente que 6,000 bps. ¿Cómo pueden transmitir los módems modernos a velocidades mayores? en realidad los canales no son perfectos y sufren del ruido aleatorio. Si el poder de la señal es S y el poder de ruido es R, la razón de señal a ruido es SIR. Normalmente se expresa esta razón en los decibeles (dB}, que son 10 log 10 S/R.

La velocidad máxima en bps de un canal con ancho de banda H Hz y razón de señal a ruido de S/R es:

$$
vmax = H \log(1 + S/R)
$$

Es debido a Shannon: Si una línea telefónica tiene un S/R de 30 dB (o 1,000), un valor típico, no puede transmitir más de· 30,000 bps, independientemente del· número .de niveles de señal.

# Conversión de una Señal Analógica a Digital.

El proceso que debe llevar a cabo el convertidor analógico digital es similar al de convertir un gráfico de una onda (o de una función matemática) en una tabla de números que permita en un futuro, volver a representarla recuperando la forma original. Esta parece una tarea sencilla, si por ejemplo, tenemos un gráfico como el de fa figura 1.13 no tendremos problema en encontrar fa tabla numérica correspondiente. ·

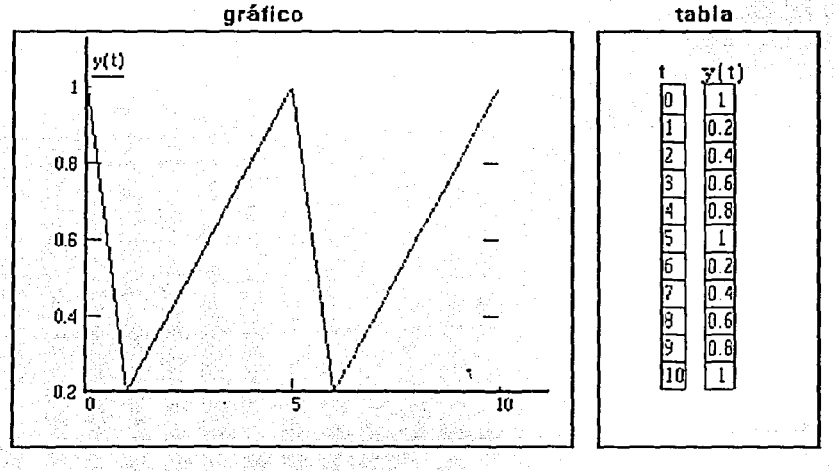

Fig. 1.15 Gráfico y Tabla correspondiente.

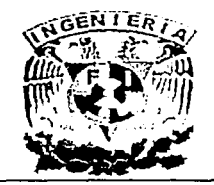

Sin embargo; el problema suele ser más complicado porque el gráfico inicial no tiene puntos sino que es continuo. ¿Cómo hacemos para construir una tabla que represente en forma numérica el siguiente gráfico 1.16?.

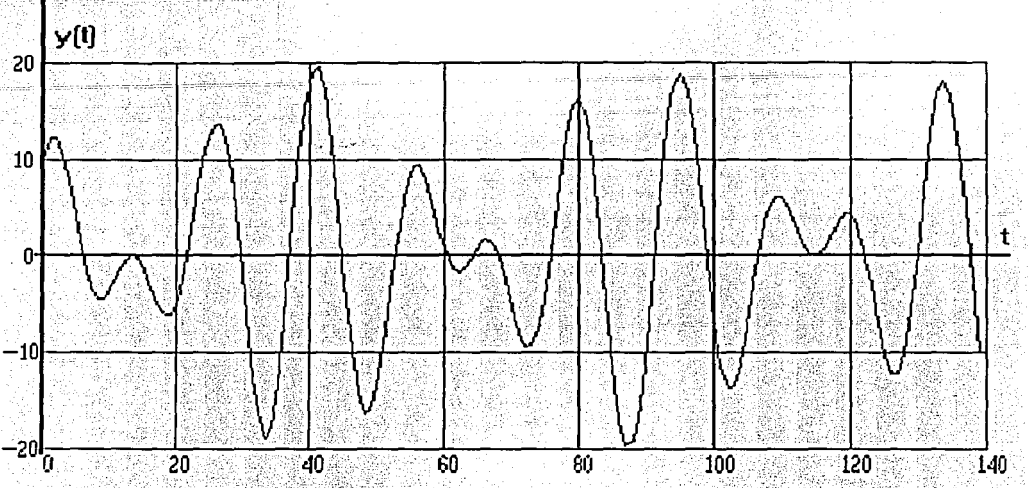

-~lg. I.16 Gráfico de problema ejemplo. *:'* 

Se· podría . intentar una solución diciendo que se puede encontrar una· manera de representar esta función en tablas si se decide tomar suficientes puntos y éste es el problema central ¿cuántos puntos son suficientes?.

Pensemos por ejemplo en representar un segundo de sonido: ¿alcanzará con cien puntos, con mil, con diez mil, o necesitaremos aún más puntos? ¿de qué depende la cantidad de puntos necesaria? ¿Por qué no tomar una cantidad excesivamente grande para asegurarnos de que no habrá problemas (tal vez diez millones)?.

La cantidad de puntos (samples), que se elijan para representar en forma numérica a la onda, está muy relacionada con la calidad que puede obtenerse, si tenemos en cuenta la calidad nos conviene usar una cantidad grande de puntos, si tomamos en cuenta la memoria ocupada nos conviene intentar arreglarnos con pocos. Un aspecto que nos podría ayudar a tomar la decisión consiste en la posibilidad de que nuestro sistema auditivo tenga alguna limitación: ¿no habrá una cantidad máxima de puntos por segundo que el oído sea capaz de detectar? tal vez podamos ayudarnos por estudios que se han hecho de la capacidad auditiva humana, algunas experiencias hechas hace varias décadas determinaron que el oído humano detecta correctamente sonidos de frecuencia de hasta 20 KHz.

1-20

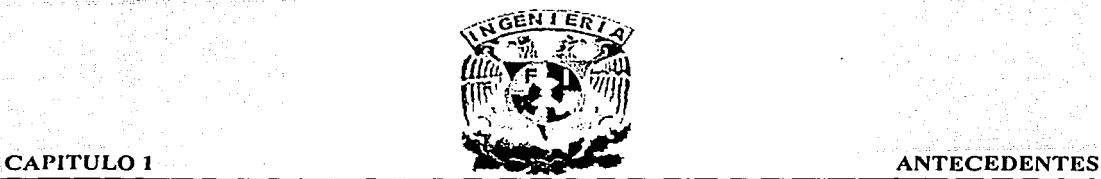

¿Cuántos puntos se necesitarán por segundo para poder grabar en una computadora una frecuencia de 20 KHz? Como puede verse en la figura 1.17, la mínima cantidad de puntos que se necesitan para representar una senoidal es de dos puntos por ciclo, entonces se necesitan 40,000 puntos para grabar una frecuencia de 20 KHz .

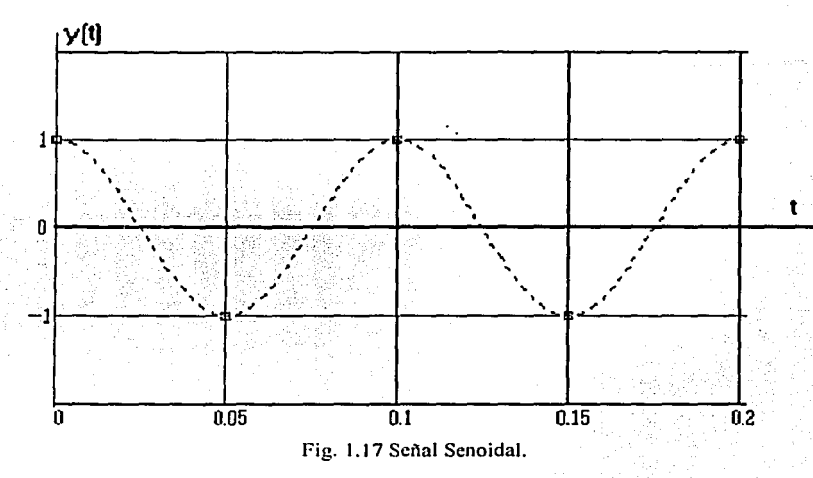

Para grabar una senoidal de menor frecuencia alcanzaría con menos puntos, pero si se utilizan 40,000 muestras o más, también se podrán grabar correctamente sin inconvenientes. El problema se presenta para el que desea interpretar luego a qué gráfico correspondían los puntos. Si alguien recibe datos de tabla al pasarlos a un gráfico obtiene una imagen como la que se muestra a continuación, ¿cómo sabe cuál era la forma de la función en los Jugares en los que no hay puntos?.

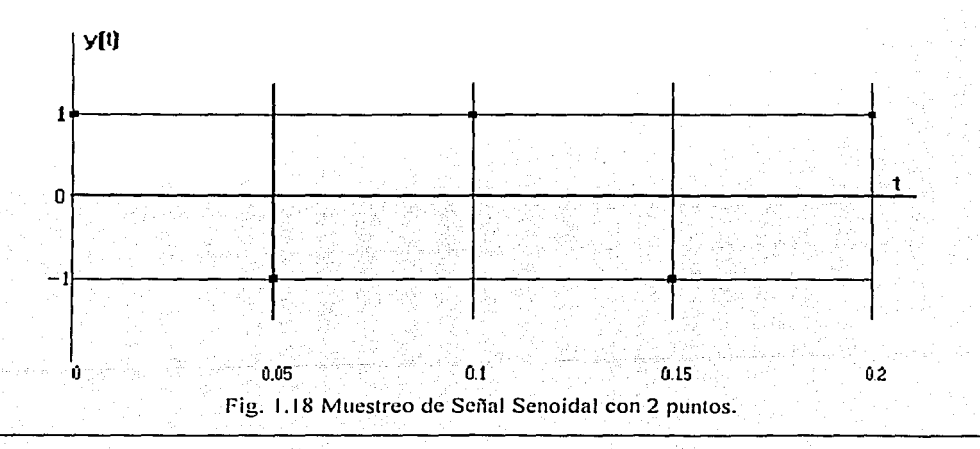

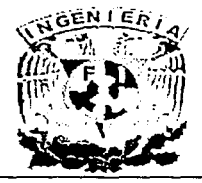

# CAPITULO I ANTECEDENTES

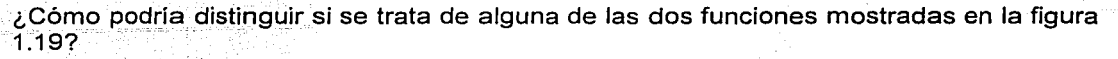

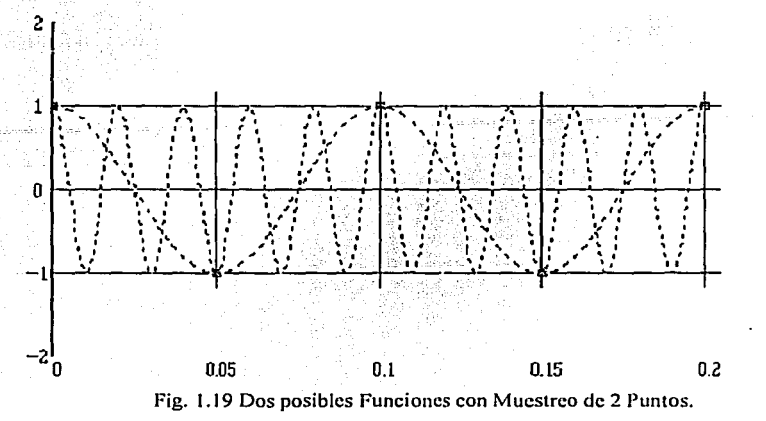

En realidad existe una manera de saberlo ya que si el que digitalizó la imagen conocía el problema y trabajó correctamente entonces no puede haber grabado ningún sonido de frecuencia mayor que la máxima (la mitad de la frecuencia de muestreo), esto significa que la interpretación válida es la que en el gráfico llega a completar solamente dos ciclos.

¿Y qué sucede cuando se desea grabar un sonido complejo cualquiera?,cualquier sonido complejo está compuesto por varias frecuencias, para realizar una grabación correcta necesitó utilizar una frecuencia de muestreo que sea mayor que el doble de la componente de mayor frecuencia., por ejemplo: si deseo grabar una onda formada pbr la suma de una frecuencia fundamental de 1 KHz y su tercera armónica de 3 KHz no puedo utilizar una frecuencia de muestreo que sea inferior a 6 KHz porque de otra forma será mal interpretado el resultado al reproducir la señal.

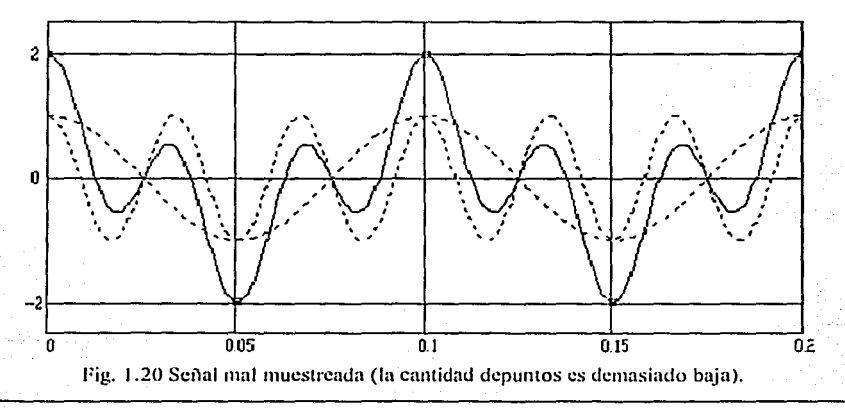

L

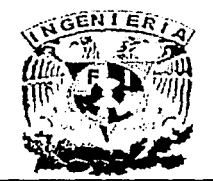

# CAPITULO 1 ANTECEDENTES

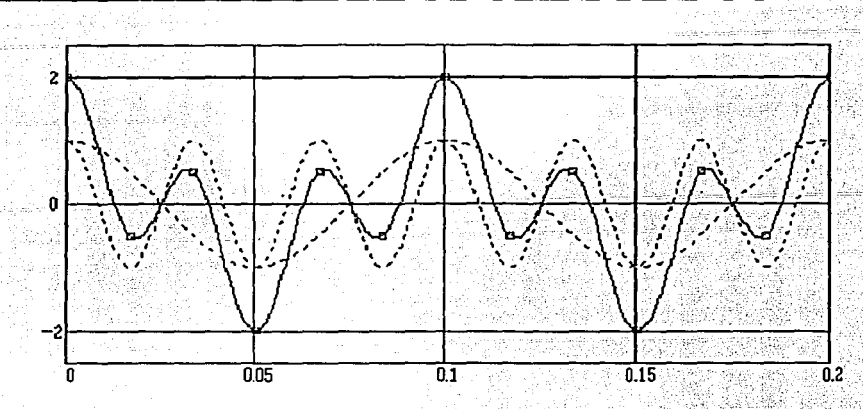

Fig. 1.21 Scñal bien muestreada (la cantidad de puntos corresponde a 2 puntos por cada ciclo de la frecuencia mayor).

La cantidad de puntos por segundo utilizados se mide en unidades similares a las de frecuencia (veces por segundo o Hertz), a este parámetro se le denomina frecuencia de muestreo, la grabación digital en Compact Disc utiliza una frecuencia de muestreo de 44.1 KHz. .

NOTA: La frecuencia máxima de grabación se denomina Frecuencia de Nyquist (siempre corresponde a Ja mitad de Ja frecuencia de muestreo), en el caso de Ja grabación en calidad de C.D. la frecuencia de Nyquist es de 22.05 KHz.

# 1.2.6 Definición de una Red.

Una red de transmisión de datos es un sistema de comunicación formado por determinados medios físicos y lógicos, este sistema satisface en una determinada zona geográfica las necesidades de comunicación, esto se logra por medios de la interconexión de diferentes equipos informáticos con el objetivo de compartir recursos y reducir costos. Las redes hacen posible una mejor distribución de información, se tiene un mejor control, un mejor almacenamiento y proceso de la información, reduce e incluso elimina la duplicidad de trabajos, se dispone de aplicaciones especializadas que pueden ser compartidas ya que resultaría caro si se instalara la aplicación en cada PC.

El Comité IEEE 802 define una red como un sistema de comunicaciones que permite que un número de dispositivos independientes se comuniquen entre sí.

# Componentes Básicos de una Red.

Nodo: Es el punto de interconexión de un enlace de comunicación, no un dispositivo específico.

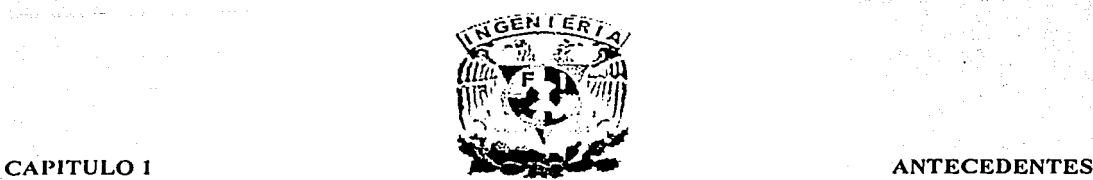

Estación de trabajo: Se refiere a cualquier microordenador, PC, terminal dedicada y todos los periféricos conectados a éstos o independientes (impresoras, módem, escáner, etc.)

Servidor: Es la PC que comparte sus periféricos *y* recursos. con las demás PC's conectadas en la red, es la encargada de ejecutar el sistema operativo y de gestionar el flujo de datos a través de la red.

Tarjeta interfaz de red: Es la tarjeta de circuitos que es instalada en cada PC, la cuál proporciona los elementos necesarios para controlar el acceso y las comunicaciones a través de la red, es el medio por el cuál se efectúa la conexión de las PC's tanto lógicamente como físicamente a la red. La interfaz de red almacena los datos recibidos en un buffer hasta que el canal de comunicación este disponible y después transfiere esos datos al dispositivo.

Medio de Transmisión: Es el medio que proporciona el enlace físico y es el encargado de llevar la información de un punto a otro de la red.

Sistema Operativo: Es el responsable de controlar el acceso a los datos, de asignar espacio en el disco, y de utilizar las impresoras compartidas de red.

Clasificación de la Redes por el Tipo de Transmisión

Existen dos grupos o bloques funcionales de redes para transmisión de datos, las Redes dedicadas y las Redes Compartidas, las cuales se definen a continuación:

# Redes Dedicadas.

Este tipo de redes son instaladas por el usuario o alquiladas por compañías de comunicaciones telefónicas, por ejemplo Telmex; Alestra, etc., que pueden ofrecer este tipo de servicios. Estas pueden dividirse en tres grandes grupos Redes Punto a Punto, Redes Multipunto y Redes Lógicas.

Red punto a punto: En este tipo de red (Fig.1.22) se enlazan dos PC's por medio de una conexión directa en donde existe una velocidad constante, pueden accesar varias PC's o terminales a una PC central o servidor por medio de la conexión de un cable o línea dedicada a cada PC.

Una de las ventajas que muestra este tipo de red es que tiene una mayor confiabilidad ya que en caso de una falla en algún punto o línea de transmisión sólo se vera afectada la terminal correspondiente *y* por otra parte uno de los principales inconvenientes es el costo elevado ya que entre mayor es la longitud de la línea mayor es el costo.

1-24

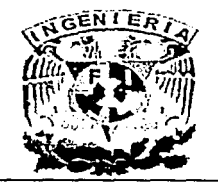

# ANTECEDENTES

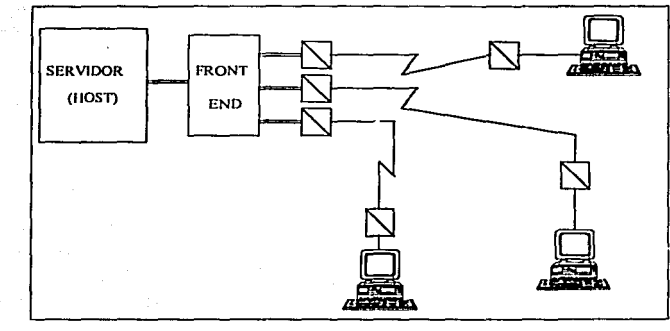

Fig. 1.22 Red punto a punto.

Red Multipunto: Es el tipo de red (Fig. 1.23) en la que varias terminales tienen un acceso común al servidor central por medio de una única linea principal que soporta el tráfico de todas las terminales conectadas, en este tipo de red el mensaje lleva la dirección de la terminal destino para que la terminal reconozca si el mensaje es para ella o no. La comunicación se consigue cuando la línea esta libre, una de las ventajas es la reducción de costo y uno de las desventajas es el tráfico que se deriva de una única linea de transmisión y de la necesidad de utilizar módems que permitan llevar el control de los enlaces entre las PC's y el servidor.

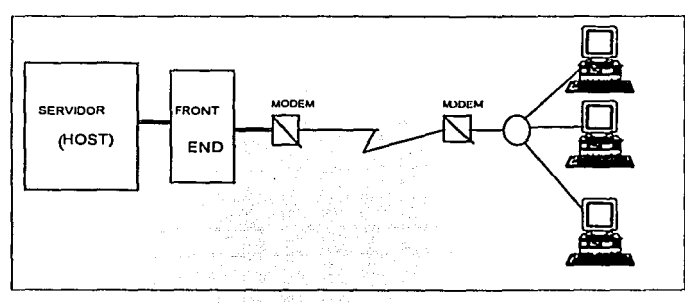

Fig. 1 :23 Red Multipunto.

Red Lógica: Es el tipo de red en donde las PC's de trabajo se pueden comunicar entre sí, haya o no conexión fisica. ·

# Redes Compartidas.

CAPITULO 1

Las líneas de comunicación en este tipo de red pueden soportar información de diferentes usuarios, estas redes son ofrecidas por las compañías de telecomunicaciones. Dentro de este grupo está la Red Tecnológica Conmutada y la Red Especial para transmisión de datos.
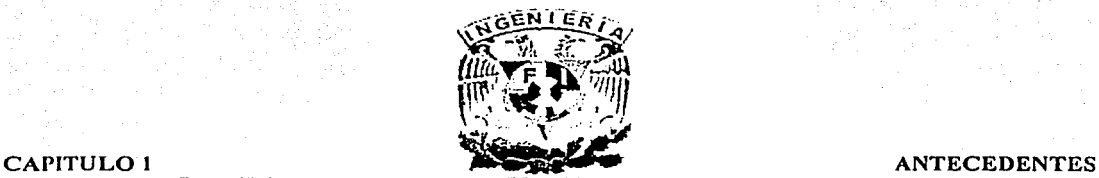

Red Tecnológica Conmutada: El enlace de los equipos se realiza a través de la misma red utilizada para telefonía, para lograr una comunicación se debe marcar un número telefónico asignado al receptor el proceso de marcación, respuesta y desconexión automática lo realizan los módems que se encuentran en los extremos de la línea, un ejemplo de este tipo de redes son las centrales de conmutación que llevan el control de la conexión, enrutamiento del mensaje y el control de tráfico.

Red Especial para Transmisión de Datos: En este tipo de red la información se transmite en forma de "paquetes" desde la PC origen hasta la PC destino a través de unos nodos que son servidores específicos de conmutación de paquetes.

### Métodos de Transmisión en una Red.

### Método de Transmisión Síncrono.

En este modo se usan canales separados del reloj o bien códigos autosincronizados, en los formatos síncronos se suprime las señales intermitentes de arranque/parada que acompaña a cada carácter. Las señales preliminares o bytes de sincronización llamados banderas (flags), tienen una función principal que es alertar al receptor de la llegada de datos.

Este método de transmisión utiliza "tramas" que permite enviar secuencias compactas de datos y las cuales están compuestas como mínimo de cinco partes:

- Bytes de sincronismo
- Campos de control. Realizan las funciones del protocolo, gestionan el movimiento de los datos por la red.
- Una identificación de los datos (como mínimo, una identificación del receptor o emisor).
- Bit de comprobación de errores.

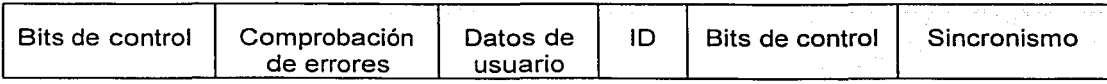

Fig. 1.24 Método de Transmisión Síncrono.

El campo de identificación (ID), suele incluir un nombre o número, tanto para el emisor como para el receptor, el número de identificación y los campos de control contienen números de secuencias que identifican las tramas enviadas por cada emisor, el campo de comprobación de errores es añadido por el transmisor, el valor de este campo depende del contenido de los demás campos. El receptor calcula otro campo de corrección de errores con un procedimiento análogo al del transmisor y si los campos de comprobación de errores coinciden, esto indica que el paquete ha sido transmitido sin errores.

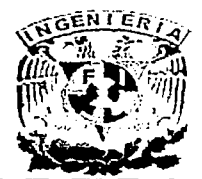

#### **CAPITULO 1**

#### ANTECEDEN'FES

1-27

#### Método de Transmisión Asincrono.

Este método de transmisión asíncrono envía los datos transmitiendo los bytes de uno en uno, el paquete está compuesto por un bit de inicio, seis de información y un bit de final. Este tipo de señalización incluye señales de inicio y parada (señales de sincronización), la función principal de estas señales consiste en avisar al receptor que está llegando un dato y en darle tiempo suficiente para realizar algunas funciones de sincronización antes de que llegue el siguiente byte.

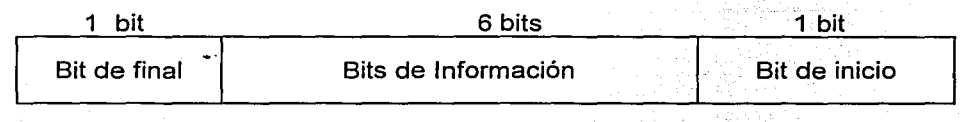

Fig. 1.25 Método de transmisión Asíncrono.

### Topologías de una Red.

Se refiere a la forma geométrica de colocar las PC's de trabajo y los cables que están conectados a ellas o también se podría decir que es la figura geométrica que forman los nodos y las conexiones que los unen, el objeto de la topología es encontrar la forma más eficaz y económica de conectar a todos los usuarios y recursos de la red, la cual mantiene la confiabilidad del sistema. Existen varios tipos de topologías como son: Topología de Arbol, Topología de Bus, Topología de Estrella, Topología de Malla, las cuales se describen a continuación:

### Topología de Árbol.

Es aquella en la que existe un cable principal al cual se conectan redes individuales en bus (Fig. 1.26). Este tipo de topología se utiliza en edificios en donde hay que conectar varios pisos, se utiliza normalmente cable coaxial de banda ancha.

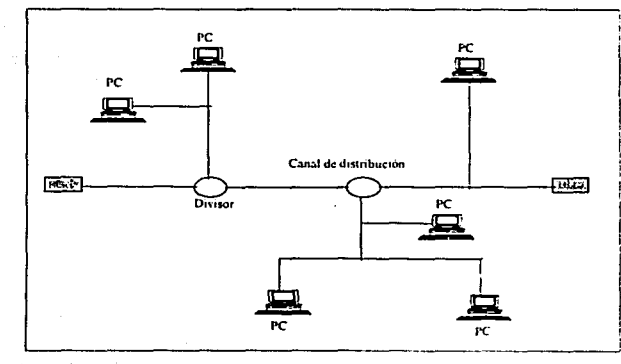

Fig. 1.26 Topología de Arbol.

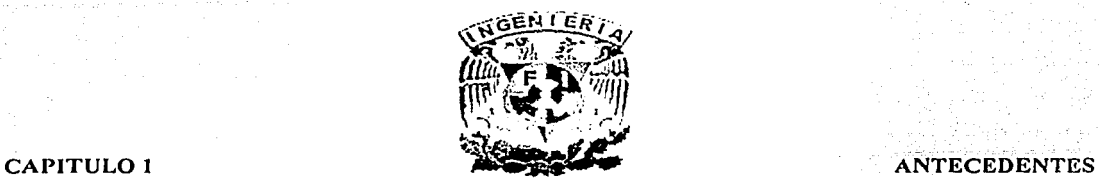

## Topologra de Bus.

Es aquella en la cual las PC's están conectadas a un mismo canal de comunicaciones, los mensajes son enviados por todo el canal de distribución (Fig. 1.27). Para que una estación de trabajo pueda recibir un mensaje ésta deberá ser capaz de reconocer su propia dirección.

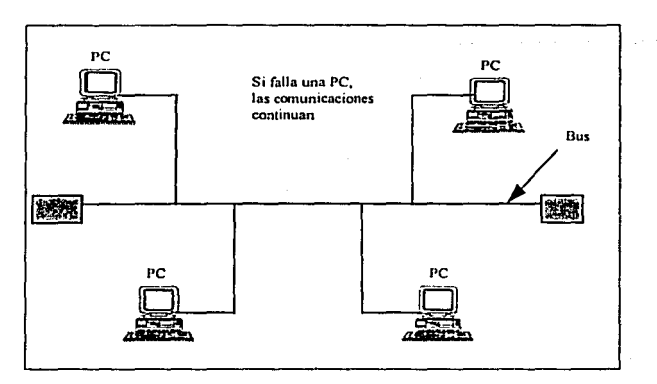

Fig. 1.27 Topología de Bus.

### Topología de Estrella.

Es aquella en la cual todas las PC's están conectadas a un centro de comunicaciones o nodo central, pero no están conectadas entre sí, las PC's pasan el mensaje al nodo central y éste retransmite el mensaje a la PC de destino (Fig. 1.28).

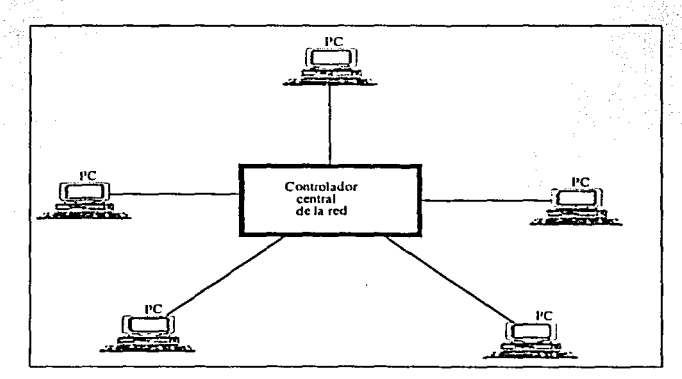

Fig. 1.28 Topología de Estrella.

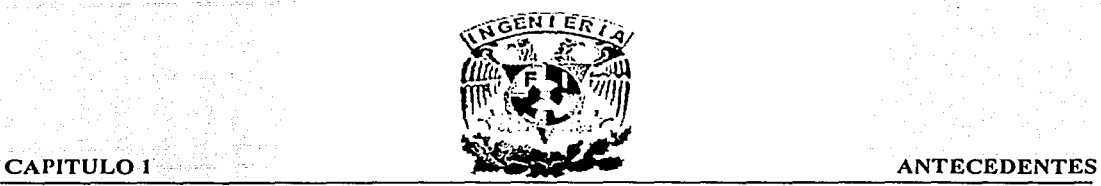

### Topología de Anillo.

Es aquella en la cual todas las PC's están conectadas formando un anillo, los mensajes van de una PC a otra hasta llegar a la PC destino, las cuales están conectadas a un cable por medio de una unidad de acceso y a su vez estas unidades están conectadas a un repetidor (Fig. 1.29). En las primeras redes de este tipo como únicamente se disponía de un canal la información viajaba en una sola dirección pero en las redes más actuales se dispone de dos canales que transmiten la información en direcciones diferentes por cada uno de los canales.

Existe otro tipo de red en anillo en la que todas las PC's están conectadas a un centro de control que es la que controla las comunicaciones, este tipo de red es llamada "red en bucle" (Fig. 1.30).

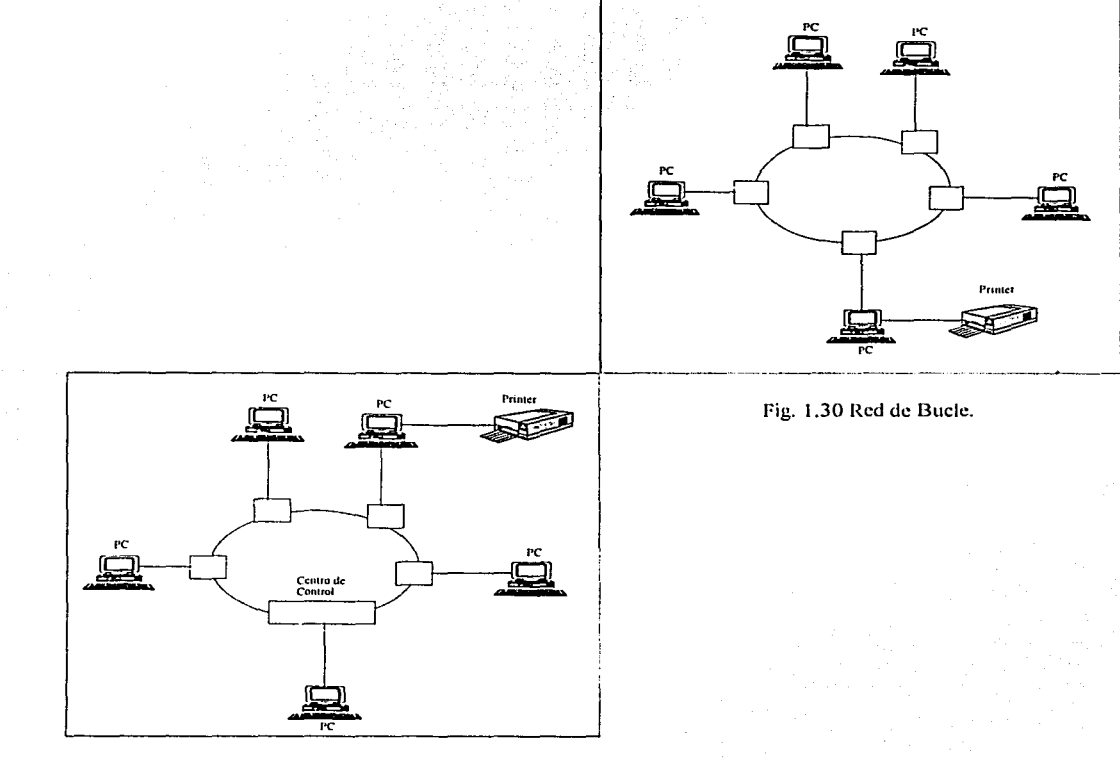

Fig. 1.29 Red de anillo.

CAPITULO 1 . ANTECEDENTES

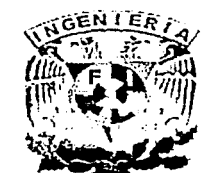

Topología de Malla.

'Este tipo de redes son las más caras, pero a su vez son las más flexibles, están caracterizadas por encontrar caminos entre PC's muy rápidamente, pero hay que tener en cuenta que paran nodos, necesitamos n-1 enlaces, teniendo pues en total (n(n-1))/2 enlaces, el control de trafico: se puede automatizar. Es tolerante a fallas pero depende del nodo (server o nodo) y es de fácil crecimiento.

### Tipos de Red.

#### Red de Area Local (LAN).

Una LAN (Local Área Network) es un sistema de comunicación que permite compartir recursos como: el intercambio de datos, voz, video conferencia, difusión de vídeo y cualquier otra forma de comunicación electrónica entre un número de dispositivos independientes (PC's), que se encuentren dentro del espacio físico de un mismo centro.

### Características de Redes Locales.

- Tiene una velocidad de transmisión muy elevada (entre 1 y 5 Mbps), una distancia entre PC's corta entre unos metros y varios kilómetros (2,000 a 3,000m), la cual puede ser mayor.
- Todos los dispositivos pueden comunicarse con el resto y algunos pueden funcionar independientemente, disponen normalmente de un propio sistema de detección y corrección de errores de transmisión.
- Flexibilidad, el usuario administra y controla su propio sistema.
- El medio de transmisión que utilizan es simple (cable coaxial, cables telefónicos y fibras ópticas).

Las topologías que utilizan son: en Bus, en Anillo y en Estrella, las cuales se describieron con anterioridad en este capitulo. En las redes locales existen conceptos importantes que es necesario mencionar uno de ellos es la transmisión de datos, esto se refiere a que cualquier sistema de información debe ser capaz de aceptar los datos y convertirlos a un formato que pueda ser enviado rápidamente y de forma confiable, una vez que los datos han llegado a su lugar destino volver a convertir el formato a uno que el destinatario pueda entender.

### Redes de Area Metropolitana (MAN).

Una MAN (Metropolitan Area Network) cubre una mayor área geográfica que una red LAN. las MAN interconectan comunicaciones en diferentes partes de un país, este tipo de red es usada por muchas organizaciones individuales. Se podría decir entonces que una red MAN es la interconexión de un conjunto de redes LAN.

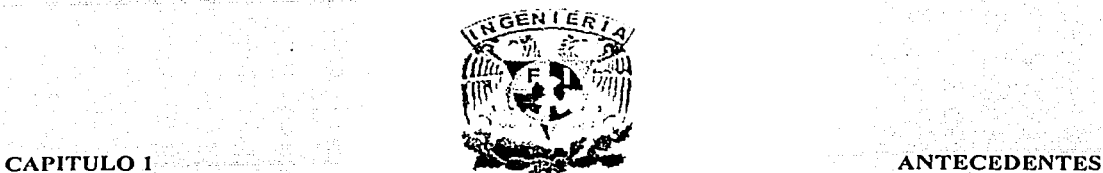

### Redes de Area **Amplia (WAN).**

Con el crecimiento de las redes LAN, hubo la necesidad de conectarlas entre sí remotamente, creando las redes WAN, con las cuales se crearon múltiples protocolos, topologías y sistemas operativos. Se puede definir una WAN como una red de equipo de computo que traspasa los límites geográficos, este conjunto de equipos puede estar distribuido a fo largo de una ciudad, un país o de un continente.

Las redes MAN y LAN se convierten en parte de una WAN, cuando se establece un enlace a una red pública de datos incluso a otra red, esto es, a través de módems, líneas telefónicas, satélites o conexiones directas.

#### Redes de Area **Mundial (GAN).**

Es el conjunto de redes de PC's y equipos físicamente unidos mediante cables que conectan puntos de todo el mundo, estos cables se presentan en muchas formas: desde cables de red local (varias máquinas conectadas en una oficina o campus) a cables telefónicos convencionales, digitales y canales de fibra óptica que forman las "carreteras" principales. Esta red se dispersa en ocasiones porque los datos pueden transmitirse vía satélite o a través de servicios como la telefonía celular o porque a veces no se sabe muy bien a dónde está conectada.

En cierto modo, no hay mucha diferencia entre la Red de Area Mundial (Internet) y la Red Telefónica que todos conocemos dado que sus fundamentos son parecidos, basta saber que cualquier cosa a la que se pueda acceder a través de algún tipo de "conexión," como una PC, una base de datos en una universidad, un servicio electrónico de pago (como Compu Server), un fax o un número de teléfono, pueden ser y de hecho forman, parte de Internet.

### 1.2. 7 Modelo OSI.

Fue creado para hacer posible la definición de procedimientos estandarizados que permiten la interconexión y el subsiguiente intercambio efectivo de información entre usuarios los cuales son referidos a sistemas que constan de una o más PC"s, software asociado, periféricos, terminales, operadores humanos, procesos físicos, mecanismos de transferencia de información y elementos relacionados. Estos elementos juntos, deben poder realizar procesamiento y/o transferencia de información, los estándares desarrollados a partir del modelo de referencia permitirán a diversas redes del mismo tipo o diferentes comunicarse fácilmente entre sí, como si constituyeran una misma red.

El modelo de referencia está diseñado para soportar procedimientos de intercambio de información estandarizados y ofrece el marco perfecto para la definición de servicios y protocolos que se ajustan a los limites establecidos.

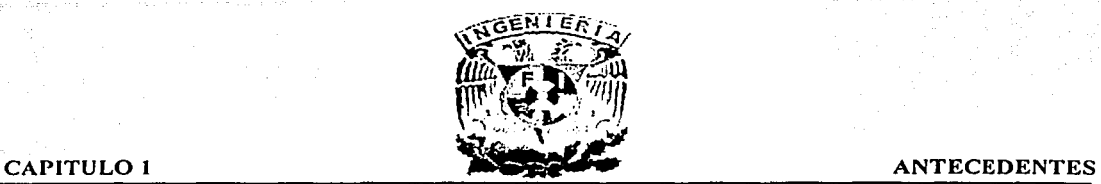

La necesidad de intercambiar información entre distintos sistemas cuyas tecnologías de información son muy diferentes entre si Jo que llevo a la ISO {lnternational Standard Organization) Organización Internacional de Estandarización a buscar la manera de regular dicho intercambio de información. En 1977 la ISO formó un comité para estudiar la compatibilidad de equipo para redes, trabajo que condujo eventualmente a la publicación del modelo de referencia OSI (Open Systems lnterconnection) Interconexión de Sistemas Abiertos que surge en el año 1983 y es el resultado del trabajo de la ISO para la estandarización internacional de los protocolos de comunicación.

### Alcance y Aplicación del Modelo OSI.

El desarrollo del modelo OSI ha sido dirigido por el CCITT y esas recomendaciones han sido adoptadas por la ISO, el alcance o campo de· acción del modelo de referencia es relativamente amplio y puede resumirse en los siguientes puntos:

- 1. Especificar una estructura lógica de aplicación universal que abarque aplicaciones de comunicaciones, en especial las del CCITT.
- 2. Actuar como referencia durante el desarrollo de nuevos servicios de comunicaciones.
- 3. Permitir a diversos usuarios establecer comunicación entre sí alentando la implantación compatible de características de comunicación.
- 4. Hacer posible la evolución sostenida de aplicaciones de comunicación, en particular las del CCITT, otorgando la flexibilidad suficiente para que puedan tener cabida los adelantos tecnológicos y las necesidades en evolución de los usuarios.
- 5. Hacer posible la satisfacción de nuevos requisitos de los usuarios, en forma compatible con servicios existentes que sean congruentes con el modelo OSI.

El modelo de referencia está diseñado para aplicarse en la generación de protocolos de interconexión para servicios de comunicaciones, de la manera siguiente: ·

- 1. Un nuevo requisito se expresa primero en términos orientados al usuario; luego se analiza para permitir que dicho requisito sea agrupado en subconjuntos funcionales adecuados.
- 2. Es posible que se requiera una técnica de descripción formal (FDT), para especificar el requisito; aunque también se utilizará texto narrativo para aclarar aspectos confusos.
- 3. Evoluciona un conjunto de definiciones de servicios y. especificaciones de protocolos para uno de los siete estratos, con lo cual se extiende la aplicación del modelo OSI.
- 4. Se incorporan nuevas funciones en el modelo de referencia para mejorár su posibilidad de aplicación a futuro. \_
- 5. En el caso de nuevos usos y aplicaciones del modelo OSI, donde no hay un protocolo adecuado contenido en las recomendaciones, se necesitarán nuevos protocolos, en particular para el estrato de aplicación los cuales se encuentran en en proceso de elaboración).

CAPITULO 1 **ANTECEDENTES** 

### Entorno del Modelo OSI.

Es importante comprender que al modelo OSI concierne el intercambio de información entre sistemas abiertos no el funcionamiento interno de cada sistema abierto. Este concepto se representa en la figura 1.31.

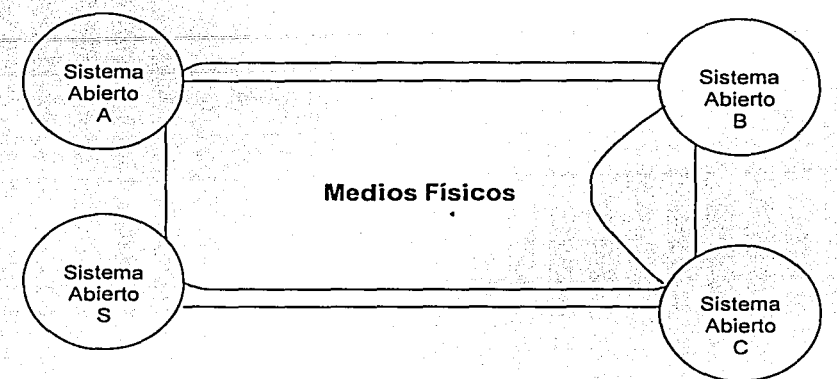

Fig. 1.31 Sistemas Abiertos Conectados por Medios Ffsicos.

"Un sistema real" es aquel que cumple con los requisitos del modelo OSI en cuanto a las comunicaciones con otros "sistemas reales", por lo tanto es un conjunto de una o más PC"s, software asociado, periféricos, terminales, operadores humanos, procesos físicos, medios de transferencia de información, entre otros que forman una entidad autónoma capaz de realizar procesamiento y/o transferencia de información.

El modelo OSI sigue teniendo un amplio campo de acción ya que a éste concierne no sólo la transferencia de información entre sistemas, sino también su posibilidad de enlazarse para realizar una tarea común o distribuida, esto queda implícito en la expresión "interconexión de sistemas", el objeto fundamental del modelo OSI es definir un conjunto de recomendaciones que permitan cooperar a sistemas abiertos la cual contempla una amplia variedad de actividades:

- Comunicación entre procesos: intercambio de información y sincronización de la actividad entre procesos de aplicación del modelo OSI. ·
- Interés en todos los aspectos de la creación y conservación de descripciones y transformaciones de datos para reformatear datos que se intercambian entre sistemas abiertos.
- Interés en medios de almacenamiento y sistemas de archivos y bases de datos para manejar y ofrecer acceso a datos almacenados en los medios.

1-33

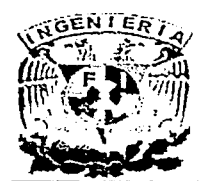

- Administración de procesos y recursos mediante la cual se declaran, inician y controlan procesos de aplicación del modelo OSI, además, es el medio a través del cual adquieren recursos de OSI. .
- Integridad y seguridad de los datos durante la operación de sistemas abiertos.
- Soporte de programa de acceso integral a los programas ejecutados por procesos de aplicación del modelo OSI. ·

### Conceptos de una Arquitectura Estratificada.

Cada sistema abierto se concibe lógicamente compuesto de un conjunto ordenado de subsistemas. los siete estratos de subsistemas del modelo OSI se han representado en la figura 1.31. Los subsistemas que son contiguos en la jerarquía vertical se comunican a través de su límite o frontera común dentro de cada subsistema o estrato hay entidades, las cuales son del mismo estrato pero de diferentes sistemas abiertos, reciben el nombre de entidades principales. Se han creado algunas definiciones convencionales para hacer referencia a las componentes de la arquitectura estratificada:

Subsistema  $-(N)$ : Elemento de una división jerárquica de un sistema abierto que interactúa directamente con elementos de la siguiente división inferior de este sistema abierto.

 $Estrato-(N)$ : Subdivisión de la arquitectura OSI, constituida por subsistemas del mismo rango (N).

Entidad-(N): Elemento activo dentro de un subsistema-(N).

Entidades principales: Entidades contenidas en el mismo estrato.

Subestrato: Subdivisión dentro de un estrato.

Servicio -(N): Recurso del estrato-(N) y los estratos situados debajo de éste, el cual se proporciona a entidades-(N+1) en la frontera entre el estrato-(N) y el estrato-(N+1 ).

Recurso-(N): Parte de servicio-(N).

Función-(N): Parte de las actividades de entidades-(N).

Punto de accesos a servicios - (N): Punto en el cual una entidad-(N) proporciona servicios  $-(N)$  a una entidad- $(N+1)$ .

Protocolo-(N): Conjunto de reglas y formatos (semánticos y sintácticos) que determinan el comportamiento en tareas de comunicación de :entidades-(N) en el desempeño de funciones-(N).

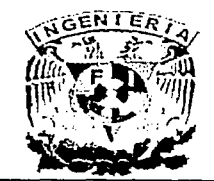

La estratificación y el método para hacer referencia a cada estrato  $(N, N+1, N+1, etc.)$  se representan en la figura 1.32, el estrato superior no tiene un estrato-{N+1) arriba de él y el inferior no tiene un estrato -(N-1) debajo de él, el medio físico no es parte de la arquitectura estratificada.

|                         | Sistema                 | Sistema           | Sistema            | Sistema          |
|-------------------------|-------------------------|-------------------|--------------------|------------------|
|                         | Abierto A               | Abierto B         | Abierto C          | Abierto S        |
| <b>Estrato superior</b> | 1990 253 20             | <b>KASSEDWAY</b>  |                    | <b>REACTION</b>  |
|                         |                         | 客様 2000           | <b>MARCHARDE</b>   | <b>NORTH CAN</b> |
| $Estrato-(N+1)$         | NARADIERASIO            | <b>FOREST NEW</b> | 松弛深度松弛             | <b>主张 活泼发表</b>   |
| Estrato-(N)             | <b>PHRICK PROF.</b>     | 松布法医学生            | <b>RESERVED IN</b> | 2000 24 14 15    |
| Estrato-(N-1)           | RACTES IN               | <b>ANDERSON</b>   | 食物医病理学             | <b>OWNERS OF</b> |
|                         | REACEPTED               | 新生欢快赛             | 取業業業務              | 電影 電話電話          |
| <b>Estrato inferior</b> | <b>RODANTA C</b>        | 2. 网络双脚裂          | <b>WALKROW</b>     | <b>MARKET</b>    |
|                         | Medios Físicos para OSI |                   |                    |                  |

Fig.. 1.32. Estratilicación en Sistemas Abiertos en Cooperación.

Cuando una entidad se comunica lo hace por medio de una entidad principal en el mismo estrato de otro sistema abierto, sin embargo, no todas entidades-(N) principales necesitan o incluso pueden comunicarse; entre las condiciones que impiden dicha comunicación se encuentran la posibilidad de que no estén abiertos, interconectados o que no soporten los mismos subconjuntos del protocolo.

En el modelo OSI la comunicación ocurre sólo entre las instancias de la entidad-(N) en todos los estratos las conexiones se hacen siempre a instancias especificas de la entidad-(N).

Por lo mencionado anteriormente un estrato puede tener subestratos los cuales se definen como pequeñas subestructuras que extienden la técnica para cubrir otras dimensiones del modelo OSI, por lo tanto, un subestrato es una agrupación de funciones en un estrato que pueden ser pasadas por alto, aunque no se permite pasar por alto todos los subestratos de éste, un subestrato utiliza las entidades y conexiones de su estrato.

### Descripción de las 7 Capas.

Los sistemas que soportan el modelo OSI son considerados sistemas abiertos y pueden comunicarse con otros sistemas abiertos. El modelo OSI consta de 7 capas o niveles, cada capa describe un conjunto de funciones con varios aspectos de comunicación entre sistemas abiertos.

Cada capa del modelo OSI se comunica con su correspondiente capa en otro sistema abierto en la red. Las características en forma generales de las capas son lassiguierites:

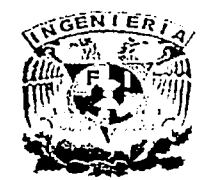

#### CAPITULO 1 . ANTECEDENTES

- Cada una de las capas desempeña funciones bien definidas.
- Los servicios proporcionados por cada nivel son utilizados en un nivel superior.
- Existe una comunicación virtual entre 2 mismas capas, de manera horizontal.
- Existe una comunicación vertical entre una capa de nivel N y la capa de nivel N+1.
- La comunicación física se lleva a cabo entre las capas de nivel 1.

A continuación describiremos las 7 capas del modelo OSI y sus principales características.

- 1. Capa Física.
	- · Transmisión de flujo de bits a través del medio, no existe estructura alguna.
	- Maneja voltajes y pulsos eléctricos.
	- Especifica cables, conectores y componentes de interfaz con el medio de transmisión.
	- Una interfaz común es el RS-232-C standard para conectar dispositivos seriales a una PC.
- 2. Capa de Enlace de Datos.
	- Responsable de transferir datos.
	- Estructura el flujo de bits bajo un formato predefinido llamado trama.
	- Para formar una trama, el nivel de enlace agrega una secuencia especial de bits al principio y al final del flujo inicial de bits.
	- Transfiere tramas de una forma confiable libre de errores (utiliza reconocimientos y retransmisión de tramas).
	- Provee control de flujo.
- 3. Capa de Red (Nivel de paquetes).
	- Divide los mensajes de la capa de transporte en paquetes y los ensambla al final.
	- Utiliza el nivel de enlace para envío de paquetes: un paquete es encapsulado en una trama.  $\lambda$  -  $\lambda$  -  $\lambda$  -  $\lambda$
	- Enrutamiento de paquetes.
	- Envía los paquetes del nodo, usando ya sea un circuito virtual o datagramas.
	- Control de Congestión.
- 4. Capa de Transporte.
	- Establece conexiones punto a punto sin errores para envío de mensajes.
	- Permite multiplexar una conexión punto a punto entre diferentes procesos del usuario.<br><sup>2</sup><br>Provee la función de difusión de mensajes (broadcast) a múltiples destinos.

'.i.•/ ;~·· }' :··

- 
- Control de flujo.
- 5. Capa de Sesión.
	- Permite a usuarios en diferentes máquinas establecer una sesión.

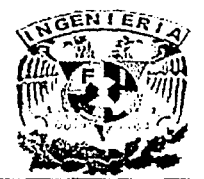

- Una sesión puede ser usada para efectuar un login a un sistema de tiempo compartido remoto, para transferir un archivo entre 2 máquinas, etc.
- Controla el dialogo (quien habla, cuando, cuanto tiempo, half duplex o full duplex).
- Función de sincronización.
- 6. Capa de Presentación.
	- Establece una sintaxis y semántica de la información transmitida.
	- Se define la estructura de los datos a transmitir (define los campos de un registro: nombre, dirección, teléfono, etc.).
	- Define el código a usar para representar una cadena de caracteres (ASCII, EBCDIC, etc.).
	- Compresión de datos.
	- Criptografía.

### 7. Capa de Aplicación.

- Transferencia de archivos (ftp).
- Login remoto (login, telnet).
- Correo electrónico (mail)
- Acceso a bases de datos, etc.

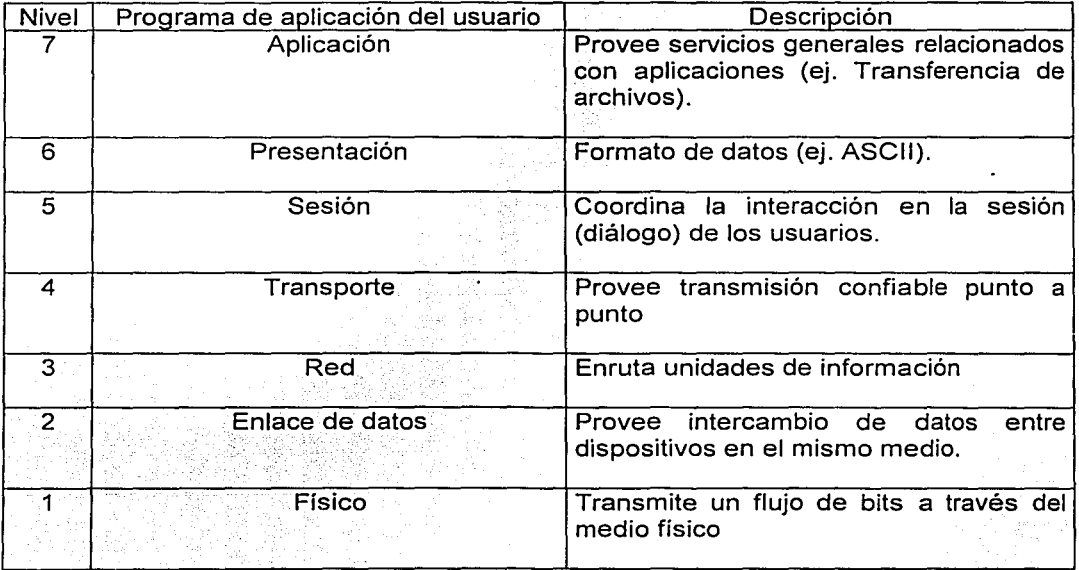

Pig. 1.33. Arquitectura de Red basada en el Modelo OSI.

la composito de la composito de la composito de la composito de la composito de la composito de la composito d<br>La composito de la composito de la composito de la composito de la composito de la composito de la composito d

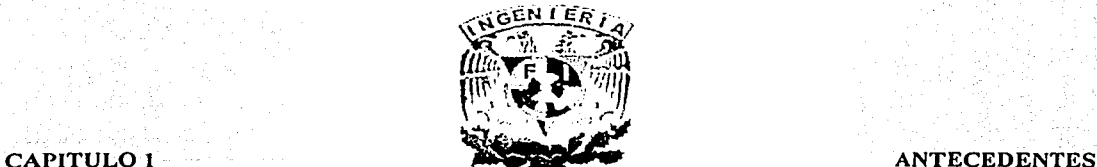

1.2.8 Introducción al Multiplexaje.

En el contexto de las comunicaciones telefónicas alámbricas o inalámbricas el concepto de multiplexaje se define como el uso de una línea de transmisión para el manejo de varios canales telefónicos. Esto es necesario en una red nacional de rápida expansión, particularmente para las troncales llamadas de larga distancia ya que el número y costo de. las líneas troncales necesarias para manejar las llamadas telefónicas con base en "una línea por llamada" es prohibitivo.

La frecuencia de cualquier línea de transmisión tiene un ancho de banda máximo disponible para un periodo de tiempo determinado, el multiplexaje puede lograrse ya sea por la técnica de división de frecuencia o de división de tiempo, a continuación describiremos algunas características de las principales técnicas de multiplexaje empleadas en la transmisión de voz y datos.

#### Multiplexaje por División de Frecuencias.

La técnica del FDM (Frecuency Division Multiplexing) es la más antigua de las técnicas de multiplexaje, en el cual cada canal de voz se asigna a una porción única del ancho de banda disponible en la línea y en todo el tiempo se usa en forma exclusiva el ancho de banda asignado.

Existen algunos espacios de frecuencias sin uso entre los canales utilizados conocidos como "guarda bandas" que tienen la finalidad de reducir los efectos de interferencia entre las frecuencias adjunta, como se observa en la siguiente figura 1.34.

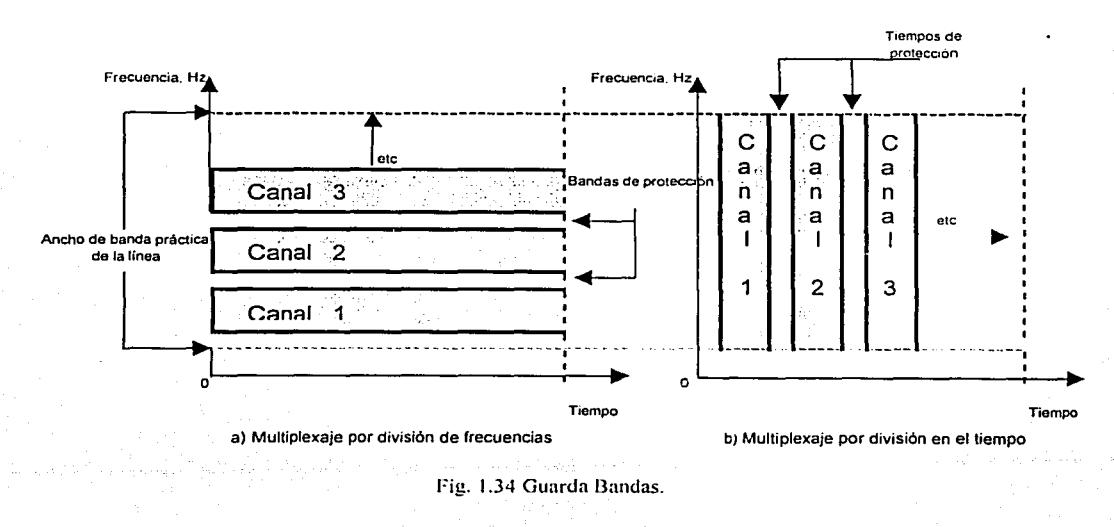

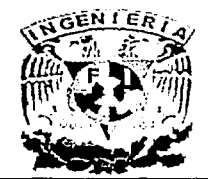

#### **CAPITULO 1-**

### ANTECEDENTES

Para comprender.su modo de operación, hay que utilizar la analogía de como pudiera dividirse el ancho de banda utilizable de 3,000 Hz de una línea telefónica de voz en cuatro canales ·de comunicaciones distintos, utilizando una técnica de codificación por corrimiento de frecuencias (FSK), la figura 1.35 muestra como puede dividirse un canal de voz de 3,000 Hz en cuatro caminos distintos de transmisión.

Suponemos que esta línea de voz se divide en cuatro caminos de transmisión que tienen ondas portadoras de 600, 1,200, 1,800 y 2,400 Hz hay que notar que la onda portadora empleada para el canal superior (2,400 Hz) puede modularse hasta los 2,600 Hz (que representa un "1" binario) o hacia abajo hasta los 2,200 Hz (que representaría un "O" binario). Utilizando ésta misma lógica puede verse que los canales de 1,800, 1,200 y 600 Hz también pueden transmitir simultáneamente información como ceros y unos binarios.

Continuando el estudio de ésta figura, puede verse que si hubiera cuatro terminales por separado (A, B, C, D), las cuatro terminales podrían multiplexarse en una línea de voz en la estación receptora, el multiplexor demultiplexa la señal pasando los datos apropiados a la terminal correspondiente. En la práctica para impedir la interferencia entre señales multiplexadas adyacentes habría bandas estrechas de protección (en esta analogía de 200 Hz de ancho).

Resumiendo, esta técnica FDM divide el ancho de banda en varios anchos de banda más pequeños a distintas frecuencias, a cada una de estas señales se le asigna una división discreta (variación angosta de frecuencia), dentro de un ancho de banda específico y luego se transmiten simultáneamente todas las señales.

En el multiplexaje por división de frecuencia no se necesita que todos los subcanales terminen en el mismo punto. Se puede emplear FDM en redes de puntos múltiples en las que se deja cada frecuencia en una estación y se continua sólo con las frecuencias restantes hacia las terminales más remotas, después de determinar cuantos subcanales se necesitan puede ser difícil agregar mas subcanales debido a la necesidad de cambiar todas las frecuencias en un grupo, por ejemplo, si se comprara o arrendara un grupo de FDM de 12 canales y dos años después se necesitara aumentarlo a un grupo de FDM de 16 canales necesitaría obtener un multiplexor totalmente nuevo porque seria necesario cambiar el multiplexaje de las 12 frecuencias para poder alojar a las 4 nuevas.

Características principales de FDM.

- Es un proceso analógico.
- Cada señal tiene una portadora de frecuencia diferente.
- Las portadoras tienen espacios para evitar el traslape (Guarda Banda).
- El demultiplexaje usa filtros para separar las portadoras individuales.

Un buen ejemplo de una aplicación de FDM es la conexión de TV por Cable TV (CATV), la compañía de cable proporciona un sencillo cable coaxial y contiene.• todas las frecuencias de TV que ofrece como servicios.

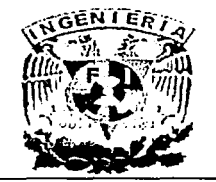

#### ANTECEDENTES

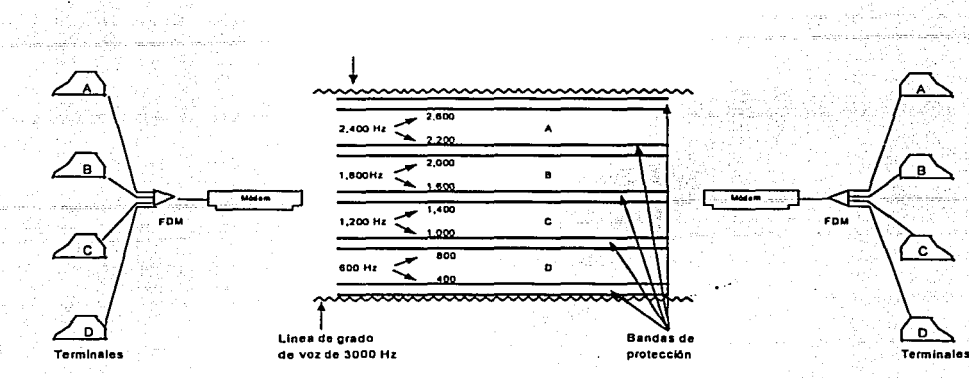

Fig. 1.35 Multiplcxajc por Division de Frecuencias (FDM).

### **Multiplexaje por División de Tiempo.**

CAPITUL0.1

El TDM (Time Division Multiplexing) comenzó a finales de la década de los sesenta en un principio era conocido como Timeplex pero con el tiempo vario su nombre a TDM, en el cual a cada canal se le asigna la totalidad del ancho de banda de la linea por periodos de tiempos regulares específicos; los intervalos de tiempo dependen del número de canales que comparten la línea, en la figura 1.35 podemos ver algunas señales o usuarios en un espectro totalmente ocupado del sistema por una pequeña variación del tiempo llamada intervalo de tiempo. Las regiones sin uso entre los intervalos de tiempo asignados son llamados "guarda tiempos", estos son permitidos entre dichos intervalos de tiempo ya que actúan como zonas de buffers para reducir o eliminar las interferencias como se ilustra.

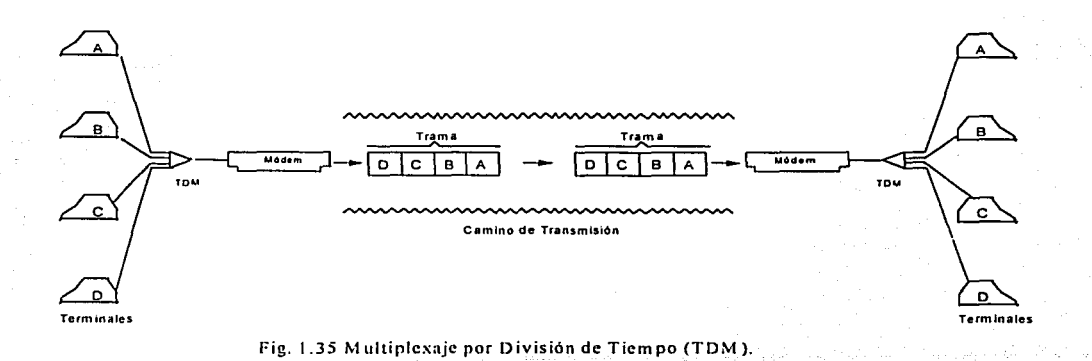

1-40

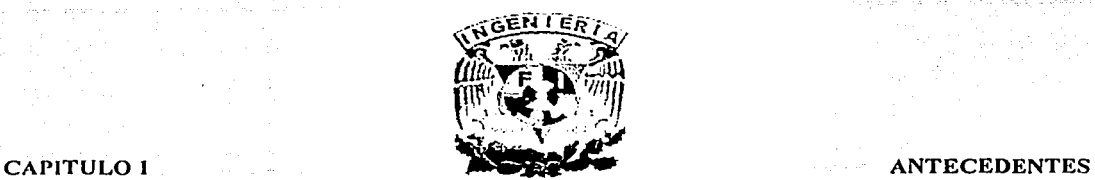

A esta forma de multiplexaje se le puede llamar división de tiempo o compartir la sincronización del circuito de comunicación con distintas terminales. En TDM el multiplexor utiliza una corriente de datos de alta velocidad en la que se intercalan los bits o caracteres de varias corrientes más lentas.por ejemplo en la figura se aprecia que en las terminales A, B, C y D transmiten cada una un carácter mediante TDM éste dispositivo reúne los caracteres en una trama y la manda por el camino de transmisión, si cada una de las 4 terminales transmite a 1 O bps, el camino de transmisión podrá mover los datos a razón de 40 bps (el módem transmite los datos). Nótese como cada uno de los caracteres pasa por el camino de transmisión en una trama, después de que la trama se transmita, el multiplexor en el extremo receptor demultiplexará esta trama para dar el carácter apropiado a la terminal.

Algunos multiplexores por división de tiempo utilizan un enfoque de trama fija en que cada trama consiste en un carácter o bit por cada canal. Otros multiplexores por división de tiempo emplean un enfoque de trama variable, en que los elementos de datos de cada terminal de entrada no necesitan estar todos presentes en cada trama porque con cada uno se transmite información de control para indicar los canales presentes.

Otra característica de TDM es que por lo general es más eficiente que un FDM porque se pueden manejar mas subcanales, no es raro que se tengan multiplexores por división de tiempo que compartan la linea con 32 terminales distintas de baja velocidad, también es fácil agregar canales a un multiplexor por división de tiempo después de haber establecido un grupo de bases, por ejemplo si se compra un grupo base de 12 canales y 2 años después se quiere ampliar a uno de 16 canales solo será necesario comprar 4 canales adicionales e instalarlos para cambiar las características de sincronización, por lo general los canales de multiplexaje por división de tiempo se originan en un sitio y todos terminan en otro. Usualmente es demasiado caro utilizar TDM en lineas de puntos múltiples. ·

Algunos multiplexores tienen una característica adversa, que consiste en que se pueden conectar más terminales al multiplexor de las que se pueden manejar, .lo que quiere decir que si se emplea el multiplexor a su máxima capacidad, otra terminal que trate de establecer una conexión recibirá una señal de ocupado.

#### Características del Multiplexaje por División de Tiempo.

- Es un proceso Digital.
- Alcanzan señales por periodos de tiempo.
- El tiempo es fraccionado por longitud de tramas.
- Las tramas son fraccionadas en arreglos de intervalos de tiempo.
- Las tramas contienen arreglos reservados en intervalos de tiempo para alcanzar dispositivos de entrada

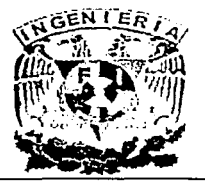

CAPITULO<sub>2</sub>

SISTEMA PAGING

# **CAPITUL02 SISTEMA PAGING**

### 2.0 Historia del Paging.

Los sistemas de radiolocalización (paging), están diseñados para resolver problemas de comunicación en cualquier instante, lugar y persona, es fundamentalmente un sistema de llamadas unidireccional, de señalización selectiva y sin transmisión . de voz, concebido como prolongación de la red telefónica.

/C::

Se dice que la radiolocalización es la aplicación más rentable y popular de las comunicaciones móviles, el usuario puede atender una llamada cuando más le conviene, en lugar de sentirse presionado por ella, por esta razón los receptores de radiolocalización (pagers), no provocan resistencia del usuario.

En diversas bandas de frecuencia operan distintos aparatos de radiolocalización pequeños y muy sofisticados, con capacidades de recepción de mensajes muy poderosas, a menudo están apoyados por la transmisión y control de la infraestructura en el territorio nacional.

El primer sistema de radiolocalización introducido en 1957, usaba frecuencias en el intervalo de 30 a 50 Khz., principalmente para llamadas a médicos y enfermeras, cada receptor era sintonizado a su propia frecuencia portadora. Con el incremento del número de usuarios se introdujo la modulación en frecuencia de una portadora de 40 Khz estos sistemas aún se utilizan ampliamente y cuentan con el favor de las autoridades reguladoras debido a sus características de conservación del espectro.

El área de cobertura de estos sistemas, permitía tan solo la operación local, pero durante las décadas de los sesenta y setenta su uso se expandió con rapidez, localizándose en las bandas de 27 a 42 Mhz y 470 Mhz. La separación entre canales cambia de 20 a 10 Khz en la banda VHF con modulación en amplitud y se mantuvieron en 25 Mhz en la banda de VHF con modulación en frecuencia. Fue hasta 1977 que los sistemas de señalización se basaron en secuencias de tonos, en la banda de frecuencias de 500 hz. a 3 Khz, no obstante, en la actualidad existen diferentes sistemas de señalización digital en el mercado, sin lograr compatibilidad entre equipos de diversos fabricantes.

El alcance limitado de estos sistemas, menor a 2 Km. fue considerado como una extensión del teléfono interno en una dirección publica, situándolo como un sistema de facilidades ofrecidas en una situación local para sistemas de cobertura más amplia, necesitando mayor capacidad.

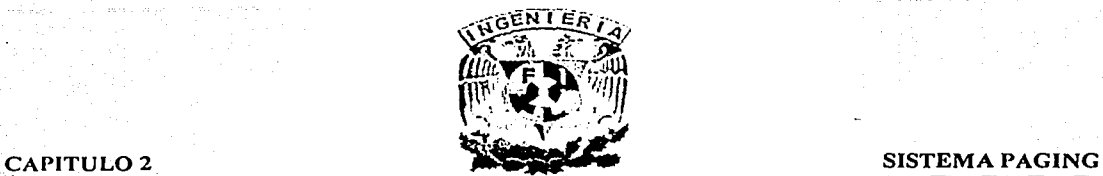

El concepto de ofrecer el sistema de radiolocalización en forma más amplia, se introdujo por primera vez en Norteamérica en 1963 y desde entonces se ha propagado en otros países. En la tabla 2.1 se observan los avances más significativos para desarrollar sistemas de cobertura amplía.

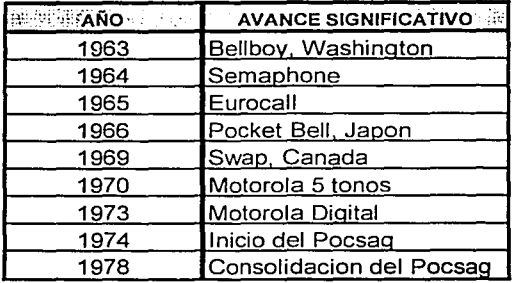

Tabla 2.1 Primeros Sistemas de Radiolocalización.

Los primeros sistemas usaban señalización secuencial de tonos y posteriormente señalización digital, se puede establecer una división de los sistemas con señalización de tonos, los que transmiten dos frecuencias de audio secuenciales y los que transmiten 5 o más tonos. Todas las frecuencias de los tonos utilizados para modular la portadora de R.F., están dentro de la banda de audio de 100 Hz a 3000 Hz, para lograr la capacidad de direccionamiento aceptable en un sistema de señalización de dos tonos se utiliza un alto nivel de multiplexaje por división de frecuencia FDM, seleccionado desde 40 hasta 70 frecuencias en una banda, estos sistemas tienen una capacidad de direccionamiento típica de 1,000 a 3,500 abonados y una tasa de llamadas de 1 a 0.3 llamadas/seg dependiendo del intervalo de frecuencias seleccionado y de la posibilidad de introducir técnicas para economizar las baterías de los pagers.

Para satisfacer las necesidades críticas de estabilidad de los sistemas de dos tonos e incrementar la capacidad de direccionamiento, asociada al incremento de la tasa de llamadas, se introdujo lo que se conoce como señalización digital decimal, transmitiendo 5 o más tonos secuenciales seleccionados de un total de 1 O frecuencias, proporcionando un sistema de base 10 para permitir llamadas de grupo y otras funciones especiales.

El primer sistema de radiolocalización digital binario se introdujo en 1970 en Canadá y de inmediato despertó gran interés como método de señalización. Este sistema tenia la ventaja de poder proporcionar fácilmente funciones y características adicionales a los servicios ofrecidos en esa época.

En los siguientes puntos se observan las características técnicas y de explotación de los sistemas, equipos y estaciones de radiolocalización que el CCIR ha emitido como recomendaciones a ser adoptadas:

-----~---- ---------- ---· - -- ----··· -----·---·-- -

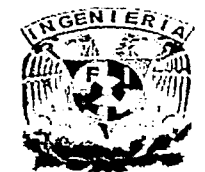

#### CAPITULO 2 SISTEMA PAGING

### 2.0.1 Características de los Primeros Sistemas de Radiolocalización:-

- Extensión de la red telefónica.
- Funcionamiento del receptor (pager) al cambiar de una zona a otra.
- Mensajes adicionales (numéricos y alfanuméricos).
- Llamadas con prioridad.
- Llamadas a grupos de abonados.
- Identificación unívoca del receptor.
- Técnicas para economizar las baterías.

### 2.0.2 Características del Centro de Telefónico.

- Almacenar y despachar llamadas.
- Aceptar y generar señales convenidas para la red telefónica.

### 2.0.3 Requisitos de la Red Telefónica y Características de los Transmisores.

- Códigos de numeración de acuerdo a convenios nacionales e internacionales.
- Formatos de los códigos de numeración susceptibles de transmitirse por la red telefónica.
- Códigos de llamada a grupos de abonados.
- Frecuencia de trabajo a designarse.
- Un solo canal en las zonas donde funcionan varios transmisores.

### 2.0.4 Características de los Receptores.

- Tamaño, peso y costo reducidos.
- Mínimo consumo de energía.
- Sensibilidad mejor a 10 uV/m.
- Buena recepción.
- Evitar emisión de radiaciones no esenciales.

En la actualidad los sistemas de paging ofrecen más que el sistema básico descrito anteriormente, un sistema de paging puede alertar en cualquier momento y la cobertura puede ser extendida casi en cualquier lugar. Aprovechando características incorporadas en los pagers modernos, como son los distintos tipos de alertas (vibración, luces intermitentes y una gran variedad de tonos de beep), llamada en grupo que es aprovechada por equipos de rescate y emergencia, así como el correo de voz que permite escuchar los mensajes de viva voz. La introducción de los pagers alfanuméricos permite Ja transmisión de información o datos para su consulta.

El sistema de paging hace eficiente el uso del espectro de radio, lo que permite abaratar $\frac{1}{2}$ los costos de los servicios que los clientes demandan, esto ha permitido la expansión estable de la industria de paging en años recientes.

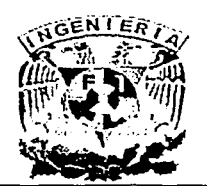

### CAPITULO 2 SISTEMA PAGING

La introducción de tecnologías como la telefonía celular, teléfonos inalámbricos y equipos de comunicación multifuncional, inevitablemente estimularán a la industria del paging para ofrecer algún valor agregado en los productos y servicios que se ofrecerán a futuro, entonces tendremos una mayor variedad de aplicaciones de paging en el futuro como pagíng de 2 vías, correo de voz, entre otras ventajas. A continuación, se describirá el origen y trayectoria del primer protocolo internacionalmente reconocido que marco el primer estándar en el uso del sistema paging, conocido como POCSAG.

### 2.1 Sistema POCSAG.

La oficina postal británica inició la explotación experimental de un sistema de pagíng en el Thames Valley en 1973, utilizando receptores con codificación por tonos y una capacidad de numeración de unas 3,500 unidades. El aumento del número de abonados fue rápido y pronto se observó que Ja radiolocalización era un servicio de gran demanda. Poco tiempo después de comenzar, se concibió un sistema nacional por zonas que permitía el tránsito sencillo entre éstas, dando curso a la llamada marcando un número único desde cualquier teléfono, el desarrollo y fa planificación se encaminaron a este fin.

A finales de 1975 se constituyó el POCSAG (Post Office Code Standarization Advisor Group) Grupo Asesor sobre Normalización de Códigos de la Oficina Postal para recomendar un nuevo código de radiolocalización, el cual convino para fijar como objetivo una capacidad mínima de un millón de usuarios y una tasa mínima de 6 a 1 O mensajes/seg. En 1978 POCSAG publicó su código normalizado para el servicio de radiolocalización de aviso únicamente. Su capacidad de más de 2 millones de receptores (pagers), con cuatro direcciones cada uno y una capacidad de 15 mensajes/seg superaba Jos objetivos. En 1980 se completo la norma especificando los detalles de la transmisión de mensajes.

Las perspectivas que ofrecía el código normalizado, especialmente el respaldo de los fabricantes a nivel mundial y la capacidad suficiente para ser compartido entre diversos países, eran tales, que se presentó como contribución al CCIR en 1980, donde fue adoptado en forma de recomendación en 1982, al adoptarlo se modificó el nombre a Código No. 1 de radiofocalización del CCIR.

El código No. 1 puede compartirse entre países. en forma particularmente sencilla, fa compartición de canales ofrece la posibilidad de transmitir mensajes a los viajeros de países vecinos y compartir un canal radioeléctrico, la recomendación, conlleva todas las ventajas habituales de la normalización tales como:

- Multiplicidad de proveedores.
- Diversos tipos de receptores de radiolocalización.
- Compatibilidad con los adelantos tecnológicos.
- Mayor confianza para el usuario y para el proveedor del sistema.
- Mayores series de producción que se traducen en precios más bajos.
- Utilización de componentes comunes.

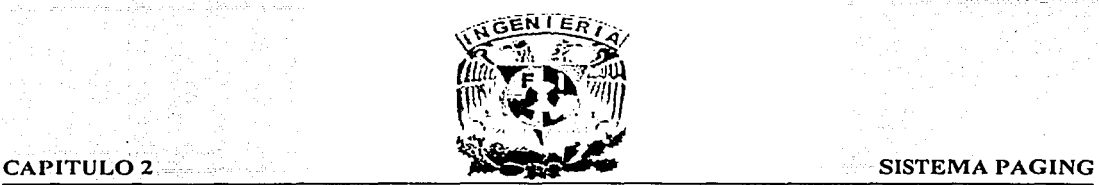

### 2.2 Sistema FLEX.

Con el surgimiento de la tecnología inalámbrica y el crecimiento dramático de esta industria en muchos mercados asiáticos se presentó una competencia por las frecuencias con·· los demás proveedores de servicios inalámbricos, ya que considerando que el espectro radioeléctrico es finito, existían demasiadas redes de paging que empezaban a saturar el mercado. Para resolver este problema Motorola desarrolló un nuevo código de paging de alta velocidad llamado FLEX, el cual reforzó su eficacia a través de su sistema, ofreciendo nuevas y poderosas características en sus modelos de pagers así como en sus redes. Los nuevos rasgos beneficiaron tanto a operadores del sistema como a usuarios del pager.

Una de las metas para FLEX fue proporcionar un mejor desempeño por encima del protocolo POCSAG, que transmite a 1,200 bps, FLEX proporciona más de cuatro veces el número de mensajes en un canal de Radio Frecuencia (RF), también proporciona una mayor protección contra señales débiles no deseadas, que se presentan en la portadora de paging de Frecuencia Modulada, esto en combinación con la autocorrección ·de errores, permite que los mensajes lleguen intactos, especialmente los mensajes alfanuméricos largos.

### 2.3 Sistema GOLAY.

Esta diseñado para transmitir diferentes tipos de mensajes ya sean de un sólo tono, numéricos, alfanuméricos o mensajes de voz. Los datos son transmitidos utilizando códigos de corrección de errores.

Otro beneficio del Golay es el mejoramiento de la vida de la batería ya que divide los radiolocalizadores en grupos y transmite un encabezamiento en el código, así éstos escogen solamente los mensajes de grupo a que corresponde y no decodifican el· resto del mensaje. Solo posee 6 digitos en el capcode y su baja velocidad de transmisión, son grandes inconvenientes cuando los sistemas tienen una gran cantidad de usuarios.

Una vez descrita la evolución y las características de los sistemas de paging y habiendo definido el principio de operación de los principales protocolos usados, ahora haremos una descripción más a detalle del principio de operación de un sistema actual de paging.

#### 2.4 Principio de Operación del Servicio de Radiolocalización.

Un sistema de radiolocalización es un sistema de una vía que permite la conexión de cualquier persona en movimiento con una red de comunicaciones, en el sentido más básico la persona que se encuentra en movimiento está en contacto con la red gracias a un dispositivo que es el pager o radiolocalizador, el cual tiene un número identificador. La llamada inicial teclea este número usualmente desde la red telefónica hacia el sistema de paging. el cual señaliza al pager indicado para alertar a la persona de que tiene un mensaje.

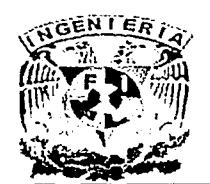

### CAPITUL02 SISTEMA PAGING

Se denomina sistema paging a todas las tecnologías que se involucran en la operación de radiolocalización de personas. El principio de operación se basa fundamentalmente en una terminal de pagíng, la cual almacena en una base de datos las características de cada uno de los pagers que se encuentran operando dentro de la región de cobertura.

- Desde el punto de vista del cliente/usuario el primer paso consiste en la adquisición o renta de un pager que puede manejar alguno de Jos protocolos de comunicación vigentes (POCSAG, FLEX, GOLAY, etc.).
- El cliente contrata un servicio de cobertura de acuerdo a sus necesidades, que puede ir desde cobertura local hasta cobertura nacional, a su vez la empresa que presta el servicio le otorga al cliente un PIN (Personal ldentification Number) Número de Identificación Personal que identificará a su pager en todas las transacciones realizadas en la terminal de paging. También se le entrega un número telefónico para que los usuarios le envíen sus mensajes.
- El usuario marca el número de envío de mensajes, indicando a Ja operadora el pin al que desea enviar el mensaje, esta lo captura en una terminal tipo VT100 que le muestra todas las opciones que la terminal de paging tiene asignadas a el cliente, posteriormente la operadora transmite el mensaje a través de la terminal paging, la cual distribuirá los datos a las estaciones radiobase ubicadas a todo lo largo del territorio nacional donde la empresa presta sus servicios de cobertura.

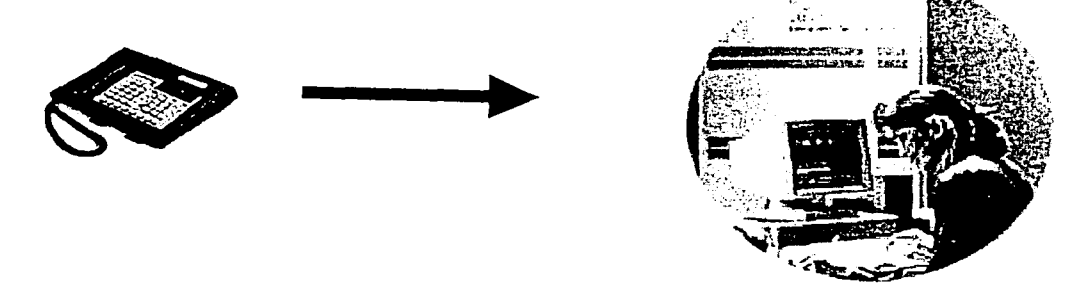

Fig. 2.1 Comunicación entre Usuario y Operadora.

• En la terminal de paging se asignan áreas lógicas para cada una de las zonas en que se divide la cobertura total que se ofrece y a su vez, cada área lógica se divide en canales de transmisión, estos parámetros de configuración permiten la distribución y canalización de los mensajes de manera controlada, ya que de otra forma, Jos mensajes transmitidos por la operadora, serían repetidos en todas y cada una de la radiobases generando tráfico innecesario de datos.

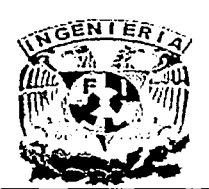

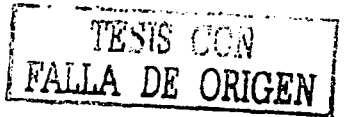

### CAPITULO 2 SISTEMA PAGING

- El conjunto de radiobases conforman la región de cobertura que ofrece la empresa de paging, cada una de estas radiobases funciona en tres etapas:
	- 1. Es la etapa de recepción que está en contacto permanente con la terminal de paging, una vez que recibe el mensaje que corresponde a su área lógica.
	- 2, Etapa en donde el equipo controlador de la operación de la radiobase, procesa y retransmite el mensaje en un ancho de banda entre los 900 y 1,000 Mhz, en un radio de cobertura teórico de 25 a 35 Km. Cabe señalar que la sombra de cobertura de las radiobases depende fundamentalmente de la potencia de transmisión y de la topografía del terreno donde se encuentra, ya que en algunos casos es necesario colocar varias radiobases para poder dar servicio en zonas de terreno accidentado o en zonas urbanas donde existen muchos edificios, la Fig. 2.2 nos muestra un mapa de cobertura para un sistema de paging.

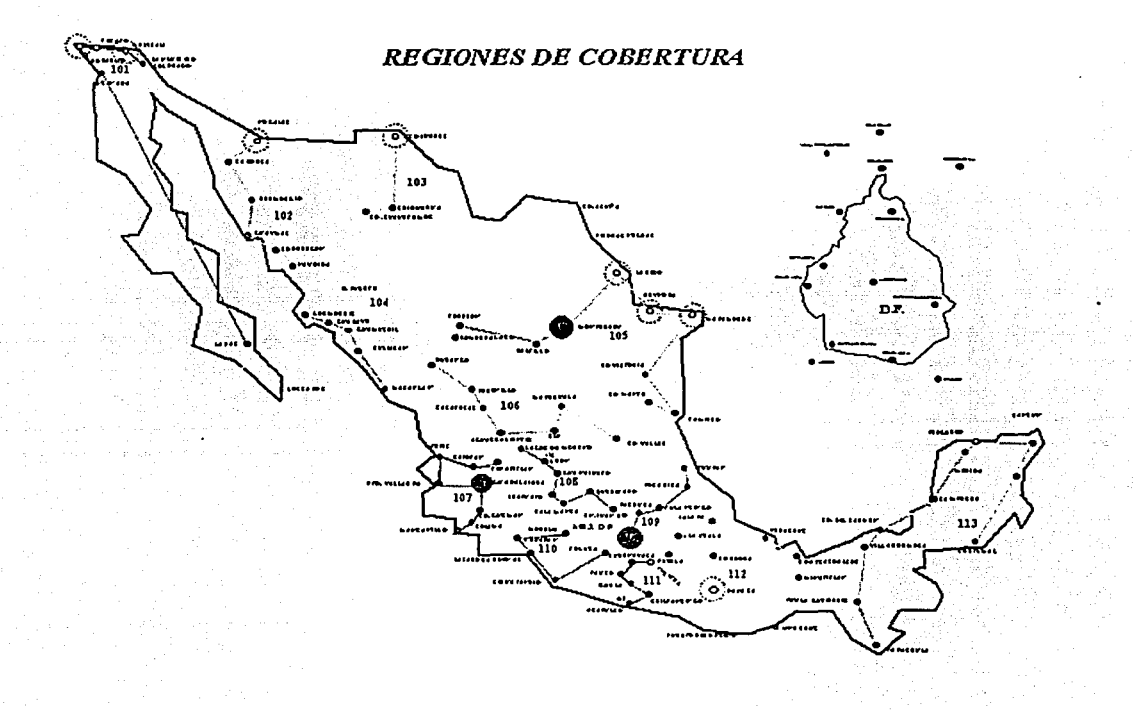

Fig. 2.2 Mapa de Cobertura.

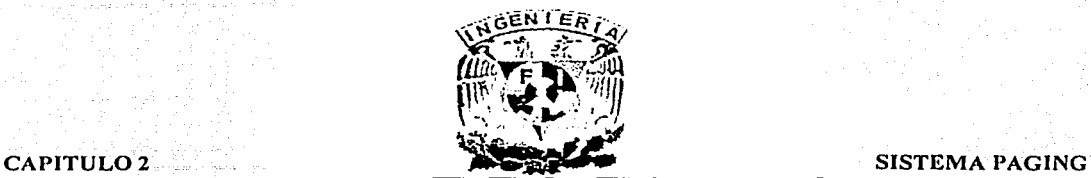

·,;":' ::

- 3. Se considera a partir de que el cliente se encuentre dentro de la zona de cobertura y qlle su pager esté encendido con buena carga de batería, ya que de lo contrario es posible que reciba los mensajes con error o el equipo indique que se encuentra fuera de cobertura, en cuyo caso el cliente tiene la opción de consultar directamente Jos mensajes en el centro de control o pedir una retransmisión del mismo si el tipo de contrato que maneja lo permite. Consideraremos para un estudio mas detallado una división de 3 bloques:
	- La recepción de llamadas.
	- El Centro Telefónico o Call Center.
	- Transmisión y recepción de mensajes.

#### 2.4.1 La Recepción de Llamadas.

La recepción de llamadas se realiza utilizando el servicio 01-800 de larga distancia sin costo, para. los· usuarios que deseen enviar mensajes a los abonados del sistema paging, esto implica que· el costo de estas llamadas será cubierto por la empresa que contrata el servicio. fundamentalmente esta opción representa tres beneficios:

- a) La empresa de paging se constituye como un usuario de alto tráfico para la compañía que ofrece el servicio telefónico, lo que implica un tiempo menor de respuesta en atención a las fallas que afecten a los usuarios de Ja empresa de paging.
- b) Para la empresa de paging representa un ahorro en la infraestructura que se tiene que montar para poder dar el servicio local, ya que gracias al servicio 800 todo el'tráfico de llamadas de larga distancia viaja a través del carrier de la compañía telefónica.
- c) El usuario que contrata el servicio con la compañía de paging solo maneja un único número de envío de mensajes contando con el respaldo técnico de la compañía que ofrece el servicio telefónico. ·

Para este estudio consideraremos como único proveedor del servicio de~ telefonía a la compañía Teléfonos de México, ya que es la que ofrece la mejor infraestructura para las necesidades de comunicación telefónica nacional.

Este servicio permite al cliente-usuario recibir llamadas de larga distancia automática nacional, internacional o mundial con cargo a su número 800, en el caso que nos ocupa las llamadas entrantes serán cubiertas por la empresa de paging, lo que implicará que el usuario o la persona que llame, pagará solo el costo de una llamada local. El diagrama 2.1 ilustra como se genera una llamada entrante al Centro Telefónico usando el servicio 800.

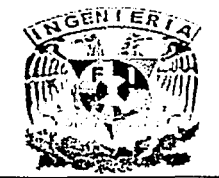

CAPITULO<sub>2</sub>

## SISTEMA PAGING

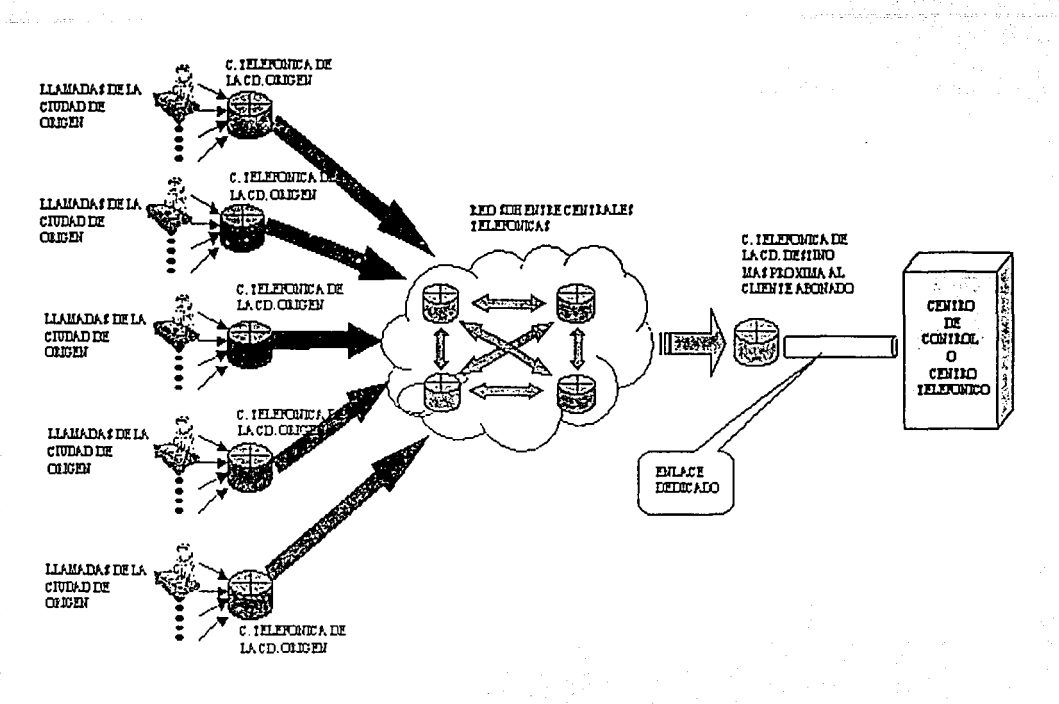

#### Diagrama 2. 1 Flujo de una Llamada usando el servicio 800.

### 2.4.2 El Centro Telefónico o Call Center.

Una vez que las llamadas se concentran en la central telefónica más próxima al domicilio del Centro de Telefónico, estas se envían a través de enlaces E1 tipo dedicado, rematando en un panel de parcheo ya en el domicilio, se puede considerar que hasta este punto (panel de parcheo), es responsabilidad de la empresa telefónica que ofrece el servicio, de ahí los enlaces son conectado con cable coaxial al conmutador. El PBX Conmutador Telefónico distribuye las llamadas a los grupos ACD (Automatic Call Distribution) Distribución Automático de Llamadas, quienes apoyados por un centro de monitoreo de tráfico propondrán el número de operadores diarios a conectarse haciendo sus proyecciones para días especiales, la operadora de paging tomará las llamadas y capturará el mensaje en una terminal tipo VT100 que se encontrará en sesión permanente con el menú de opciones de la terminal de paging, su función, consiste en tomar el mensaje o en su caso informar a la persona que está llamando que el número de PIN del cliente no se encuentra validado en la base de datos.

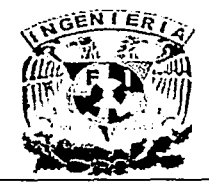

### CAPITULO 2 SISTEMA PAGING

El centro telefónico regularmente concentra dentro de sus instalaciones todo el hardware que se requiere para soportar la operación paging, además de las áreas operativas como son la de captura; la de atención a clientes, la de monitoreo de trafico y la técnica. El Diagrama 2.2 ilustra las áreas que se ven involucradas para el envio y recepción de mensajes en un sistema de paging.

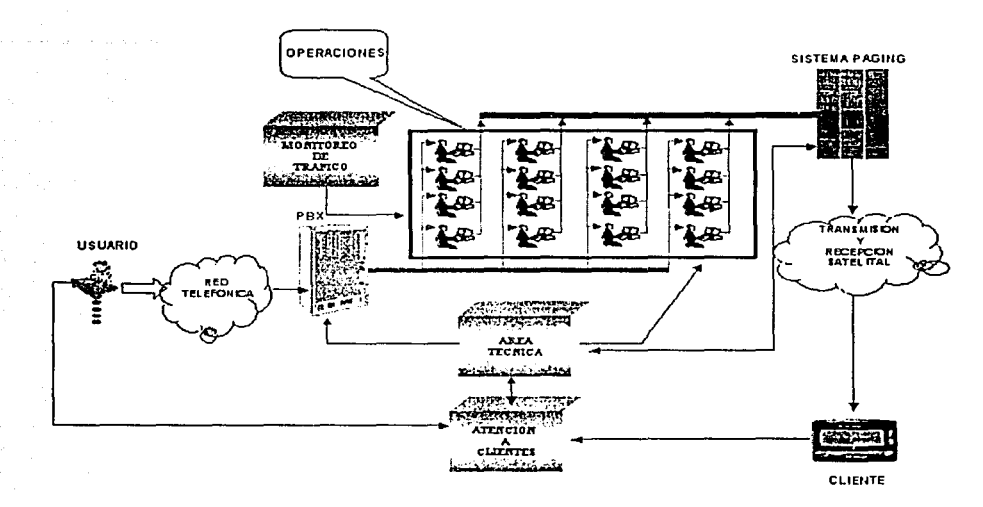

Diagrama 2.2 Bloques de las Arcas Involucradas en la Operación del Centro Telefónico.

Una vez capturado el mensaje en la terminal de paging, este debe salir al espacio para encontrarse con la red de radiobases, para esto es necesario involucrar una etapa más· que es la transmisión satelital de datos.

### 2.4.3 Transmisión y Recepción de Mensajes.

En esta parte del estudio sólo consideraremos el análisis de las caracteristicas de la estación terrena para la transmisión de datos.

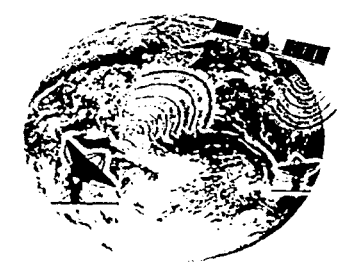

Fig. 2.3 Comunicación entre Estación Terrena y Estaciones Radiobase.

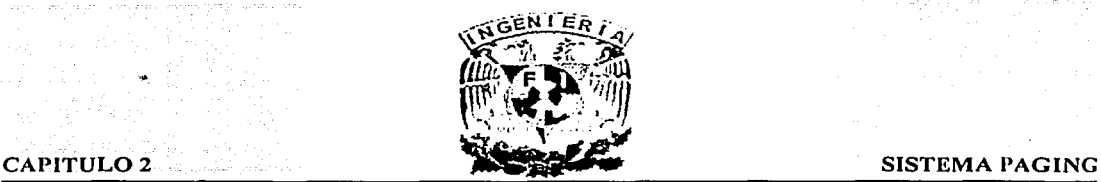

En esta etapa la información del mensaje del usuario que ya fue capturada por la operadora y transferida a la terminal de paging, es transformada por esta última en una cadena de datos que contiene además del mensaje, el capcode del pager de destino, que es la dirección única que tiene cada equipo o pager y que lo distingue de los demás esta cadena de información viaja desde una LCC (Link Control Card) Tarjeta de Control de Enlace hasta un puerto del switch de datos que interconecta a las dos cadenas de moduladores que se emplean para dar redundancia al sistema de la estación terrena empleado para la transmisión satelital (Fig.2.4).

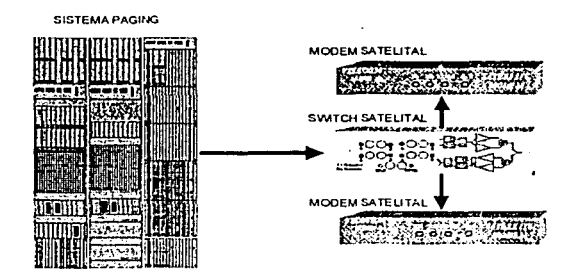

Fig. 2.4 Terminal Paging y un Módulo de Switch con 2 Modems.

El switch de datos agrega a la cadena de información la "frecuencia de bajada", que corresponde a la frecuencia en que se está transmitiendo, la información del switch cuando sale se considera a la cadena de información como "banda base". Cabe señalar que se requiere de un arreglo de switch, moduladores y LCC por cada frecuencia y no por protocolo que se transmita.

El switch de datos además controla la alternancia en la operación de los módems, en algunos casos estos equipos realizan el switcheo de modo automático, lo que garantiza la redundancia en la operación de esta etapa de la estación terrena.

El módem satelital de datos básicamente agregará la frecuencia portadora en modulación BPSK (Bipolar Phase Switching Key) Modulación por Fase Bipolar y con FEC de 1/2 (Forward Error Correction) Corrección de Error Adelantado ó también conocido como QPSK con FEC de % y determinará o ajustará la velocidad de transmisión en unidades de kbps la banda base, consideraremos que se maneja IF (lntermediate Frecuency) Frecuecia Intermedia Frecuencia Intermedia desde la salida del módem y hasta el transceiver. El arreglo de módems satelitales regularmente se encuentra operando en la misma área donde esta la terminal de paging, en un ambiente de temperatura y humedad controladas por lo que los módems se conectan a un derivador para llegar a donde se encuentra físicamente el plato de la antena a través de un solo cable coaxial, en donde se conectan a los equipos tranceivers, quienes son los encargados de cambiar la IF a la frecuencia asignada para la subida al satélite. El Diagrama 2.3. ilustra el recorrido que toma el mensaje desde la terminal de paging hasta la antena uplink:

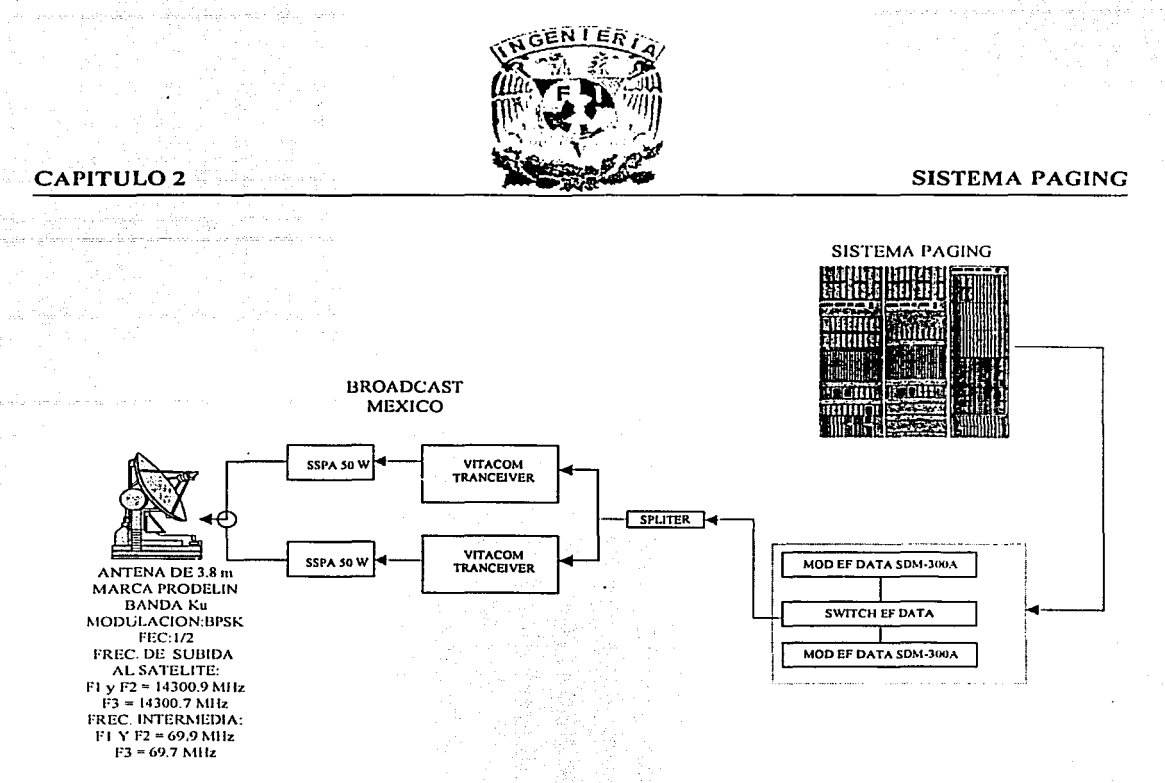

Diagrama 2.3 Flujo de los Modems al Tranceivcr.

Aquí la información viaja a través de guías de onda o del cable coaxial hasta el amplificador de potencia quien amplifica hasta alcanzar los 8 watts de potencia real y de ahí típicamente pasará a través de guías de onda al "Feed" o alimentador de la antena parabólica, desde donde se radia al plato de la estación terrena para la transmisión de la señal de paging. Ver. Fig. 2.5.

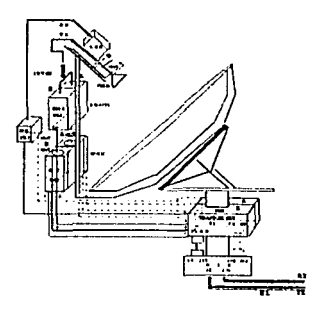

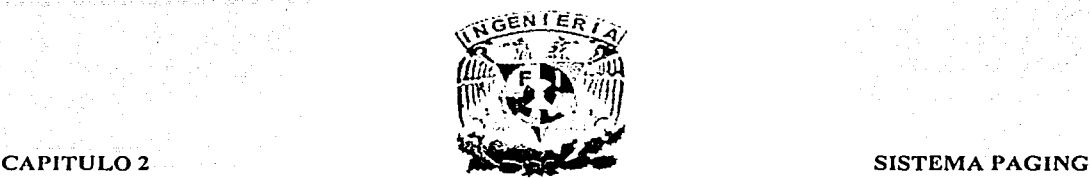

La antena apunta en coordenadas de longitud y latitud al satélite donde se arrienda el espacio del transponder, quien recibe la señal y la refleja con una pérdida la cual es conocida como "Back off de salida", su valor oscila entre los 2.5 db's de potencia, de igual forma, el satélite al recibir la portadora de broadcast realiza la resta de 2300 MHz a la misma dando como resultado la frecuencia en la que deberá bajar y es así que el satélite nos regresa la señal cubriendo todo el territorio nacional (varía dependiendo del tipo de sombra de cobertura que ofrezca el satélite). Generalmente las empresas de paging buscarán arrendar satélites de órbita geoestacionaria ver la Fig. 2.6, ya que estos satisfacen de manera suficiente las necesidades de cobertura nacional e internacional con países circunvecinos.

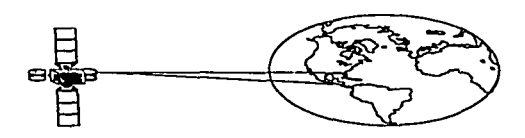

Fig. 2.6 Satélite de Órbita Geoestacionaria.

De aquí en adelante consideraremos que entra en operación la primera etapa en los sitios de transmisión, esta etapa es la recepción de la señal de broadcast, en donde todas las antenas tipo down link reciben la señal del satélite. A continuación describiremos las características de las estaciones Radiobase o sitios de transmisión y los equipos receptores o pagers.

#### 2.4.4 Estaciones Radiobase.

Las estaciones radiobase o sitios de transmisión se encuentran ubicados en función de las características topográficas de las zonas en las que se dará el servicio, ya· que teóricamente se sabe que la transmisión en RF ofrece un radio de 25 a 35 Km en función a la potencia en la que se este transmitiendo (250 a 500 watts ), si los sitios se encuentran en un lugar plano ver Fig. 2.7, el sitio puede ubicarse en el centro de la ciudad y la antena del transmisor radiará omnidireccionalmente.

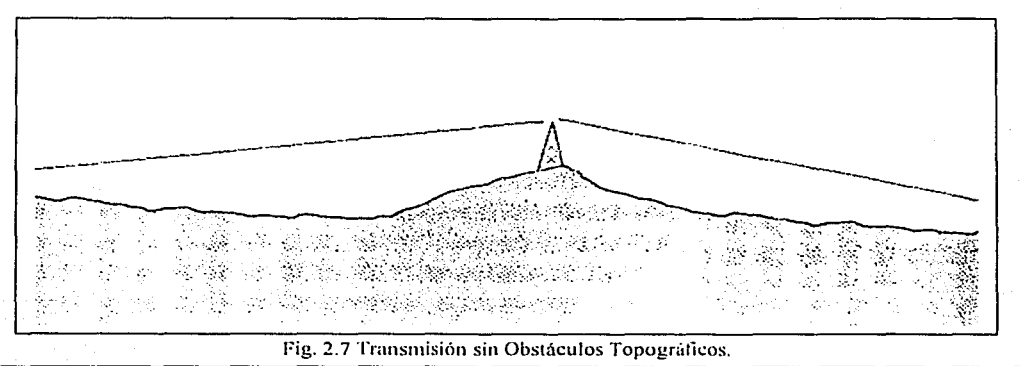

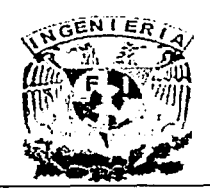

#### CAPITULO 2 **SISTEMA PAGING**

Y si la zona tiene una topografía irregular ver Fig. 2.8 el sitio se ubicará en la punta de un cerro o en algún edificio alto y se tendrá que realizar un arreglo de repetidores distribuidos<br>en diferentes puntos de la zona. Cabe aclarar que en esta configuración todos los Cabe aclarar que en esta configuración todos los repetidores instalados deberán trabajar en sincronía para evitar la transmisión simultánea, esta sincronía la proporciona el GPS (Global Positioning System) Sistema Global de Posición quien con su constelación de 24 satélites logra ubicar en coordenadas de longitud, latitud y tiempo a los sitios de transmisión.

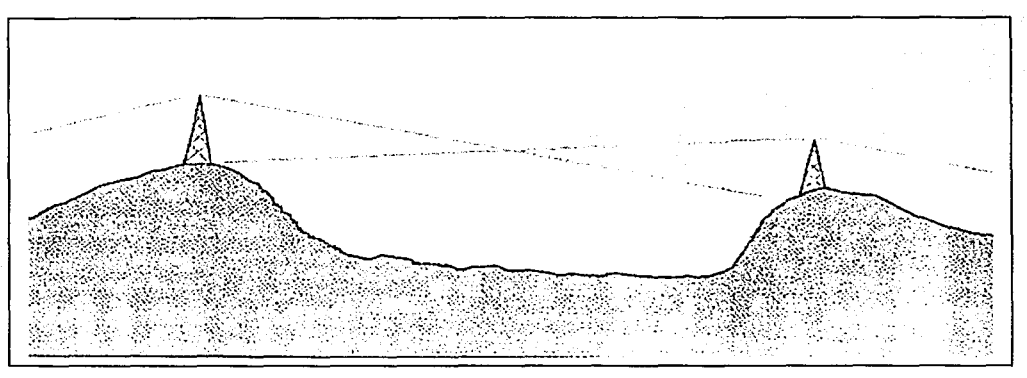

Fig 2.8 Transmisión con Obstáculos Topográficos.

### Antena de Recepción Downlink.

Ya que el satélite de órbita geoestacionaria radia la señal de bajada, esta es recogida por una antena de recepción que apunta permanentemente a éste, la antena receptora se le conoce con el nombre de downlink ver Fig. 2.9, físicamente tiene un diámetro promedio de 1.2 m y un LNB (Low Noise Block) Bloque Bajo en Ruido con una ganancia de 1.1 db, de aquí la señal pasa al transmisor, el cual consta de los siguientes componentes:

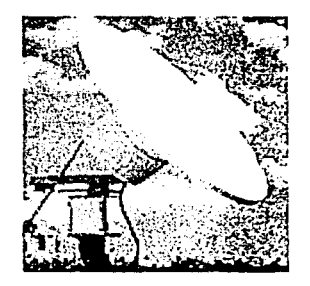

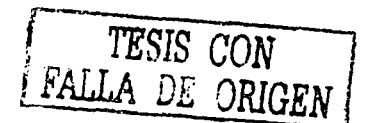

Fig 2.9 Antena Down Link.

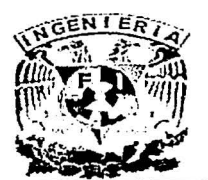

**CAPITULO 2 SISTEMA PAGING ... <b>SISTEMA PAGING** 

## Receptor.

Su función primordial es recibir datos, para que esta función se lleve a cabo debe de existir sincronía con el transpondedor del satélite, esto se logra, gracias a una triangulación que se efectúa con diferentes satélites, tomando lecturas de cada uno de sus GPS's se llega a obtener la posición exacta en coordenadas de longitud y latitud.

Con el receptor podemos checar la conexión o sincronía con el satélite que nos da servicio y las pérdidas de datos por segundo, en la Fig 2. 1 O, podemos ver el panel frontal de un receptor.

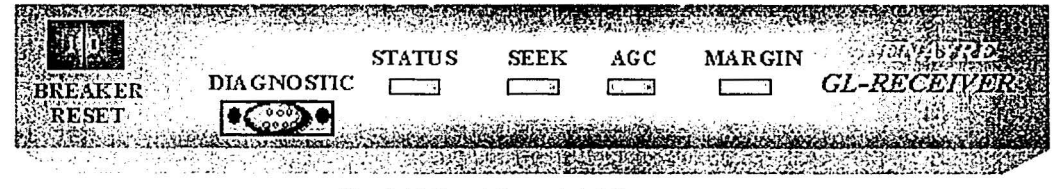

Fig. 2.1 O Panel Frontal del Receptor.

### Excitador.

Los datos pasan al dispositivo llamado excitador, el cual contiene la información acerca de las áreas lógicas y zonas que debe radiar el transmisor, en términos prácticos en esta etapa se filtra la señal de datos que capturó el receptor, esto se logra configurando el excitador para que solo permita el paso a los mensajes que están codificados desde la terminal de paging para retransmitirse en esa área lógica, el personal técnico que configura este equipo, debe recibir forzosamente estos datos (área lógica y zona de cobertura) del administrador del sistema paging, así mismo en esta etapa, se realiza la modulación de la señal para que sea transmitida en RF, en la Fig. 2.11 vemos el panel frontal de un excitador.

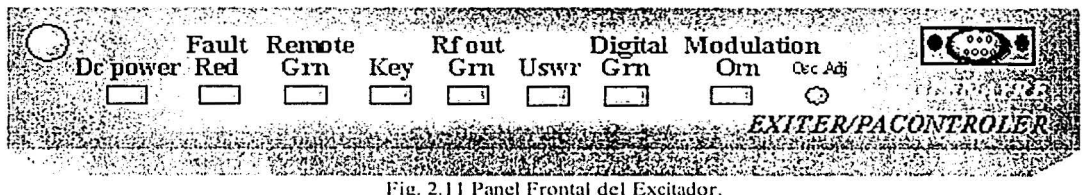

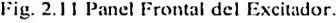

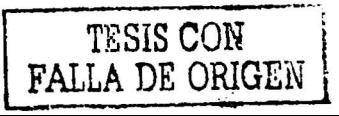

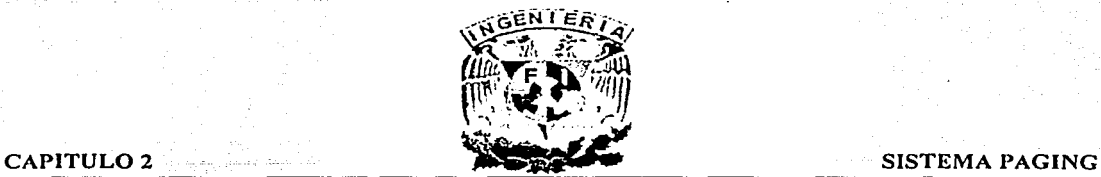

### **Amplificador de Potencia.**

Ya que la señal sale del excitador, se adentra en el amplificador de potencia, este se encarga de hacer los ajustes necesarios para que la señal de radiofrecuencia sea transmitida con la potencia necesaria sin perder información. Los transmisores típicos usados pueden radiar a 250 o 500 watts de potencia, ver Fig. 2.12.

Este dispositivo tiene la peculiaridad de tener'un sistema de monitoreo vía software en el cual podemos contar con toda la información y status de los dispositivos y en un dado caso podemos detectar y reparar alguna falla existente, además de que estos dispositivos se controlan mediante una fuente de poder (power supplies), que alimenta el PA (Power Amplifier) Amplificador de Potencia.

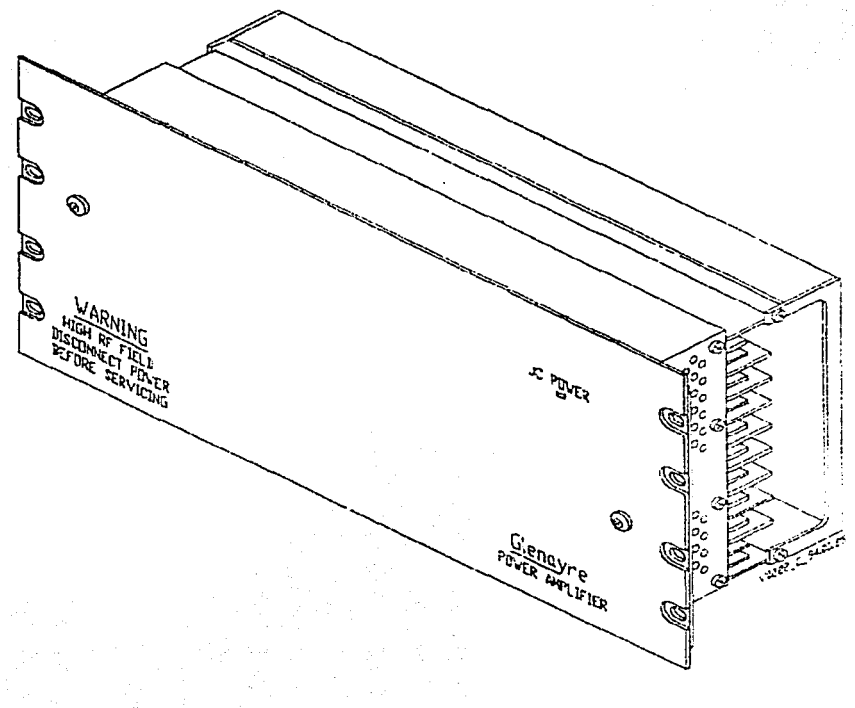

Fig. 2.12 Amplificador de Potencia.

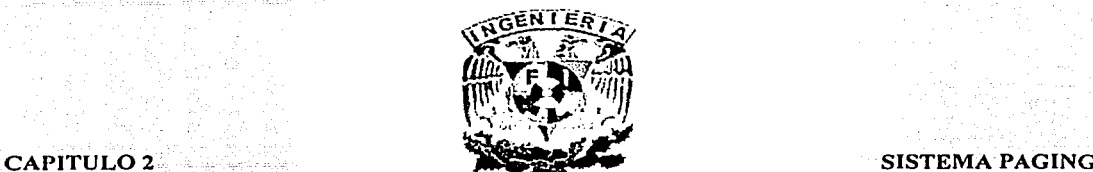

### La Torre de Transmisión.

La señal de radiofrecuencia sale por una guía de onda que se conecta a una antena transmisora ("tipo taco de billar") de 7.8 db de ganancia, en este caso de marca Sinclair, que se encuentra ubicada en una torre de altura variable, ver. Fig. 2.13, se manejan 2 tipos de estructuras para la instalación de las guías: las tipo ariostradas que tiene una altura de 3 m por tramo y alcanzan altura de 30 m promedio y las conocidas como autosoportadas, en este tipo de estructuras, las antenas se colocan en el primer nivel de descanso, que se encuentra a una altura promedio de 50 m.

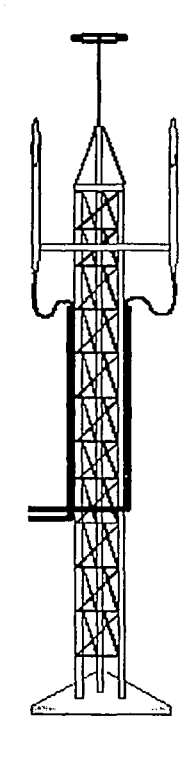

Pig.2.13 Torre Tipo Ariostrada.

Todos los dispositivos que componen el hardware del transmisor se encuentran dentro de una caseta prefabricada de 3 por 4 m con una temperatura controlada de 15 a 25 grados centígrados, que es proporcionado por un aire acondicionado, aunque los equipos pueden trabajar de manera normal hasta los 50 grados centígrados.

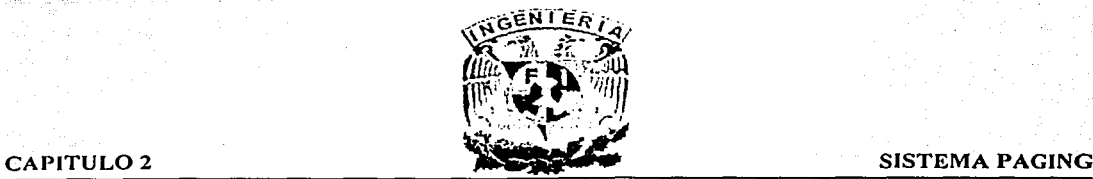

El transmisor en caso de falla de energía eléctrica está respaldado por un banco de baterías, el cual se compone de 12 baterías de 12 volts/90 amps con duración de 8 hrs, a razón de 1.75 volts por consumo a 25 grados centígrados y 6 rectificadores de entrada 208/240 Volts 50-60 Hz y salida de 28 a 50 amps cada uno, este sistema trabaja en condiciones de operación normal con una corriente trifasica de 220 volts. Cabe señalar que dependiendo de la marca del banco de baterías será específica la configuración y el número de componentes, ver diagrama 2.4.

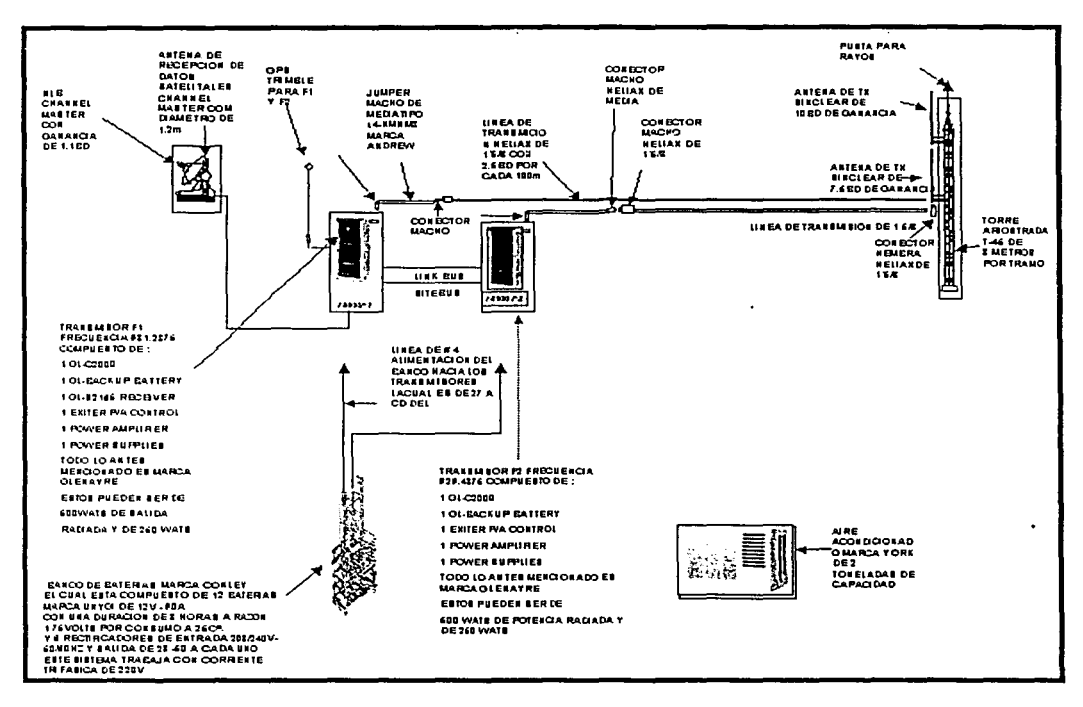

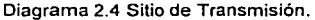

#### 2.4.5 Receptores de Mensajes Pagers.

Estos son esencialmente receptores de FM (Frecuencia Modulada) sintonizados a la misma frecuencia que la estación radiobase de paging en el sistema. Una unidad de decodificación incorporada dentro de cada pager permite reconocer un código único asignado al pager y rechaza cualquier otro código, los pagers pueden ser intencionalmente asignados a un mismo código de grupo o ser asignados a múltiples códigos de paging, algunos tipos de pagers pueden aceptar hasta cuatro códigos de paging.

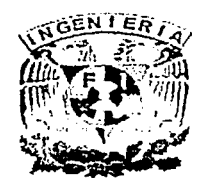

### CAPITUL02 SISTEMA PAGING

Para que el pager cumpla su función de alertar el cliente debe seleccionar un tipo de alerta que puede ser audible, visual o de vibración, así cuando un mensaje se despliegue el pager emitirá la alerta, el mensaje puede ser mejorado e incluir mensajes de "correo de voz" y/o mensajes numéricos y alfanuméricos. Algunos pagers son capaces de desempeñar las 3 funciones de mensaje.

La compañía de paging elige a los que serán sus proveedores de pagers y a su vez ofrece a sus clientes la variedad de equipos que hay en existencia. Desde el punto de vista del usuario final, se requiere un grupo de características que permitan ofrecer la satisfacción y garantía total del correcto funcionamiento de estos equipos. Enseguida describiremos las principales características de los equipos receptores o pagers:

- Líneas mostradas en el display: 4.
- Caracteres por línea: 18.
- Tipo de batería: AA o AAA.
- Capacidad de mensajes almacenados en carpetas personales: 19.
- Capacidad de mensajes almacenados en carpetas de servicios: 8.
- Caracteres almacenados en memoria: 5,000.
- Función de grabar hora y fecha de recepción en cada mensaje.
- Reloj y Fecha.
- Función en modo vibrador.
- Alertas musicales.
- Función de protección de mensajes.
- Función de mensajes duplicados.
- Función de timer encendido/apagado.
- Alerta programada.
- Respaldo de batería .

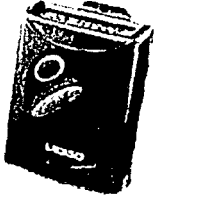

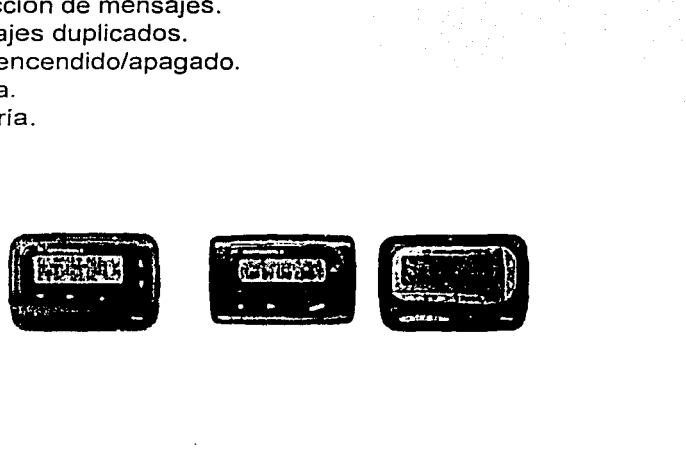

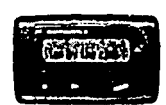

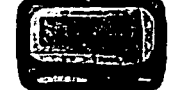

Fig.2.14 Algunos Modelos de Pagers.

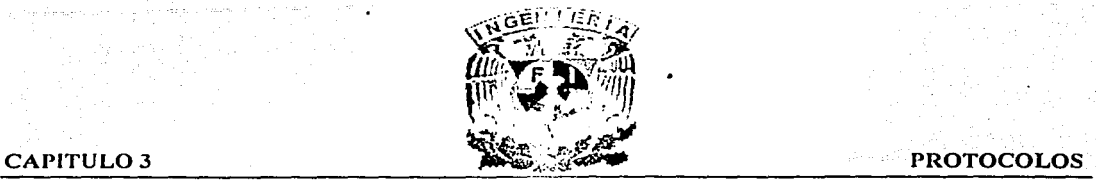

# **CAPITULO 3 PROTOCOLOS**

### 3. Introducción.

A continuación describiremos algunos de los protocolos más conocidos y usados en fas implementaciones para tráfico de datos, voz y video, en este apartado consideraremos las principales características de operación de los siguientes protocolos: X.25, Frame Relay, ATM, TCP/IP, además expondremos cuales son las ventajas y desventajas que a nuestra consideración encontramos entre todos los protocolos mostrados versus Frame Relay y finalmente expondremos cuales son las causas por las que se empleo el protocolo Frame Relay en la implementación de fa red de voz y datos en la empresa de paging.

### 3.1 Protocolo X.25.

El X.25 es un protocolo estándar de la !TU- (fnternational Telecomunication Unían) Unión Internacional de Telecomunicaciones para las comunicaciones de redes WAN, el estándar X.25 define cómo se establecen y mantienen las conexiones entre los dispositivos del usuario y de la red, el X.25 se diseño para funcionar con eficacia sin importar el tipo de sistemas conectados con la red, se utiliza típicamente en las redes de paquetes conmutados PSN's (Packet Switched Network's) Redes de Paquetes Conmutados de las compañías telefónicas en donde los usuarios pagan dependiendo del uso que hagan de la red, el desarrollo del protocolo X.25 fue iniciado por las compañías dueñas de las portadoras públicas o "Carriers públicos" en los años setenta, había una necesidad de protocolos para redes WAN capaces de proporcionar conectividad a través de las PDN's (Public Data Network's) Redes Públicas de Datos.

### 3.1.1 Componentes De la Red X.25.

Los dispositivos de la red X.25 se dividen en tres categorías generales: La Fig. 3.1 muestra el lazo entre los tres tipos de dispositivos de la red X.25.

- DTE (Data Terminal Equipment) Equipo Terminal de Datos, los dispositivos DTE son los sistemas terminales que se comunican a través de la red X.25, son generalmente terminales, PC's, o servidores de la red y están situados en las instalaciones de los usuarios.
- DCE (Data Circuit Terminating) Circuito Terminal de Datos, son especiales para comunicaciones, tales como módems y switches, proporcionan la interface entre los dispositivos DTE y los PSE (Packet Switching Exchange) Dispositivos de Intercambio de Paquetes Conmutados, los DTE's están situados generalmente en la portadora.

3-1
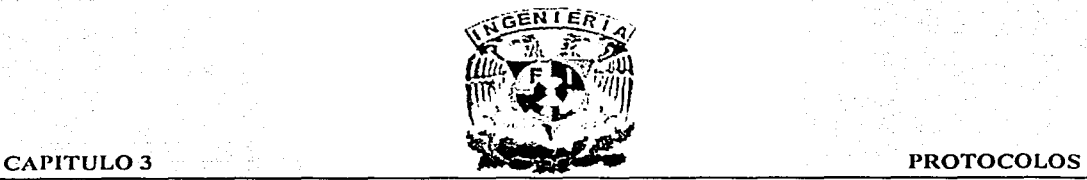

. PSE's son los switches que componen la red de la portadora. Transfieren datos desde de un DTE a otro a través de la PSN de X.25.

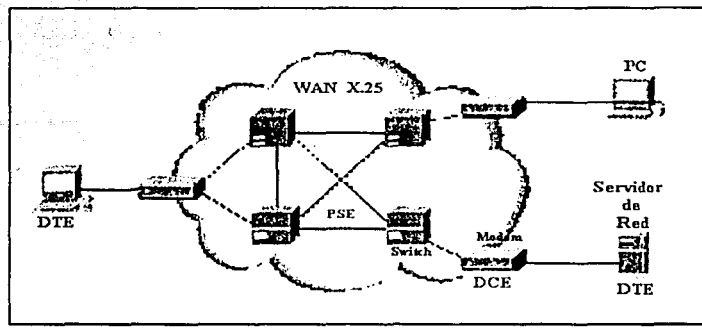

Fig. 3.1 Componentes de la Red X.25.

# Paquete Ensamblador/Desensamblador.

PAD (Packet Assembly Disassembly) Paquete Ensamblador/Desensamblador es un dispositivo encontrado comúnmente en las redes X.25, se utilizan cuando un DTE es demasiado simple para poner en ejecución las funciones completas del X.25, el PAD está situado entre un DTE y un DCE, el cual tiene tres funciones principales:

- Almacenar El buffer de datos del PAD almacena y protege los datos enviados a/o desde el DTE.
- Ensamblaje de paquete El PAD ensambla datos salientes en paquetes y los envía al DCE (esto incluye la adición de un encabezado X.25.).
- Desensamblaje de paquete El PAD desensambla los paquetes que entran antes de enviar los datos al DTE (esto incluye quitar el encabezado X.25).

La figura 3.2 muestra la operación básica del PAD al recibir los paquetes X.25 desde una red WAN.

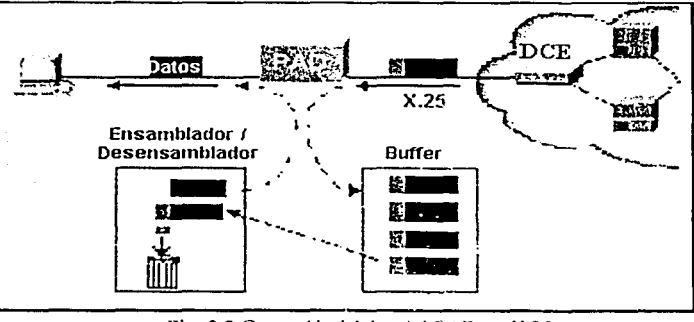

Fig. 3.2 Operación básica del PAD en X.25.

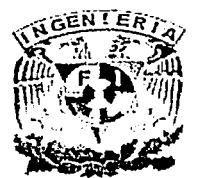

# **CAPITULO 3**

3.1.2 Establecimiento de la Sesión X.25.

Se establecen las sesiones X.25 usando el siguiente proceso:

1.- Un DTE contacta a otro DTE para solicitar una sesión de comunicación.

2.- El DTE que recibe la petición puede validar o rechazar la conexión.

3.- Si se valida la petición, los dos sistemas comienzan la transmisión informativa en modo full-duplex.

4.- Cualquiera de los DTE's puede terminar la conexión.

Después de terminada la sesión, cualquier otro requerimiento de comunicación necesitará el establecimiento de una nueva sesión.

En la Figura 3.3 ilustramos una secuencia de imágenes que muestra la operación descrita anteriormente para el establecimiento de la sesión X.25:

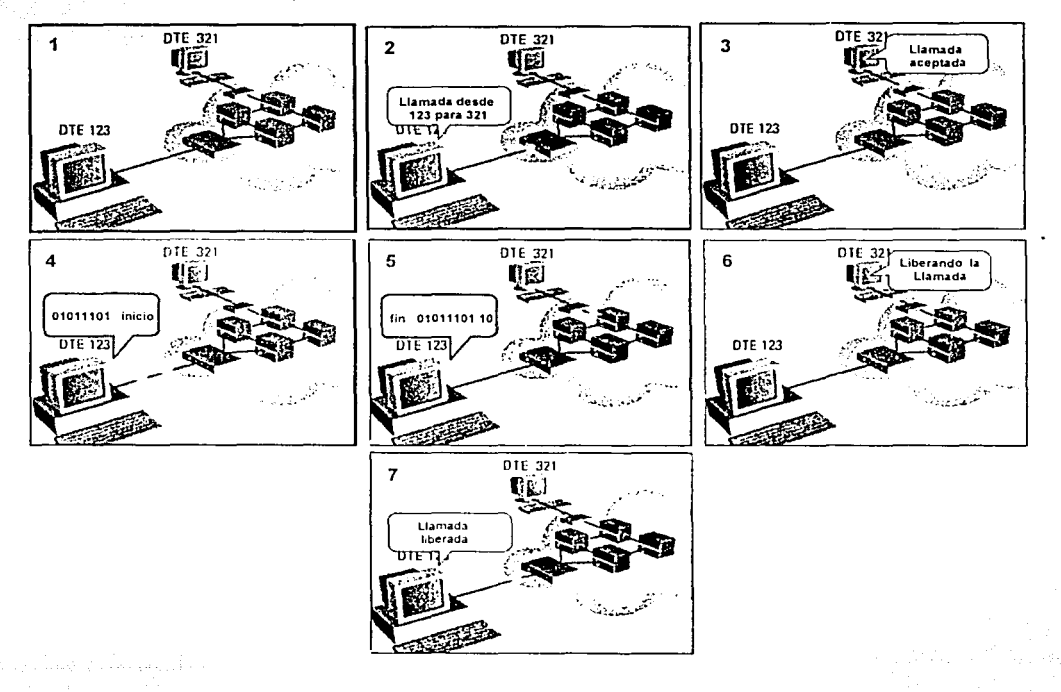

Fig. 3.3 Establecimiento de la Sesión en X.25.

**PROTOCOLOS** 

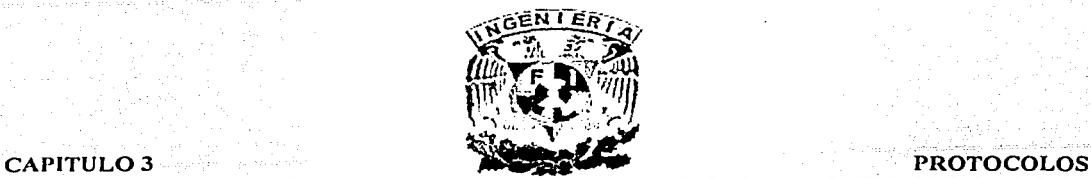

# 3.1.3 Operación del Circuito Virtual X.25.

La operación básica de un circuito virtual X.25 es la siguiente:

- 1.- El DTE fuente específica el circuito virtual que será usado (en el paquete de encabezado) y envía el paquete al DCE local.
- 2.- El dispositivo local DCE examina el encabezado del paquete para determinar qué circuito virtual se usará, entonces envía el paquete al PSE más cercano en la ruta de ese circuito virtual.
- 3.- Los switches PSE's pasan el tráfico hacia el siguiente nodo intermedio en la ruta (éste podrá ser otro switch o un dispositivo DCE remoto).
- 4.- Cuando el tráfico llega al DCE remoto, se examinan los encabezados del paquete y se determina la dirección de destino.
- 5.- Los paquetes son enviados al DTE de destino.

Si la comunicación se realiza en un SVC (Switched Virtual Circuit) Circuito Virtual Conmutado y ninguno de los dos dispositivos tiene datos adicionales a transferir, el circuito virtual finaliza la sesión, en la figura 3.4 mostramos las imágenes de la operación de una sesión entre 2 DTE's a través de una LAN X.25.

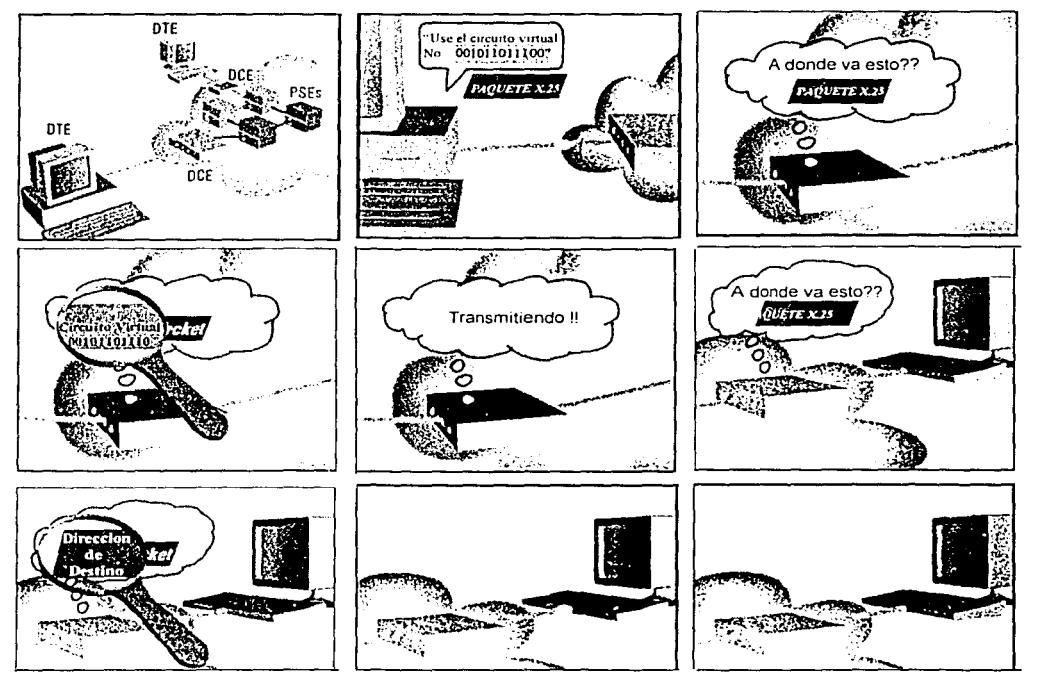

Fig.. JA Estahlccirnicnto de una Sesión entre 2 IJTE's en X.25.

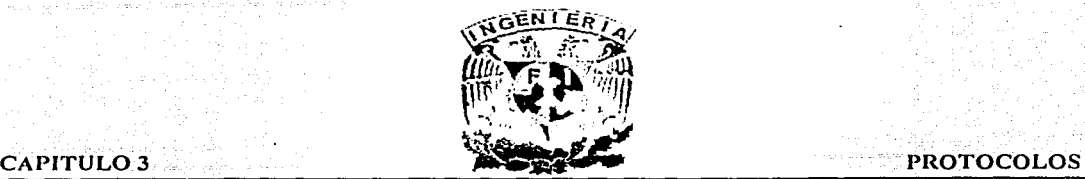

### 3.1.4 Ventajas de X.25 vs. Frame Relay.

El protocolo X.25 se caracteriza por tener una confiabilidad en cuanto a la transmisión integra de datos, característica importante para las empresas\que se dedican a la transmisión de datos financieros o bancarios, en donde es de:. suma importancia la confirmación automática de los dispositivos al momento de realizar la transferencia de datos, así como la seguridad que proporciona el control de flujo y corrección de error.

Estas características permiten la implementación de este tipo de protocolos en medios de transmisión menos confiables pero de menor costo, la velocidad típicá es de 64 Kbps, sin embargo, esto lo hace un protocolo lento (por su alta redundancia y protección) solo adecuado para transmisión a bajas velocidades.

### 3.1.5 Desventajas de X.25 vs. Frame Relay.

Frame Relay es considerado como el siguiente paso en la búsqueda de mayor velocidad y flexibilidad en cuanto a la transmisión de datos y voz, ya que incorpora conceptos como Mecanismos de notificación de congestión FECN Y BECN, así como un CRC (Cyclic Redundancy Check) Chequeo de Redundancia Cíclica, el cual compara dos valores calculados para determinar si ocurrieron errores durante la transmisión del origen hacia el destino.

Frame Relay reduce gastos por la instalación de más memoria de los dispositivos de la red, implementando el chequeo de errores en lugar de la corrección de los mismos, como sucede en X.25, esto debido a que Frame Relay es usualmente implementado en redes con medios confiables, la integridad de los datos no se sacrifica porque la corrección de errores se puede dejar a los protocolos de capa superior que se ejecutan por encima de Frame Relay ganando en velocidad a X.25. ·

Frame Relay proporciona una técnica más rápida de conmutación de paquetes que X.25 con lo que la limitación teórica de los 64 Kbps que se tiene en X.25, ya que para el caso de Frame Relay la velocidad se ha elevado hasta los 45 Mbps.

### 3.2 Protocolo Frame Relay.

Frame Relay es un protocolo de alto desempeño para redes WAN que opera entre las capas física y lasde transmisión de datos del Modelo OSI, Frame Relay fue diseñado originalmente para usarse a través de ISDN (lntegrated Services Digital Network) Redes Digitales de Servicios Integrados, hoy en día se utiliza sobre Una variedad de otras interfaces de la red.

1

1 la de composição de contrato.

|<br>|<br>| 1

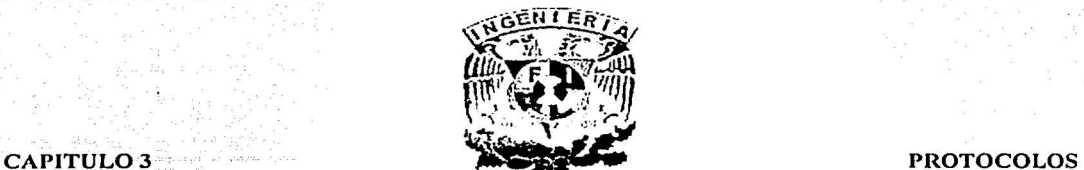

### 3.2.1 Características de Frame Relay.

Frame Relay proporciona una interface de comunicación de datos entre los dispositivos del usuario y los dispositivos de la red, esta interface forma la base para la comunicación entre los dispositivos de los usuarios a través de una red WAN, las velocidades típicas de comunicación para Frarne Relay oscilan entre 56 Kbps y 2 Mbps (aunque soporta velocidades más bajas y más altas), Frame Relay es considerablemente más eficiente que X.25, porque soporta tecnologías avanzadas tales como transmisión digital por cable de fibra óptica, Frame Relay puede eliminar procesos que consumen tiempo (como corrección de error y control de flujo), que se deben eliminar cuando se usan medios y protocolos antiguos que son menos confiables en la transmisión de datos en una red **WAN** 

### 3.2.2 Normalización de Frame Relay.

Internacionalmente Frame Relay fue estandarizado por la ITU en. los:Estados. Unidos, Frame Relay es un estándar del.ANSI (American National Standards lnstitute) Instituto Nacional Americano de Normalización.

# 3.2.3 Dispositivos de Frame Relay.

Los dispositivos de Frame Relay asociados a una red WAN se dividen en dos categorías<br>generales:  $\blacksquare$ generales:  $\blacksquare$  .  $\blacksquare$  .  $\blacksquare$  .  $\blacksquare$  .  $\blacksquare$  .  $\blacksquare$  .  $\blacksquare$  .  $\blacksquare$ 

- DTE son dispositivos terminales propios del cliente y del segmento de red fina.ejemplos de dispositivos DTE son terminales, PC's, ruteadores y bridges.
- DCE son dispositivos de portadora propia que operan en la internetworking,en la mayoría de los casos, éstos dispositivos operan como switches de paquetes de información (aunque los ruteadores u otros dispositivos se pueden configurar también como DCE).

Los dispositivos DTE y DCE son entidades lógicas, es decir, los DTE's inician un intercambio de comunicaciones, y los DCE's responden, la figura 3.5 muestra el lazo entre las dos categorías de dispositivos:

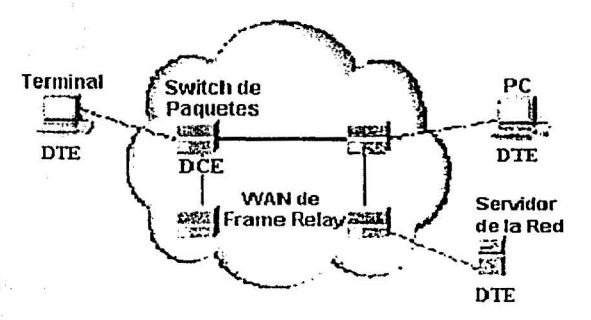

Fig. 3.5 Equipos DTE y DCE en una Red X.25.

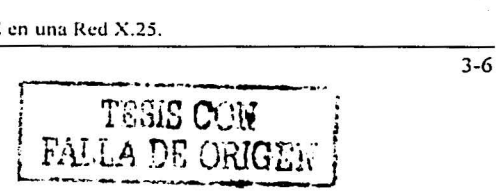

CAPITULO3 PROTOCOLOS

### 3.2.4 Circuitos Virtuales de Frame Relay.

Frame Relay proporciona una conexión orientada a la comunicación de la capa de enlace de datos, este servicio se implementa usando circuitos virtuales, un circuito virtual de Frame Relay es una conexión lógica creada entre dos DTE's a través de una red PSN, los circuitos virtuales proporcionan una ruta de comunicaciones bidireccional desde un DTE a otro, son identificados únicamente por un DLCI (Data Link Connection ldentifier) Identificador del Enlace de la Conexión de Datos, un circuito virtual puede pasar a través de cualquier número de DCE's intermedios, switches situados dentro de la red Frame Relay PSN, el número de circuitos virtuales se puede multiplexar en un solo circuito físico para su transmisión a través de la red.

Los circuitos virtuales de Frame Relay se dividen en dos categorías, SVC y PVC,los cuales se detallan a continuación.

# SVC (Switched Virtual Circuit) Circuito Virtual Conmutado.·

Son conexiones temporales que se usan cuando hay transferéncia esporádica de datos entre DTE's a través de la red de Frame Relay, una sesión de comunicación a través de un SVC emplea cuatro estados operacionales:

- Disposición de Llamada (Call Setup), el circuito virtual se establece entre dos DTE's Disposición de Liamada (Cali Setup), el circulto virtual se establece entre dos DTE's<br>de Frame Relay.<br>Transferencia de Datos (Data Transfer), los datos se transmiten entre los DTE's •
- sobre el circuito virtual.<br>Disponible (Idle), la conexión entre los dispositivos DTE sigue activa; pero no se está •
- transfiriendo ningún dato. •
- Fin de la Llamada (Call Termination), el circuito virtual entre los dispositivos DTE se  $\ldots$  .  $\ldots$   $\ldots$   $\ld$ •

Después de terminado el circuito virtual, los dispositivos DTE deberán establecer un nuevo SVC si hay datos adicionales para intercambiar. ·

# PVC (Permanent Virtual Circuit) Circuito Virtual Permanente...

Son conexiones permanentemente establecidas que son 'usadas cuando hay transferencia de datos frecuente y constante entre DTE's a través de la red deFrame Relay la comunicación a través de un PVC no requiere el estado de disposición de llamada y el estado de fin de llamada que se usan con SVC's, los· PVC's están siempre en uno de los dos estados operacionales siguientes:

- Transferencia de Datos (Data Transfer), los datos se están transmitiendo entre los DTE's sobre el circuito virtual.
- Disponible (Idle), la conexión entre los DTE's esta activa, pero no se está transfiriendo ningún dato.

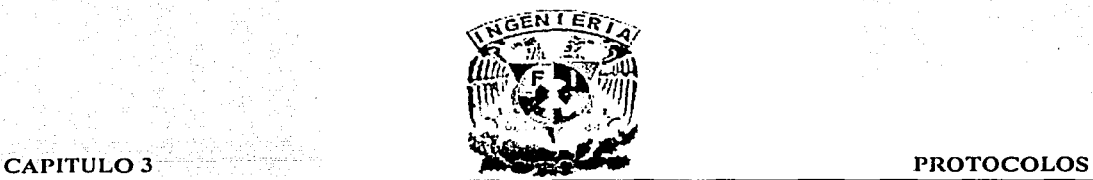

Los dispositivos DTE. pueden transferir datos siempre y cuando estén listos ya que el circuito se establece permanentemente.

# · 3.2.5 DLCI Identificador del Enlace de la Conexión de Datos de Frame Relay.

Los circuitos virtuales de Frame Relay son identificados por DLCl's, sus valores son asignados típicamente por el proveedor de servicio de Frame Relay (por ejemplo, la compañía telefónica), tienen significado local es decir, estos valores no son únicos en la red WAN de Frame Relay, por ejemplo, dos DTE's conectados por un circuito virtual pueden usar un valor de DLCI diferente para referir a la misma conexión, la figura 3.6 muestra cómo en un solo circuito virtual se pudo asignar diferentes valores de DLCI en cada extremo de la conexión.

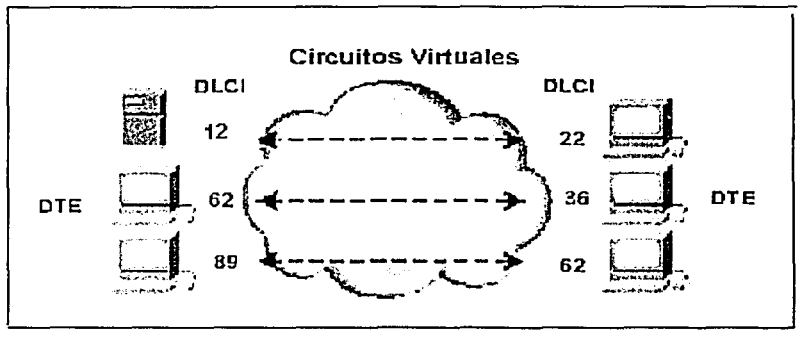

Fig. 3.6 Asignación de varios DLCl's en un solo Circuito Yinual.

# 3.2.6 Mecanismos de Notificación de Congestión de Frame Relay.

Frame Relay reduce gastos en la red, ya que se implementa un control de flujo por cada circuito, dado que Frame Relay utiliza medios confiables de red, la integridad de los datos no se sacrifica porque el control de flujo se puede dejar a los protocolos de capa superior. Frame Relay implementa dos mecanismos de notificación de congestión, FECN y BECN, los cuales son controlados por un solo dígito binario contenido en el encabezado, el cual descarta la elegibilidad DE (Discard Eligibility }, este dígito binario es usado para identificar el tráfico menos importante que se pueda disminuir durante los períodos de congestión.

FECN (Forward Explicit Congestion Notification) Notificación Adelantada de Congestión Explícita.

El bit de FECN es parte del campo de direccionamiento en el encabezado de Frame Relay, este mecanismo funciona de la siguiente forma:

1 Un DTE envía tramas de Frame Relay hacia la red.

 $\mathbf{I}$ l i *!* 

 $\overline{\phantom{a}}$ 

1

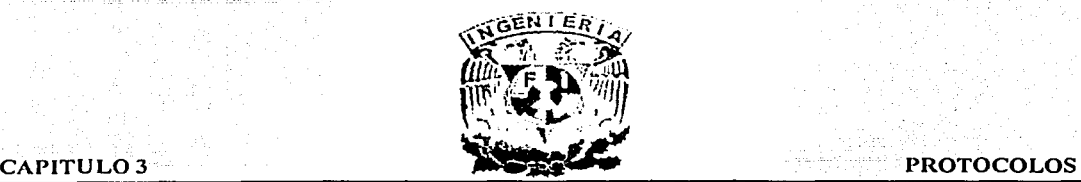

- 
- 2 Si se congestiona la red, los DCE's fijarán el valor del bit FECN de trama a 1. 3 Cuando las tramas alcanzan al DTE de destino, el campo de direccionamiento (con el bit FECN fijado) indica que la trama experimentó la congestión en el camino desde el origen hasta el destino.
- 4 El DTE puede retransmitir esta información a un protocolo de capa superior para procesar, dependiendo de la implementación, el control de flujo puede iniciar o simplemente será ignorada la indicación.

La figura 3.7 muestra los componentes básicos para la operación de FECN:

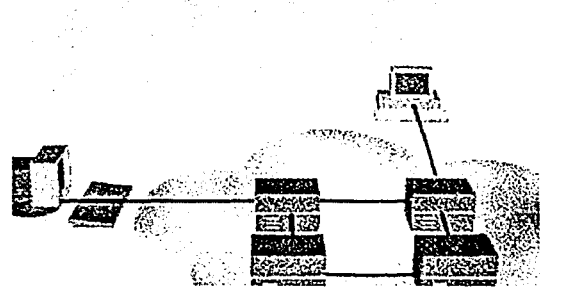

Fig. 3.7 Componentes que Participan en el Mecanismo de FECN.

# BECN (Backward Explicit Congestion Notification) Notificación Retrasada de Congestión Explícita.

El bit BECN es parte del campo de direccionamiento en el encabezado de la trama de Frame Relay, Los DCE's fijan el valor del bit BECN a 1 en tramas que viajan en la dirección opuesta de las tramas con el valor del bit FECN fijado, esto informa al dispositivo DTE que un camino determinado a través de la red está congestionado.

El dispositivo DTE puede entonces retransmitir esta información a un protocolo de capa superior para procesar, dependiendo de la implementación, el control de flujo puede iniciar o simplemente ser ignorada la indicación.

### 3.2.7 DE (Discard Eligibility) Descartando la Elegibilidad en Frame Relay.

El bit DE se usa para indicar que una trama tiene menos importancia que otras, este bit es parte del campo de direccionamiento en el encabezado de la trama de Frame Relay. Los DTE's pueden fijar el valor del bit DE de una trama a 1 para indicar que tiene baja importancia en relación a otras, cuando la red se congestiona, los DCE's desecharán tramas con el bit DE fijado antes, dejando pasar a las tramas que no lo tengan, esto reduce la probabilidad de que los datos críticos sean desechados por los DCE's de Frame Relay durante períodos de la congestión.

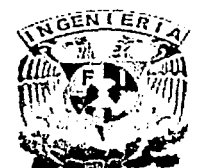

# 3.2.8 CRC (Cyclic Redundancy Check) Chequeo de Errores en Frame Relay.

Frame Relay usa un mecanismo común de chequeo de errores conocido como CRC. el cual compara dos valores calculados para determinar si ocurrieron errores durante la transmisión del origen hacia el destino.

# 3.2.9 Implementación de una Red de Frame Relay.

Frame Relay es· implementado tanto en redes públicas como en redes de empresas privadas.

# Redes Publicas (Public Carrier Provided Networks).

En las Redes Públicas de Frame Relay, los equipos DCE se localizan en las oficinas centrales del proveedor de la portadora de telecomunicaciones, la tarifa de los suscriptores se basa en el uso que hagan de la red, pero no se encargan de la administración, mantenimiento del equipo y del servicio de la red de Frame Relay.

### Redes de Empresas Privadas.

En redes privadas de Frame Relay, la administración y el mantenimiento de la red es responsabilidad de la empresa (compañía privada). Una implementación común de una red de Frame Relay usa un equipo multiplexor de E1 que cuenta con interfaces de Frame Relay, el tráfico es enviado fuera de la interface de éste hacia la red de datos, el que no corresponde a Frame Relay es enviado a la aplicación o al servicio apropiado (por ejemplo, un PBX), para el servicio telefónico o a una aplicación de teleconferencia, la figura 3.8 ilustra este tipo de implementación privada de Frame Relay.

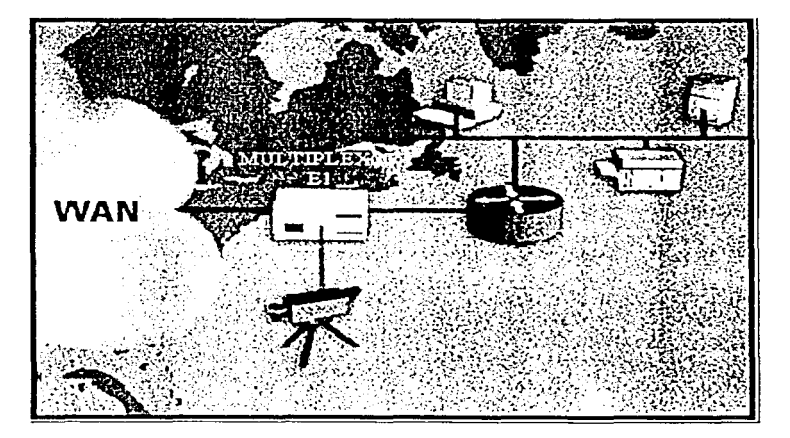

Fig. 3.8 implementación Tipica de una Red de Frame Relay.

CAPITULO 3 **PROTOCOLOS** 

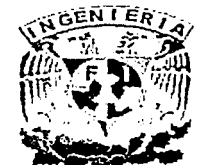

- 3.2.10 Formato de la Trama de Frame Relay.
- A continuación describiremos los formatos de la trama de Frame Relay.
- $\triangleright$  Bandera (Flag) delimita el principio y el fin de la trama de Frame Relay.
- $\triangleright$  Dirección (Address) contiene la siguiente información:
	- Valor del DLCI; consiste en los primeros 10 bits del campo de direccionamiento.
	- º EA (Extended Address) Direccionamiento Extendido; indica la longitud del campo de direccionamiento, mientras que los direccionamientos de Frame Relay son actualmente de 2 bytes de largo, los bit's EA permiten la posible extensión de las longitudes del direccionamiento en el futuro, el octavo bit de cada byte del campo de dirección se utiliza para indicar el EA. ·
	- C/R; bit que sigue al DLCI más significativo en el campo de direcciones, el bit C/R no se define actualmente.
	- Control de congestión; los 3 bits que controlan los mecanismos de notificáción;de congestión de Frame Relay son: FECN, BECN, y DE, que son los 3 últimos bits en el campo de direcciones. :>:.~~/--:·.~<:;rt ; ·
- > Datos Campo de longitud variable que contiene datos encapsúlados de la capa<br>superior.
- > FCS (Frame Check Sequence) Secuencia de Chequeo de Trama; es usada para asegurar la integridad de datos transmitidos.

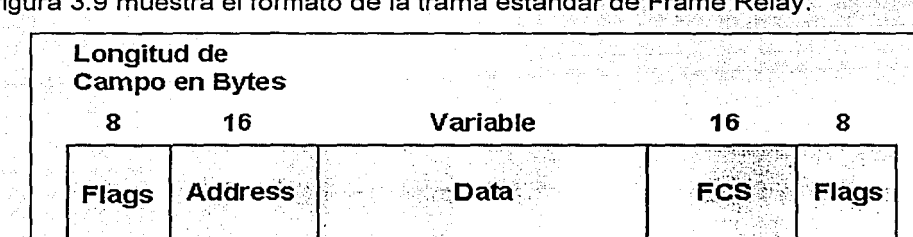

La figura 3.9 muestra el formato de la trama estándar de

Fig. 3.9 Trama de Frame Relay.

# 3.3 ATM (Asynchronous Transfer Mode) Modo de Transferencia Asíncrona

Es un protocolo de transmisión de última generación, básicamente, es la tecnología que administra el ancho de banda asignado a cada una de las señales que circulan por la red, sean éstas voz, datos o vídeo de manera que el usuario final la reciba en forma integrada.

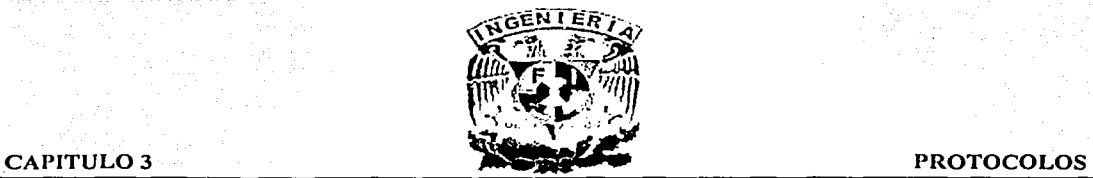

La tecnología ATM comprende un tendido físico (cable de cobre, cable coaxial, enlace de microondas, enlace satelital o cable de fibra óptica), elementos de conmutación (switches), concentradores de acceso (HUB's), dispositivos de adaptación (Routers), y dispositivos de interface (tarjetas de comunicación, cámaras de vídeo, centrales telefónicas).

ATM es una tecnología de conmutación y transmisión a muy alta velocidad que permite enviar voz, vídeo y datos sobre la misma red, a velocidades que varían de 25 Mbps a 1 Gbps, usa varios conceptos básicos que se aplican a todas las tecnologías de conmutación de paquetes, la información se segmenta en unidades que en este caso se denominan "celdas" antes de ser transmitidas (cada celda consta de 53 bytes.), en la conmutación de paquetes, las unidades pueden variar en longitud, pero en ATM, todas las celdas son del mismo tamaño.

En los sistemas de conmutación de paquetes una aplicación puede utilizar todo el ancho de banda, cuando se requiera y, no solamente, una fracción del ancho de banda todo el tiempo.

# 3.3.1 Descripción de una Celda de ATM.

ATM transfiere información por medio de unidades detarnaño fijo llamadas "celdas'', cada una contiene 53 bytes, los cinco primeros bYtes son usados como encabezado; mientras que los 48 bytes restantes contienen la información del usuario y otra información que

requiera la aplicación, como la información AAL (ATM Adaptation Layer) Capa de Adaptación de ATM.

Las celdas pequeñas de tamaño fijo son adecuadas para transmitir voz y vídeo, este tipo de tráfico es intolerante al retraso que puede resultar de la espera de un paquete largo de datos al ser transmitido, ATM supera esta limitación gracias a la utilización de celdas, que son paquetes de longitud fija, en vez de emplear paquetes de longitud variable, la figura 3.10 muestra la disposición de la celda.

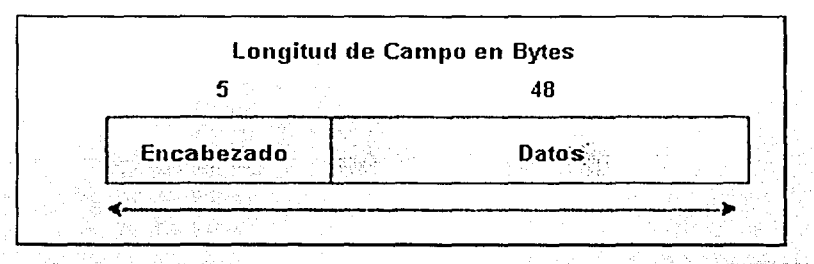

Fig. 3.10 Trama de ATM.

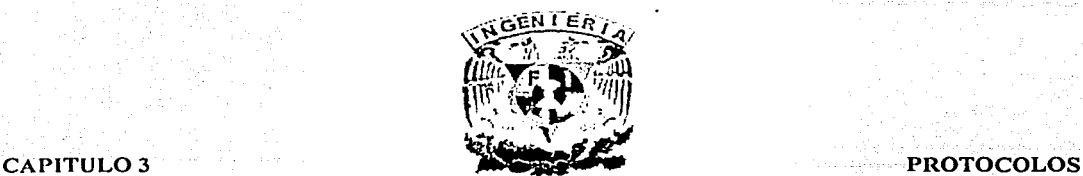

### 3.3.2 Dispositivos ATM.

Una red ATM esta formada de dos componentes principales, los cuales se describen a continuación:

- Switch ATM -- es responsable del tránsito de una celda a través de la red ATM.
	- 1. Valida la llegada de una celda de un punto final ATM o\_de otró switeh'ATM.
	- 2. Lee y actualiza la información del encabezado de la celda.
	- 3. Cambia rápidamente la celda a una interface de salida hacia su destino;
- Punto final ATM -- contiene un adaptador de interface de red ATM, los ejemplos de puntos finales en ATM son: estaciones de trabajo, ruteadores; unidades de· servicio de datos (DSUs) y switches LAN.

Routei  $\sim$ **Switch ATM** Switch LAN Workstation ATM Punta

La figura 3.11 muestra los componentes de ATM.

Fig. 3.11 Dispositivos que Participan en una Red ATM.

# 3.3.3 Interfaces de la Red ATM.

Existen dos tipos de encabezado para las interfaces de la red el UNI y el NNI que a su vez se divide en 4 tipos, a continuación describiremos éstos encabezados:

- UNI (User Network Interface) Interface de Red del Usuario, el cual es utilizado para comunicaciones entre nodos terminales de ATM y los switches de ATM en las redes privadas ATM y
- NNI (Network Nade Interface) Interface de Nodo de Red, se utiliza para las comunicaciones entre los switches de ATM, las interfaces se pueden subdividir en 4 de acuerdo al dueño y ubicación del switch:
	- 1. UN/ Privado. Conecta un nodo terminal de ATM a un switch privado ATM.
	- 2. UNI Público. Conecta un nodo terminal o un switch privado ATM con un switch publico.

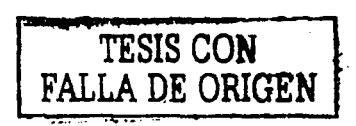

3-13

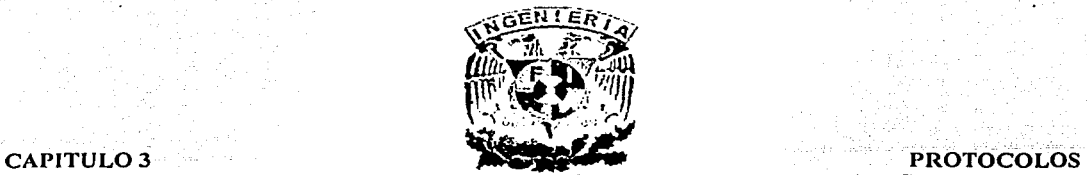

- 3. NNI Privado. Conecta dos switches ATM que pertenecen a la misma organización privada.
- 4. NNI Público. Conecta dos switches ATM que pertenecen a la misma organización pública.

La figura 3.12 muestra las especificaciones en la interface de ATM tanto para redes públicas como privadas.

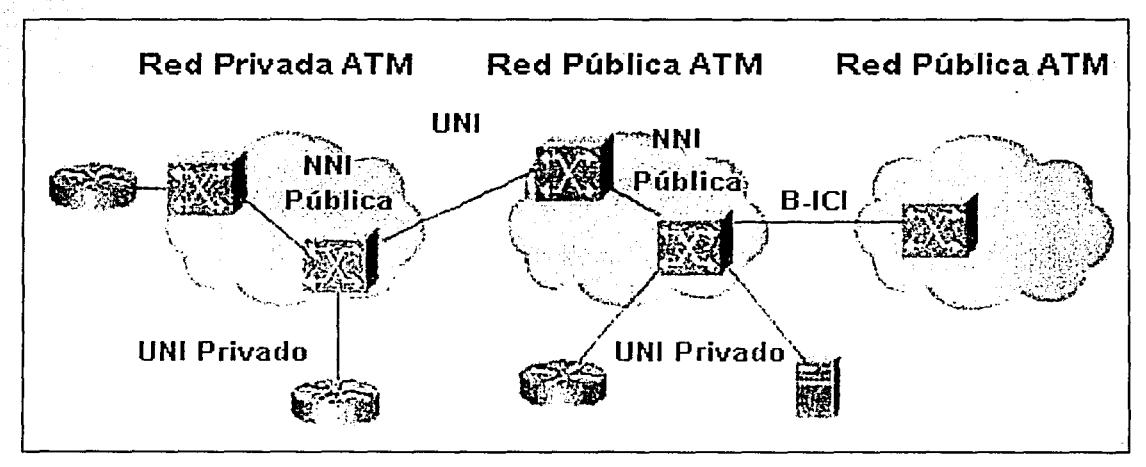

Fig. 3.12 Interfaces para Redes Públicas y Privadas en ATM.

# 3.3.4 Servicios ATM.

Existen 2 tipos de servicios en ATM, los cuales se describen a continuación:

PVC (Permanent Virtual Connection) Conexión Virtual Permanente.

Permite conectividad directa entre los sitios, es similar a una línea privada.

Ventajas:

- Disponibilidad garantizada para conexiones.
- . Nó hay necesidad de un procedimiento de establecimiento de conexión .

# Desventajas:

La conectividad es estática y requieren administración manual para su establecimiento.

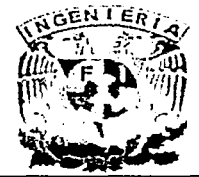

# **CAPITULO 3**

# **PROTOCOLOS**

La figura 3.13 muestra los componentes básicos para el funcionamiento de un PVC.

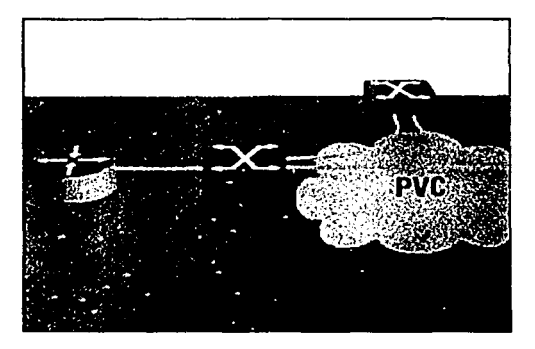

Fig. 3.13 Componentes para el establecimiento de un PVC en ATM.

# SVC (Switched Virtual Connection) Conexión Virtual Conmutada.

Es creada y liberada dinámicamente y se mantiene en uso solamente durante la duración de la transferencia del dato, en este sentido es similar a una llamada telefónica, el control dinámico de llamadas reguiere de un protocolo de señalización entre el punto terminal de ATM y el switch de ATM.

Ventajas.

- Flexibilidad de conexión.
- Establecimiento de llamada automático mediante mensajes de red.

Desventajas.

- Tiempo extra requerido para establecimiento de la conexión.
- Uso de ancho de banda par mensajes de control.

La figura 3.14 muestra los componentes básicos para la operación de un SVC.

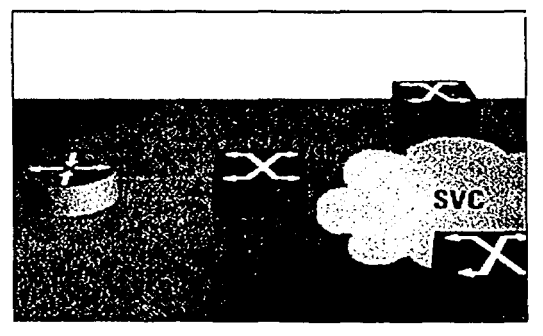

Fig. 3.14 Componentes para el establecimiento de un PVC en ATM.

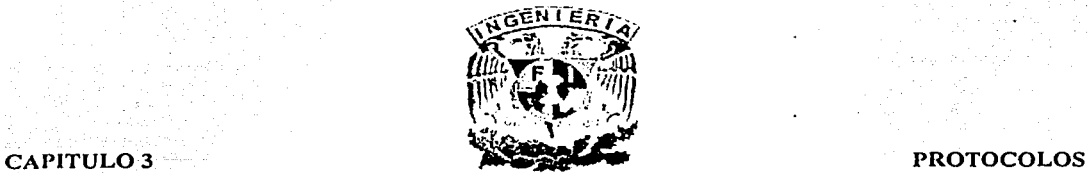

### 3.3.5 Descripción de la Señalización y Establecimiento de la Conexión en ATM.

Cuando un dispositivo A TM requiere establecer una conexión con otro dispositivo ATM, éste envía un paquete de solicitud de señalización al switch conectado directamente. Esta solicitud contiene la dirección ATM del punto final deseado de éste. Los protocolos de señalización varían dependiendo del tipo de enlace ATM como sigue:

- Señalización UNI se usa entre un sistema final ATM y un switch ATM a través de UNI .
- Señalización NNI se usa a través de enlaces NNI.

# Ruteo y Negociación de la Solicitud de Conexión.

El procedimiento del establecimiento de conexiones ATM usa el método de instalación de la conexión llamado "one-pass" que se usa en todas las redes modernas como la red telefónica, se describe a continuación:

- 1. El sistema final fuente envía una solicitud de señalización de conexión.
- 2. La solicitud de la conexión es propagada a través de la red.
- 3. Las conexiones llegan a ser instaladas a través de la red.
- 4. La solicitud de conexión alcanza su destino final.
- 5. El destino final acepta o rechaza la petición de conexión.

El ruteo de la solicitud de conexión es gobernada por un protocolo de ruteo de ATM, estos protocolos rutean conexiones basándose en direcciones destino y fuente, así como los parámetros de tráfico y de QoS (Quality of Service) Calidad de Servicio solicitados por el sistema final fuente, la negociación de una solicitud de conexión que es rechazada por el destino, es limitada porque el ruteo de llamada está basado en parámetros de conéxión inicial y el cambiar estos parámetros podría afectar, en consecuencia al ruteo de conexión, la figura 3.15 muestra el ruteo de la solicitud de conexión.

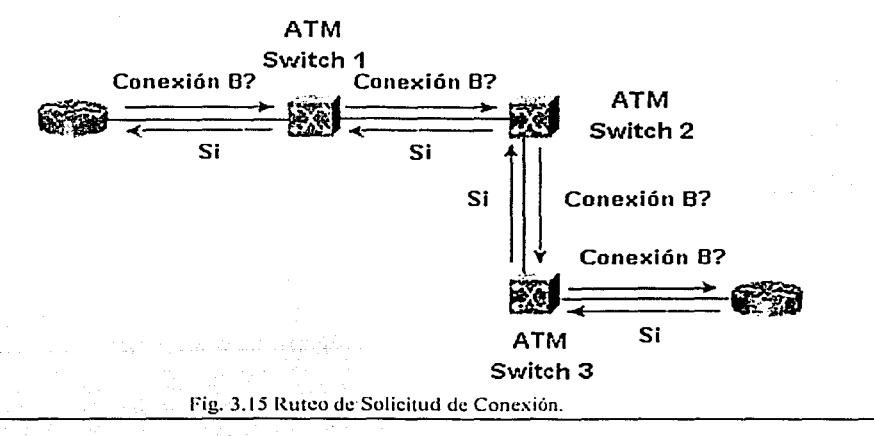

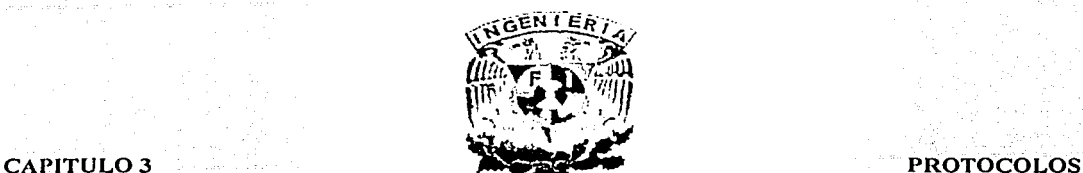

# 3.3.6 Ventajas ATM vs Frame Relay.

Estas dos tecnologías de paquetes rápidos empleadas con frecuencia en aplicaciones de transmisión de datos, aunque frecuentemente comparadas en términos económicos, son tecnologías que ofrecen otras características particulares que las diferencian, siendo las más importantes: orientación general, velocidad de acceso, manejo de parámetros de calidad de servicio, costos e interconexión de redes LAN.

# 3.3.7 Desventajas de ATM sobre Frame Relay.

- En el caso de ATM siempre se han presentado problemas para la transferencia de datos debido al tamaño fijo de las celdas, por ejemplo, para transportar una trama de Ethernet (64 bytes) se requieren dos celdas ATM de 53 bytes (106 bytes), lo que deja una cantidad de espacio no utilizado. En transmisiones de volúmenes de datos importantes, esto significa una gran cantidad de encabezados adicionales para celdas que transportan muy pocos datos.
- Es un protocolo muy reciente.
- Uso exclusivo de 5 Bytes en la celda de encabezado.
- Requiere de administración muy compleja para los servicios.
- Requiere también de mecanismos muy complejos para tener QoS.
- La congestión puede causar pérdidas de celdas.
- Muy Costoso en términos del equipo, de capacitación de personal y de la administración, sobre todo para compañias pequeñas.
- No es posible hacer cambios de infraestructura de la red para utilizar ATM de un día para otro debido a lo complejo de su administración, las transmisiones de datos suelen ocurrir en ráfagas y el uso de celdas requiere un proceso de segmentación y reensamblaje que no se requiere en Frame Relay, este proceso, agrega un tiempo de procesamiento adicional para las celdas.
- Frame Relay es utilizado por aquellos usuarios que requieren conexiones para la transmisión de datos a velocidades no exageradamente altas, es muy útil en la interconexión de redes LAN (una aplicación con un volumen de negocios muy importante), porque la mayor parte de éstas redes emplean unidades de transmisión de datos de tamaño variable.
- Frame Relay es más adecuada para la interconexión de redes LAN.

# 3.4 TCP (Transmition Control Protocol) Protocolo de Control de la Transmisión.

Proporciona una transmisión confiable de datos en un ambiente dentro del IP (Internet Protocol) Protocolo de Internet, a TCP le corresponde la capa de transporte (capa 4) del modelo de referencia OSI. En su tránsito por distintas redes y equipos ruteadores puede ocurrir que haya paquetes IP que se pierdan, lleguen duplicados o con errores en la información que contienen, TCP se encarga de subsanar estas posibles fallas para conseguir un servicio de transporte de información confiable, ya que fragmenta la información a transmitir de la misma forma que lo hace el protocolo IP.

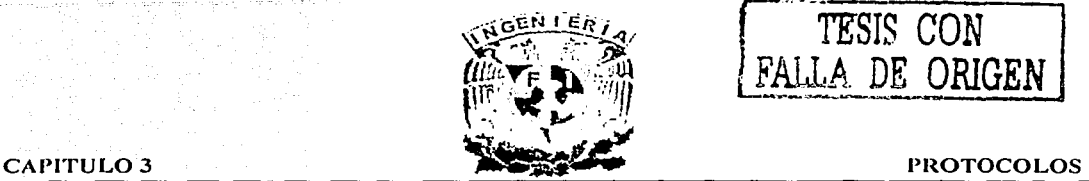

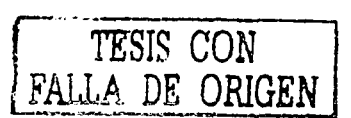

Además numera cada uno de estos paquetes de manera que el receptor de Ja información pueda ordenarlos al recibirlos. Para pasar esta información a través de la red, utiliza un sobre identificado con el número de secuencia de cada paquete, los paquetes se envían a su destino, independientemente uno de otro, utilizando el protocolo IP. En Ja parte receptora el TCP recoge el paquete, extrae los datos, y los pone en el orden correcto. Si los paquetes desaparecen, el receptor le pide al transmisor que retransmita los paquetes de nuevo, cuando toda la información recogida esta en orden, se pasan los datos a la capa de aplicaciones.

En la práctica los paquetes no solamente se pueden perder, sino que pueden sufrir cambios en su tránsito por la red, TCP resuelve este problema colocando en el paquete que se envía lo que se denomina el "Checksum". Cuando el paquete llega a su destino, el receptor calcula que checksum debe ser y lo compara con el que ha recibido, si no son los mismos, el receptor entiende que ha ocurrido un error en la transmisión y le pide al transmisor que reenvíe de esta forma, se ofrece un servicio confiable de transmisión de información. Todas las aplicaciones de Internet utilizan los servicios de transporte TCP para el intercambio de información, de forma que pueden ignorar los problemas de envío de información a través de la red. La figura3. 16 muestra el modelo básico de emisor/receptor en una red TCP.

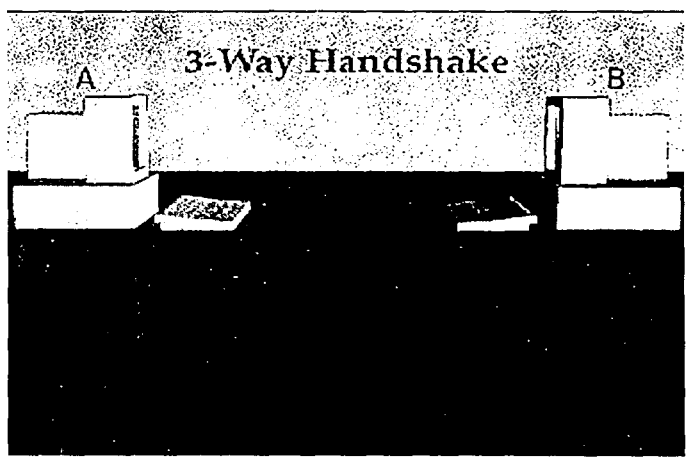

Fig. 3.16 Modelo Básico de Emisor / Receptor en TCP.

# 3.4.1 Servicios y Aplicaciones del Protocolo TCP.

Secuencia de Transferencia de datos -- TCP entrega una secuencia no estructurada de bytes identificados por una secuencia de números. Este servicio beneficia las aplicaciones porque no tienen que cortar datos en bloques antes de dejarlo en TCP, esto se logra agrupando bytes en segmentos y los pasa al IP para su salida.

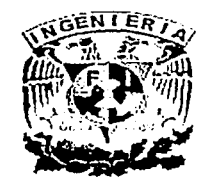

CAPITULO 3 PROTOCOLOS

Confiabilidad -- TCP proporciona una conexión orientada de usuario a usuario para liberar paquetes a través de una red de trabajo, esto se hace mediante una secuencia de bytes que envían un número de reconocimiento que indica el destino del byte siguiente que la fuente espera recibir, los bytes no reconocidos dentro de un período especificado se retransmiten.

El mecanismo de confiabilidad de TCP permite que los dispositivos traten con pérdidas, retrasos, duplicidad o paquetes perdidos, un mecanismo de tiempo fuera permite que los dispositivos detecten los paquetes perdidos y que soliciten la retransmisión.

Control eficiente de flujo - Cuando se envían reconocimientos de nuevo a la fuente, el proceso de recepción de TCP indica el número de secuencia más alto que puede recibir sin desbordar sus buffers internos.

Operación full-duplex -- Los procesos del TCP envían y reciben al mismo tiempo.

Multiplexaje-- Las numerosas conversaciones de la capa superior se pueden multiplexar sobre una sola conexión.

3.4.2 PAR (Positive Acknowledgment and Retransmition) Reconocimiento Positivo y Retransmisión.

Un protocolo de transporte puede implementar una técnica del control del flujo donde la fuente envía un paquete, comenzando con un temporizador  $y$  espera por un reconocimiento antes de enviar un paquete nuevo. Si el reconocimiento no se recibe antes de que expire el temporizador, la fuente retransmite el paquete, esta técnica se llama reconocimiento positivo y retransmisión PAR.

Asignando a cada paquete una secuencia de números el PAR permite que los host encuentren el camino a los paquetes duplicados causados por los retrasos de la red que dan lugar a la retransmisión prematura. La secuencia de números se envía de regreso en los reconocimientos, es así que estos pueden ser seguidos. PAR tiene un ineficiente uso de ancho de banda por dos razones:

1. Un host debe esperar un reconocimiento antes de enviar un paquete nuevo.

2. Solamente un paquete se envía al mismo tiempo.

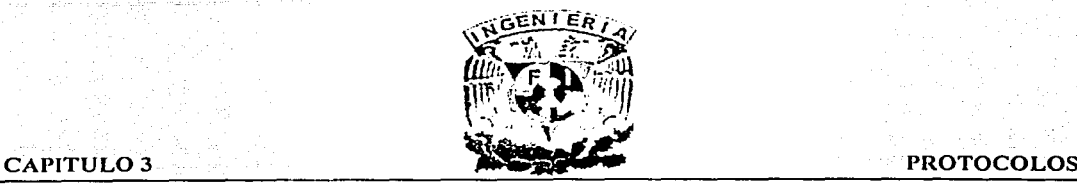

Las figura 3.17 muestran la operación del PAR.

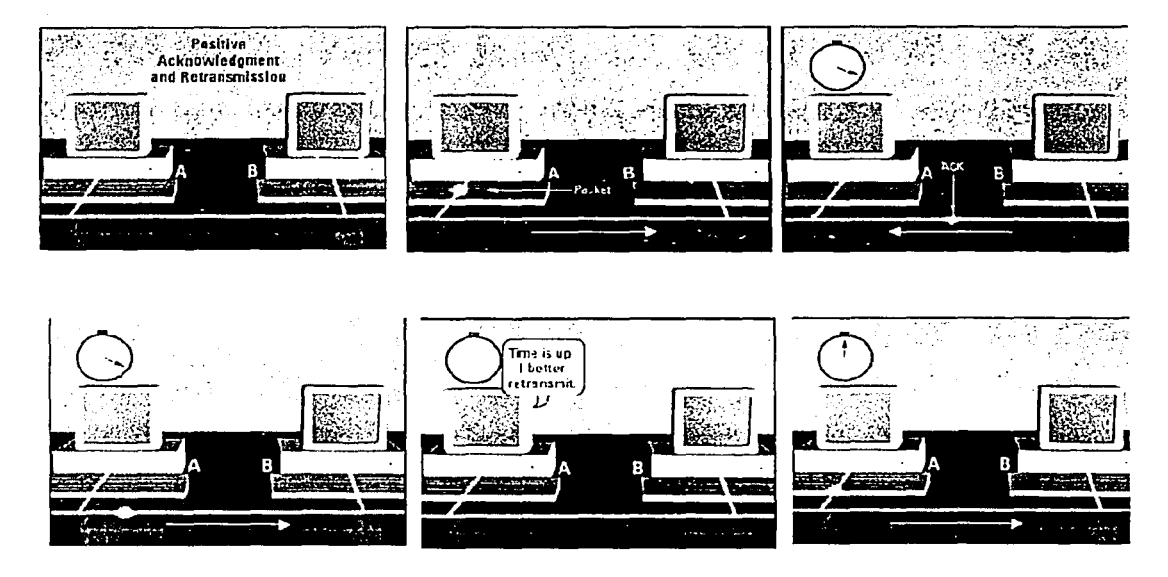

Fig. 3.17 Secuencia de Reconocimiento en la Operación del PAR.

# 3.4.3 Sliding Window (Ventana Deslizante).

Proporciona un uso más eficiente del ancho de banda de la red que el PAR, porque permite que los host envíen bytes múltiples o que los paquetes esperen antes por un reconocimiento.

En TCP el receptor especifica el tamaño actual de la ventana en cada paquete, porque TCP proporciona una conexión de la secuencia de byte, los tamaños de la ventana se expresan en bytes, así pues, una ventana es el número de bytes de datos que el remitente permite que envíen antes de esperar por un reconocimiento -

Los tamaños iniciales de la ventana se indican en la disposición de la conexión, pero pueden variar a través de la transferencia de datos para proporcionar un control de flujo, por ejemplo, una ventana de tamaño O significa que no se enviaron datos.

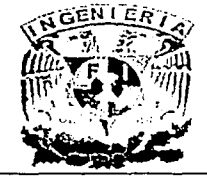

# **CAPITULO 3**

# **PROTOCOLOS**

La figura 3.18 ilustra cómo una ventana deslizante proporciona un control de flujo.

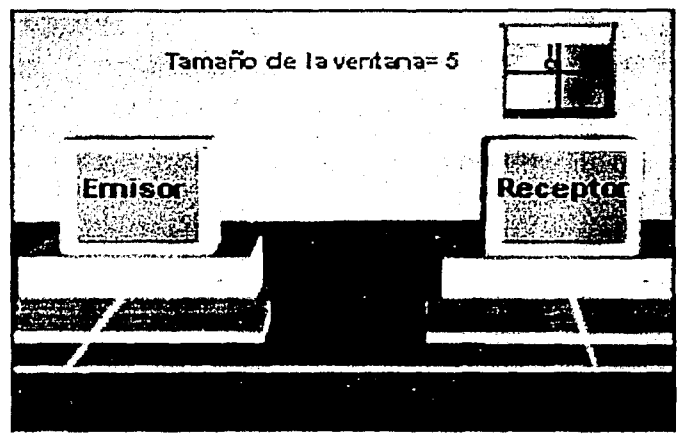

Fig. 3.18 Control de flujo en Sliding Window.

# 3.4.4 Descripción del UDP (User Datagram Protocol) Protocolo del Datagrama del Usuario.

Establecer una conexión TCP requiere gran cantidad de información en los encabezados de los paquetes y en consecuencia retrasos en la transmisión; si se quiere enviar un paquete y no se tiene especial precaución en el reparto del mismo, entonces se puede usar otro protocolo que sea más simple que TCP, este es el caso del UDP que se utiliza en vez del TCP en algunas aplicaciones.

UDP es más simple que el TCP porque no se preocupa de mensajes que se pierdan o en mantener el orden en los paquetes que se envían, se usa para programas que sólo envían mensajes cortos y puede reenviar el mensaje si una respuesta no se produce en período corto de tiempo, también se utiliza en el entorno de la red local donde la tasa de errores de transmisión es muy pequeña y no es necesario el sofisticado control de errores del protocolo TCP, la figura 3.19 señala los cuatro campos de un encabezado de UDP.

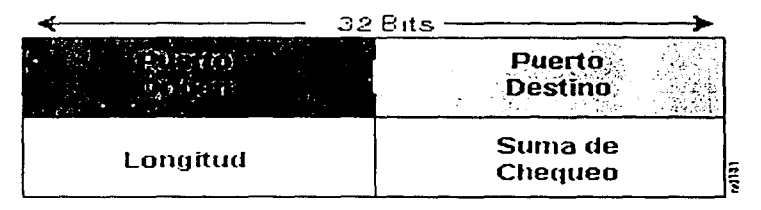

Fig. 3.19 Encabezado de UDP para TCP.

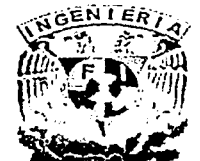

CAPITULO 3 **PROTOCOLOS** 

### 3.4.5 Descripción de IP Protocolo de Internet.

Es el elemento que permite integrar distintas redes entre sí, enlaza las diferentes piezas (distintas redes: FDDI, RDSI, X.25, líneas dedicadas, token ring, ethernet y lineas telefónicas) del Internet.

El IP pertenece a la capa de red (capa 3 del modelo OSI) que contiene la dirección y control de cierta información que permita que los paquetes sean ruteados. Para que en una red dos pc·s puedan comunicarse entre sí, deben estar identificadas con precisión este identificador puede estar definido en niveles bajos (identificador físico) o en niveles altos (identificador lógico) dependiendo del protocolo utilizado. TCP/IP utiliza un identificador denominado dirección internet o dirección IP, cuya longitud es de 32 bytes, la dirección IP identifica tanto a la red a la que pertenece una PC como a ella misma dentro de dicha red.

En la terminología de comunicaciones IP define una red de conmutación de paquetes, la información se fragmenta en pequeños trozos o paquetes (alrededor de 1500 caracteres) que se envían independientemente por la red, cada paquete es enviado con la dirección de la PC donde ha de ser entregado y de forma similar a como funciona un sistema postal, cada paquete viaja independientemente de los demás por la red hasta alcanzar su destino.

### Campos del Paquete IP.

- Versión -Indica la versión del IP usada actualmente.
- La longitud del Encabezado IP, es la longitud del encabezado del datagrama en palabras de 32-bits.
- Tipo de Servicio -- Especifica cómo un protocolo de capa superior quisiera que un datagrama actual fuera manejado y asigna varios niveles de importancia. ·
- Longitud total -- Especifica la longitud, en bytes, del paquete entero de IP, incluyendo los datos y el encabezado.
- Identificación -- Contiene un campo entero que identifica el datagrama actual, este campo se utiliza para ayudar a ensamblar fragmentos del datagrama.
- Banderas -- Un campo compuesto de 3-bit del cual los 2 bits de orden inferior (menos significativos) controlan la fragmentación, se definen los 3 bits como sigue:
	- 1. El bit de orden inferior especifica si el paquete puede ser fragmentado.
	- 2. El bit de en medio especifica si el paquete es el fragmento pasado en una serie de paquetes fragmentados.
	- 3. El bit mas alto no se utiliza.
- Fragmento offset -- Indica la posición del fragmento de datos relativo·a1 principio en el datagrama original (permite que el proceso del IP de destino reconstruya correctamente el datagrama original).
- Tiempo de Vida -- Mantiene un contador que gradualmente los decrementa a cero: en el cual se desecha el datagrama (Mantiene paquetes en un ciclo sin fin).

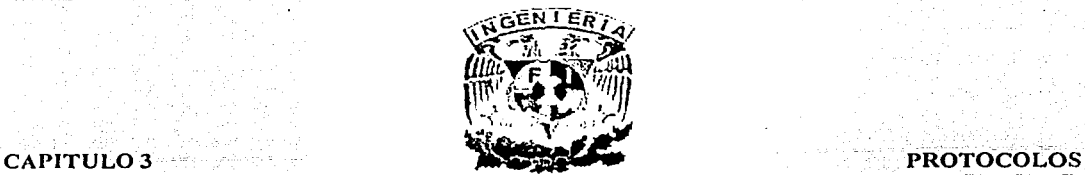

- Protocolo -- Indica qué protocolo de capa superior recibe los paquetes entrantes después de que el proceso del IP este completo.
- Suma de Comprobación de Encabezado -- Aseguran la integridad del encabezado de IP.
- Direccionamiento de Fuente -- Especifica el nodo que envía.
- Direccionamiento Destino -- Especifica el nodo de recepción.
- Las opciones -- Permite que el IP utilice varias opciones, tales como seguridad.
- Los datos -- Contiene la información de la capa superior

# Componentes de la Dirección IP.

A cada host en una red de TCP/IP se le asigna un direccionamiento lógico de 32 bits único, una dirección IP se divide en dos porciones principales:

- Numero de Red -- Identifica una red y se debe asignar por la Network lnformation Center Internet (lnterNIC) Centro delnformación de Internet si la red será parte del Internet, un ISP (Internet Service Provider) Proveedor de Servicios de Internet puede obtener los bloques de los direccionamientos de red del lnterNIC y a él mismo se le asigna el espacio de direccionamiento necesario.
- Numero de Host -- Identifica un host en una red y es asignado por el administrador local de la misma.

# 3.4.6 Internet Routing.

Anteriormente conocidos como gateways, son los elementos encargados · del direccionamiento de los mensajes IP. Los ruteadores conocen las máquinas conectadas a la red y toman la decisión de como enrutar los paquetes de datos a través de unos enlaces u otros, en el proceso de ruteo intervienen tanto los equipos como las compuertas que conectan redes.

### Tipos de Ruteo.

- Enrutamiento Directo: Transmisión de datagramas IP entre dos equipos de la misma red física sin la intervención de compuertas. El emisor encapsula el datagrama en la trama de la red, efectuando la vinculación entre la dirección física y la dirección IP y envía la trama resultante en forma directa al destinatario.
- Enrutamiento Indirecto: Las compuertas forman una estructura cooperativa, interconectada, estas se envian los datagramas hasta que se alcanza a la compuerta que puede distribuirla en forma directa a la red destino.

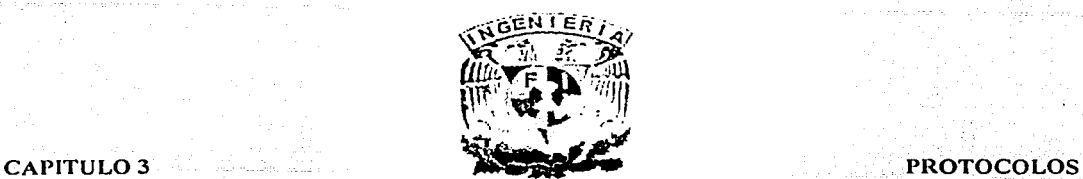

# 3.4.7 DNS y Direcciones IP.

Cada máquina en la red Internet tiene asignado una "dirección IP" como ya hemos visto, sin embargo las direcciones IP son difíciles de recordar y existe un mecanismo de direcciones simbólicas que asignan un nombre a cada máquina. los nombres son más fáciles de usar y recordar que los números.

Las direcciones simbólicas están formadas por nombres separados por puntos; Los nombres representan el nombre de la máquina, así como el nombre de los distintos dominios, en los que esta incluida la máquina, por ejemplo:

# dedalo.goya.eunet.es uno.infase.es

Ya que se van a usar ambos tipos de direcciones para designar a una máquina, se hace necesario que haya un mecanismo para pasar de un lado a otro y viceversa: DNS (Domain Name System) Nombre Dominio del Sistema, servicio de nombres Internet es el encargado de realizar esta transformación.

# 3.4.8 Ventajas TCP/IP vs Frame Relay.

Proporciona una transmisión confiable de datos dentro del protocolo de Internet. También proporciona una conexión orientada fin a fin para liberar paquetes a través de una red de trabajo y permite que los dispositivos traten con perdidas, retrasos, duplicidad o paquetes perdidos, es el elemento que permite integrar distintas redes entre si FDDI, RDSI, X.25, líneas dedicadas, token ring, ethernet, líneas telefónicas.

# 3.4.9 Desventajas de TCP/IP vs Frame Relay.

Un host debe esperar un reconocimiento antes de enviar un nuevo paquete, ya que solamente se envía un paquete al mismo tiempo, TCP se usa básicamente para transmisión de datos. Actualmente se desarrollan equipos de conmutación para transmisión de voz a través de TCP pero estos desarrollos se encuentran en etapa experimental.

necesario.

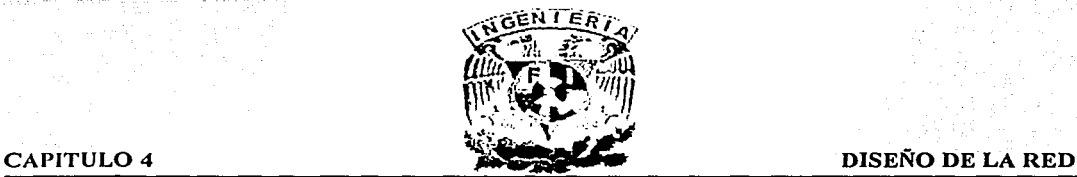

# CAPITUL04 DISEÑO DE LA TOPOLOGIA DE LA RED

### 4. Introducción.

En este capítulo ubicaremos en un contexto técnico el problema y las necesidades requeridas para cambiar de un servicio deenvío demensajes utilizando el 01800 una red privada de Frame Relay, para ello describiremos cual es la mecánica que sigue el flujo de llamadas para el servicio de paging, así como la transmisión de datos que ocurre actualmente entre las sucursales y el Centro Telefónico, para posteriormente proponer algunos modelos teóricos de posibles implementaciones de redes de Frame Relay para transmisión de voz, datos y mixto.

A continuación en la figura 4.1 se muestra cual es el flujo de las llamadas que realizan los usuarios, desde que se genera una llamada al 01800 (la cualno tiene cargo por cencepto de larga distancia), hasta que ésta es atendida en el grupo ACD de operaciones del Centro Telefónico.

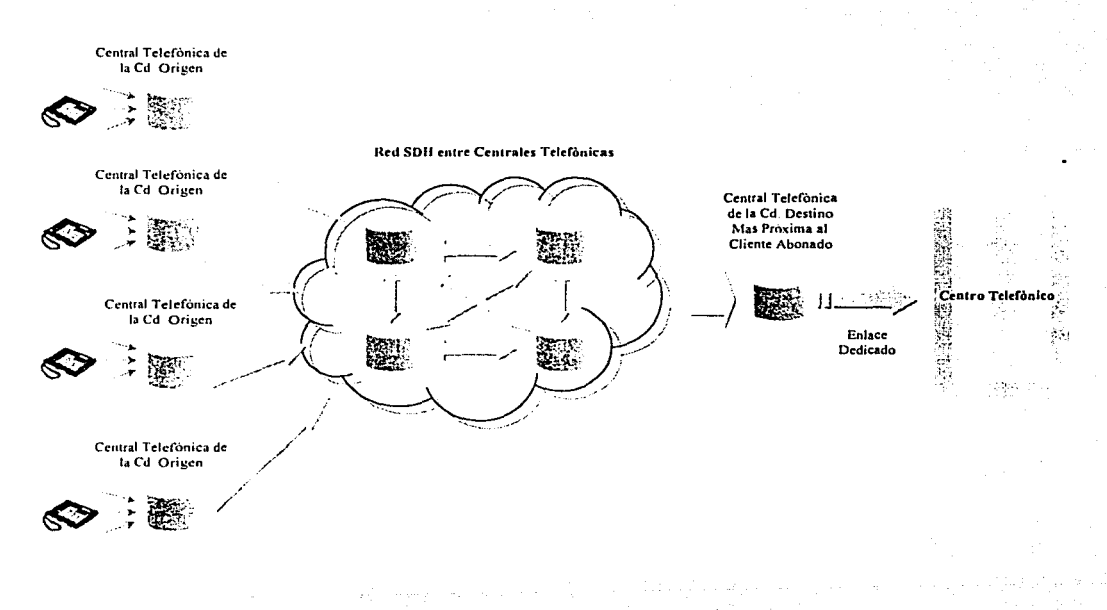

Fig. 4.1 Flujo de una Llamada. Usando el Servicio 800.

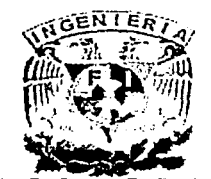

CAPITULO 4 DISEÑO DE LA RED

La llamada es registrada en la central telefónica local de la ciudad de origen, a partir de este punto, entra en la red de alto tráfico y conmutación de la compañía telefónica hasta llegar a la central telefónica más próxima al Centro Telefónico en donde gracias a un convenio preestablecido se entregan todas las llamadas a través de enlaces tipo E1 dedicado, que rematan en cables de fibra óptica en el panel ROi del site del Centro Telefónico. Estos enlaces son conectados al PBX que a su vez distribuye las llamadas a los grupos ACD.

A continuación se muestra la figura 4.2 que ilustra bajo que estructura las sucursales realizan la transmisión de datos desde su lugar de origen hacia el Centro Telefónico.

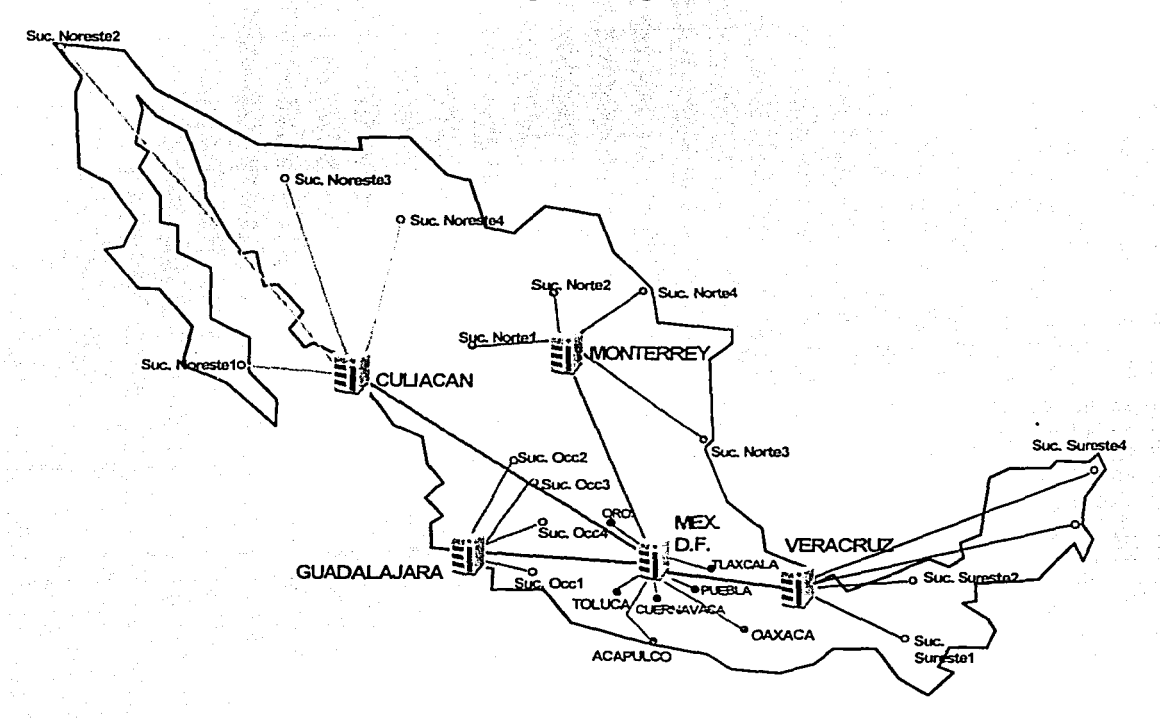

Fig. 4.2 Transmisión de Datos desde Sucursales.

Como se observa en la figura 4.2 el servidor de Billing es el único elemento de la sucursal que tiene conexión de datos hacia el Centro Telefónico o a su respectivo servidor cabeza de región y esto lo logra gracias al enlace que proporciona una troncal analógica que conecta a la tarjeta del modem con el servidor central de Billing que se ubica en el Centro Telefónico.

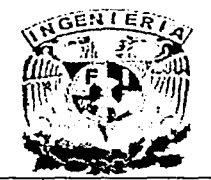

### CAPITULO 4 DISEÑO DE LA RED·

En términos prácticos el modem realiza una llamada de larga distancia que viaja por el carrier del proveedor telefónico hasta llegar al número telefónico de destino, para no tener problemas de tráfico de llamadas hacia un solo punto que seria el servidor central ubicado en el Centro Telefónico, se tiene distribuido el tráfico de Billing en 5 regiones que comprenden la zona norte, noreste, sureste, centro y occidente, en donde cada servidor que es a su vez cabeza de región recibe la información de Billing de las sucursales que se ubican dentro de esa región geográfica, el mencionado servidor cabeza de región reenvía los datos al servidor central del Centro Telefónico.

Finalmente comentaremos que la comunicación entre las sucursales y hacia el Centro Telefónico, se realiza a través de llamadas de larga distancia.

Ahora que conocemos la problemática y el alcance· limitado de la infraestructura existente, comenzaremos proponiendo el siguiente modelo a bloques que en términos generales deberá resolver la comunicación de voz y datos.

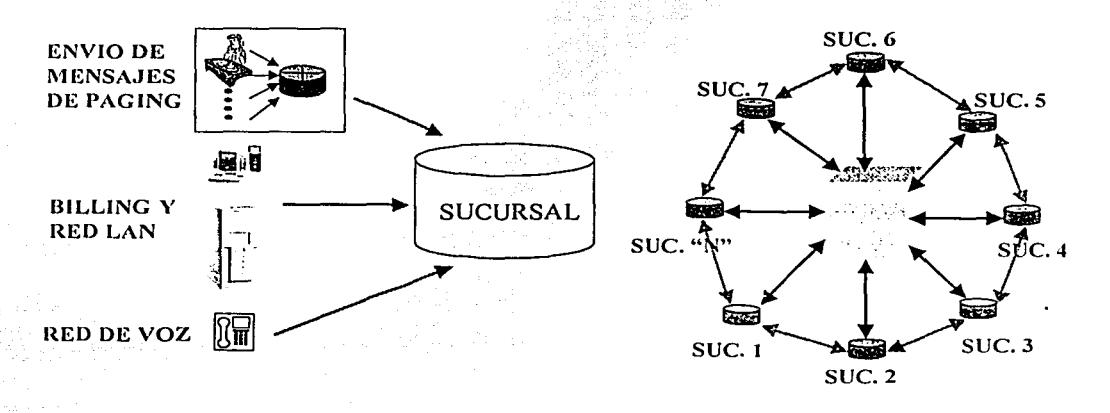

Fig. 4.3 Servicios de la Sucursal y Topología Propuesta de la Red de Frame Relay.

En la figura 4.3 se observa que consideramos un enlace de comunicación para cada nodo remoto hacia el Centro Telefónico, este enlace de comunicación además de permitir él tráfico de datos deberá tener la capacidad para la transmisión de voz, además una característica muy importante que deben guardar estos enlaces es el hecho de que cada uno en conjunto conformen una red privada, en donde el propietario de la red tenga control absoluto de la administración del ancho de banda de cada uno de los enlaces.

Para lograr este objetivo se propuso la implementación de una red que use como protocolo a Frame Relay, a continuación describiremos algunas de las características que en conjunto motivaron a tomar esta decisión:

### CAPITUL04 DISEÑO DE LA RED

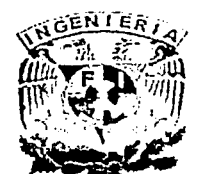

- El protocolo de Frame Relay se ajusta más a las necesidades de la empresa porque finalmente Jo que se desea es un protocolo de comunicación que ofrezca alta velocidad en la transmisión y no presente problemas de congestión ante las ráfagas de llamadas de los usuarios que habitualmente hacen uso del servicio de paging.
- Considerando costos de implementación, si se compara contra ATM la diferencia es a favor de Frame Relay, un tanto por la renta de los circuitos y otra por el precio del hardware y software necesario para instalar y administrar la red de voz y datos.
- Un punto más a favor es la probada confiabilidad de redes existentes sobre Frame Relay, esta característica hace de este protocolo la mejor opción para la migración de los servicios telefónicos.
- No hay que perder de vista que el objetivo general es el de bajar costos operativos y administrativos del servicio paging que se ofrece a los clientes en el país, en los diferentes lugares donde tiene presencia el producto.

Para lograr esto se buscó en el universo de ofertas tecnológicas una opción que ofreciera una solución integral, encontrándose que la empresa ACT Networks, como proveedor base del hardware que produce y rutea las tramas de Frame Relay, en combinación con la empresa Red Uno (Uninet) que ofrece el servicio transporte y monitoreo de la red de Frame Relay, conforman la mejor opción en el mercado dado el volúmen de tráfico de voz y datos que se pretende manejar.

En el siguiente capítulo se detallarán las caracteristicas técnicas así como el principio de operación del equipo utilizado para la implementación de la red, cabe mencionar por ahora que utilizando el modelo 9400-Netperformer de ACT Network, asociado a un enlace DsO con un ancho de banda hasta de 256 Kbps se garantiza la transmisión óptima de voz y datos.

A continuación describiremos 3 modelos propuestos para la implementación de una red de Frame Relay que transmitirá en el primer caso solo voz, en el segundo caso la transmisión será solo de datos y en el último caso la transmisión será mixta.

# 4.1 Modelo de Red de Frame Relay para Transmisión de Voz.

La voz sobre Frame Relay, permite conectar PBX"s utilizando PVC"s, reemplazando así las líneas dedicadas y reduciendo costos. Voz sobre Frame Relay permite réducir · considerablemente los costos asociados con las comunicaciones de voz, y al mismo tiempo permite maximizar la utilización de las redes Frame Relay existentes. ·

Hay dos beneficios fundamentales al transportar tráfico de voz en una red Frame Relay: Reducir el costo de la llamada e incrementar Ja utilización de los recursos de la red combinando un número de canales de tráfico de voz.

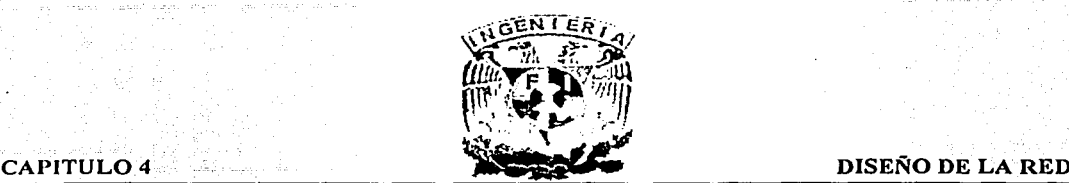

En la mayoría de los casos los usuarios se encuentran con que los equipos de acceso Frame Relay que soportan voz permiten recuperar la inversión en muy poco tiempo ya que el costo de estos servicios de voz es substancialmente menor que los servicios de voz tradicionales ofrecidos por las compañías telefónicas locales y de larga distancia así como servicios 01800.

<sup>e</sup>Además de reducir costos, las barreras para su implementación son muy pequeñas. Los avances actuales en la tecnología Frame Relay aseguran que las nuevas aplicaciones como voz, sean no solo posibles sino que satisfagan e incluso que excedan las expectativas respecto a calidad, prestaciones y fiabilidad de los usuarios finales.

La compresión de voz es necesaria en estas aplicaciones para poder asegurar audio de alta calidad y maximizar al mismo tiempo la utilización del ancho de banda.

La voz puede ser comprimida eliminando sonidos repetitivos y realizando supresión de silencios. La información de voz seleccionada se coloca en los paquetes apropiados para su transmisión en tramas de Frame Relay. Estos paquetes o tramas tienden a ser más pequeños que la media de los paquetes de datos para reducir el retardo en la transmisión y que las aplicaciones de voz suenen naturales. Utilizando una compresión de voz, hasta 255 canales de voz pueden ser multiplexados en un único DLCI de Frame Relay.

Para ejemplificar la configuración básica en la transmisión de voz utilizando Frame Relay, propondremos un arreglo que utiliza hasta 6 troncales analógicas con un ancho de banda de 64 Kbps c/u que conmutan entre sí dentro de un grupo de marcación, estas se conectan a un equipo multiplexor, que entrega tramas de Frame Relay con una compresión especifica para encapsular las llamadas en un enlace tipo DSO de 256 Kbps, la conexión se realiza a través de un cable que conecta el multiplexor a un NTU que para la compañía telefónica es considerado como el nodo terminal del enlace DSO para cada sitio remoto.

Cada equipo FRAD es configurado como un DTE con un DLCI que lo identifica en la red de Frame Relay, en el FRAD se configura el mapeo para definir cual es la ruta o DLCI al cual entregará las tramas.

Toda la trama de llamadas viaja entonces por el carrier de la compañía telefónica, cada central telefónica canaliza el tráfico y lo envía a la siguiente central hasta que todo el tráfico de llamadas de la red de Frame Relay se concentra en la central telefónica más próxima al Centro Telefónico, es en esta central telefónica en donde se entregará todo el tráfico a través de enlaces tipo E1 dedicado, estos enlaces rematan en el RDI que se encuentra ubicado en el site del Centro Telefónico. A partir del RDI los enlaces se conectan a través de cable coaxial (interfase G. 703 Norma ITU) hacia el Switch de Frame Relay desde donde dependiendo de la ruta marcada en la trama de Frame Relay se direccionan hacia cada equipo FRAD, estos se encargarán de demultiplexar las tramas y entregar al PBX las llamadas para su distribución en los grupos ACD de operaciones.

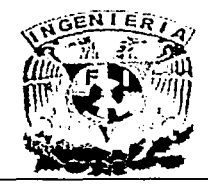

# **CAPITULO 4**

DISEÑO DE LA RED

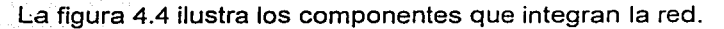

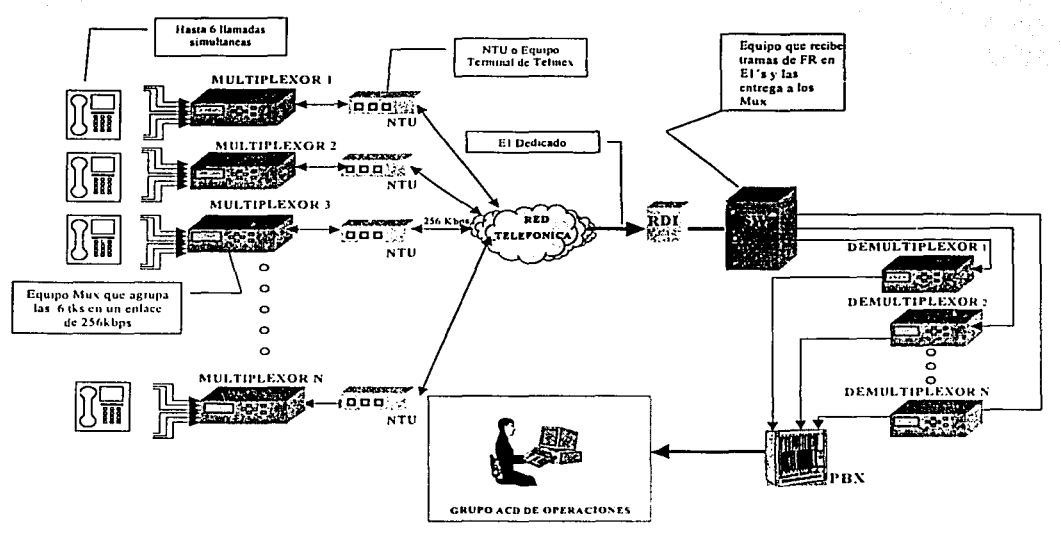

Fig. 4.4 Servicios de Voz y Topología de la Red de Frame Relay.

A continuación la figura 4.5 muestra un diagrama del flujo que siguen las tramas de Frame Relay que se originan en cada nodo remoto.

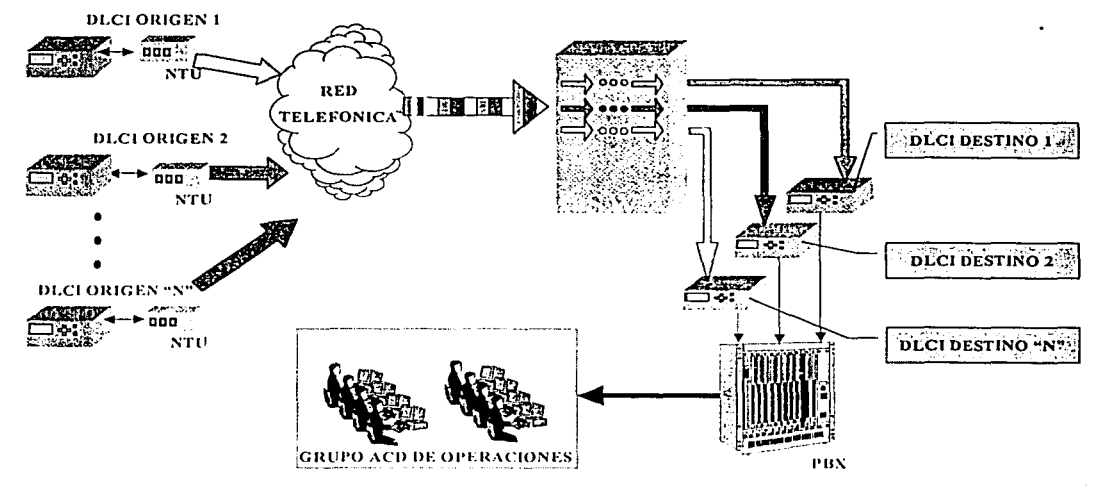

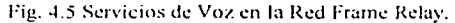

Como se observa, cada equipo multiplexor o FRAD construye tramas de Frame Relay en los lados remotos, estas tramas viajan a través de su respectivo DSO hasta ingresar en la red de la compañía telefónica quien agrupa las diferentes tramas en una o varias multitramas que se entregan al switch quien se encarga de conmutar cada trama hacia el correspondiente DLCI de destino, en donde el equipo demultiplexor o FRAD convertirá las tramas de Frame Relay en canales de voz que se entregan al PBX para su posterior atención por parte de los grupos ACD de operación.

### 4.2 Modelo de Red de Frame Relay para Transmisión de Datos.

A continuación describiremos una configuración básica para la transmisión de datos, en donde consideraremos una red LAN en cada nodo remoto que se comunica de manera permanente con el nodo central usando Frame Relay para la transmisión de la información, esto se logra empleando los mismos equipos que se mencionaron al principio de este capitulo (Netperformer 9400 de ACT Network).

En cuanto a la operación, configuración y arquitectura de la red LAN de cada nodo remoto, esta deberá responder a las necesidades básicas de los servicios requeridos, aquí plantearemos una configuración ideal para satisfacer las necesidades de una red pequeña con pocos usuarios que cuenten con servicios de facturación, intranet e internet.

En la red LAN de las sucursales se empleará una configuración tipo estrella en donde un hub o switch interconectará a las terminales, PC, equipos de impresión así como cualquier otro periférico que se pueda usar en red. La figura 4.6 muestra los componentes que conforman la Red.

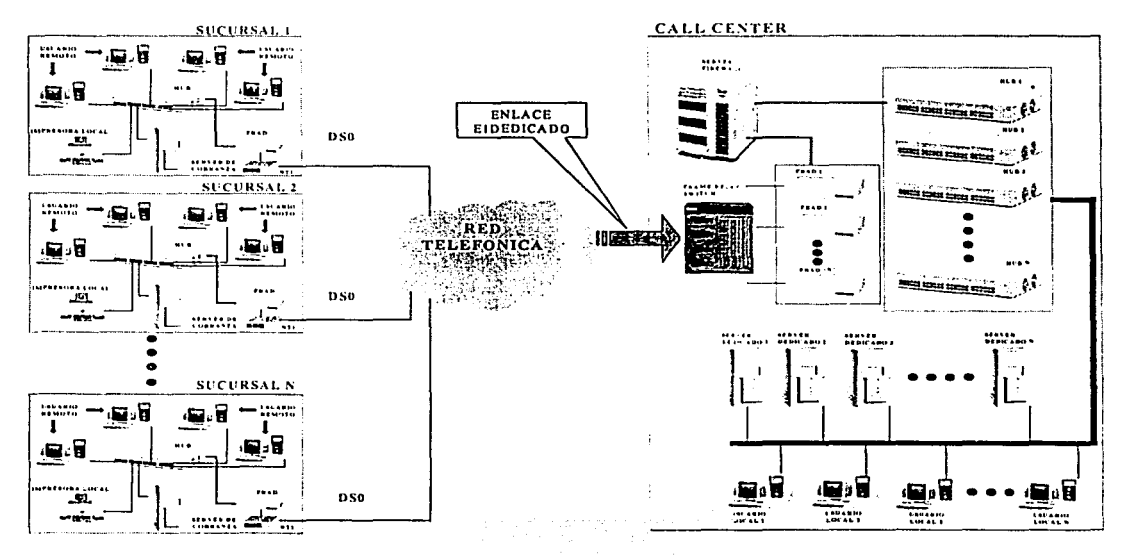

Fig. 4.6 Servicios de Datos y Topología de la Red de Frame Relay.

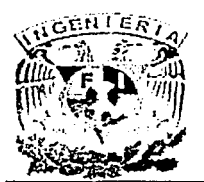

Todos los equipos en las sucursales remotas están configurados para reconocer como gateway al Netperformer local, este dispositivo, además de multiplexar la información en tramas de Frame Relay, la rutea hacia el Netperformer central.

El switch de Frame Relay ubicado en el Centro Telefónico recibe multitramas concentradas en enlaces dedicados que contienen información de los nodos remotos, posteriormente el switch enviará las multitramas al Netperformer local que corresponda para su demultiplexación, quedando como resultado el contenido de las tramas que son datos sobre IP, estos datos son entregados por el Netperformer al Servidor de Fire Wall para su filtrado, posteriormente la información es canalizada hacia el banco de ruteadores local que hará llegar la información hacia su destino.

Frame Relay para transmisión de datos solo proporciona el medio de transmisión entre las sucursales remotas y el Centro Telefónico, toda la información que se genera en la

sucursal se multiplexa en el Netperformer y viaja en tramas de Frame Relay buscando el DLCI de destino que se encuentra en el Netperformer local.

Como habíamos visto en la parte de transmisión de voz, el switch de Frame Relay tiene configurados los pvc's y los dici's para cada nodo remoto, de igual forma sucede en la transmisión de datos.

El ancho de banda asignado para los DSO's es estático pero en función del tipo de compresión que se configure en el FRAD se obtendrá un mejor desempeño del enlace, ya que a diferencia de la voz que se entrecorta con algunos tipos de compresión, en datos lo más que podría suceder es que el enlace se alentara por el excesivo tráfico de datos:•· ·

La función del switch de Frame Relay consiste en recibir multitramas provenientes de un enlace dedicado, canalizar todas las tramas hacia un dispositivo FRAD que para este caso será un grupo de Netperformers para que se realice el proceso de demultiplexación.

Cabe señalar que como parte de la red LAN del Centro Telefónico se requiere la intervención de un servidor tipo Firewall que filtre todas las tramas que entregue el Netperformer esto con la finalidad de proporcionar un nivel de seguridad aceptable en la red. .

En la figura 4.7 muestramos un.diagrama delflujo que siguen los datos y gestiones que se originan en cada nodo remoto.

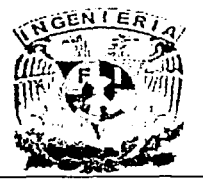

CAPITULO 4

# DISEÑO DE LA RED

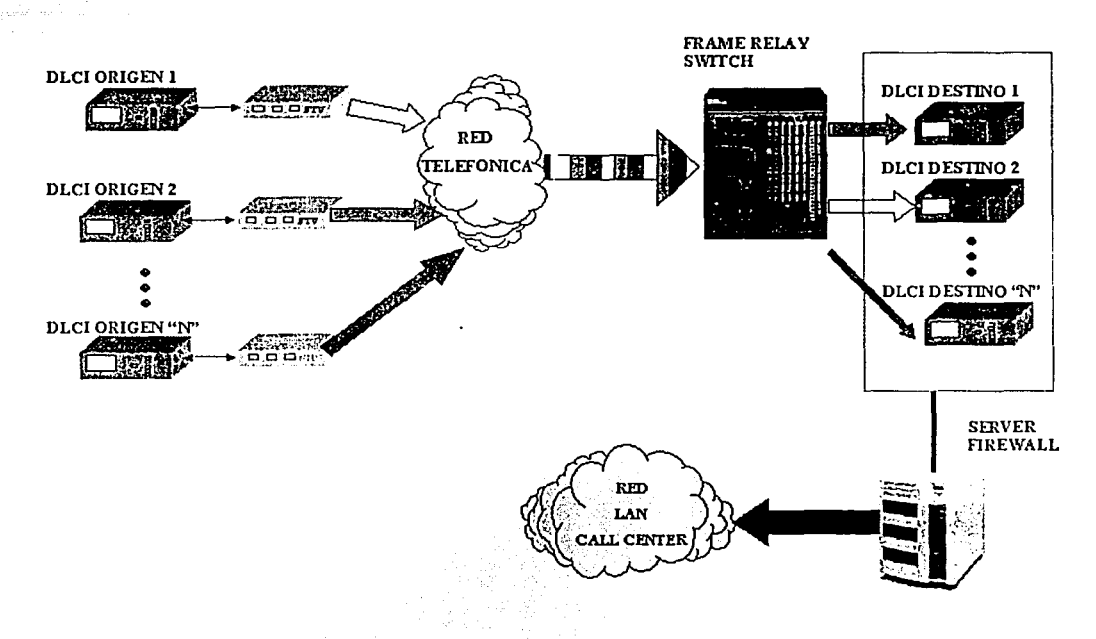

Fig. 4.7 Servicios de Datos en la Red Frame Relay.

### 4.3 Modelo de Red de Frame Relay para Transmisión Simultánea de Voz y Datos.

La implementación de una red de Frame Relay mixta tiene como obietivo proporcionar servicios de voz en una red que opera básicamente con datos o viceversa. Cabe señalar que el desempeño de la red está en función de la capacidad de los FRAD's instalados, lo que impacta directamente en el costo de los mismos, es por esto, que en la mayoría de los casos, alguno de los servicios, ya sea voz o datos tiene prioridad sobre el otro en cuanto al uso del ancho de banda. Esta red de voz proporcionara enlaces privados que interconectan al grupo de sucursales entre si y con el Centro Telefónico, esto traerá como beneficio inmediato un ahorro considerable en las tarifas de teléfono bajo el concepto de llamadas de larga distancia.

Para esta implementación pensamos en los mismos equipos que se usarían para los dos modelos descritos anteriormente, ya que estos dispositivos tienen la facilidad de rutear los datos y asimilar hasta 7 canales de voz multiplexándolos y enviándolos en tramas de Frame Relay hacia el FRAD local.

La figura 4.8 muestra un diagrama a bloques de los componentes que integran la red.

# **CAPITULO 4**

**DISEÑO DE LA RED** 

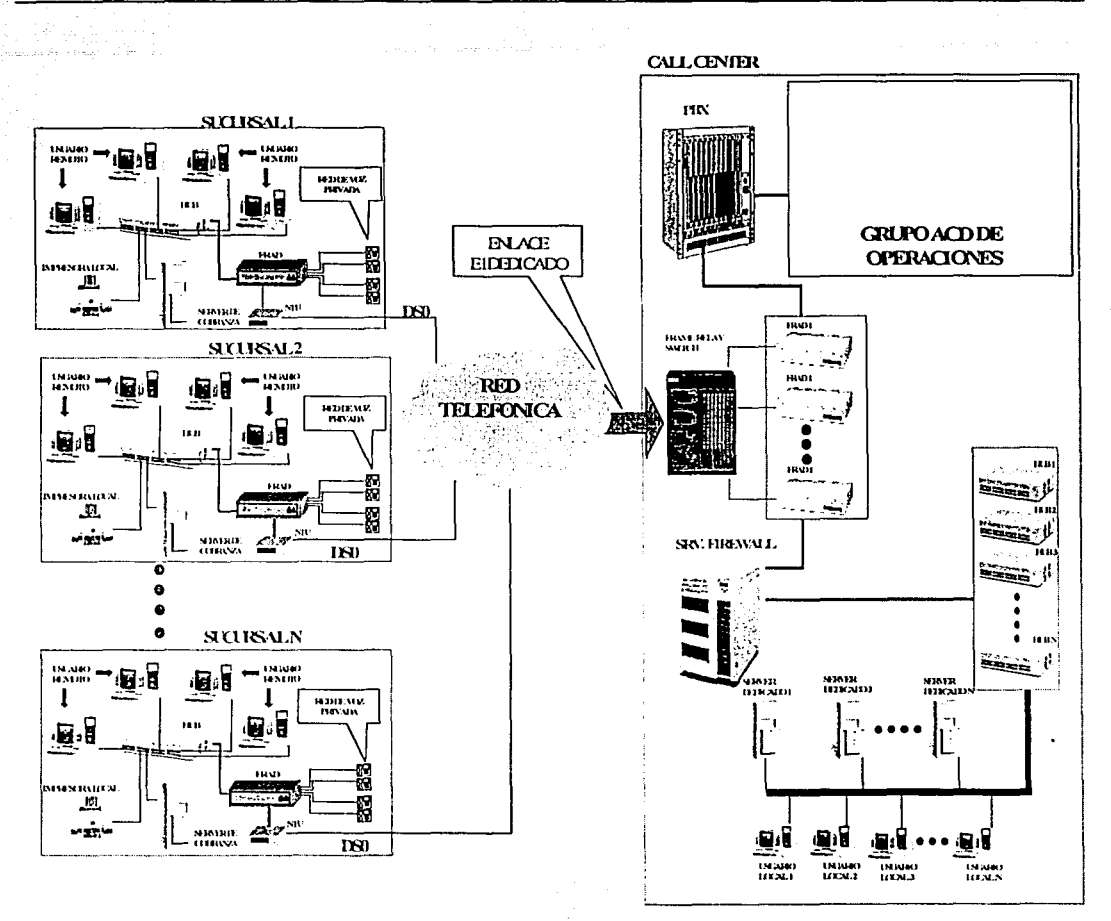

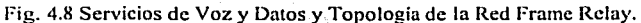

Este tipo de redes mixtas esta limitado en cuanto al ancho de banda asignado al DS0 que normalmente ocupa 64 Kbps pero puede llegar a transmitir hasta 256 Kbps. En ésta configuración recomendamos el máximo ancho de banda (256 Kbps), para soportar el tráfico de voz y datos.

A continuación en la figura 4.9 describiremos el flujo que seguirá la información de voz y datos que se generan en cada sucursal.

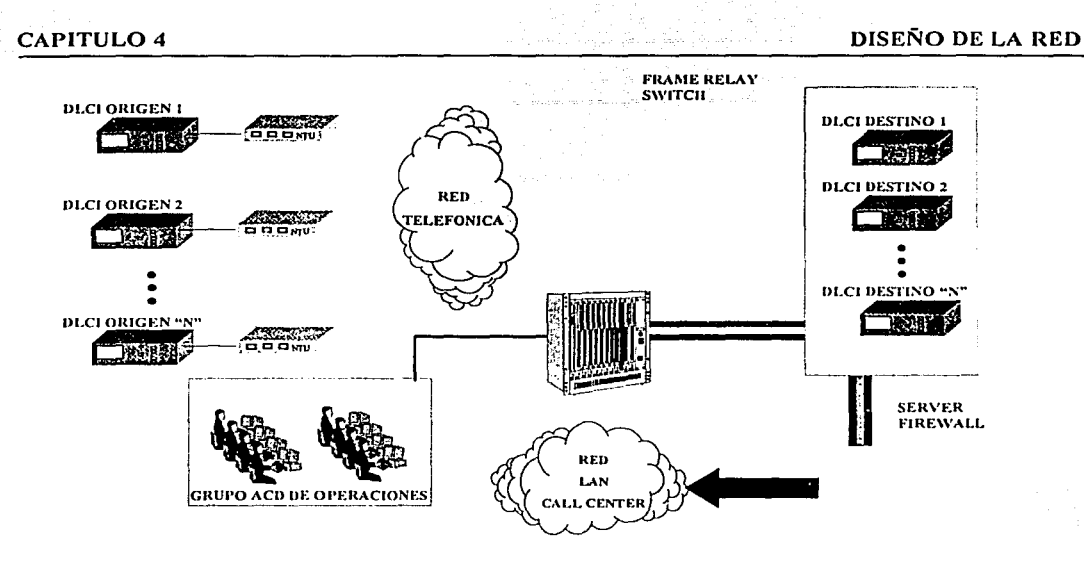

Fig. 4.9 Servicios de Voz y Datos en la Red Framc Rclay.

Cabe señalar que cada canal de voz ocupará un ancho de banda de cuando menos 8 Kbps lo que equivale a considerar una merma de 56 Kbps de un total de 256 Kbps. Lo que nos deja con un ancho de banda de 200 Kbps. para transmisión de datos, esta transmisión de datos sucede de la siguiente forma, la información que sale del hub de la sucursal se encapsula en tramas de Frame Relay y viaja en la red telefónica hasta llegar al FRAD local en donde se desencapsula y pasa la informacion hacia un servidor de Firewall para garantizar la seguridad de la red.

En cuanto al manejo del ancho de banda en la transmisión de voz como de datos, se debe mencionar que una de las caracteristicas del FRAD Netperformer es que tiene la posibilidad manejar de manera dinamica el ancho de banda asignado a cada enlace, de esta forma podríamos dejar una configuracion que permita que el ancho de banda en la transmisión de datos varíe desde 200 Kbps hasta ocupar los 256 Kbps.

EL FRAD construye las tramas de Frame Relay no importando el tipo o contenido de la información que transporten las mismas, de igual forma las multitramas de Frame Relay que serán recibidas en el Centro Telefónico encontrarán el DLCI del FRAD de destino y una vez que se realice el proceso de demultiplexacion se canalizará la informacion hacia el dispositivo adecuado.

En el próximo capítulo abordaremos todo lo relacionado a la red de voz privada que se pretende instalar en cada sucursal. Podemos decir que la implementacion de la red de Frame Relay en este proyecto se llevara a cabo utilizando los equipos terminales de la marca ACT Network's, esto debido a su variedad de módulos que permiten que sobre un precio base de \$750 dólares se consiga el equipo necesario para la implementación del modelo más básico aquí propuesto.

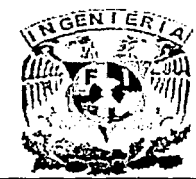

CAPITULO 5 IMPLEMENTACION DE LA RED

# **CAPITULO 5 IMPLEMENTACION DE LA RED**

# 5. Introducción.

En este capítulo pretendemos mostrar cuál es la logística de instalación, la configuración de los equipos terminales sobre un diseño propuesto de la red que se detallará más adelante, ya que consideramos que estos son los aspectos fundamentales que se deben tomar en cuenta para la implementación de este proyecto.

Cabe señalar que en el organigrama de cada empresa o institución, la toma de decisiones corresponde a la parte ejecutiva, bajo este contexto nosotros como equipo de trabajo nos encontramos ubicados en el área de desarrollo e ingeniería siendo nuestra función principal la de proponer e implementar un modelo que ofrezca una solución integral a la problemática que se presenta, es por esto último que con base a un análisis de los protocolos existentes, el área de ingeniería propone a la parte ejecutiva la implementación del protocolo Frame Relay sobre una red privada bidirecciónal que permita el tráfico de voz y datos como una solución que conlleve a bajar los costos de operación, así como una mejor integración en cuanto a la comunicación entre las distintas sucursales ya existentes. Se propone también la utilización de los FRAD"s ACT-Networks y la contratación de los servicios DSO"s con la empresa Uninet.

Uno de los factores que influyen directamente en la aprobación de la participación de Uninet como proveedor de servicios en este proyecto, es el costo de instalación y renta de los servicios telefónicos que ofrecieron. A continuación la tabla 5.1 nos muestra los precios ofrecidos por diferentes compañías telefónicas para la instalación de servicios DS0's con un ancho de banda máximo de 256 kbps, así como la contratación de líneas analógicas.

Se confirma con los datos de la tabla anterior, que la opción más rentable para contratar los servicios DS0's es Uninet, ya que ofrece los mejores costos y servicios. En la tabla 5.1 se puede ver una variedad de precios y servicios muy diferentes, incluso algunas tarifas similares a las de Telmex, pero en las propuestas comerciales de los diferentes proveedores de servicios no se incluyen los gastos de interconexión, los cuales son pagados por el cliente empresarial.

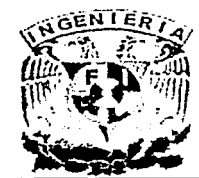

### **IMPLEMENTACION DE LA RED**

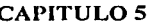

| Octa de Savidos Telefonicos |                      |                      |              |                                |                    |                                               |                                                                       |
|-----------------------------|----------------------|----------------------|--------------|--------------------------------|--------------------|-----------------------------------------------|-----------------------------------------------------------------------|
| <b>Rounded J</b>            | <b>SavidoLocal</b>   | - Car<br><b>CLER</b> | Carticlad    | Instabión                      | <b>Retanera.d</b>  |                                               | Octorium alle alle content disensation<br>$\alpha = 1$ , $\alpha = 1$ |
| Aartd                       | ÷                    | Ar K                 |              | $\overline{\mathbf{r}}$<br>a.  |                    |                                               | . 눈<br>$\sim$ $\sim$<br>$\mathbf{z} = -\mathbf{z}$ .                  |
|                             | Arreno DiO           | 25Kps                | 1.           | 327000                         | 25/9CD             |                                               | Ertagedulmamilas.jabadsportolidadei gerador local                     |
|                             | <b>Linea Rivada</b>  | 25Km                 | 1            | 61,31300                       | 505500             | <b><i><u>Pinodes</u></i></b><br><b>Outris</b> |                                                                       |
|                             | Trancal              | Antona               | 1            | 45000                          | $223$ CD           |                                               |                                                                       |
|                             | Trona                | Dota                 | 1            | 45000                          | 45000              |                                               |                                                                       |
| Alestra                     |                      | $\cdot$ .            |              |                                | $\sim$             |                                               | a.                                                                    |
|                             | AmenDi0              | 25Kps                | $\mathbf{1}$ | 322000                         | 25/9 <sub>00</sub> |                                               | Erlagedomamilas.idoadsponblicktidsigpaadorloost                       |
|                             |                      |                      |              |                                |                    | <b>Ringizies</b>                              | Paradorer unerlate Dode 25 Kbps se recesta un                         |
|                             | <b>Lines Physics</b> | <b>TOBHTS</b>        | 1            | n <sub>0</sub> cm <sub>0</sub> | 150000             | Quarts                                        | descritacing artisticumo                                              |
|                             | Tronal               | Data                 | Ю            | 13500000                       | 6000               |                                               |                                                                       |
| Macom                       | ×.                   |                      |              |                                | $\sim$             |                                               |                                                                       |
|                             | AmmO0                | 12BKm                | 1            | 1512100                        | $1347$ CD          |                                               | Erlagedeutmamilasujebadsponblidadel gerado local                      |
|                             | LireaRivada          | 2018ktrs             | 1            | 710日00                         | 415600             | <b>LF</b> , Ruttay                            | Indue30tonalesdatales                                                 |
|                             | Ticnad               | Dota                 | သ            | 1359000                        | 63000              | Gustara                                       |                                                                       |
|                             | Tranzal              | Andonica             | 1            | 3520CD                         | 13300              |                                               |                                                                       |
| Add                         |                      |                      |              |                                |                    | $\mathcal{L}_{\mathcal{A}}$                   |                                                                       |
|                             | Accep DiO            | 2018KbsFace          | 1            | $\alpha$ and $\alpha$          | 1500000            |                                               | Ertagedeutimamilasuistoadsponibilidadel gasado local                  |
|                             | Linca Rivada         | 235Km                | 1            | menco                          | 25000              | <b>20outins</b>                               |                                                                       |
|                             | Tronal               | Data                 | 30           | 1350000                        | ගොග                | propeis                                       |                                                                       |
|                             | Tronal               | Antonica             | 1.           | 35000                          | 197,00             |                                               |                                                                       |
| <b>Telmex</b>               |                      | <b>STEP</b>          |              |                                |                    |                                               | c.                                                                    |
|                             | ATPBODO              | 25Km                 | 1            | 322000                         | 25/9 <sub>m</sub>  | Todalaren bica                                |                                                                       |
|                             | Labotae              | 2018km               | $\mathbf{1}$ | 1359000                        | 1500000            |                                               | Indue30tmaksdataks                                                    |
|                             | Taal                 | Dota                 | 1            | 45000                          | 22375              |                                               |                                                                       |
|                             | Tronal               | Andonca              | 1            | 35000                          | 19800              |                                               |                                                                       |
| Utret                       |                      |                      | ٠            |                                |                    |                                               |                                                                       |
|                             | AccroDO              | 25Km                 | 1            | 1297800                        | $907$ CD           | Tadareaba                                     |                                                                       |
|                             | RutoFrancRdv         | <b>Z6KT6</b>         | 1            | Sharko                         | ന്മന               |                                               | Empresa Filial de Teimox                                              |
|                             | Trancal              | Data                 | 1            | NA.                            | <b>NA</b>          |                                               |                                                                       |

Tabla 5.1 Oferta de Servicios Telefónicos.

Otro punto importante es que no pueden ofrecer un servicio con un ancho de banda de 256 kbps, lo que ofrecen son servicios tipo E1 fraccionados en los cuales para reducir el ancho de banda, se necesita un equipo descanalizador, el cual es alquilado por el cliente o en su defecto comprado por éste.

Uninet es una empresa filial de Telmex, lo que garantiza una extensa cobertura, lo cual no ofrecen las demás compañías de servicios telefónicos, esto es un impedimento mas bien económico que tecnológico: Un ejemplo claro es Axtel, el cual para poder ofrecer sus servicios, necesita instalar infraestructura propia, que acaba siendo pagada finalmente por la empresa que los contrata, cuyo costo es difícil de negociar.

Para tener acceso a la red del proveedor se necesitan forzosamente contratar accesos dedicados, los cuales de cualquier modo dependen del enlace de última milla que provee el operador local: TELMEX o TELNOR en el norte del país.
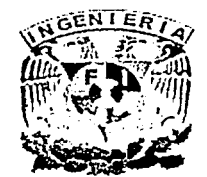

Esto significa tiempo extra de espera para la instalación del servicio debido a los trámites administrativos entre la compañía proveedora y el operador local, el ofrecimiento de las otras compañías tiene algunos inconvenientes como son:

- 1. -Los tiempos de entrega de los servicios dependen muchas veces de Telmex.
- 2. -La cobertura de servicio es reducida y en algunos casos revenden los enlaces del operador local como suyos, aún cuando la infraestructura tecnológica no es propia.
- 3. -Los servicios nacionales que ofrecen, son caros, debido a que se cobra renta de la línea privada en función de su kilometraje y la renta de 2 accesos locales.

Uninet ofrece una solución en la cual él trafico de voz se transmitirá por un DSO local, interconectándolo dentro de la Central Telefónica de Telmex más próxima al domicilio con la red de Uninet, toda la información es concentrada en un switch ubicado en el NOC de Uninet que opera las 24 hrs., a partir de este punto se entregan los servicios a través de enlaces E1 dedicados, con redundancia hacia el domicilio del Centro Telefónico en donde se rematarán físicamente en el RDI del site, para posteriormente cablear desde el RDI hacia el switch de Frame Relay, con esta solución sólo se paga la renta mensual del enlace E1 dedicado entre el NOC de Uninet y el Centro Telefónico, así como la renta mensual del enlace DSO local y el puerto de Frame Relay. A continuación en la figura 5.1 describimos un diagrama de conexiones que muestra los dispositivos que intervendrán en la operación de la red de Uninet:

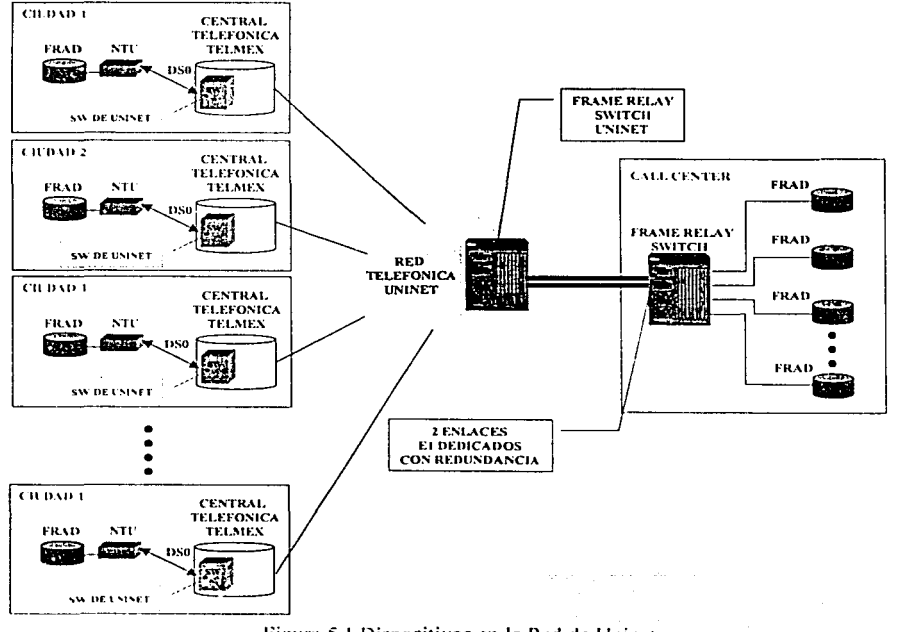

Figura 5.1 Dispositivos en la Red de Uninct.

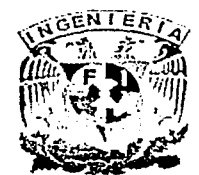

En cuanto a la parte de las troncales analógicas la opción más viable es Telmex, debido a las facilidades de instalación que ofrece en más del 80% de los domicilios propuestos, además cuenta con los servicios del CAO (Centro de Atención a Operadores), este centro opera las 24 hrs del día, lo que permite dar seguimiento continúo a cualquier falla en las troncales.

# 5.1 Logística de Instalación.

Para implementar en diferentes plazas el protocolo Frame Relay para envío de mensajes y como enlace para transmisión de voz y datos se necesita la participación de distintas áreas como son: el Area Comercial, Area de Ingeniería, Area de Sistemas, Area de Logística y el Área Administrativa, las cuales interactúan conforme al siguiente proceso:

# 5.1.1 Análisis de Mercado.

El área administrativa evalúa el costo de las llamadas facturadas por el uso del servicio 01800 para envío de mensajes en una plaza determinada.

El área de Mercadotecnia es la encargada de realizar el estudio de mercado, evaluando el número de clientes potenciales que utilizarían el servicio de radiolocalización; mediante encuestas de campo determinando así la posible penetración del producto. ·

Con esta información se determinan las zonas geográficas de mayor presencia del producto y las zonas que potencialmente sean candidatas para el establecimiento de puntos de venta así como la posible ampliación de la cobertura.

# 5.1.2. Ubicación de la Sucursal.

Una vez identificadas las zonas comerciales que sean óptimas para la instalación de puntos de ventas, las Áreas de Ingeniería y Administrativa evalúan en conjunto los inmuebles que satisfagan las necesidades de cada área.

# 5.1.3 Logística de Servicios para la Puesta en Marcha de la Sucursal.

El Área Administrativa es la encargada de contratar los servicios necesarios para el inicio de operaciones en la sucursal, en coordinación con el Área de Logística se realiza el traslado o compra del equipo y mobiliario necesario, se inician tramites para obtener permisos y licencias ante las entidades gubernamentales de la región.

El ejecutivo de cuenta de la empresa contrata los servicios telefónicos solicitados por el Área de Ingeniería con la compañia proveedora, en este caso Telmex o Uninet.

Si los resultados del análisis realizado por el Área de Ingeniería lo indican ésta supervisará el acondicionamiento del inmueble para la instalación del sitio de transmisión, ya sea en la modalidad de módulo prefabricado o dentro del inmueble.

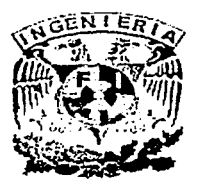

En cuanto a la logística de puesta en marcha de la sucursal, un punto importante a considerar es la coordinación que debe existir entre el personal administrativo encargado de solicitar los servicios a Telmex y Uninet y el personal del Área de Ingeniería que será la responsable de la conexión de los servicios a los equipos FRAD; a continuación se muestra un procedimiento general para la solicitud de los servicios telefónicos.

# Solicitud de Troncales Analógicas para el Servicio de Envío de Mensajes.

Para la solicitud de las troncales analógicas nuestro ejecutivo de cuenta ante Telmex recibe la requisición por parte del Área de Ingeniería de los servicios requeridos. Es importante señalar que en el momento de la contratación se solicita al ejecutivo de cuenta de Telmex que las troncales se ubiquen dentro de un grupo de conmutación, identificándose uno de los números como cabeza del grupo, este número se le proporcionará a los clientes para que lo difundan a los usuarios (más adelante en este capítulo describiremos el principio de operación del grupo de conmutación).

Nuestro ejecutivo de cuenta requiere cierta información para hacer la petición de los servicios con Telmex, por esto se penso en un formato que contiene los siguientes datos:

No. DE CONTROL INTERNO: 020502ACA-TKAMSG FECHA: 2 de Mayo del 2002 SERVICIO SOLICITADO: Troncal Analógica estándar para envío de mensajes Sucursal Acapulco CANTIDAD DE SERVICIOS: 6 DOMICILIO PUNTA A: Av. Caleta No 5 Fraccionamiento Marroquín, Acapulco Gro. DOMICILIO PUNTA 8: No Aplica PERSONA RESPONSABLE DEL ÁREA DE INGENIERIA (OPCION 1): Felipe Hermosillo en Acapulco Gro. TELEFONO: 01-744-4227184 PERSONA RESPONSABLE DEL ÁREA DE INGENIERIA (OPCION 2): Alejandro Hernández en el Centro Telefónico TELEFON0:54478923 NOTAS: Solicitamos 6 líneas agrupadas en un Grupo de Conmutación para habilitar número local de envío de mensajes en esta plaza.

Con esta información el proveedor a través del ejecutivo de cuenta tardará aproximadamente de 3 a 5 semanas en entregar los servicios en el domicilio.

# Solicitud de Enlace DSO para el Servicio de Frame Relay.

Para la solicitud de los enlaces DSO"s nuestro ejecutivo de cuenta ante Uninet recibe la requisición por parte del Área de Ingeniería de los servicios requeridos. Para el caso de implementación de enlaces DSO's la solicitud contendrá los siguientes datos:

No. DE CONTROL INTERNO: 020502-ACA-DSO FECHA: 2 de Mayo del 2002 SERVICIO SOLICITADO: OSO CANTIDAD DE SERVICIOS: 1 DOMICILIO PUNTA A: Av. Caleta No 5 Fraccionamiento Marroquín, Acapulco Gro. DOMICILIO PUNTA 8: No Aplica PERSONA RESPONSABLE DEL ÁREA DE INGENIERIA (OPCION 1): Felipe Hermosillo en Acapulco TELEFONO: 01-744-4227184 PERSONA RESPONSABLE DEL ÁREA DE INGENIERIA (OPCION 2): Alejandro Hernández en el Centro Telefónico TELEFON0:54478923 NOTAS: Enlace con Ancho de Banda de 256 kbps

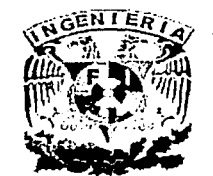

Para el caso de las troncales analógicas y los servicios DSO's el tiempo de respuesta será de máximo 6 semanas en función de un estudio previo de factibilidad realizado por Telmex que tarda máximo una semana, nuestro ejecutivo de cuenta realiza la petición formal al ejecutivo de cuenta de Uninet llenando el formato que se muestra en la tabla 5.2.

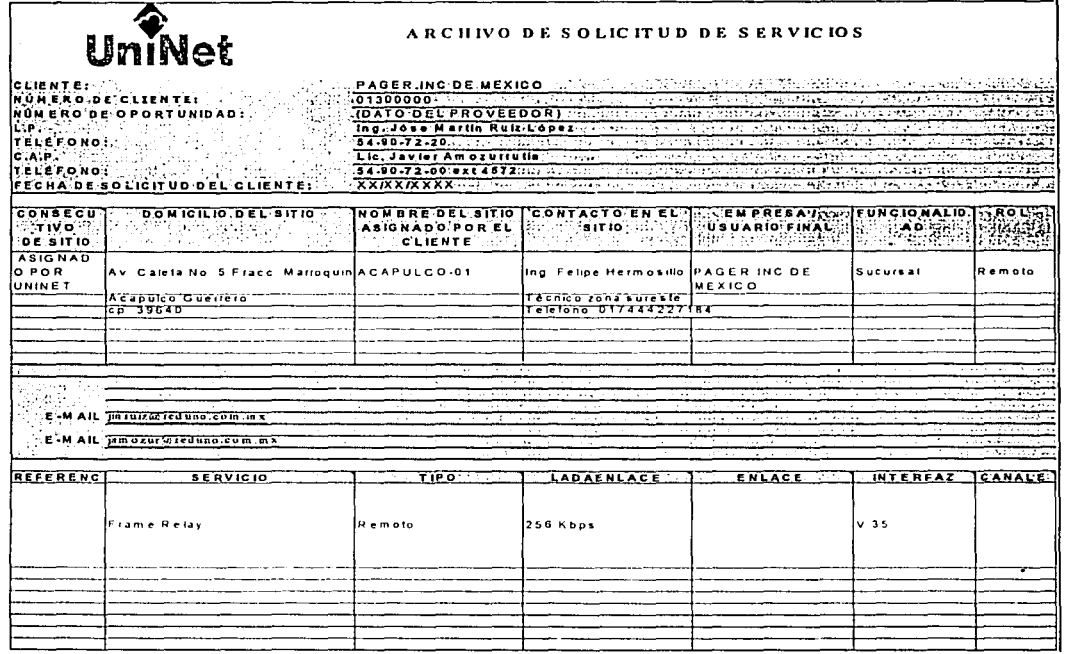

Tabla 5.2 Formato de Solicitud de Enlace OSO.

Dentro del plazo máximo de las 7 semanas mencionadas, el ejecutivo de Uninet se pondrá en contacto con la persona responsable para ajustar la fecha de entrega de los servicios, una vez realizado lo anterior, concurren en el domicilio los técnicos de Uninet y personal del Área de Ingeniería, en donde se reciben y se comprueba que los servicios funcionan de manera correcta.

De forma paralela al proceso de petición y entrega del servicio DS0, se realiza la petición formal con Telmex a fin de que se instalen en el domicilio las troncales analógicas que servirán para el envío de mensajes de usuarios de paging, el procedimiento a seguir es similar al de los DSO's, se acuerda un tiempo aproximado de entrega, se coordina una reunión entre personal de Telmex y personal del Área Ingeniería para la recepción de los servicios. A continuación se muestra en la tabla 5.3 el formato de solicitud de servicios para la instalación de 6 troncales agrupadas en un grupo de conmutación.

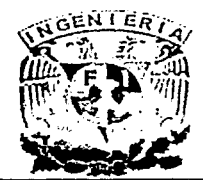

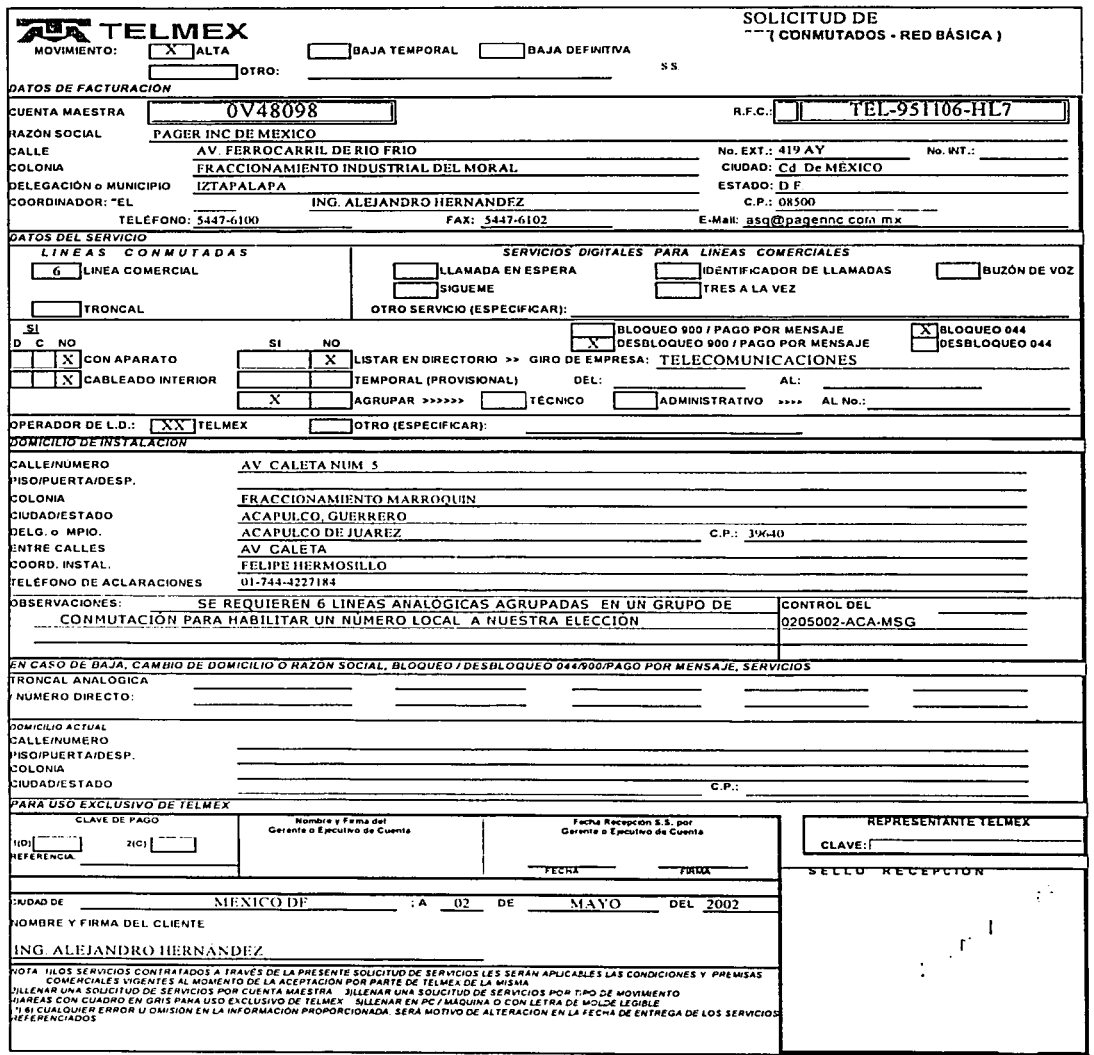

Tabla 5.3 Formato de Solicitud de Troncales Analógicas.

El Área de Ingeniería recibirá los servicios telefónicos contratados con el proveedor para el transporte de voz y datos, por su parte el área de sistemas se encargará de la instalación y puesta a punto de los equipos terminales de la red LAN de la sucursal.

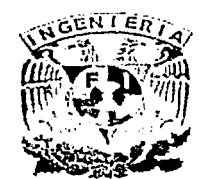

# 5.1.4 Inicio de Operaciones.

La sucursal empieza a transmitir y los servicios de voz empiezan a utilizarse, iniciando se una campaña de publicidad invitando a los clientes y usuarios a que utilicen los nuevos números locales de envío de mensajes y el servicio 01800 de envío de mensajes continuará funcionando 3 meses más a partir de esta fecha. Para llevar un control de la puesta en marcha de cada sucursal se calendarizan las actividades y se forman equipos de trabajo con personal de cada área, a continuación se muestra en la tabla 5.4 las actividades por sucursal que, en función de los objetivos, asigna un tiempo determinado.

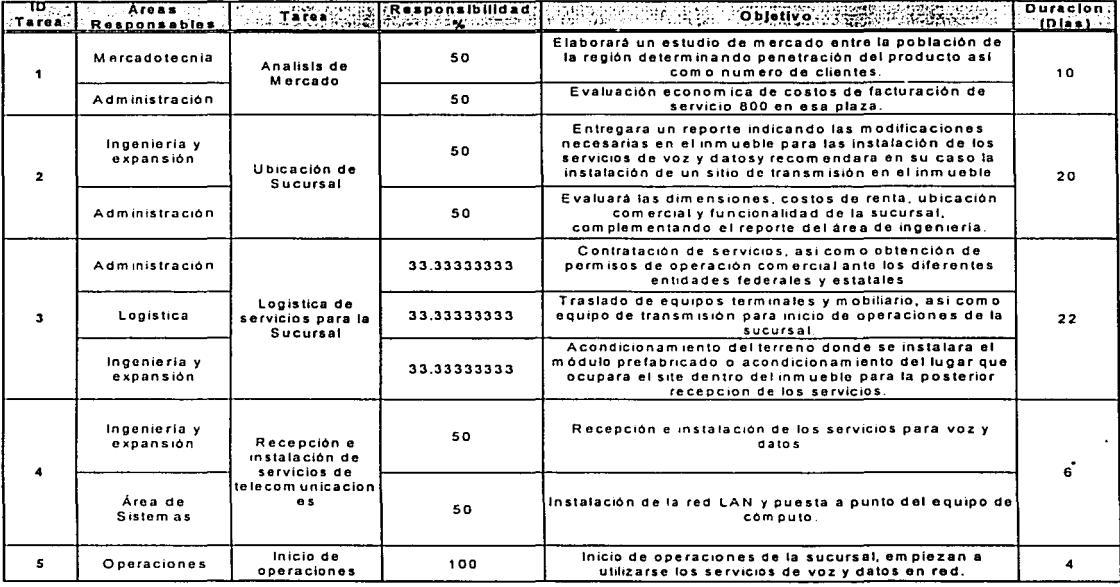

Tabla 5.4 Objetivos vs Tiempo.

Para llevar un control cronológico en cuanto a los tiempos estimados por actividad, se muestra el siguiente cronograma.

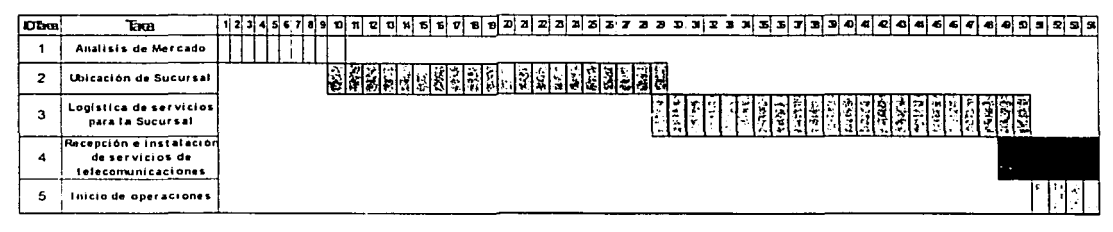

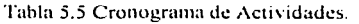

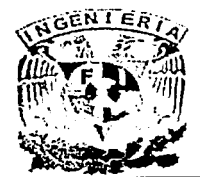

Hasta aquí hemos descrito cual es el procedimiento a seguir en cuanto a la puesta en marcha de la sucursal de manera general, a continuación abundaremos en los detalles técnicos del site y los equipos instalados en él. Cabe señalar que cualquier otro servicio telefónico como podrían ser troncales analógicas para marcación de usuarios y clientes hacia la sucursal, será solicitado por el Área Administrativa teniendo en consideración que estos servicios no son responsabilidad del Área de Ingeniería.

## 5.2 Distribución de Equipos en el Site de la Sucursal.

Para implementar la red de Frame Relay se propuso el siguiente modelo en donde se considerará una o hasta 2 sucursales principales por plaza en donde se tenga presencia del producto.

La configuración completa de la sucursal matriz será como se describe: .

- Enlace OSO con ancho de banda de 256Kbps.
- Hasta 6 troncales analógicas para envío de mensajes.
- Hasta 2 enlaces telefónicos de red privada.
- Red LAN para servicios de cómputo en la sucursal.
- Hasta 2 troncales analógicas para servicio a clientes y marketing local.

La figura 5.2 muestra un diagrama de los componentes técnicos que integrarán la sucursal.

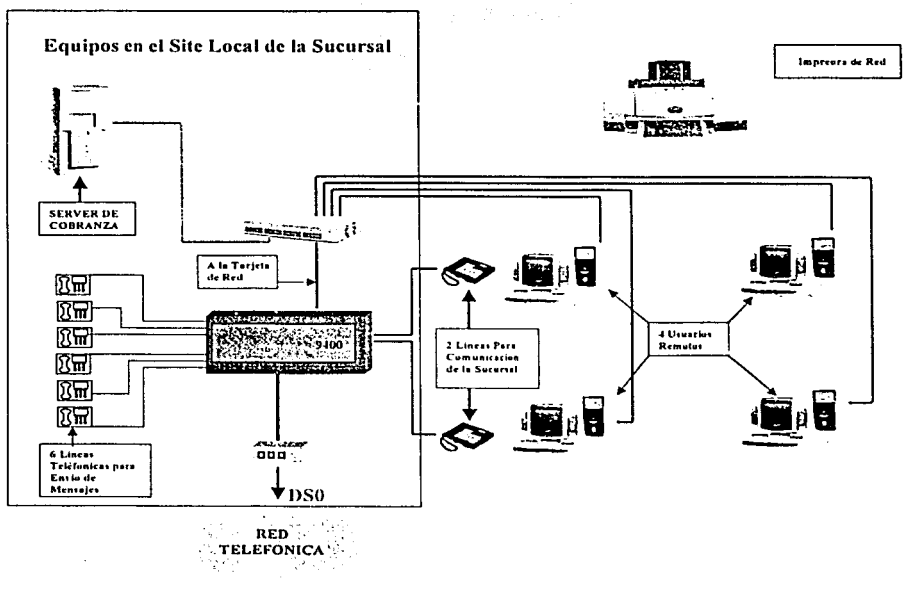

Fig. 5.2 Componentes del Site de la Sucursal.

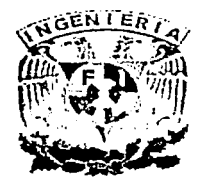

. Con este tipo de instalación se garantiza la oportuna atención de cualquier falla técnica en el sitio, así como la comunicación vía red privada con el Centro Telefónico y entre sucursales. Una vez mencionados los componentes que integran la sucursal, es necesario considerar la necesidad de contar con un espacio de acceso restringido y con condiciones de temperatura, alimentación eléctrica y humedad controlada para instalar en ese lugar los equipos FRAD, así como cualquier otro dispositivo que por sus características requiera de estas condiciones, a este lugar lo denominaremos SITE, cabe señalar que en las sucursales donde así se considere, se instalarán también equipos de transmisión de radiofrecuencia. A continuación describiremos en que parte del inmueble podrían quedar instalados.

Como primera opción se consideraría la instalación en la azotea o patio del inmueble un módulo prefabricado que ya cuente con aire acondicionado, que contenga en su interior los equipos transmisores, banco de baterías así como el FRAD Netperformer 9400. Cabe señalar que todos los equipos estarían preinstalados y cableados en el interior del módulo, sólo faltaría realizar la contratación y conexión a los servicios eléctricos y telefónicos.

Otra opción es ubicar en algún cuarto dentro del inmueble un Jugar de acceso controlado en donde se puedan instalar todos los equipos arriba señalados afectando al mínimo la estructura del edificio o casa.

La figura 5.3 muestra un diagrama que indica la distribución ideal de los equipos instalados en un site acondicionado dentro del inmueble.

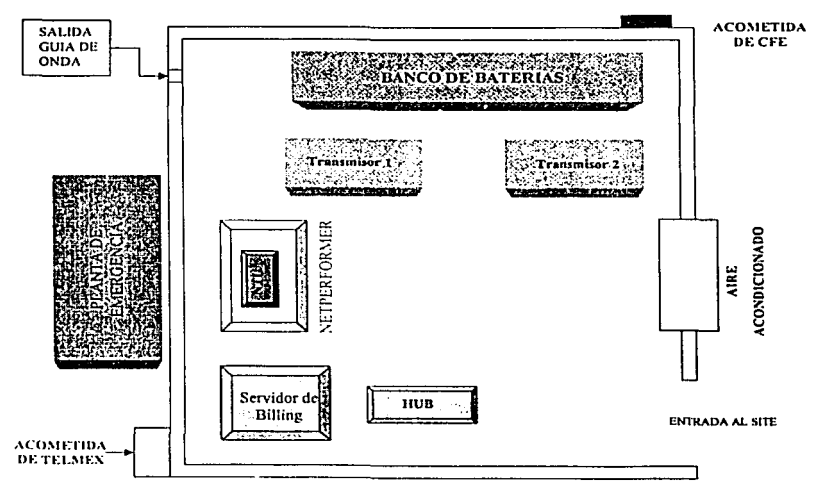

Fig. 5.3 Distribución Ideal de Equipos en Sitc.

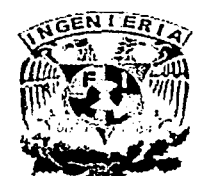

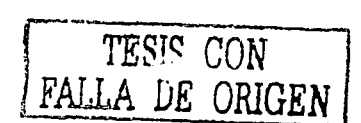

En conclusión consideraremos que para una instalación sencilla que no involucre a los equipos de transmisión, los FRAD's solo requieren de un ambiente de temperatura y humedad controlada así como respaldo de energía para garantizar un funcionamiento continuo.

# 5.3 Configuración de Equipos Terminales.

En este capítulo hablaremos de las características de los equipos FRAD que se instalarán para la puesta en marcha de la red. Cabe señalar que en el proceso de evaluación de equipos terminales se consideraron equipos de otras marcas, pero se optó por los FRAD's Netperformer SDM-9400 de ACT Network, esto debido. a que el proveedor ACT Network, ofreció una solución integral que incluye modelos de FRAD's así como un Switch y Dispositivos de Administración y control de la red de Frame Relay llamado ACT View que corre sobre la plataforma del software HP Open View (Network Nade Manager).

Otro punto a considerar en el momento de la compra de estos equipos fue el menor precio: \$ 750.00 dlls por Netperformer, con todas las tarjetas vs \$ 7000.00 dlls por un Ruteador de la marca Cisco con una configuración básica, así como las facilidades de pago que ofreció ACT Networks para cubrir el pago de todos los equipos.

# 5.3.1 Características Técnicas del SDM-9400.

## Dimensiones del Chasis.

Altura: 13.3 cm, ancho: 43.2 cm, profundidad: 45.7 cm, peso: 13.6 Kg.

# Panel Frontal.

Se compone de 2 leds que indican el status del sistema POWER y DIAG. Se cuenta con una puerta delantera que permite el acceso a los puertos de control, el puerto de control RS-232N.24 se conecta con una interface DB-9 macho, en la figura 5.4 se muestra el aspecto del FRAD.

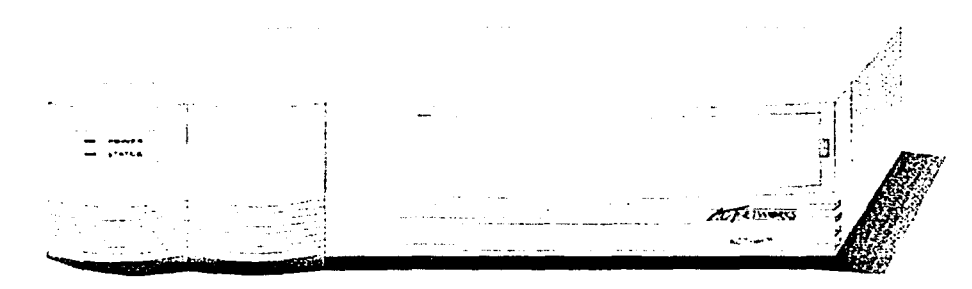

### Fig. 5.4 Panel Frontal Netperformer.

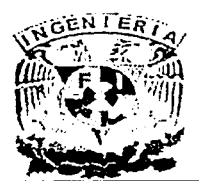

Fuente de Poder.

CAPITULO 5 - IMPLEMENTACION DE LA RED

- Un módulo de switch de poder con 2 fusibles estándar una segunda fuente de poder opcional.
- Un conector de poder para corriente alterna por cada módulo de switéh de poder .
- 100-240 VAC, 50/60 Hz.
- NOTA: el equipo cuenta con un espacio en donde se· aloja un fusible eXtra que es utilizado en caso de una descarga. · · · •

# Panel Trasero.

- 8 interfaces seriales (DB-25 conector hembra) para tráfico de datos, soporta interfaces tipo X.21, RS-232 o RS-449, el puerto 8 también se puede configurar como puerto de consola.
- 4 slots de entrada/salida (A D) para conexiones tipo ethernet, Token-Ring.
- $8$  slot de expansión  $(1 8)$  para tarieta DVC-06, VFC-03.

En la figura 5.5 se muestra completo el panel posterior del Netperformer 9400.

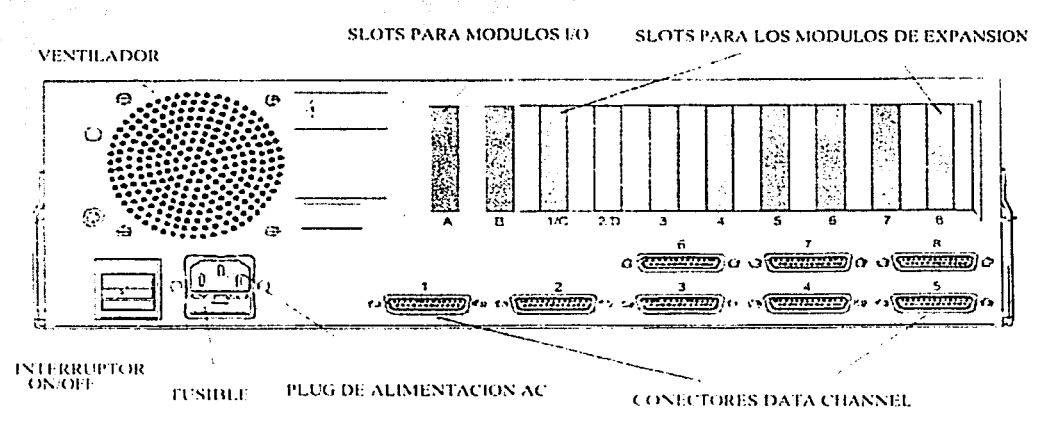

Fig. 5.5 Panel Posterior Netperfonncr.

# Módulos de Expansión.

Los slots para módulos de expansión marcados del 1 al 8, permiten la instalación de módulos para voz analógicos o digitales

- Tarjeta de interface E1 (EIC).
- Tarjeta de voz digital (DVC-06).
- Tarjeta de voz analógica (VFC-03).

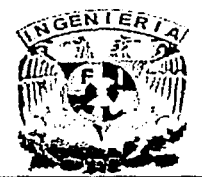

E. SDM-9400 puede ser equipado con el siguiente número de canales de voz, arriba de 30 en canales digitales E1, 6 canales por módulo, máximo de 5 módulos DVC-06, en esta configuración requiere un módulo E1C de voz.

El SDM-94000 también puede recibir arriba de 8 canales análogos! uno por módulo VFC-03 instalados en los 8 slots de expansión.

. ··;:j:;1:::.-·- ~\-\_, -.

# Módulos de Entrada/Salida.

El SDM-9400 puede ser equipado con una tarjeta de expansión ethernet que puede colocarse en cualquier slot desde el "A" hasta el "D", esta tarjeta: ethernet utiliza la interface RJ45, 10Base-T o BNC 10Base-5.

NOTA: Solo se puede instalar un módulo de expansión de entrada/salida de alta velocidad en el SDM-9400.

# Descripción de la Tarjeta VFC-03.

La figura 5.6 muestra los componentes de la tarjeta VFC-03.

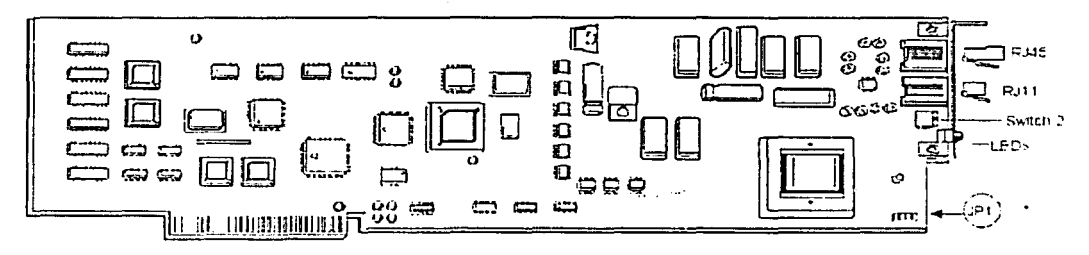

### Fig. 5.6 Tarjeta VFC-03.

Dos leds están localizados en la parte baja del frente de la tarieta, en la parte donde rematan los conectores telefónicos, esta tarjeta permite la conexión de cables que rematan en RJ11 y RJ45, la tarjeta VFC-03 puede configurarse para trabajar con FXS o E&M para configurarla en cualquier modalidad se debe cambiar de posición el switch2 que se ubica debajo de la entrada para conectores RJ11.

La tarjeta VFC-03 cuenta con 2 leds que según la configuración de esta representan algún estado de la llamada en proceso, por ejemplo si la VFC-03 esta configurada como E&M y se enciende el led rojo, esto indica que hay una llamada entrando, cuando el led verde se enciende y ambos permanecen encendidos significa que la llamada ha sido establecida. Cuando la VFC-03 está configurada como FXS y el led rojo está encendido significa que en el lado remoto se ha terminado el enlace. es decir que se encuentra en estado de off-hook, cuando el led verde se encuentra encendido, esto representa que la llamada está en proceso.

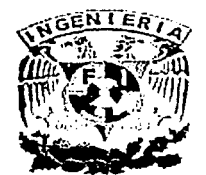

Descripción de la Tarjeta DVC-06.

Es un módulo de expansión digital que soporta 6 canales para voz o fax, esta recibe señalización de entrada PCM desde la tarjeta de interface E1, la tarjeta DVC-06 comprime la información con un algoritmo ACELP 8K. La figura 5.7 muestra los componentes de la tarjeta DVC-06, este módulo no puede ser instalado como una unidad solitaria en el Netperformer, necesita estar adjunta a un módulo de expansión E1.

La tarjeta DVC-06 muestra 7 leds, el séptimo led de abajo hacia arriba indica el status del procesadpr digital de señal de la tarjeta, cuando el Netperformer se esta reiniciando este led parpadea hasta que el equipo levanta completamente, los 6 leds restantes se encienden en secuencia cuando el equipo se está reiniciando y permanecen encendidos cuando hay una llamada en progreso.

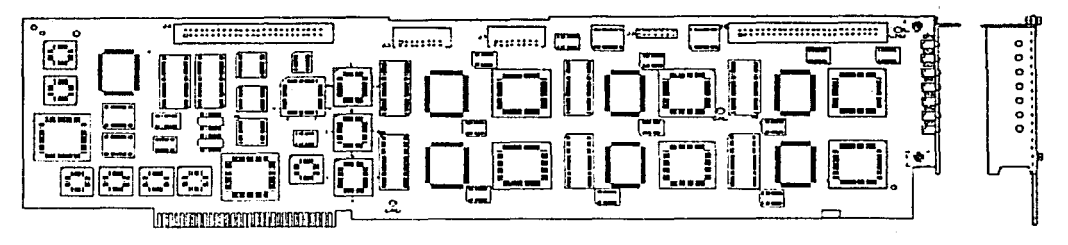

Fig. 5.7 Tarjeta DVC-06.

# Descripción de la Tarieta E1C.

La tarjeta E1 provee una conexión digital entre el PBX y el equipo Netperformer, ésta tarjeta multiplexa arriba de 30 canales digitales de voz en un circuito digital. Las características de esta tarjeta pueden reducir costos de acceso y mejorar la calidad de voz. La tarjeta EIC de expansión soporta arriba de 5 conexiones de tarjetas DVC-06, cuenta también con 2 puertos de alta velocidad para conectarla a un PBX o cualquier otro equipo de conmutación, estos puertos aceptan 2 conectores tipo RJ45, a continuación en la figura 5.8 se muestran los componentes de la tarjeta EIC.

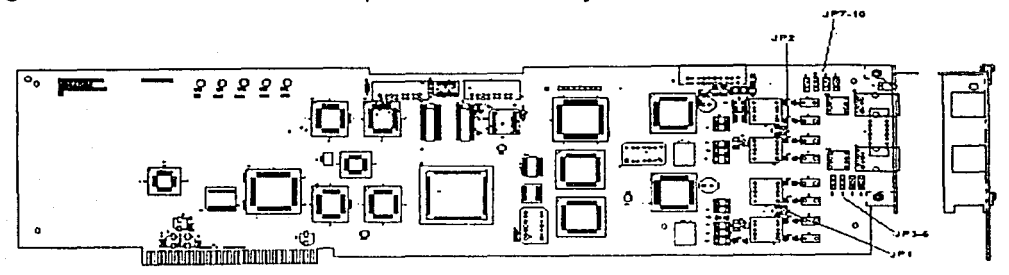

Fig. 5.8 Tarjeta E1C.

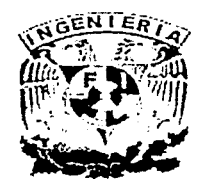

# CAPITULO S<sup>term</sup> and the set of the set of the set of the set of the set of the set of the set of the set of the set of the set of the set of the set of the set of the set of the set of the set of the set of the set of the

# 5.3.2 Configuración del SDM-9400 Netperformer en el Centro Telefónico.

A continuación se muestra la configuración que se usará en los equipos Netperformer 9400 de ACT Networks que se instalen en el Centro Telefónico.

Configuración Global del Netperformer en el "Centro Telefónico".

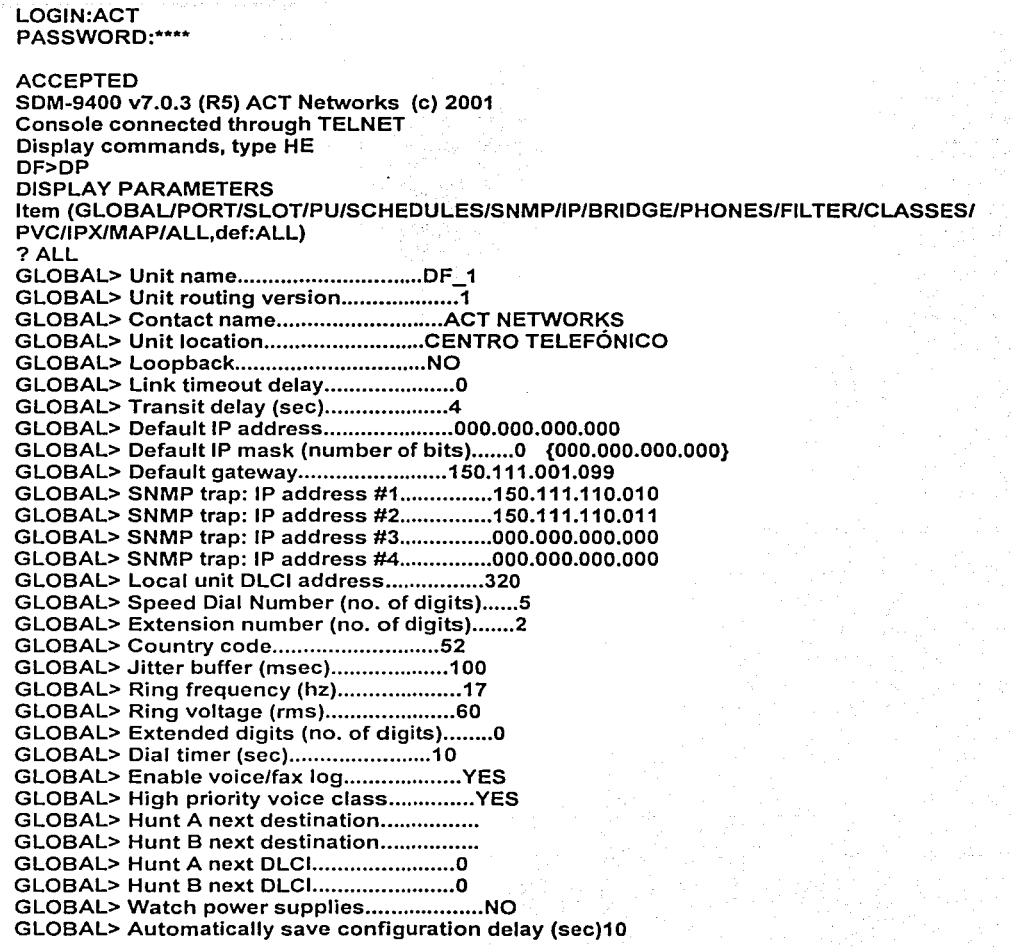

La configuración global sirve para dar un nombre y dirección en la Red LAN al FRAD, a continuación se describen algunas características de la configuración global.

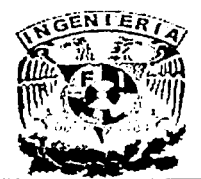

Con el comando DP y ALL se muestran en el menú todas las opciones de la configuración, en la opción Default IP address se define la ip address que ocupará el Netperformer en la red del Centro Telefónico, de igual forma en el parámetro Default IP mask se configura la máscara de red que se utiliza en esa red LAN. También se pueden asociar las direcciones de los dispositivos de administración y control de la red en general, esta opción permite la conexión y el reconocimiento del Netperformer hacia la PC de administración.

En la opción Local unit DLCI address se asigna el DLCI que identificará a ese nodo en la red de Frame Relay, el parámetro Speed Dial Number (no. of digits) configura el número de digitos que se usarán para la marcación de números pertenecientes a la red de voz en la opción de Extension number (no. of digits) se define el número de dígitos que se usarán para identificar cada uno de los circuitos en las tarjetas de voz, ya sea tarjeta digital o analógica.

El parámetro Country code identifica el código de marcación del país en donde esté instalado el equipo, el parámetro de Jitter buffer (msec) se configura por default a 100 msec y es el tiempo que tarda en responder a una saturación, después de 100 msec el Netperformer comenzará a almacenar la información en un buffer, el parámetro Dial timer (sec) se configura a 10 segundos para que después de transcurrido este tiempo se corte la llamada si es que no se completo la marcación o si es el caso de que el número marcado no exista

Configuración del Puerto 1 Enlace Externo de Datos "Centro Telefónico".

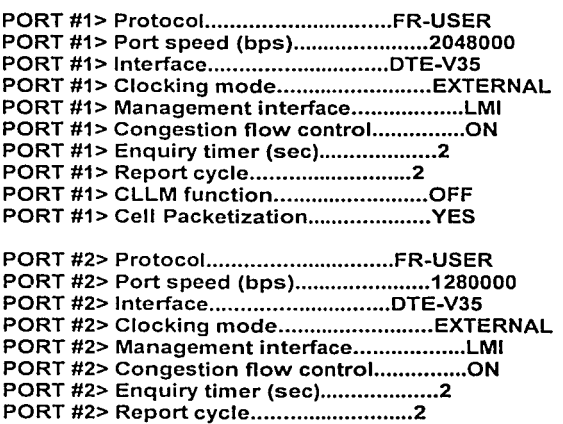

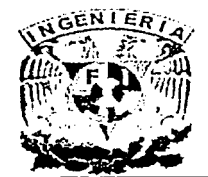

El puerto uno del Netperformer se configurará como el enlace Composite Link hacia el switch, su configuración es importante ya que aquí se definen los parámetros que se usarán para el intercambio de información entre el FRAD Netperformer 9400 local y el switch. En el campo de Protocol se le configura con FR USER para que sea éste el protocolo reconocido en la salida del FRAD, en el parámetro de Port speed (bps) se configura en 2048000 bps que es el ancho de banda que entrega el switch que servirá de enlace entre el FRAD y el Netperformer local, en la opción de Interface se configura como DTE Data Terminal Equipment en la modalidad de V35, en la opción de Cloking mode se configura en EXTERNAL para que el reloj de gestión sea tomado del switch, en la opción de Congestion flow control se define en ON para que quede activada esta modalidad en la transferencia de datos.

Cabe señalar que el FRAD Netperformer 9400 puede configurar más de un canal para comunicarse con el switch, esta facilidad es aprovechada para la configuración de los FRAD'S que son usados para el servicio de red de voz y para la red de datos, ya que por el ancho de banda requerido para recibir el trafico de 15 ciudades se emplearan 2 puertos, el primero con un ancho de banda de 2,048,000 bps y el otro con un ancho de banda de 1,280,000 bps.

# Configuración de los Puertos para Admon del equipo "Centro Telefónico".

PORT #8> Protocol.. •.•••••••••••••.•••••....... CONSOLE PORT CSL> Protocol ••.••.••.••••••.•••••.....•.• CONSOLE

La configuración que se mostró en las líneas anteriores sirve para permitir la administración de equipo usando para ello alguna terminal tipo VT100 con interface 0825, en la opción PORT CSL> Protocol se define como CONSOLE para permitir que desde la parte frontal se pueda administrar el equipo usando una terminal VT100 con interface DB9.

## Configuración de la tarjeta E1 "Centro Telefónico".

## SLOT<sub>1></sub>

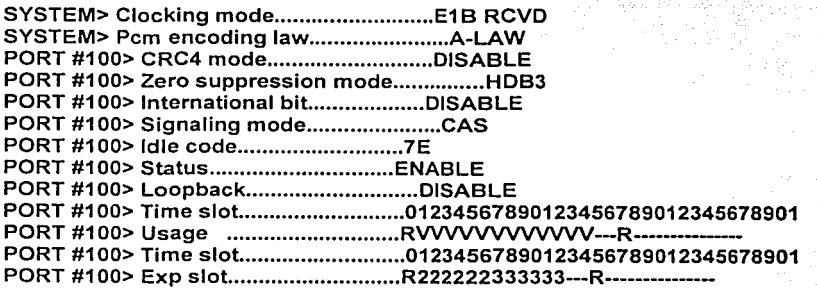

5-17

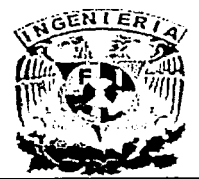

En esta parte se realiza la configuración de la tarjeta tipo E1 conmutado que entregará la voz al PBX del Centro Telefónico, el parámetro de Cloking mode se define como E1B RCVD en donde se específica que el E1 tipo B recibirá el reloj del PBX, en el parámetro de Pcm encoding law se definió A-LAW ya que la Ley de codificación que utilizamos es la europea, el resto de los parámetros de configuración se ajustarán de acuerdo a las especificaciones técnicas del PBX al que se conectará el FRAD, en el parámetro de Time slot y Usage se configura el tipo de servicio que va a pasar por ese time slot, en este caso se configura con V para especificar que es voz o servicio de fax lo que pasará por este enlace, puede configurarse en los time slots O y 15 aparece R para especificar que estos time slots están reservados, en los parámetros Time slot y Exp slot se especifica que tarjetas están utilizando los time slots, aquí también se observa que el time slot O y el 15 están reservados.

Configuración de las Tarjetas DVC para Servicio de Envío de Mensajes en el lado del "Centro Telefónico".

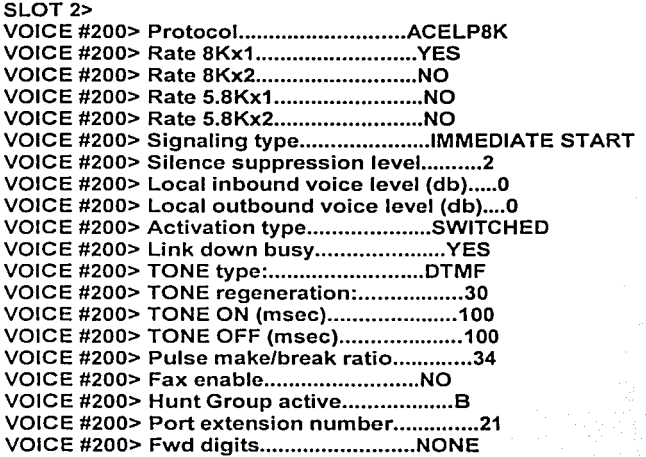

Esta es la configuración que se utiliza en cada uno de los circuitos de las tarjetas digitales para el servicio de envío de mensajes, aquí se muestra la configuración del primer circuito de la primera tarjeta.

Con el parámetro Rate 8Kx1 habilitado en YES se ajusta la compresión a 8 Kbps por circuito, en el parámetro Signaling type configurado en IMMEDIATE START se adecua al estándar de operación de la tarjeta del PBX del Centro Telefónico, ahora en el parámetro de Activation type se configura como SWITCHED porque en cuanto recibe señal, toma circuito del PBX, el parámetro de Hunt Group active se define como B, ya que se asociara a un grupo lógico de conmutación que abarcará todos los circuitos que estén dados de alta en el Netperformer con este grupo.

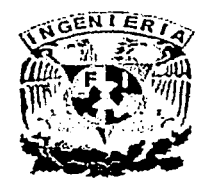

Cabe señalar que esto funciona para las llamadas de red entrantes, con esto se asegura la ocupación de cualquier circuito disponible dentro del Netperformer para llamadas de envío de mensajes entrantes. Con el parámetro Port extension number configurado en 21 se identifica dentro de los circuitos y tarjetas cual es el que está modificando.

Configuración de las Tarjetas DVC para Servicio de Red de Voz en el lado del "Centro Telefónico".

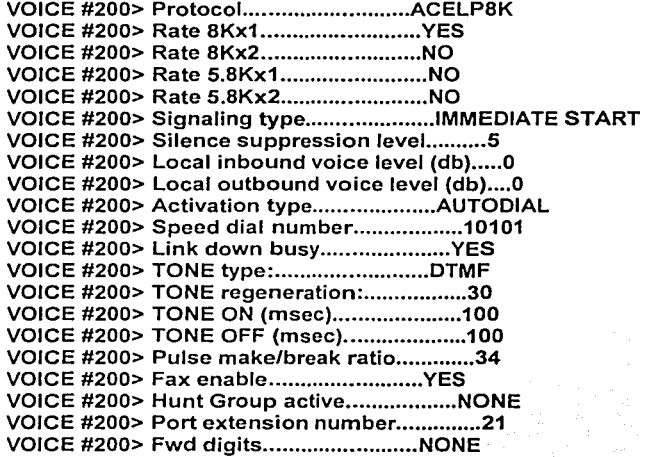

Esta es la configuración que se utiliza para los circuitos que serán ocupados para el servicio de red de voz entre las sucursales y el Centro Telefónico, cabe señalar que en el diseño general de la red se determino que un grupo de equipos Netperformers se utilizarán para el servicio de red de voz y datos, a continuación se muestran los parámetros que diferencian la configuración, con el parámetro Activation type configurado en AUTODIAL se asegura que las llamadas entrantes realicen un automarcado hacia un mapa preestablecido; en el parámetro Speed dial number se configura el mapa de destino, por ejemplo el mapa 10101 corresponde a la primera extensión de red de voz en la sucursal de Acapulco, en el parámetro Link down busy se habilita para que corte la llamada cuando el circuito este ocupado, esta red operará de la siguiente forma para las llamadas salientes del Centro Telefónico hacia cualquier sucursal: todas las llamadas que se generen en el Centro Telefónico se registran en el PBX, este tiene direccionadas un grupo de tarjetas que canalizan la llamada hacia el Netperformer 9400, en el FRAD sólo un circuito está en disponibilidad de atender la señal del PBX ya que cada circuito del FRAD está mapeado hacia un destino específico, una vez que el PBX toma circuito en el FRAD la llamada se automarca hacia un mapa de destino predefinido.

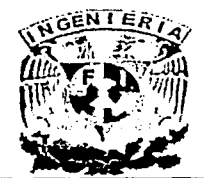

# Configuración del Mapa para la Red de Voz "Centro Telefónico".

MAP #1> Speed Dial Number.......................10101 MAP #1> Destination Name.........................ACA MAP #1> Destination Extension number...........71 MAP #1> Extended digits to forward.............NONE

En este apartado se configuran los mapas de marcación hacia cada extensión de las sucursales dentro del Netperformer, considerando que en este caso se utilizarán 2 circuitos por ciudad para la red de voz entonces tendríamos 30 mapas configurados en cada Netperformer. En el parámetro de Speed Dial Number se asigna el mapa 10101, en nuestra aplicación este número coincide con el número de extensión en la sucursal. En el parámetro de Destination Name se define el nombre de la sucursal solo acepta 16 caracteres en este caso se define como ACA ya que se trata de la sucursal de Acapulco, en el parámetro de Destination Extension number se define como 71 que es el Puerto y circuito que se la asigna en el Netperformer remoto 71 se refiere al slot 7 en el circuito uno, cabe señalar que en el caso de los Netperformer que utilizan las tarjetas VFC-03 sólo existe un circuito, por último en el parámetro de Extended digits to forward se deja en NONE debido a que se definió un mapa y está en modalidad de AUTODIAL.

## NOTA para el caso de las tarjetas de envío de mensajes no hay mapa de marcación.

A continuación se muestra la configuración de los 30 mapas que se generaron en el primer Netperformer NET-1 para el servicio de red de voz y de datos de las primeras 15 sucursales.

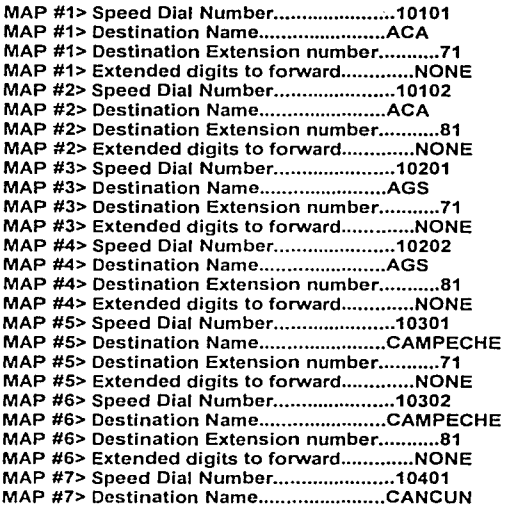

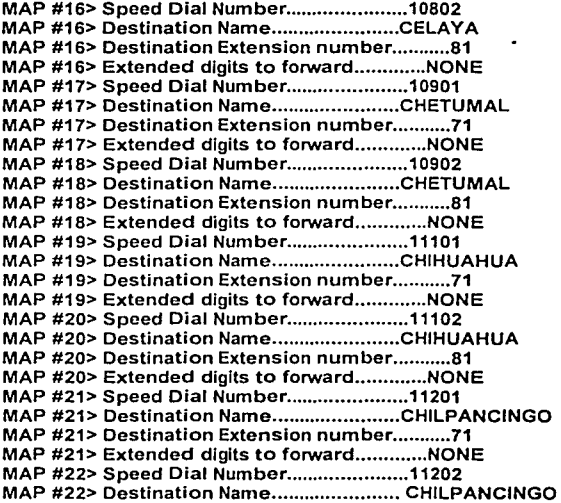

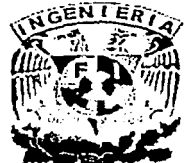

## CAPITULOS MESSAGE IMPLEMENTACION DE LA RED

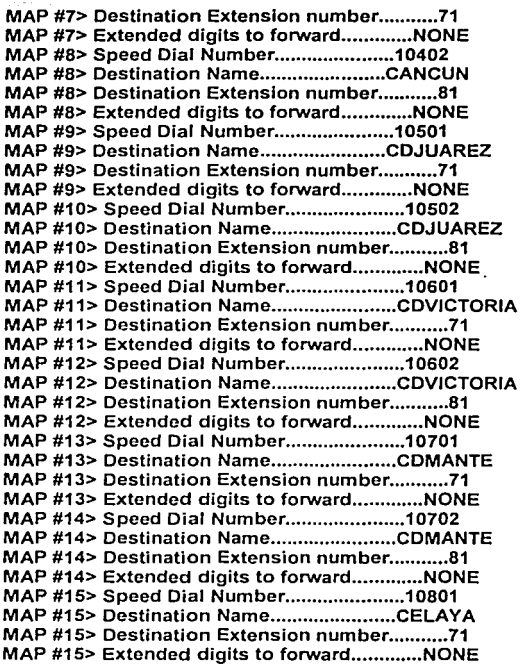

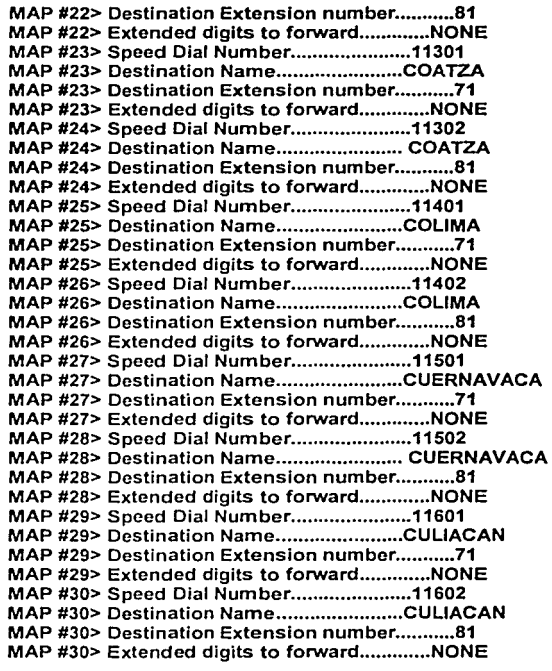

# Configuración Tarjeta Ethernet para Tx/Rx de Datos "Centro Telefónico".

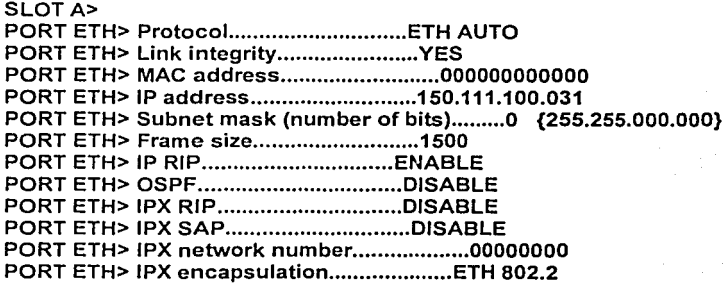

Esta es la configuración de la tarjeta de conexión hacia la red LAN del Centro Telefónico, por este enlace se transmiten y reciben los datos entre el nodo central y los nodos remotos.

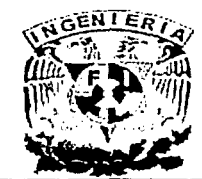

# CAPITULOS  $\overline{S}$  IMPLEMENTACION DE LA RED

En la configuración general que se diseño se configuraron 5 Netperformers para soportar el tráfico de la red de voz y datos de 55 sucursales, dejando 15 ciudades por cada Netperformer, cabe señalar que el ancho de banda total requerido supera la capacidad de un solo puerto, por lo que estos 5 Netperformers usaran 2 puertos de conexión (Composite Link). a continuación se muestra la configuración de algunos parámetros, en el parámetro Protocol se define como ETH AUTO para que la tarjeta busque en modo automático el protocolo ethernet que se está utilizando en la red, en el parámetro > Link integrity se deja habilitado para que la tarjeta tenga la capacidad de enviar alarmas en caso de que se presente pérdida o degradación del enlace, en el parámetro IP address se determina cual es la dirección IP que identifica al FRAD en la red LAN del Centro Telefónico, con el parámetro de Frame size ajustado a 1500 se define el tamaño de las tramas de información en 1500 bits, en el parámetro de IP RIP se habilita el protocolo de ruteo que se utilizará, las siglas en ingles de RIP representan Routing lnformation Protocol.

A continuación se muestra los datos de la tabla de configuración de las direcciones de los Netperformers usados en el Centro Telefónico.

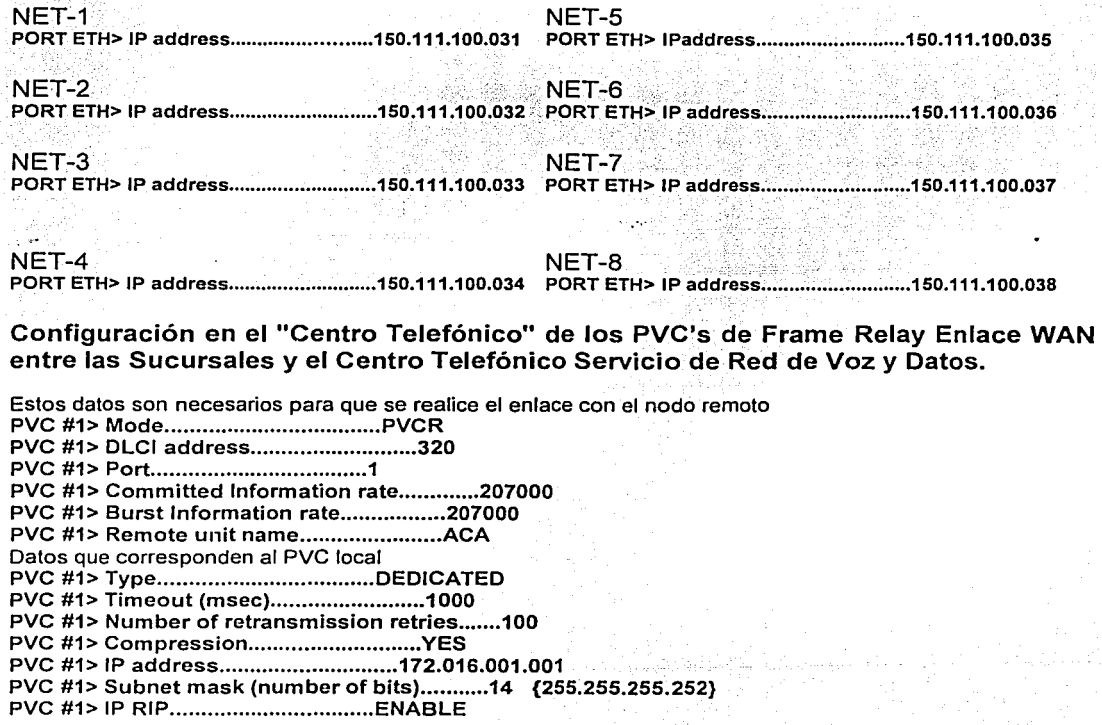

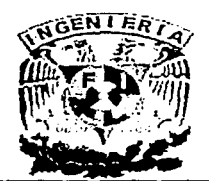

IMPLEMENTACION DE LA RED

# **CAPITULO 5**

PVC #1> OSPF •.••.•••.•••...••••••••.••.•••.•••. DISABLE PVC #1> IPX RIP ••••••.••••...••••••••.•.••••..• DISABLE PVC #1> IPX SAP •••••..••••.••••...••••••••••.•. DISABLE PVC #1> IPX NETWORK NUMBER........................00000000 PVC #1> Broadcast group.........................NO PVC #1> Maximum number of voice channels.......10000

En esta parte se configuran todos los PVC's que usará el FRAD local en la red de Frame Relay para el servicio de red de voz y datos, se debe recordar que los PVC's se construyen con pares de DLCl's, como se muestra arriba se observan primero los datos del DLCI al que apunta, a partir del parámetro Type se configuran algunas características del PVC en el lado local, el parámetro Port se configura en 1 ya que se refiere al puerto 1 del equipo remoto (Composite Link) en el parámetro de Committed lnformation rate se configura con el valor de 207000 bps que es el valor que se configura para el ancho de banda para la transmisión y recepción del enlace remoto, en el parámetro Burst lnformation rate se configura el rango de ancho de banda para el exceso de información que en este caso se ajustará al mismo valor asignado al parámetro de lnformation rate que es de 207000 bps. Otro parámetro importante a considerar es el de IP address con la siguiente dirección 172.016.001.001 que es la dirección que identificará al FRAD en la red WAN que conecta al Centro telefónico con la sucursal. A continuación se muestra en la figura 5.9 un diagrama que ejemplifica la importancia de estos parámetros en un enlace:

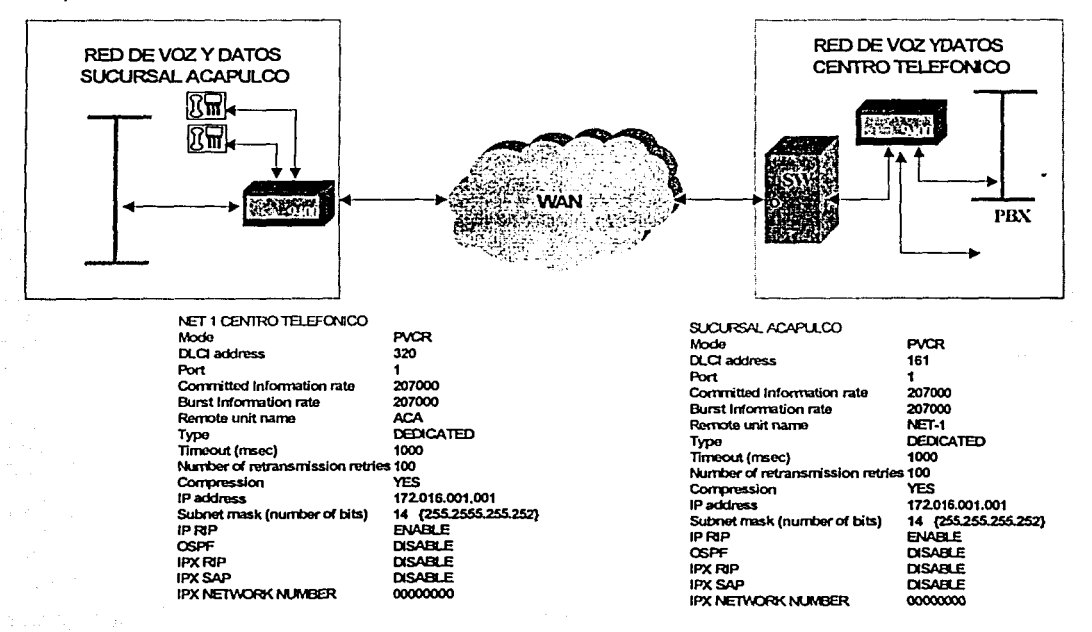

Fig. 5.9 Configuración Enlace de Voy y Datos.

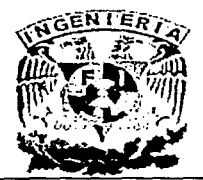

A continuación se muestra la tabla de configuración con los valores más importantes a considerar en el Netperformer 1 para la red de voz.

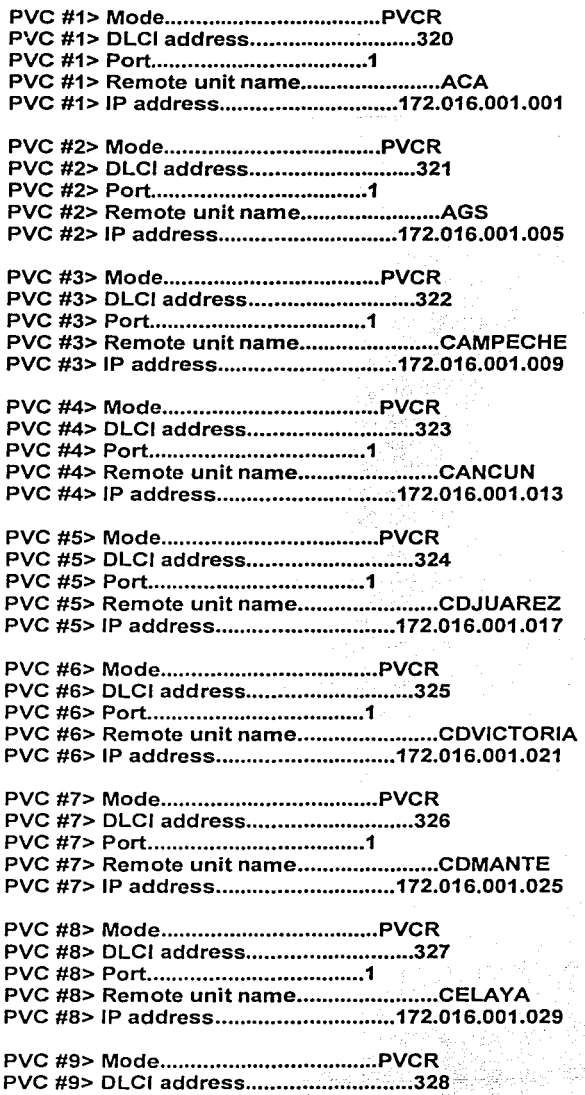

PVC #9> Port ................................... 1

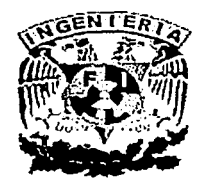

### **CAPITULO 5**

PVC #9> Remote unit name........................CHETUMAL PVC #9> IP address..............................172.016.001.033

PVC #10> Mode ••••••••••••••••••••••••••••••••••• PVCR PVC #10> DLCI address............................329 PVC #1 O> Port. •••••••••••••••••••••••••••••••.•• 2 PVC #10> Remote unit name.........................CHIHUAHUA PVC #10> IP address.............................172.016.001.037

PVC #11> Mode •..•••••••••••••••••••••••••••••••• PVCR PVC #11> DLCI address............................330 PVC #11 > Port ..•••••.•••••.••.•••••••••••••••••• 2 PVC #11> Remote unit name........................CHILPANCINGO PVC #11> IP address.............................172.016.001.041

PVC #12> Mode ...•••••••••••••••••••••••••••••••• PVCR PVC #12> DLCI address............................331 PVC #12> Port .•.••..•••••••••••••••••••••••••••• 2 PVC #12> Remote unit name..........................COATZA PVC #12> IP address..............................172.016.001.045

PVC #13> Mode •••..•..•••••.••••••.•••••••••••••• PVCR PVC #13> DLCI address............................332 PVC #13> Port •••....•••••••••••••••.•••••••••••• 2 PVC #13> Remote unit name........................COLIMA PVC #13> IP address..............................172.016.001.049

PVC #14> Mode ...•••..•••....•••••••••••••••••••. PVCR PVC #14> DLCI address.............................333 PVC #14> Port •..••....•.•.•.•••••••••••.••••••.• 2 PVC #14> Remote unit name.........................CUERNAVACA PVC #14> IP address ............................. 172.016.001.053

PVC #15> Mode ................................... PVCR PVC #15> DLCI address............................334 PVC #15> Port ................................... 2 PVC #15> Remote unit name.........................CULIACAN PVC #15> IP address ............................. 172.016.001.057

Configuración en el "Centro Telefónico" de los PVC's de Frame Relay para el Enlace WAN entre las Sucursales y Nodo Central Servicio de Envío de Mensajes.

Estos datos son necesarios para que se realice el enlace con el nodo remoto PVC #1 > Mode ...................••...•.•..••..•• PVCR PVC #1> DLCI address ........................... 320 PVC #1 > Port ...............•......•...•.••••••• 1 PVC #1> Committed Information rate.............49000 PVC #1> Burst Information rate.................49000 PVC #1> Remote unit name........................ACA

Datos que corresponden al PVC local

PVC #1> Type ................................... DEDICATED PVC #1> Timeout (msec) ......................... 1000 PVC #1> Number of retransmission retries.......100

## IMPLEMENTACION DE LA RED

5-25

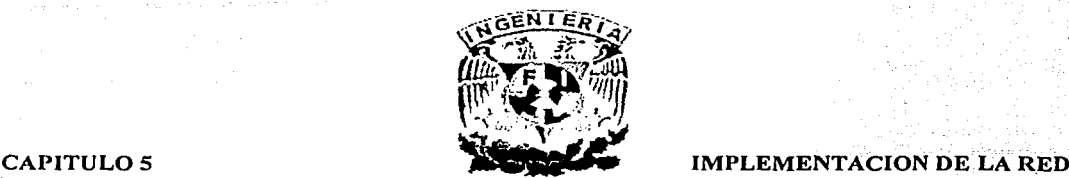

PVC #1> Compression ............................ YES PVC #1> IP address •••••••••.••..••••....•••.... 000.000.000.000 PVC #1> Subnet mask (number of bits)...........0 {000.000.000.000} PVC #1> IP RIP •....••..•••.•.•••••••..•..•••... DISABLE PVC #1> OSPF •••••.••.•••••...•••••••••..••••.•• DISABLE PVC #1> IPX RIP •.••...•••.•••••••••.••.•••....• DISABLE PVC #1> IPX SAP •••.••••••.•••• ~ •••..•.••••••••. DISABLE PVC #1> IPX NETWORK NUMBER..........................00000000 PVC #1> Broadcast group.........................NO PVC #1> Maximum number of voice channels.......10000

Se debe recordar que los PVC's se construyen con pares de DLCl's, como se muestra arriba se observan primero los datos del DLCI al que apunta, a partir del parámetro Type se configuran algunas características del PVC en el lado local, el parámetro Port se configura en 1 ya que se refiere al puerto 1 del equipo remoto (Composite Link) en el parámetro de Committed lnformation rate se configura con el valor de 49000 bps que es el valor para el ancho de banda para la transmisión y recepción del enlace remoto, en el parámetro Burst lnformation rate se configura el rango de ancho de banda para el exceso de información que en este caso se ajustará al mismo valor asignado al parámetro de lnformation rate que es de 49000 bps. A continuación en la figura 5.1 O se muestra un diagrama que ejemplifica la importancia de la configuración de estos parámetros en un enlace de voz:

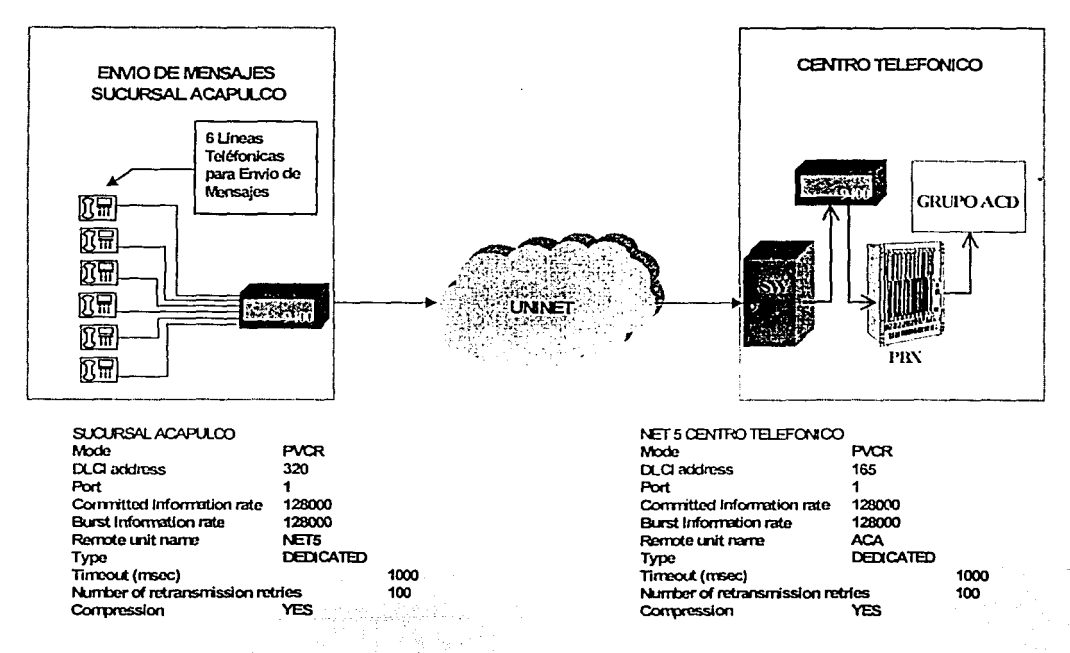

Fig. 5.10 Configuración Enlace de Voz.

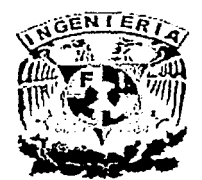

5.3.3 Configuración del SDM-9400 Netperformer en la Sucursal.

Configuración Global del Netperformer en la "Sucursal".

LOGIN:ACT PASSWORD:\*\*\*\* ACCEPTED SDM-9400 v7.0.3 (R5) ACT Networks (e) 2001 Console connected through TELNET Display commands, type HE DF>DP DISPLAY PARAMETERS ltem (GLOBAUPORT/SLOT/PU/SCHEDULES/SNMP/IP/BRIDGE/PHONES/FIL TER/CLASSES/ PVC/IPX/MAP/ALL,def:ALL) ?ALL GLOBAL> Unit name .............................. ACA GLOBAL> Unit routing version.....................1 GLOBAL> Contact name.............................VICTOR SALCEDO GLOBAL> Unit location ....•......•.••.•.•••••••. SITE SUC ACAPULCO GLOBAL> Loopback ..............•...••......•.•.• NO GLOBAL> Link timeout delay........................0 GLOBAL> Transit delay (sec).....................1 GLOBAL> Default IP address ..•.....•.•..•••..... 010.100.001.030 GLOBAL> Default IP mask (number of bits).......019 {255.255.255.224} GLOBAL> Default gateway ..........•.......•.•.•. 172.16.1.1 GLOBAL> SNMP trap: IP address #1 ..•.......•...• 000.000.000.000 GLOBAL> SNMP trap: IP address #2 ............... 000.000.000.000 GLOBAL> SNMP trap: IP address #3 ............... 000.000.000.000 GLOBAL> SNMP trap: IP address #4 ............... 000.000.000.000 GLOBAL> Local unit DLCI address ................ 320 GLOBAL> Speed Dial Number (no. of digits) ...... 5 GLOBAL> Extension number (no. of digits).......2 GLOBAL> Country code ........................... 52 GLOBAL> Jitter buffer (msec) ................... 165 GLOBAL> Ring frequency (hz) .................... 17 GLOBAL> Ring voltage (rms) ..................... 60 GLOBAL> Extended digits (no. of digits) ........ O GLOBAL> Dial timer (sec) ....................... O GLOBAL> Enable voice/fax 109 ................... YES GLOBAL> High priority voice class .............. YES GLOBAL> Hunt A next destination................. GLOBAL> Hunt B next destination................. GLOBAL> Hunt A next DLCI..........................0 GLOBAL> Hunt B next DLCI..........................0 GLOBAL> Watch power supplies ................... NO GLOBAL> Automatically save configuration delay (sec)10

Como se mostró en la configuración de los FRAD's locales en esta parte se definen algunos parámetros que identificarán al equipo dentro de la red de Frame Relay, en el parámetro de Unit location se define brevemente la ubicación del equipo en la sucursal, con el parámetro de Link timeout delay configurado con el valor de O se activa la modalidad de que el Netperformer se alarme al no detectar señal de enlace o Link.

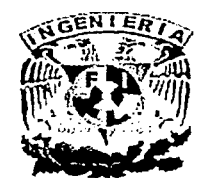

Por parte del proveedor, el valor que se le asigna al parámetro de Default gateway corresponde a la dirección IP que será considerada por el Netperformer de la sucursal como gateway en la red WAN pero en el lado del Centro Telefónico, el parámetro SNMP trap: IP address # se deja sin configurar, ya que estas direcciónes corresponderían a las máquinas de administración y control para la observación de eventos y esta función está cubierta por el software de administración y control del switch HP OPEN VIEW, en el parámetro de Local Unit DLCI address se configura el número de OLCI que corresponde al nodo en la red de Frame Relay, en el caso de la sucursal de Acapulco se configura el valor de 320, en el parámetro Speed Dial Number (no. of digits) se configura con el valor de 5 para definir que el número máximo de dígitos que ocuparán los mapas es de 5 dígitos.

Configuración del Puerto de Enlace hacia el NTU en el Equipo de la "Sucursal".

PORT #1 > Protocol.. ••....••••...••..••......... FR-USER PORT #1> Port speed (bps).......................256000 PORT #1> Interface..................................DTE-V35 PORT #1> Clocking mode...........................EXTERNAL PORT #1> Management interface..................LMI PORT #1> Congestion flow control...............ON PORT #1> Enquiry timer (sec)....................10 PORT #1 > Report cycle .•....••..•••.••....•....• 6 PORT #1> CLLM function...........................OFF PORT #1> Cell Packetization.....................NO

El puerto uno del Netperformer se configurará como el enlace Composite Link hacia el NTU de Uninet, su configuración es importante ya que aquí se definen los parámetros que se usarán para el intercambio de información entre el FRAO Netperformer 9400 local y el NTU. En el campo de Protocol se le configura con FR USER para que sea éste el protocolo reconocido en la salida del FRAO, en el parámetro de Port speed (bps) se configura en 256000 bps que es el ancho de banda que entrega el Netperformer, en la opción de Interface se configura como DTE en la modalidad de V35, en la opción de Clocking mode se configura en EXTERNAL para que el reloj de gestión sea tomado del de la red de Uninet, en la opción de Congestion Flow Control se define en ON para que quede activada esta modalidad en la transferencia de datos.

# Configuración de los Puertos para Administración de equipos "Sucursal".

PORT #8> Protocol ...••••..•••.••.••.•.•••••.••. CONSOLE PORT CSL> Protocol ....••••.•.•••..••••••..••••• CONSOLE

La configuración que se mostró en las lineas anteriores sirve para permitir la administración de equipo usando para ello alguna terminal tipo VT100 con interface 0825, en la opción PORT CSL> Protocol se define como CONSOLE para permitir que desde la parte frontal se pueda administrar el equipo usando una terminal VT100 con interface 089.

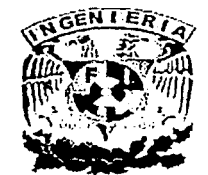

### CAPITULOS : CAPITULOS IMPLEMENTACION DE LA RED

Configuración de las Tarjetas VFC-03 para Servicio de Envío de Mensajes "Sucursal".

### SLOT 2>

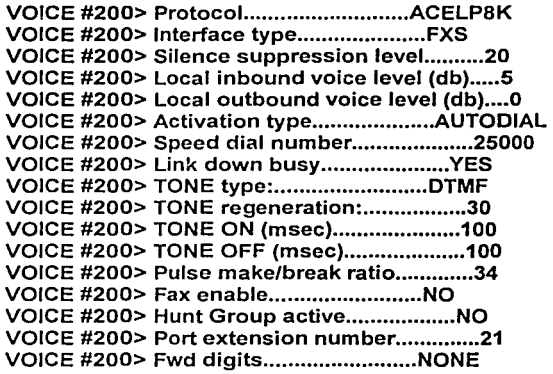

En la configuración de las tarjetas VFC-03 se utiliza la modalidad FXS para que el equipo reciba la señalización en una troncal analógica de parte de la central telefónica, FXS significa Foreign Exchange Services or Station, en el parámetro de Activation type se configura en la modalidad de AUTODIAL para que el equipo direccióne las llamadas entrantes que reciba de los usuarios hacia un destino predeterminado en el mapa de marcación, en el parámetro de Speed dial number se determina cual será el mapa al que apuntará el Netperformer para el servicio de envío de mensajes, en nuestro caso se determinó que el mapa de marcación para este servicio fuera 25000, esto significa que no importa que número haya marcado el usuario, el equipo siempre direccionará la llamada hacia este mapa que apunta hacia el Netperformer del Centro Telefónico, en el parámetro de TONE type se especifica el tipo de tono que se emplea en la líneas analógicas en este caso se configura como DTMF, por último en el parámetro de Port extension number se indica cual es la tarjeta que se está configurando, recordemos que los equipos instalados en las sucursales, solo utilizan tarjetas analógicas VFC-03, por lo que se considera el valor de 21 como la tarjeta que se ubica en el slot 2 del Netperformer.

## Configuración de las Tarjetas VFC-03 para Servicio de Red de Voz "Sucursal".

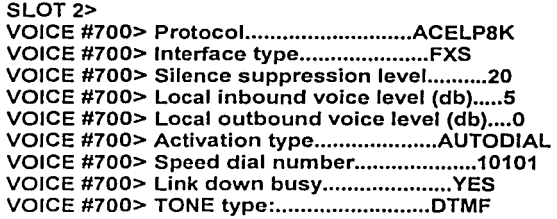

### IMPLEMENTACION DE LA RED

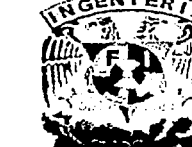

### **CAPITULO 5**

VOICE #700> TONE regeneration: ................. 30 VOICE #700> TONE ON (msec)......................100 VOICE #700> TONE OFF (msec)....................100 VOICE #700> Pulse make/break ratio.............34 VOICE #700> Fax enable..........................YES VOICE #700> Hunt Group active...................NO VOICE #700> Port extension number..............71 VOICE #700> Fwd digits...........................ALL

La configuración de las tarjetas que se utilizarán para la red privada de voz entre las sucursales y el Centro Telefónico no difiere mucho en cuanto a la configuración de las tarjetas que dan el servicio de envío de mensajes, a continuación describiremos las características que hacen la diferencia. En el parámetro de Speed dial number se configura el mapa de destino, en este caso el mapa de destino es 10101 que corresponde al circuito 1 de la tarjeta 2 del Netperformer NET-1 ya que este circuito es el encargado de atender las llamadas entrantes o salientes desde el Centro Telefónico hacia la sucursal de Acapulco, dicho de otra forma, el mapa 10101 apunta hacia la tarjeta 2 circuito. 1 del NET-1, el parámetro de Port extension number identifica cual es la tarjeta que se está configurando, recordemos que los equipos instalados en las sucursales sólo utilizan tarjetas analógicas VFC-03 por lo que en este caso se considera el valor de 71 como la tarjeta que se ubica en el slot 7 del Netperformer, el parámetro Fax enable permite desde la sucursal conectar un fax para enviar documentos hacia el Centro Telefónico y otras sucursales, finalmente el parámetro Fwd digits se habilita para permitir al FRAD de la sucursal que envíe los datos de marcación realizados por el personal para que sean identificados por el PBX.

# Configuración del Mapa para Servicio de Red de Voz "Sucursal".

MAP #1> Speed Dial Number........................10101 MAP #1> Destination Name........................NET-1 MAP #1> Destination Extension number...........21 MAP #1> Extended digits to forward.............NONE

MAP #2> Speed Dial Number.......................10102 MAP #2> Destination Name.......................NET-1 MAP #2> Destination Extension number...........22 MAP #2> Extended digits to forward.............NONE

En este apartado se configuran los mapas de marcación de cada extensión de las sucursales dentro del Netperformer hacia su circuito correspondiente en el Centro Telefónico, considerando que en este caso se utilizarán 2 circuitos por ciudad para la red de voz entonces tendríamos 2 mapas configurados en cada Netperformer del las sucursales. En el parámetro de Speed Dial Number se asigna el mapa 10101, en nuestra aplicación este número coincide con el número de extensión en la sucursal, en el parámetro de Destination Name se define el nombre del equipo de destino en el Centro Telefónico, sólo acepta 16 caracteres en este caso se define como NET-1 ya que se trata del primer Netperformer usado para este propósito.

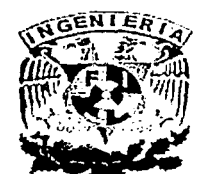

En el parámetro de Destination Extension number se define como 21 que es el Puerto y circuito que se la asigna en el Netperformer del Centro Telefónico 21 se refiere al slot 2 en el circuito 1, cabe señalar que en el caso de los Netperformer del Centro Telefónico se destinan 2 circuitos para cada sucursal de la red de voz, como muestra el Segundo mapa 10102 que apunta al circuito 22.

A continuación se muestra la configuración de los mapas que se configuraron en las 15 primeras ciudades de la red de voz, cabe mencionar que todas ellas apuntan al NET-1.

## ACAPULCO

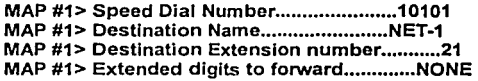

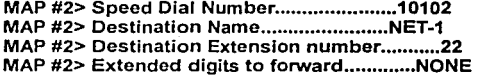

# AGUASCALIENTES

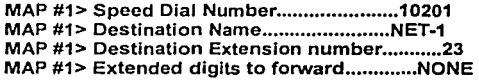

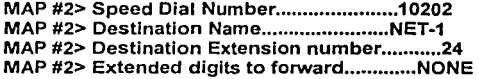

### CAMPECHE

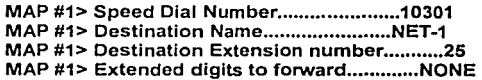

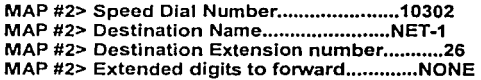

## **CANCUN**

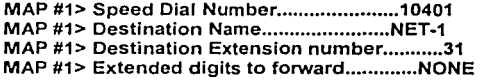

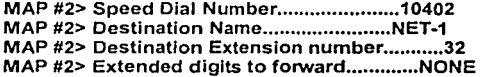

### **CELAYA**

MAP #1> Speed Dial Number.......................10801 MAP #1> Destination Name........................NET-1 MAP #1> Destination Extension number...........43 MAP #1> Extended digits to forward.............NONE

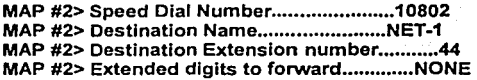

### CHETUMAL

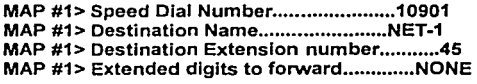

MAP #2> Speed Dial Number......................10902 MAP #2> Destination Name........................NET-1 MAP #2> Destination Extension number...........46 MAP #2> Extended digits to forward.............NONE

# CHIHUAHUA

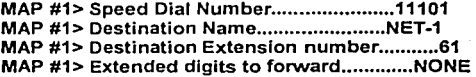

MAP #2> Speed Dial Number.......................11102 MAP #2> Destination Name.......................NET-1 MAP #2> Destination Extension number...........62 MAP #2> Extended digits to forward.............NONE

### CHILPANCINGO

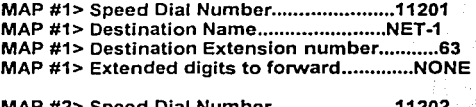

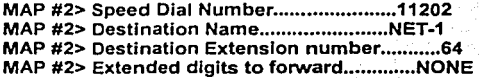

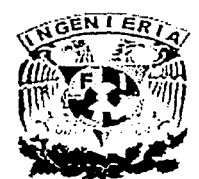

# CAPITULO<sub>5</sub>

### **CD JUAREZ**

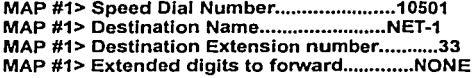

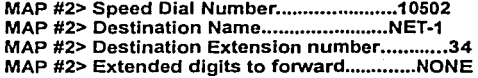

### CD VICTORIA

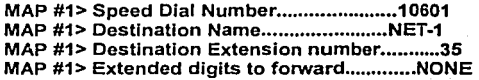

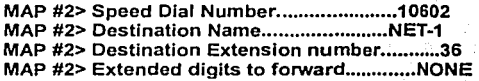

## CD MANTE

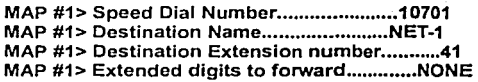

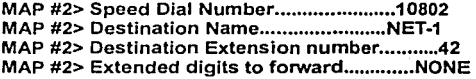

## CULIACAN

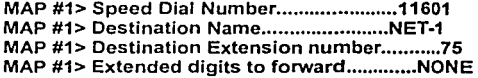

MAP #2> Speed Dial Number......................11602 MAP #2> Destination Name.......................NET-1 MAP #2> Destination Extension number............76 MAP #2> Extended digits to forward.............NONE

## COATZACOALCOS

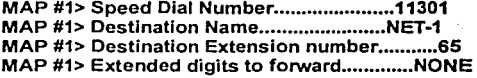

IMPLEMENTACION DE LA RED

MAP #2> Speed Dial Number......................11302 MAP #2> Destination Name......................NET-1 MAP #2> Destination Extension number............66 MAP #2> Extended digits to forward.............NONE

### COLIMA

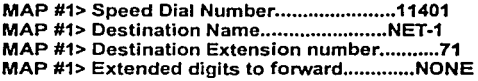

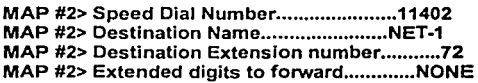

### **CUERNAVACA**

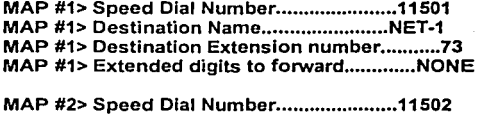

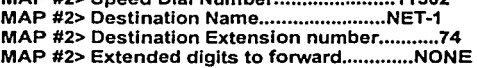

Configuración del Mapa para Servicio de Envio de Mensajes "Sucursal".

MAP #3> Speed Dial Number........................25000 MAP #3> Destination Name.......................NET-5 MAP #3> Destination Extension number...........B MAP #3> Extended digits to forward.............NONE

En este apartado veremos las principales diferencias entre el tipo mapeo para el servicio de red de voz y el servicio de envío de mensajes, por principio de cuentas el parámetro de Speed Dial Number se estandarizó en 25000 para todos los mapas del servicio de envío de mensajes, el parámetro de Destination Name apuntara al NET-5 y hasta el NET-8.

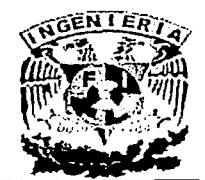

En el parámetro Destination Extension Number se configura hacia el grupo de conmutación que existe dentro de Jos Netperformers de envío de mensajes en el Centro Telefónico, en este caso el grupo será el B para toda la red de marcación para envío de mensajes, finalmente en el parámetro de Extended digits to forward se inactiva esta opción para que independientemente del número marcado por el usuario del servicio, el FRAD siempre apunte en autodial hacia el mapa definido.

Configuración de la Tarjeta Ethernet Servicio de Datos "Sucursales".

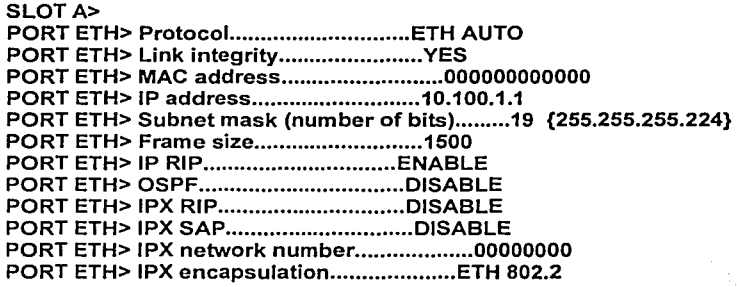

Esta es la configuración de la tarjeta de conexión hacia la red LAN de la sucursal, por este enlace se transmiten y reciben los datos entre el nodo central y los nodos remotos.

A continuación se muestra la configuración de algunos parámetros; en el parámetro Protocol se define como ETH AUTO para que la tarjeta busque en modo automático el protocolo ethernet que se está utilizando en Ja red, en el parámetro Link integrity se deja habilitado para que la tarjeta tenga la capacidad de enviar alarmas en caso de que se presente pérdida o degradación del enlace; en el parámetro IP address se determina cual es la dirección IP que identifica al FRAD en la red LAN de la sucursal; con el parámetro de Frame size ajustado a 1500 se define el tamaño de las tramas de información en 1500 bits, en el parámetro de IP RIP se habilita el protocolo de ruteo que se utilizará.

A continuación en la tabla 5.6 se muestran los datos de configuración de las direcciones de los Netperformers usados en la red de sucursales.

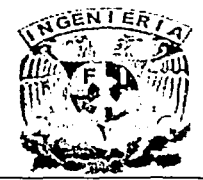

# CAPITULO 5 MODEL DE LA RED

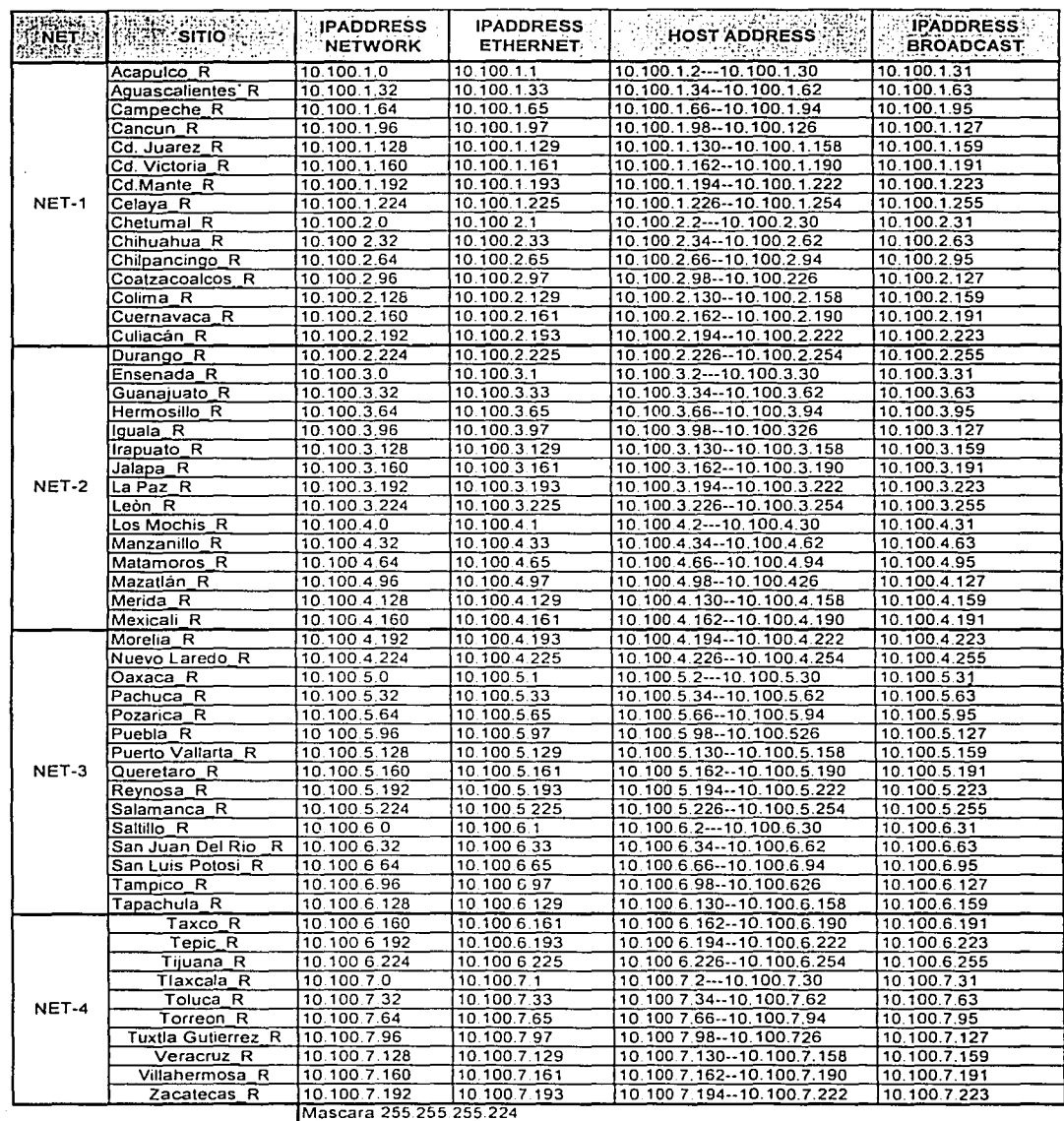

Tabla 5.6. Direcciones en la Red de Sucursales.

5-35

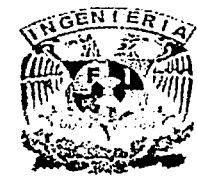

# Configuración en la "Sucursal" de los PVC's de Frame Relay Enlace WAN entre el Nodo Central y el Nodo Remoto Servicio de Red de Voz y Datos.

Estos datos son necesarios para que se realice el enlace con el nodo del Centro Telefónico PVC #1> Mode •.........•••....•••••.••..••••••.. PVCR PVC #1> DLCI address.............................161 PVC #1> Port ...•..........•.....•.•••..•.....•• 1 PVC #1> Committed Information rate.............207000 PVC #1> Burst Information rate..................207000 PVC #1> Remote unit name.........................NET-1 Datos que corresponden al PVC de la sucursal PVC #1> Type ....••••.....•••...••••••••....•••• DEDICATED PVC #1> Timeout (msec).........................1000 PVC #1> Number of retransmission retries.......100 PVC #1> Compression............................YES PVC #1> IP address............................172.016.001.002 PVC #1> Subnet mask (number of bits)...........14 {255.255.255.252} PVC #1> IP RIP •••....••••••.•••..••.......•.••. ENABLE PVC #1> OSPF ••.......•••...••••••••...••••...•. DISABLE PVC #1> IPX RIP •••..••••..••••...•.....••...... DISABLE PVC #1> IPX SAP •.•••.•...•••.•......••.....••.• DISABLE PVC #1> IPX NETWORK NUMBER.........................00000000 PVC #1> Broadcast group...........................NO PVC #1> Maximum number of voice channels.......10000

En esta parte se configuran todos los PVC's que usarán los FRAD's de las sucursales en la red de Frame Relay para el servicio de red de voz y datos, recordemos que los PVC's se construyen con pares de DLCl's, como se muestra arriba se observan primero los datos del DLCI al que apunta, a partir del parámetro Type se configuran algunas características del PVC en el lado de la sucursal, el parámetro Port se configura en 1 ya que se refiere al puerto 1 del equipo ubicado en el Centro Telefónico (Composite link) en el parámetro de Committed lnformation rate se configura con el valor de 207000 bps que es el valor para el ancho de banda en la transmisión y recepción del enlace remoto, en el parámetro Burst lnformation rate se configura el rango de ancho de banda para el exceso de información que en este caso se ajustará al mismo valor asignado al parámetro de lnformation rate que es de 207000 bps. Otro parámetro importante a considerar es el de IP address con la siguiente dirección 172.016.001.002 que es la dirección que identificará al FRAD en la red WAN que conecta a la sucursal con el Centro Telefónico.

A continuación en la tabla 5.7 se muestran los valores de IP address que se requieren para el enlace con la WAN.

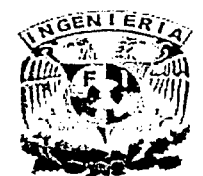

# **IMPLEMENT ACION DE LA RED**

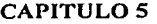

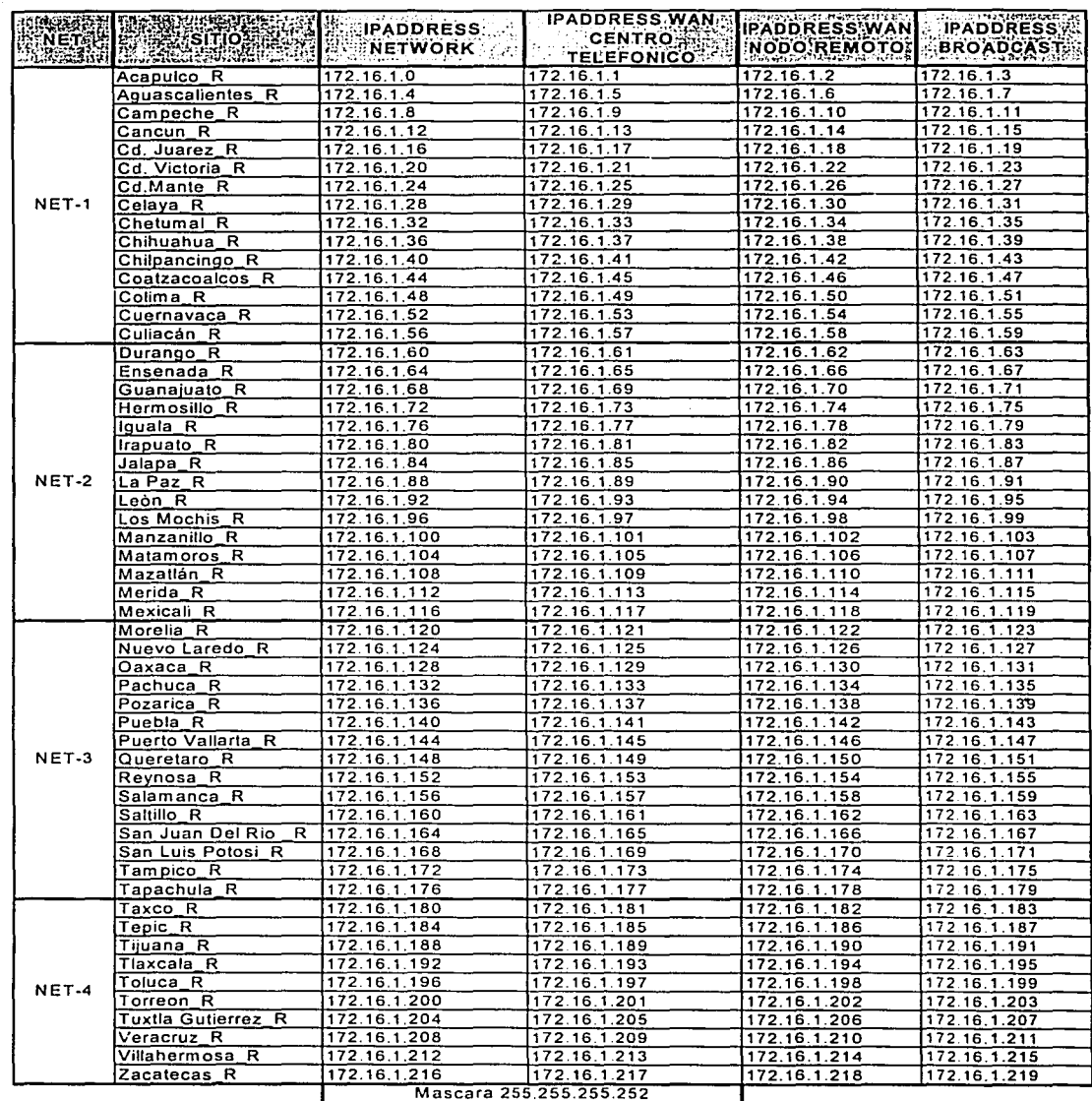

Tabla 5.7. Direcciones en la Red de Sucursales.

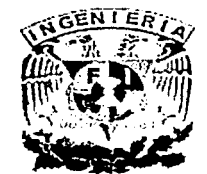

5-37

Configuración en la "Sucursal'' de los PVC's de Frame Relay Enlace WAN entre el Nodo Central y el Nodo Remoto Servicio de Envío de Mensajes.

Estos datos son necesarios para que se realice el enlace con el nodo del Centro Telefónico PVC #2> Mode ........•••••••••••••••••••••...... PVCR PVC #2> DLCI address................................165 PVC #2> Port •.......•.••••••••.•••••••.•••••••• 1 PVC #2> Committed Information rate.............49000 PVC #2> Burst Information rate.................49000 PVC #2> Remote unit name........................NET-5 Datos que corresponden al PVC de la sucursal PVC #2> Type .••..........•.•...•........••••••• DEDICATED PVC #2> Timeout (msec)..........................1000 PVC #2> Number of retransmission retries.......100 PVC #2> Compression..............................YES PVC #2> IP address ...........•..•••.•.••••••••• 000.000.000.000 PVC #2> Subnet mask (number of bits)...........0 {000.000.000.000} PVC #2> IP RIP •..••••••..•••..••..•.••...•••••• DISABLE PVC #2> OSPF ..•..••••...•••..•........••••••••• DISABLE PVC #2> IPX RIP .•.•••••••••••••••.•.••••..••••• DISABLE PVC #2> IPX SAP •••.....••.....•......•••••••••• DISABLE PVC #2> IPX NETWORK NUMBER...........................00000000 PVC #2> Broadcast group...........................NO PVC #2> Maximum number of voice channels.......10000

Se debe recordar que los PVC's se construyen con pares de DLCl's, como se muestra arriba se observan primero los datos del DLCI al que apunta, a partir del parámetro Type se configuran algunas características del PVC en el lado de la sucursal, el parámetro Port se configura en 1 ya que se refiere al puerto 1 del equipo remoto (Composite link) en el parámetro de Committed lnformation rate se configura con el valor de 49000 bps que es el valor que se configura para el ancho de banda para la transmisión hacia el nodo del Centro Telefónico, en el parámetro Burst Information rate se configura el rangó de ancho de banda para el exceso de información que en este caso se ajustará al mismo valor asignado al parámetro de lnformation rate que es de 49000 bps.

# 5.3.4 Caracteristicas del SW STDX-6000.

## Especificaciones eléctricas.

La tabla 5.8 describe las especificaciones eléctricas del equipo, de acuerdo a su tipo de alimentación.

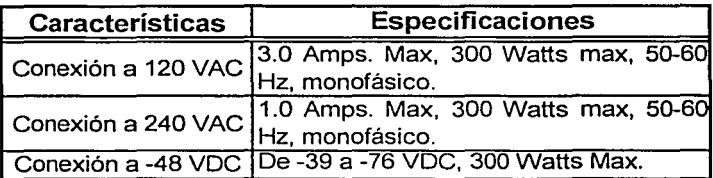

Tabla 5.8 Especificaciones Eléctricas del SW.

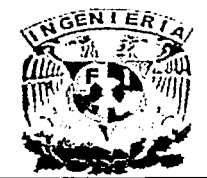

# CAPITULOS MESSAGERO IMPLEMENTACION DE LA RED

Especificaciones Físicas.

La tabla 5.9 describimos las especificaciones físicas del equipo y su instalación.

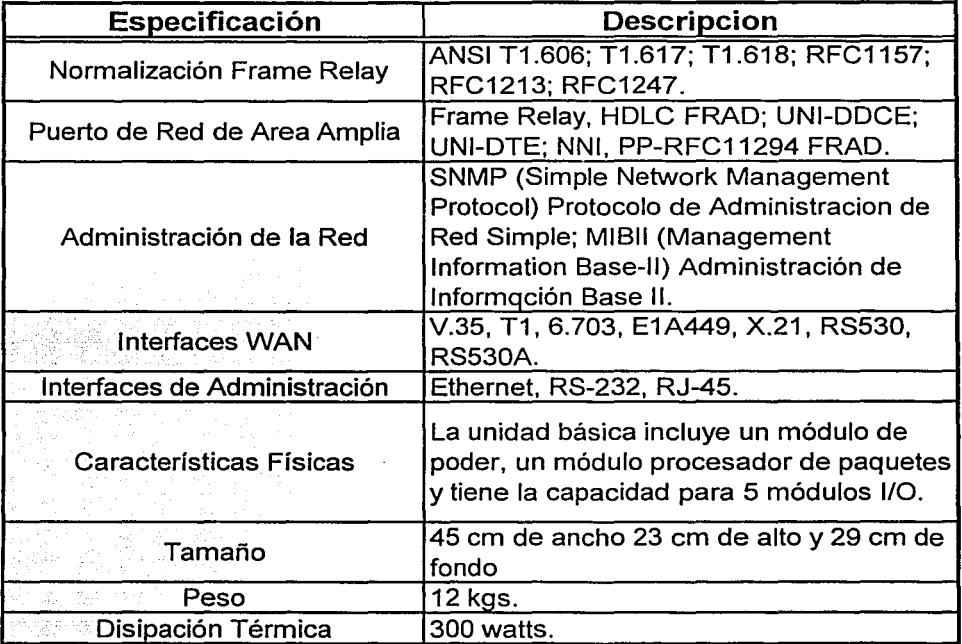

Tabla 5.9 Especificaciones Físicas del SW.

# Especificaciones Ambientales.

ggang uy S

La tabla 5.10 describe los requerimientos ambientales para la instalación del equipo dentro de un site.

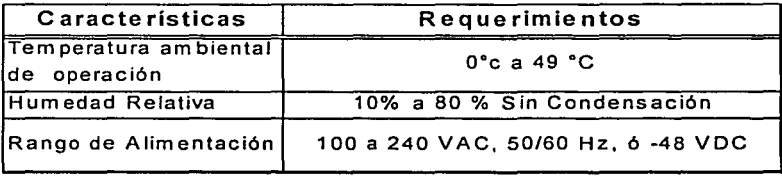

Tabla 5.1 O Especificaciones Ambientales del SW.
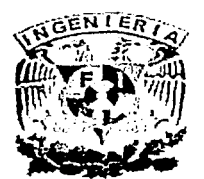

Panel Posterior.

El STDX 6000 es un equipo modular compuesto de 6 slots, la figura 5.11 muestra ésta vista. Un slot está asignado exclusivamente para la instalación del Procesador de Paquetes. Los 5 restantes están asignados para la instalación de módulos 1/0.

También se encuentra en la parte posterior 2 fuentes para la alimentación eléctrica del equipo.

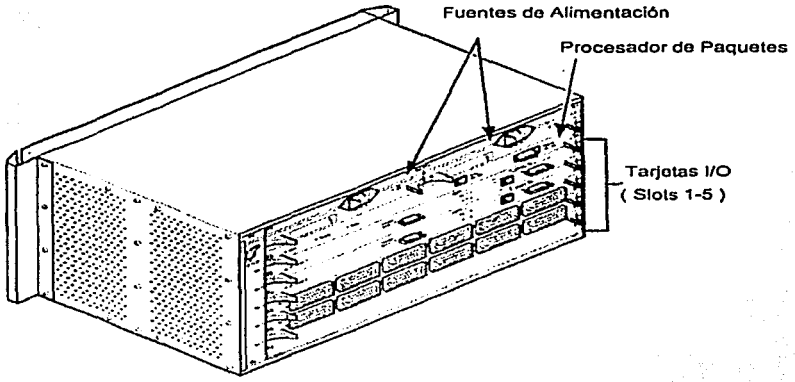

Fig. 5.11 Vista del Panel Posterior del SW.

# Panel frontal.

En la figura 5.12 se muestra la parte frontal, a los lados, se localizan las monturas, que se utilizan para fijar el equipo dentro de los racks; también se encuentran 3 leds, los cuales indican el status de la operación del equipo.

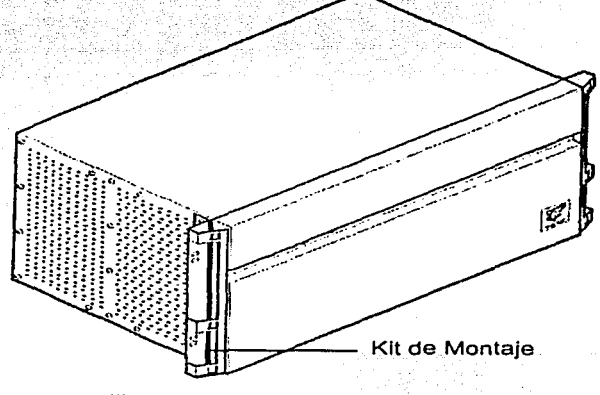

Fig. 5.12 Vista del Panel Frontal del SW.

i

1

1

la proprieta a componenta de la proprieta del control de la proprieta del control de la proprieta del control

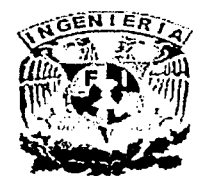

El switch STDX 6000 tiene las siguientes propiedades:

- . . Alto desempeño en el enlace de redes LAN-WAN para redes públicas y,; privadas, basado en estándares industriales para administración de redes de trabajo.<sup>1</sup>
- Soporte para tecnologías de ancho de banda, incluyendo Frame Relay.
- Soporte para un amplio espectro de velocidad de lineas que van desde velocidades de enlaces por debajo de un OSO hasta enlaces de 6 Mbps.
- Fácil expansión gracias a su diseño modular.
- Orientado a servicios de PVC.
- Monitoreo del porcentaje de desempeño del PVC para usos estadísticos.
- Administración de Congestión.
- Flexibilidad con interfaces DTE, DCE y NNI
- Instalación en "vivo" de tarjetas de entrada/salida de expansión.

## Aplicaciones Típicas.

En una red pública el Cascade STDX 6000 se usa como un switch de enlace WAN/Frame Relay para proveer servicios de Frame Relay así como servicios de baja velocidad.

En redes privadas, el STDX6000 se usa para conmutar entre las redes de trabajo los multiprotocolos de ruteo de TCP/IP dentro de una configuración simple. Mediante la conexión de ruteadores dentro de una red de equipos Cascade, los circuitos pueden configurarse vía software para que conecten a múltiples ruteadores, hacia un centro o columna vertebral de ruteadores. Esta configuración reduce el número de áreas de subred de TCP/IP requeridas, reduce costos de ruteo, simplifica la operación de la red y acorta el tiempo requerido para cambiar conexiones de semanas a minutos.

# Utilidad del SW como Elemento dentro de la Red de Frame Relay.

La utilidad del SW dentro de la red se basa en que éste dispositivo es el elemento que conmuta la información dependiendo de su origen y el destino que tiene fijado para ese origen, en este caso en especial se cuenta dentro de la red con un SW en configuración · tipo estrella.

El SW también funciona como descanalizador ya que recibe enlaces tipo E1 dedicado que en función del ancho de banda de cada enlace toma tantos time slots como le sea necesario para identificar cada uno; para nuestra red, si consideramos que son 55 ciudades con un ancho de banda de 256 Kbps (que equivale a 4 time slots de un E1) cada una, nos da un total de 14080 Kbps que dividido en mútiplos de 2048 Kbps (el equivalente de un E1) nos da un total de 6.9 = 7 enlaces

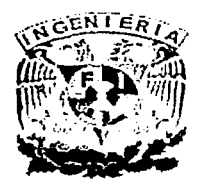

 $5-41$ 

Configuración General del Switch Cascade 6000.

A continuación describiremos como se realiza la configuración de los switches que serán utilizados en la red de Frame Relay, para lograrlo se emplea el software Cascade de ACT View que corre sobre la plataforma de HP Open View, con ayuda de las pantallas que se irán presentrando para mostrar de forma gráfica cual es la forma de configurar al switch Cascade 2000 de ACT View, como primer paso en la pantalla 5.1 seleccionamos la opción de Edit y después la opción de Add Component

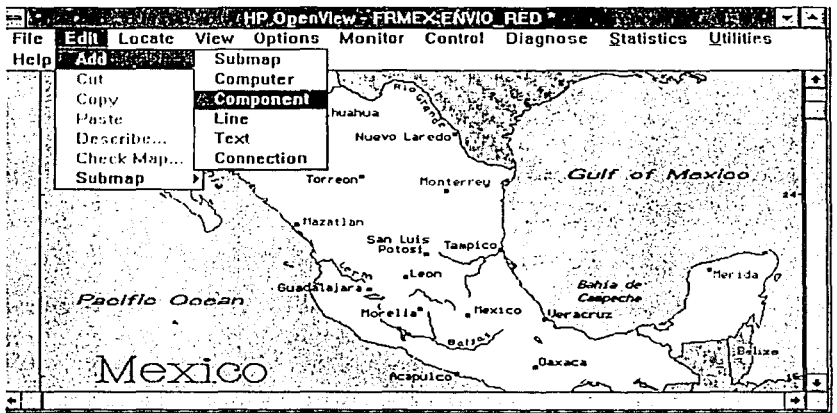

Pant. 5. 1 Mapa de Inicio.

A continuación la pantalla 5.2 que muestra los componentes posibles de instalar en el software. De la lista mostrada seleccionamos el objeto Cascade STDX, arrastrando el icono hacia el mapa. = .~¡§ ....... 1 ..

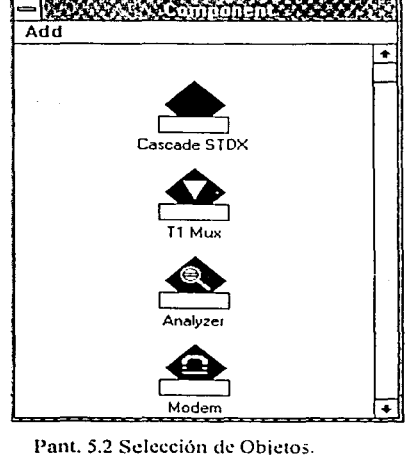

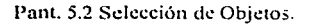

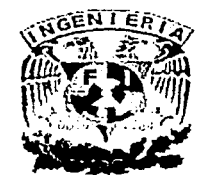

Una vez realizado lo anterior, aparece la pantalla 5.3 en donde se define el tipo de producto a configurar así como el nombre del mismo.

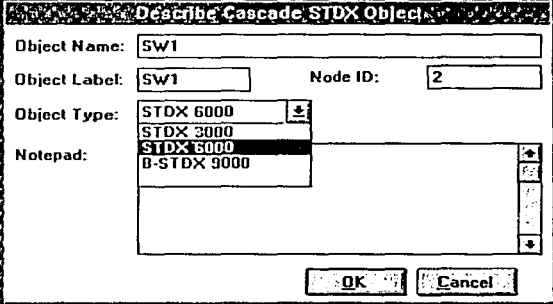

Pant. 5.3 Definición del Tipo de Producto.

Quedando el mapa de la siguiente forma

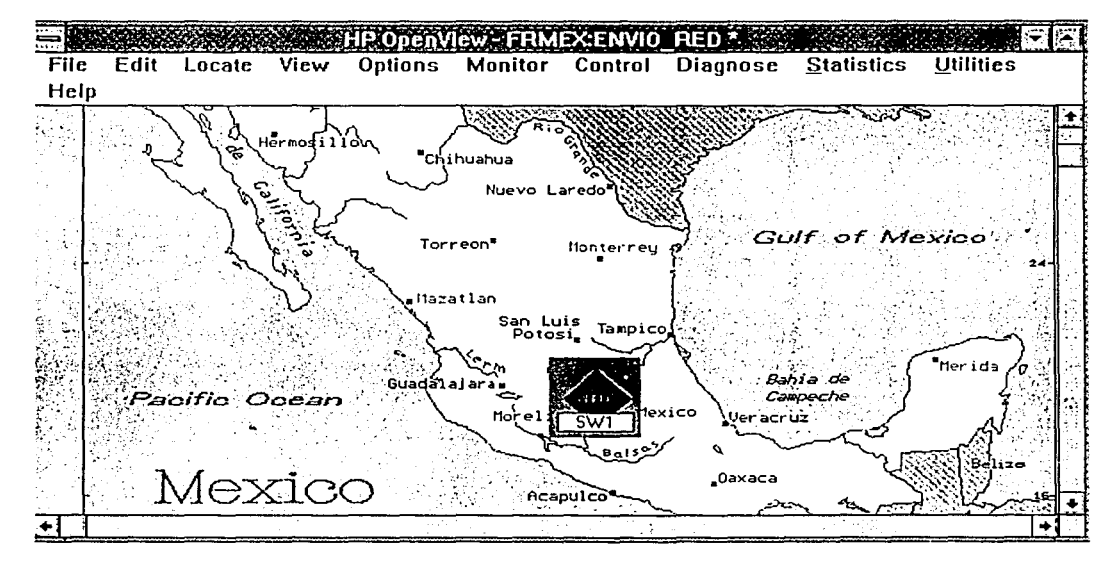

Pant. 5.4 Mapa con SW.

Seleccionamos en el menú la opción de Control y Unmanage Switch para cambiar el estado de alarma que presenta el icono del switch y poder continuar con la configuración, en la pantalla 5.5 se observa el resultado de este cambio.

### **IMPLEMENTACION DE LA RED**

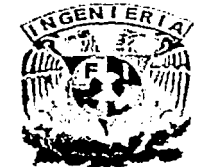

**CAPITULO 5** 

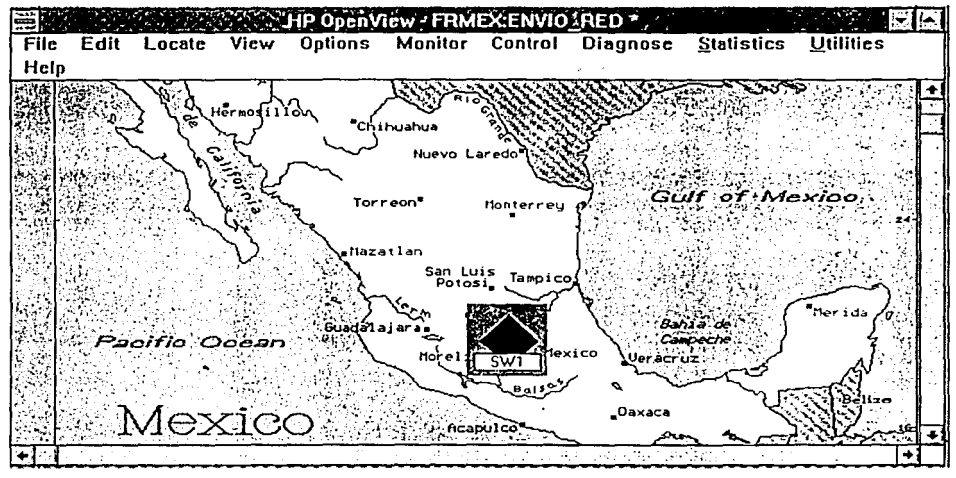

Pant. 5.5 Mapa con SW.

En el menú principal en la opción de Control seleccionamos Parameters y después la opción de Set Parameters como lo muestra la pantalla 5.6, esto nos permitirá iniciar la configuración del Back Panel.

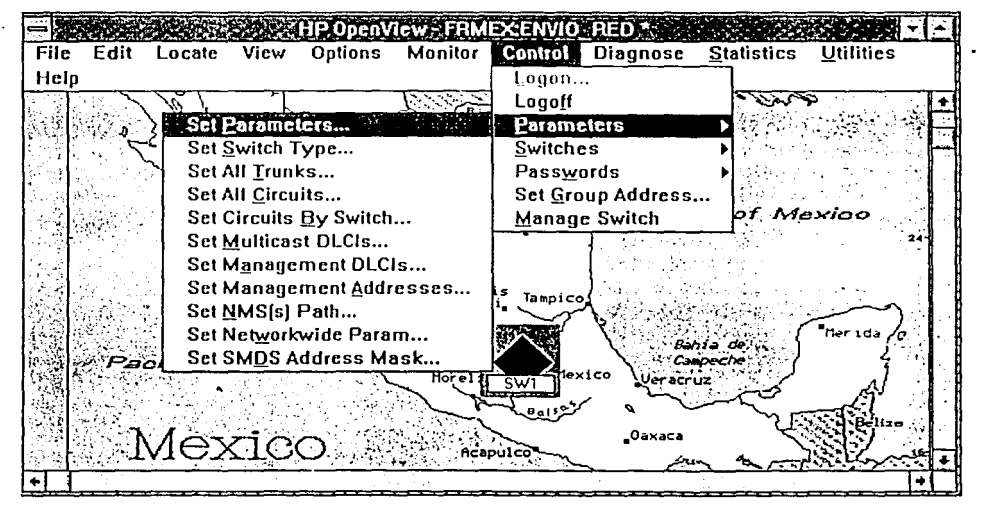

Pant. 5.6 Mapa con SW.

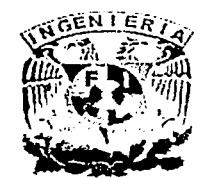

# **IMPLEMENTACION DE LA RED**

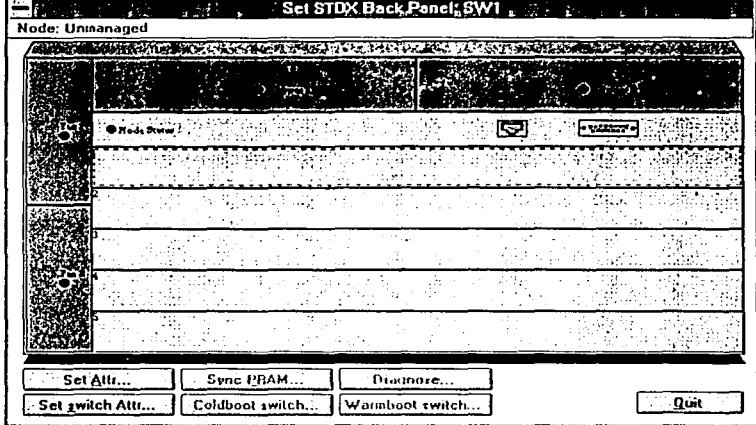

Una vez realizado lo anterior aparecerá la siguiente pantalla.

Pant. 5.7 Configuración del SW.

Seleccionamos el botón de Set Switch Atribb y se abre la siguiente pantalla.

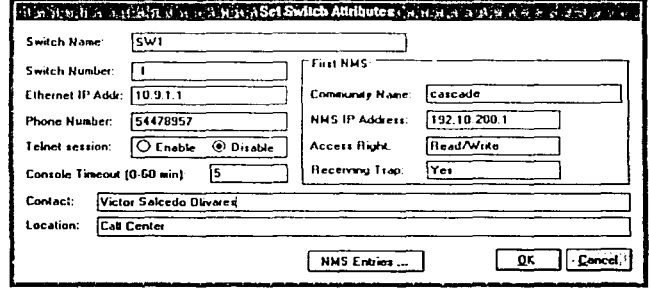

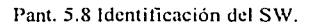

En la pantalla 5.8 se configuran los parámetros administrativos que identifican el equipo en la red de Frame Relay, en el campo de Switch Name se define el nombre del switch en la red, en el campo de NMS IP Address se define la dirección IP que utilizará el switch en la red, en el campo de Contact se teclea el nombre de la persona responsable de la administración del switch, en el campo de Location se define en donde se encuentra geográficamente ubicado el switch. Los parámetros importantes en la configuración del switch son Switch Name, Switch Number y MNS IP Address, una vez definidos estos parámetros se le da click en el botón de OK y nos regresa a la pantalla 5.7. hasta aquí se ha concluido con la configuración general del Switch.

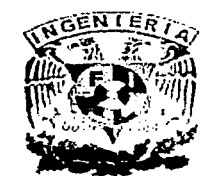

.. ·

# CAPITULOS **IMPLEMENTACION DE LA RED**

 $5 - 45$ 

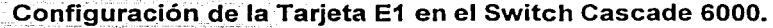

En la pantalla 5.7 colocamos el mouse en el slot de expansión 1 y damos doble click, lo que nos despliega la pantalla 5.9.

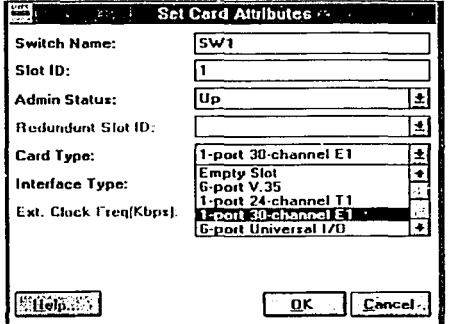

Pant. 5.9 Configuración de Tj. E1.

Aquí se define el tipo de tarjeta que se va a instalar, en el campo de Card Type se selecciona la modalidad 1-port 30-channel E1, una vez realizado lo anterior, se le da click en el botón de OK y nos regresa a la pantalla 5.10 que se muestra a continuación.

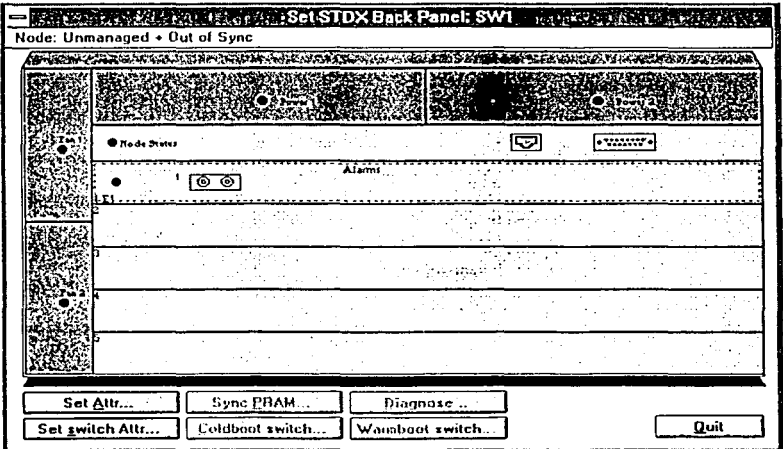

Pant. 5.10 Back Panel para Configuración de Tj. E1.

Aquí se observa que el Back Panel del switch nos despliega gráficamente que se ha iniciado la configuración de la tarjeta E1, ahora damos doble click al conector E1 que se muestra dentro de la tarjeta en el Back Panel y aparece la pantalla 5.11.

### **IMPLEMENTACION DE LA RED**

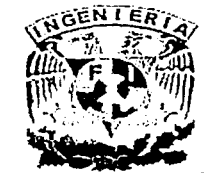

**CAPITULO 5** 

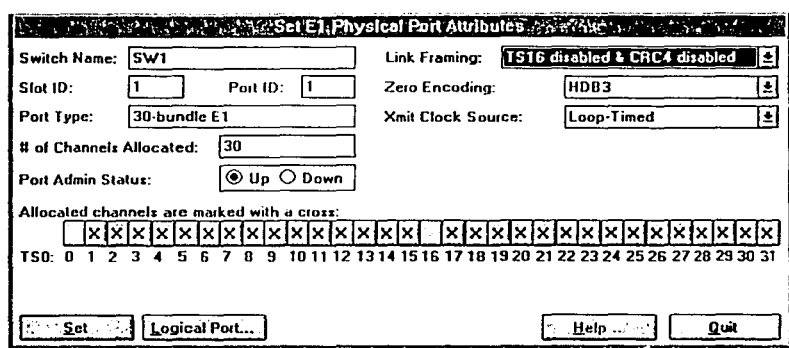

Pant. 5.11 Configuración del Puerto Físico del E1.

Aquí el software muestra los parámetros físicos del E1, dando click en el botón de Logical Port se comienza a configurar los puertos lógicos, cabe señalar que cada puerto lógico esta asociado a cada enlace que se vaya a dar de alta, es decir que un puerto físico puede contener hasta 30 puertos lógicos, una vez que se dio click en el botón de Logical Port aparece la pantalla 5.12 que se muestra a continuación.

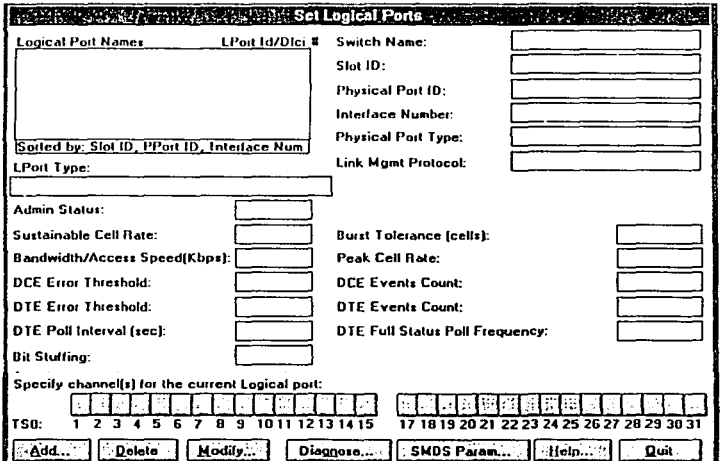

Pant. 5.12 Configuración del Puerto Lógico del E1.

En la pantalla 5.12 iniciamos la configuración de cada uno de los puertos lógicos, por lo que damos click en el botón de Add que nos mostrará la pantalla 5.13 que se muestra a continuación.

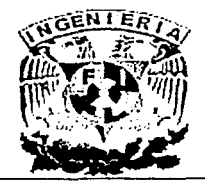

# **IMPLEMENTACION DE LA RED**

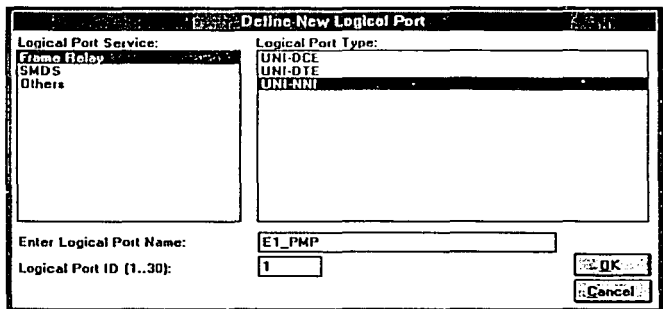

Pant. 5.13 Configuración del Puerto Lógico del E1.

En esta pantalla definiremos el tipo de puerto lógico a configurar, sólo hay 4 parámetros que consideraremos, Tipo de servicio con 3 opciones (Frame Relay, SMDS u otros), aquí seleccionamos la opción de Frame Relay Tipo de Logical Port con 3 opciones (UNI-DCE, UNI-DTE, UNI-NNI), aquí seleccionamos la opción de UNI-NNI, en el campo de Nombre del Puerto Lógico definimos un nombre genérico para el enlace, en este caso emplearemos el nombre E1\_PMP que nos representa que este enlace viene de un E1 punto multipunto finalmente en ésta pantalla determinamos el Logical Port ID en donde indicamos el número de enlace lógico que corresponde en este caso se define como 1 dado que se trata del primero de 30 puertos lógicos a configurar, una vez realizado lo anterior damos click en el botón de OK y nos lleva a la pantalla 5.14 que se muestra a continuación.

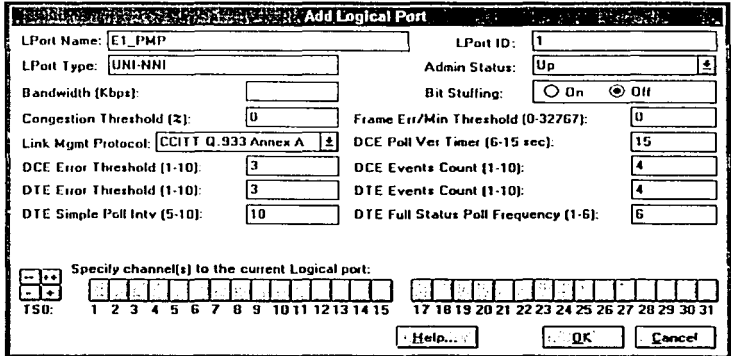

Pant. 5.14 Configuración del Puerto Lógico del E1.

Aquí se define el tipo de puerto lógico, servicio, así como el nombre del puerto lógico y un ID que lo identifique en la red, una vez configurados estos parámetros damos click en el botón de OK mostrándonos la pantalla 5.15 que se muestra a continuación.

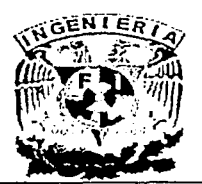

#### **IMPLEMENTACION DE LA RED**

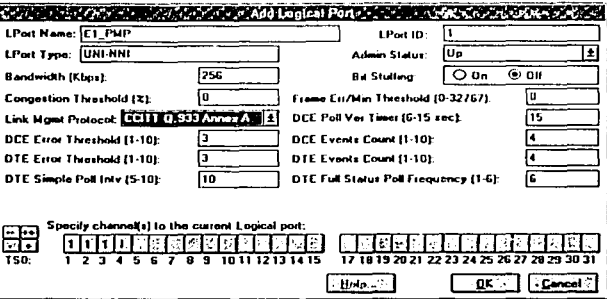

Pant. 5.15 Configuración del Puerto Lógico del E1.

En la pantalla 5.15 mostramos el contenido completo de los parámetros que se configuraron para dar de alta el puerto lógico, aquí se revisa que los datos sean correctos, de ser así daremos click en el botón de OK con esto nos enviará de vuelta a la pantalla 5.11 en donde daremos click del mouse en el botón de QUIT, con esto daremos por finalizada la etapa de configuración del puerto lógico.

# Configuración del Puerto V35 en el Switch Cascade 6000.

En esta etapa de la configuración se determinan los parámetros con los que entrará en operación cada uno de los conectores V35, estos conectores se pueden considerar como el enlace entre los equipos FRAD'S Netperformers y el Switch, para iniciar la configuración debemos posesionar al software Cascade en la pantalla 5.7, que es el Back Panel del switch en donde damos doble click en el slot 5, lo que nos envía a la pantalla 5.16 que se muestra a continuación.

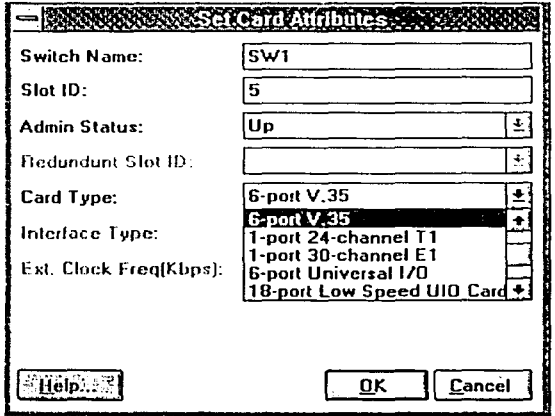

Pant. 5.16 Configuración del Puerto V35 del Switch.

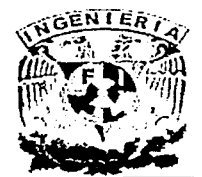

Aquí se define el tipo de tarjeta que se va a instalar en el switch, en el campo de Card Type se selecciona la opción 6-port-V35, una vez realizado lo anterior damos click en el botón de OK enviándonos a la pantalla 5. 17 que se muestra a continuación.

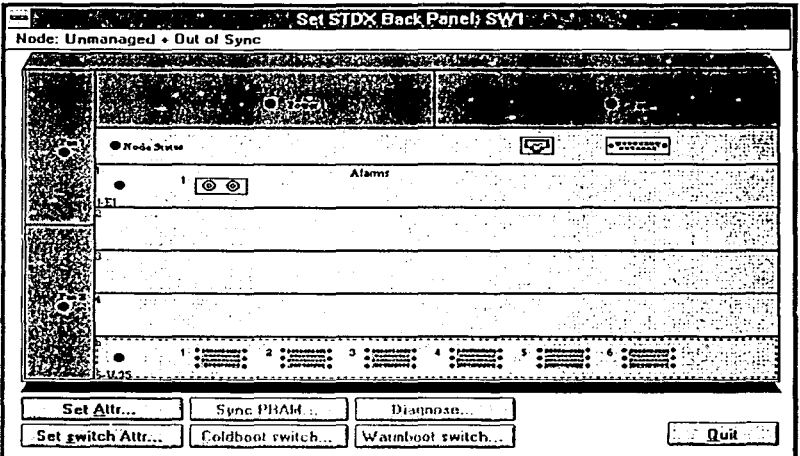

l'ant. 5.17 Configuración del Puerto V35 del Switch.

Aquí damos doble click en puerto 1 de la tarjeta 5, esta acción nos lleva a la pantalla 5.18 que se muestra a continuación.

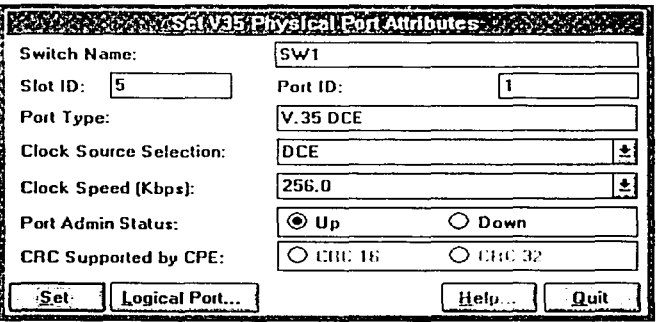

Pant. 5.18 Configuración del Puerto fisico V35 del Switch.

Aquí se configura el ancho de banda del enlace y la fuente del reloj de sincronización, una vez modificados estos parámetros damos click en el botón de Set; una vez realizado lo anterior damos en el botón de Logícal Port para iniciar con la configuración a nivel lógico en el puerto V35, lo que nos lleva a la pantalla 5. 19 que se muestra a continuación.

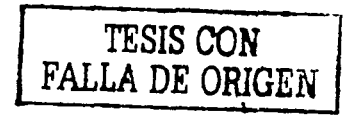

ESTA TESIS NO SALE DE LA BIBLIOTECA

5-49

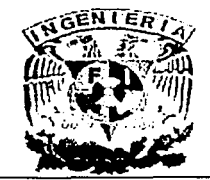

# **IMPLEMENTACION DE LA RED**

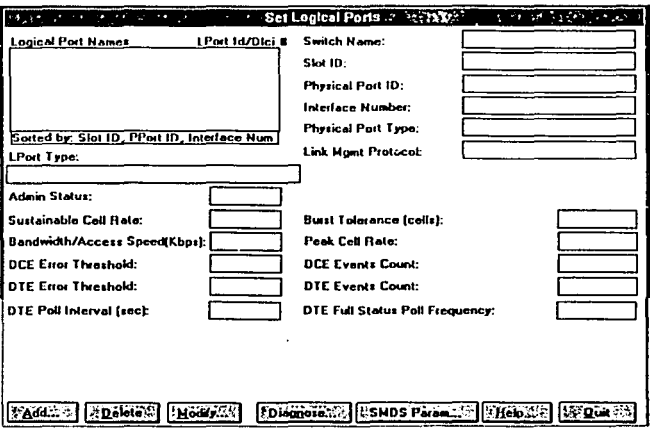

Pant. 5.19 Configuración del Puerto lógico V35 del Switch.

Como se mencionó anteriormente, aquí se configuran los parámetros lógicos del puerto, damos click en el botón de Add lo que nos envía a la pantalla 5.20 que se muestra a continuación.

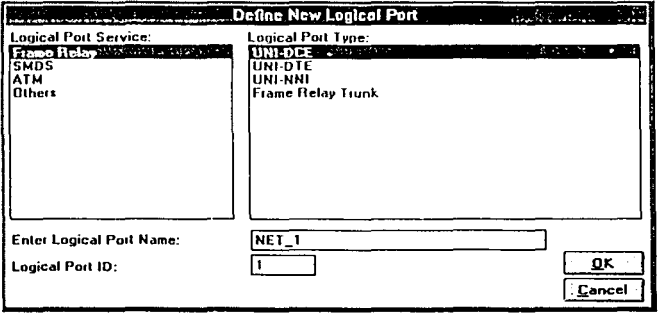

Pant. 5.20 Configuración del Puerto lógico V35 del Switch.

Aquí se configura el tipo de protocolo de servicio que se empleará en el puerto, también se define el tipo de puerto que se manejará en el enlace y el nombre del enlace del puerto V35, en este caso el nombre NET\_1 indica que éste enlace comunica al switch Cascade 6000 con el FRAD Net 1 en el Centro Telefónico, una vez realizado lo anterior se le da click en el botón de OK y nos envía la pantalla 5.21 que se muestra a continuación.

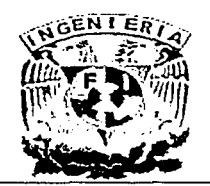

### **IMPLEMENTACION DE LA RED**

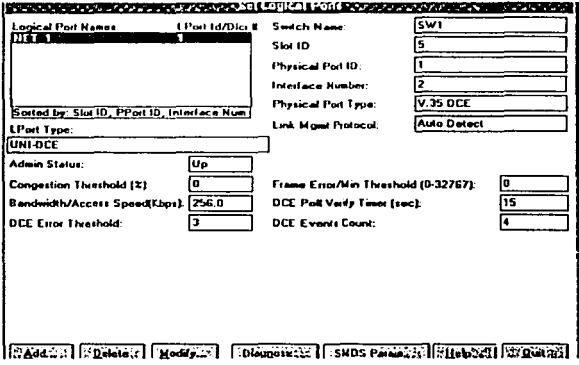

Pant. 5.21 Configuración del Puerto lógico V35 del Switch.

Aqui configuramos sólo el parámetro Link Mgmt Protocol que queda en la opción de Auto Detect, una vez realizado lo anterior damos click en el botón de QUIT lo que nos lleva a la pantalla 5.17 que es Back Panel del switch donde nos muestra la tarjeta V35 y la tarjeta E1.

# Configuración de un PVC en el Switch Cascade 6000.

En esta etapa de la configuración del switch mostraremos cual es el procedimiento para dar de alta un PVC, recordemos que cada PVC corresponde a un enlace en particular, por lo que este procedimiento se repetirá para cada enlace, iniciamos en la pantalla 5.22 que se muestra a continuación.

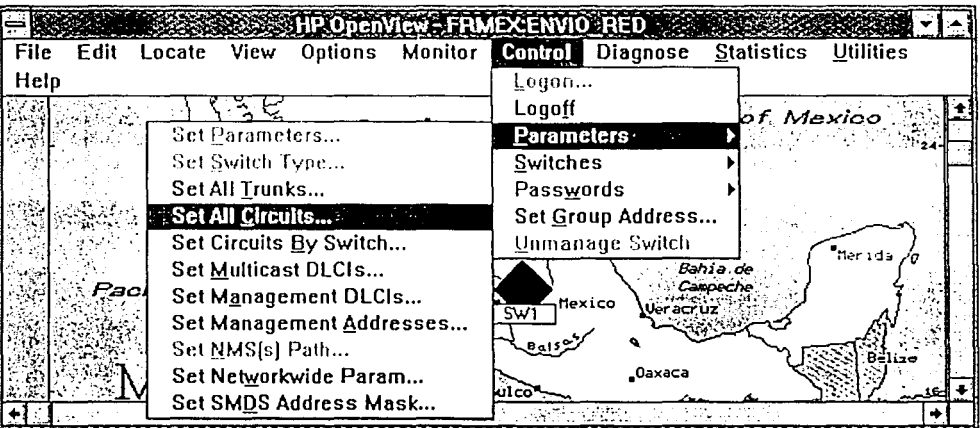

Pant. 5.22 Configuración del PVC en el Switch.

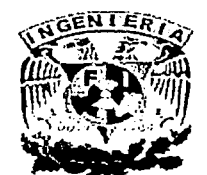

## **IMPLEMENTACION DE LA RED**

Aquí damos click en la opción de Control, después en la opción de Parameters y finalmente en la opción de Set All Circuits lo que nos lleva a la pantalla 5.23 que se muestra a continuación.

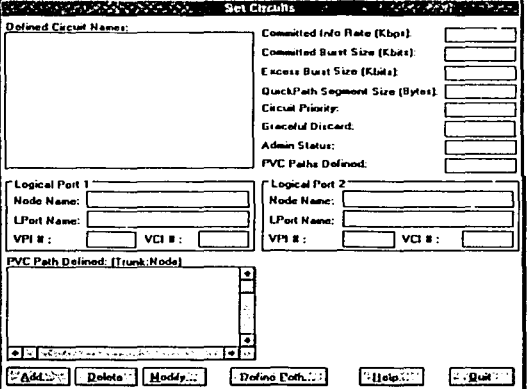

Pant. 5.23 Configuración del PVC en el Switch.

Aquí damos click en el botón de Add para que se genere la pantalla 5.24 que es en donde daremos de alta los parámetros de configuración del PVC.

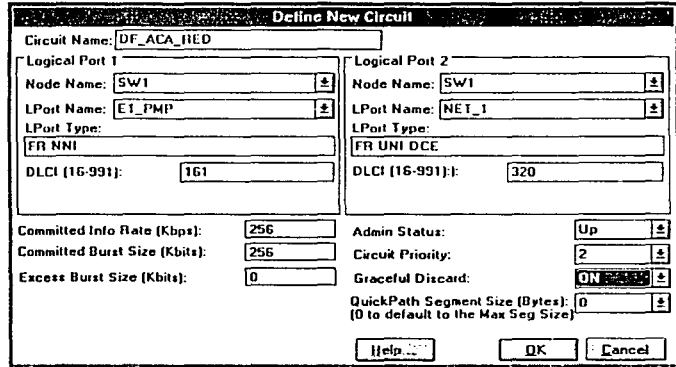

Pant. 5.24 Configuración del PVC en el Switch.

Los datos para el Logical Port 1 o punta A son los siguientes: Node Name es el nombre del SW donde se encuentra la punta A para el puerto lógico 1, Logical Port Name es el puerto donde se encuentra la punta A. El DLCI es el que le pertenece a la punta B, es decir que la punta A siempre apunta o direcciona la información hacia la punta B.

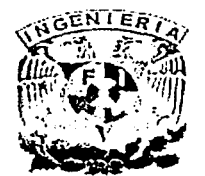

### **IMPLEMENTACION DE LA RED**

Los datos para el Logical Port 2 o punta B son : Node Name es el nombre del SW donde se encuentra la punta B para el puerto lógico 2, Logical Port Name es el puerto donde se encuentra la punta B. El DLCI es el que le pertenece a la punta A. Los datos de Commited Info Rate (Kbps) es el mismo que el ancho de banda, el parámetro de Excces Burst Size es 0 por default, Admin Status es Up, Circuit Priority es 2 ya que no es enlace principal ya que no trae más servicios, el parámetro Graceful Discard se deja en encendido, una vez realizado lo anterior damos click en el botón de OK y nos envía la pantalla 5.25 que se muestra a continuación.

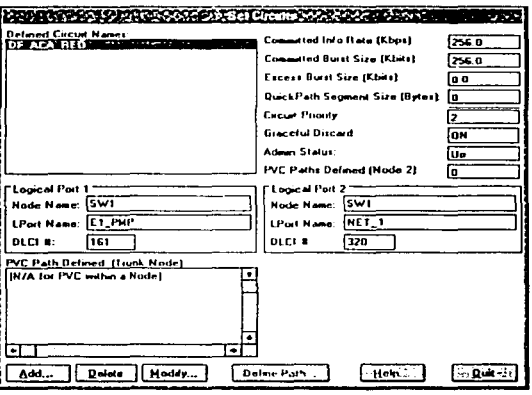

Pant. 5.25 Configuración del PVC en el Switch.

En esta pantalla se verifica que los parámetros de configuración sean correctos, si es así se le damos click con el mouse en el botón de QUIT.

Para verificar la correcta operación del enlace que ha sido creado utilizaremos la pantalla 5.26 que se muestra a continuación.

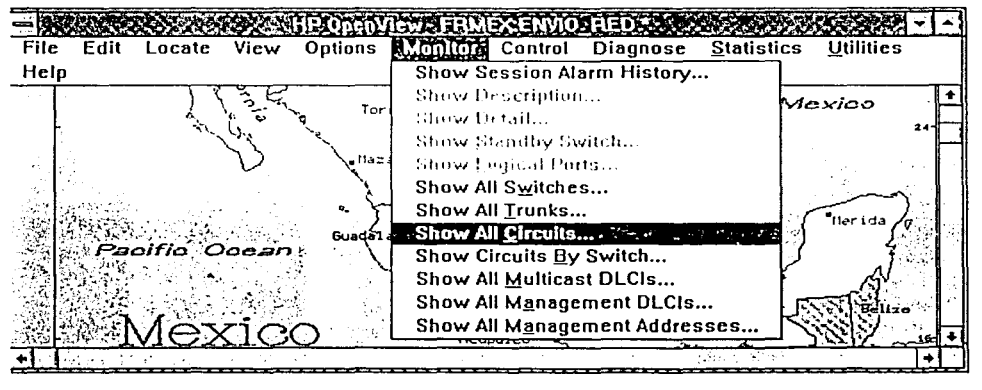

Pant. 5.26 Mapa del Software ACT View.

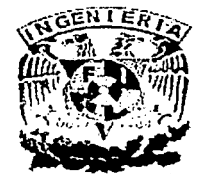

# **IMPLEMENTACION DE LA RED**

### **CAPITULO 5**

Aquí damos click en la opción Show All Circuits lo que nos llevara a la pantalla 5.27 que mostramos a continuación.

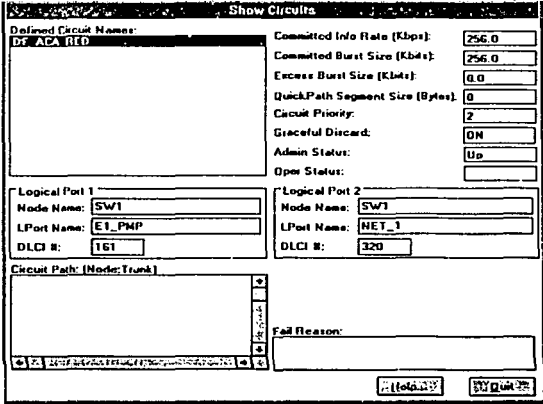

Pant. 5.27 Status del PVC.

La pantalla 5.27 nos muestra el parámetro Admin Status el cual debe de estar en UP para indicarnos que el enlace se encuentra dado de alta y en condiciones de operación normal.

# 5.4 Descripción de los Servicio Prestados en la Red de Frame Relay.

# 5.4.1 Servicio de Red de Voz.

El usuario de la sucursal al querer marcar alguna extensión, causará que se active el siguiente proceso: Al descolgar el teléfono el usuario de forma automática por un autodial de los equipos de Frame Relay entre ellos refiriéndonos al remoto y al local, el usuario recibe un tono que va proviene del PBX del Centro Telefónico, ¿cómo sucede esto?, el equipo remoto donde se encuentra el usuario de la sucursal el equipo en la sucursal realiza el enlace con el equipo en el Centro Telefónico por medio del auto dial que tiene programado, ya que en éste se encuentran los datos del equipo en el Centro Telefónico, si el PVC entre ellos está operando normalmente se establece el enlace entre los 9400. entonces el equipo en el Centro Telefónico realiza la solicitud al PBX de tono y este a su vez lo entrega, entonces el flujo se invierte hasta llegar al usuario, entonces el usuario teclea la extensión deseada y se completa el enlace.

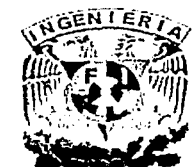

### 5.4.2 Servicio de Red de Datos.

SU principal función es enlazar la red LAN de las sucursales con la red LAN del Centro Telefónico, ¿cómo sucede esto?. A través del enlace Frame Relay se realizan las configuraciones en los puertos, PVC's y tarjetas Ethernet de los equipos en ambas puntas. Los datos fluyen a través de la Ethernet al PVC y este a su vez al puerto.

Los puertos son el enlace del DsO con el E1 y los PVC's son la WAN que se crea entre ambos equipos, en este punto, es donde se configuran los parámetros de la WAN como son la IP y el protocolo de rüteo. En la tarjeta Ethernet se configuran los parámetros de la red LAN de ambos lados:

Por medio de los protocolos de ruteo es como se logra establecer el enlace entre equipos en ambas redes.

## 5.4.3 Servicio Voz para Envío de Mensajes.

Los usuarios de envío de mensajes se limitan a digitar un número local el cual está conectado al equipo en la sucursal, este por medio de un autodial realiza un enlace con el equipo en el Centro Telefónico, que a su vez, envía la llamada al PBX. Como ya están configurados estos circuitos para envío de mensajes, de forma automática el PBX los envía a un grupo de ACD, que es el grupo de operadores que atienden el servicio.

### 5.5 Algunas Consideraciones acerca de la Red de Frame Relay.

### 5.5.1 Grupo de Conmutación.

El grupo de conmutación funciona de la siguiente manera: el usuario al marcar el número de envío de mensajes local, marcará siempre a la cabeza de grupo ocupándose esa troncal de inmediato, si algún otro cliente de la misma localidad desea hacer uso del servicio marcará al mismo número de envío de mensajes local, su llamada encontrará el circuito ocupado y entrará a la siguiente troncal desocupada y así sucesivamente. Cabe señalar que en ningún momento el cliente escuchará tono de ocupado salvo en el caso extremo de que las 6 troncales asociadas a la cabeza de grupo y ésta misma se encuentren ocupadas al mismo momento, a continuación se muestra un diagrama que muestra la mecánica de operación del grupo de conmutación.

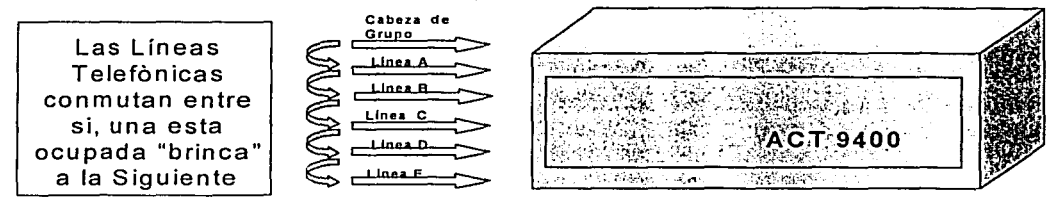

Fig. 13 Grupo de Conmutación.

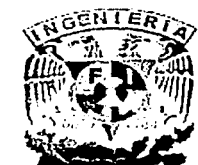

Cabe señalar que todas las líneas funcionan como "cabezas de grupo" es decir, que todas las troncales conmutan con las demás, pero los clientes sólo conocen él número de una de las troncales, es por esto que se le denomina como cabeza de grupo para el servicio de envío de mensajes.

# 5.5.2 Conexión de Equipos con Planta de Emergencia.

En este apartado veremos la forma de respaldar a los equipos cuando estos se encuentran en ausencia de energía eléctrica comercial, primeramente consideraremos una conexión con planta de emergencia.

La planta de emergencia es un dispositivo que administra energía eléctrica constante a los equipos que están conectados a ella, la planta de emergencia entra en operación cuando ocurren una de las siguientes opciones, hay ausencia total de energía eléctrica o esta se encuentra fuera de los rangos de operación de los equipos como son bajo voltaje, esto se logra con un dispositivo llamado tablero de transferencia o control.

Esta función se realiza cuando la red eléctrica comercial se encuentra fuera de rango o totalmente ausente, el transfer emite la orden para iniciar el arranque de la planta eléctrica y este mismo Transfer es el que le pide a la planta de emergencia detenerse cuando la energía eléctrica está trabajando de manera normal, el transfer se encuentra dentro de un gabinete que contiene todos los componentes, como la unidad de contactores, el cargador de baterías, el módulo de control, la instrumentación de medición, los transformadores de corriente, y el selector de operación. En el diagrama siguiente se ve la manera de conexión de una planta de emergencia:

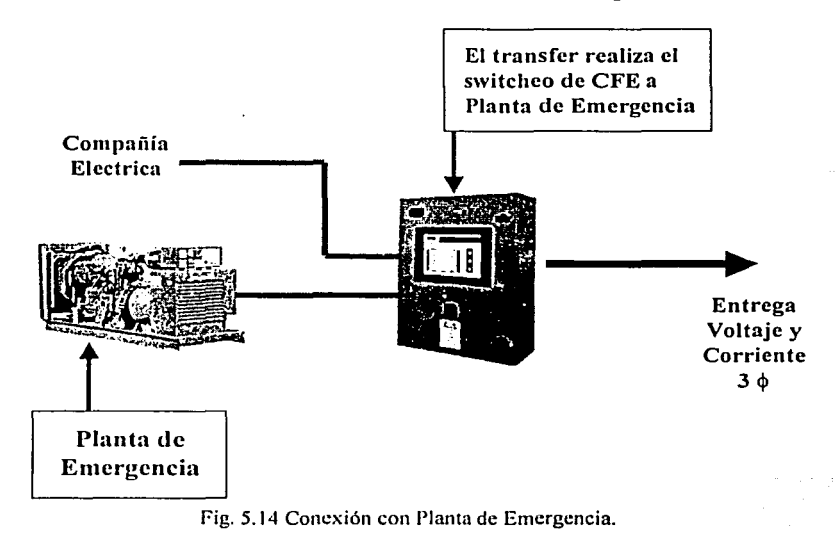

5-56

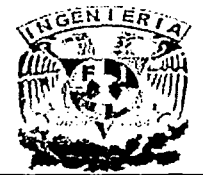

Las características generales de la planta de emergencia son las siguientes:

| Potencia           | 20Kw/25KVA        |
|--------------------|-------------------|
| Tensión            | 220/127           |
| Frecuencia         | 60 hz a 300 rpm   |
| <b>Motor</b>       |                   |
| <b>Combustible</b> | Gasolina o GAS LP |
| Consumo 100% Carga | - 7 its/hr        |
| Capacidad          | <b>35</b> Its     |
| Peso               | 300 kgs           |

Tabla 5.1 O Carateristicas Generales de la Planta de Emergencia.

Cuando la planta de emergencia entra en funcionamiento genera una cantidad de ruido considerable para estos casos en aconsejable que la planta se encuentra ubicada dentro den una cabina que absorba el ruido que genere

# 5.5.3 Conexión con Banco de Baterías.

El banco de baterías es un dispositivo que respaldará a los equipos FRAD cuando la energía eléctrica comercial este ausente, éste dispositivo contiene "3" baterías conectadas en serie que entrarán en operación una vez que la energía eléctrica comercial salga de operación y no se pierda la información, una de sus características es que cuenta con una alarma audible toda vez que entra en servicio, debido a las especificaciones de los FRAD'S el banco de baterías también cuenta con supresor de picos esto para evitar daños en los componentes electrónicos de los FRAD'S, cuenta además con un circuit breaker esto es para que en caso de una sobre carga no dañe al equipo, una vez instalado el equipo se debe dejar por espacio de aproximadamente 8 hrs para que las baterías carguen completamente y trabajen al 100%, mas especificaciones se muestran en la tabla 5.11

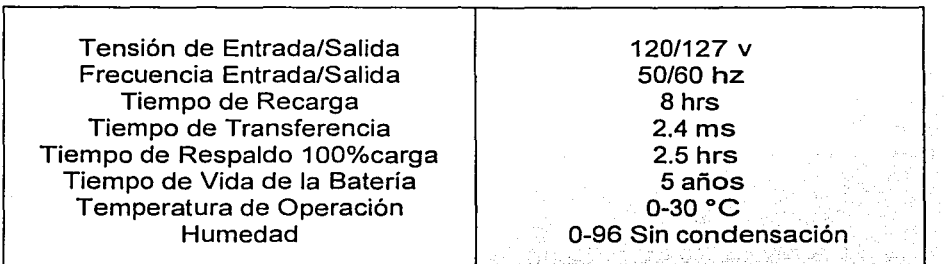

Tabla 5.11 Carácterísticas Generales del Banco de Baterías.

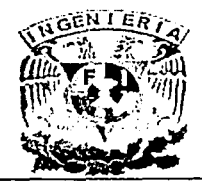

5-58

La figura 5.15 muestra la conexión de un banco de baterías a los equipos FRAD'S:

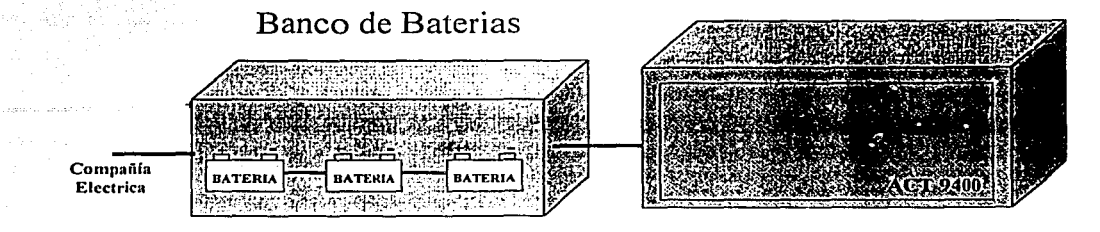

Fig. 5.15 Conexión del Netperformer con Banco de Baterias.

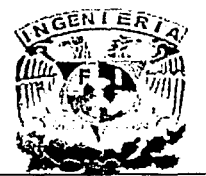

CONCLUSIONES

6-1

**CAPITUL06 CONCLUSIONES** 

El fundamento principal de este proyecto es originado de la necesidad de economizar costos de operación y mejorar la eficiencia de las operaciones propias de la empresa a la cual se ofreció esta solución.

El primer problema a solucionar es el abatir costos. Se presentaba una gran suma de gastos por uso de servicios telefónicos, que a su vez se pagaban a diferentes operadores telefónicos. Estos consumos eran liquidados por cada sucursal y corporativo, lo cual se reflejaba en su estado de resultados financieros, y a su vez , en los ingresos efectivos de la empresa.Pero lo mas grave era el no tener la información en línea, de manera oportuna.

Lo óptimo es implementar una solución que baje al máximo los costos telefónicos sin afectar la operación de la empresa y que agilice la comunicación efectiva entre el corporativo y sucursales, que a su vez deben dar una solución al instante al cliente usuario de cada localidad.

Se ofreció diseñar una red privada que mantuviera en línea al corporativo con sucursales y éstas, a su vez, con sus clientes. Para instalar esta red, se tuvo que analizar las diferentes técnicas para procesar y transmitir la información de voz y datos existentes. Comparamos entre sí las tecnologías más importantes dentro del mercado. Desechamos el protocolo X.25 aun cuando es muy seguro pero ineficiente en cuanto a tiempo de respuesta y caro debido al equipo de procesamiento que se necesita para su correcto funcionamiento sobre todo con voz.

El protocolo TCP/IP también denota retrasos en voz debido al proceso de empaquetamiento de información y su transmisión, es algo muy novedoso, pero en México solo lo ofrece una empresa y como toda tecnología nueva es cara, en cuanto a los equipos, así también por ser de reciente explotación, no hay mucha información sobre su desempeño real en transmisión de voz. Hay que recordar que el tráfico esperado se considera de gran volumen y no se admite dentro de la operación, retrasos significativos en la información.

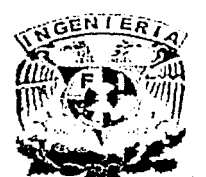

#### **CONCLUSIONES**

El protocolo ATM se considera como la espina dorsal de diferentes redes con distintos protocolos a altas velocidades, pero la administración de este tipo de redes es complicada. lo que se traduce en costos altos. Se necesita tener personal altamente capacitado para la administración y gestion de la propia red, aparte del tiempo que tarda en capacitarse adecuadamente a la persona que ha de administrar y utilizar este tipo de redes. Este protocolo fue pensado en la transmisión de información a altas velocidades y de gran volumen, pero debido a su "visión" de servicio no basta muchas veces con un solo jefe de tecnología sino es necesario contar con mas personal que mantenga las 24 hrs el servicio en optimas condiciones.

En cambio el protocolo Frame Relay, de acuerdo a sus características, se mostró más noble y favorable para la implementacion de la red en la empresa de paging. La administración de este protocolo no es del grado de complejidad que utiliza ATM y sin embargo también transmite a altas velocidades un gran volúmen de información, teniendo también la ventaja de que tiene un manejo estadístico del ancho de banda, esto es, da prioridad del uso del enlace a la fuente de información que sea de mayor volumen lo cual optimiza adecuadamente el ancho de banda. Es importante señalar esta ventaja pues las empresas proveedoras de enlace cobran también de acuerdo al ancho de banda, por lo cual se debe aprovechar al máximo este servicio.

Ahora que decidimos que tecnología utilizar, tenemos que analizar y comparar los diferentes proveedores existentes en el mercado. Las premisas para su elección son, precios, tiempos de respuesta, solidez y cobertura.

Las ofertas son variables, pero tomando en cuenta los puntos anteriores el mejor proveedor a contratar es UNINET de RED UNO. Ofrece los servicios más económicos y debido a su alianza filial con Telmex, dispone de la cobertura mas amplia del mercadQ. Cabe señalar que aún su competencia, para ofrecer los mismos servicios que Telmex, se sirve de estos mismos, lo cual afecta tanto el precio del servicio, como los tiempos de respuesta.

Esta decisión se apoya en las negociaciones realizadas por la parte ejecutiva de la empresa con la parte comercial de RED UNO, la cual también ofreció equipos de sus socios tecnológicos con precios muy económicos y de fácil pago, para conjuntar el servicio completo.

Nuestro reto como pasantes de ingeniería, consitio en considerar todos los elementos antes mencionados y aterrizar el proyecto en una red 100% operativa.

Una vez terminado el proiyecto de implementacion de la red de Frame Relay para la transmision y recepcion de voz y datos podemos concluir lo siguiente:

El Protocolo de Frame Relay es bastante comercial hoy en día y esta enfocado principalmente a empresas con un volumen de trafico de datos mediano.

6-2

\ l ا المسلم بن المسلم بن المسلم بن المسلم بن المسلم بن المسلم بن المسلم بن المسلم بن المسلم بن المسلم بن المسلم ب<br>المسلم بن المسلم بن المسلم بن المسلم بن المسلم بن المسلم بن المسلم بن المسلم بن المسلم بن المسلم بن المسلم بن<br> بارستان است.<br>المراجع . <sup>~</sup>

*<u><i><u><b>The Monday Company</u>*</u>

 $\begin{array}{c} \hline \end{array}$ 

1  $\frac{1}{2}$ 

1 l j

#### **CONCLUSIONES**

 $6 - 3$ 

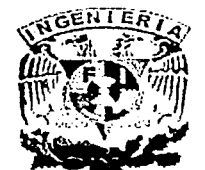

El modelo de red implementado resuelve de manera suficiente el volumen de trafico esperado.

Este tipo de redes se pueden implementar como solucion a diferentes problemas de trafico de datos y es en funcion de las facilidades que brinden los equipos FRAD la capacidad y variedad de servicios que se pueden transmitir: ...

Finalmente consideramos que los conocimientos adquiridos a lo largo de nuestra preparacion academica fueron de gran utilidad para lográr llevara buen termino la implementacion de este proyecto.

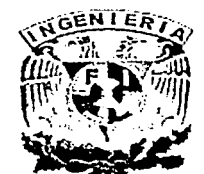

**GLOSARIO DE TERMINOS.** 

# **A**

AAL ( ATM Adaptation Layer) Capa de Adaptación ATM. ACD (Automatic Call Distribution) Distribución Automática de Llamadas; Antena Downlink.-Antena Receptora.

Antena Uplink.- Antena Transmisora.

ATM (Asynchronous Transfer Mode) Modo de TransterenciaAsincrona.

# B

BECN (Backward Explicit Congestion Notification) Notificación Retrasada de Congestión Explícita.<br>BPSK (Bipolar Phase Switching Key). Modulacion por fase Bipolar

BUS (Broadcast &Unknown Server) Servidor de Broadcast y Direcciones Desconocidas.

# e

# CCITT \_ \_ .

CRC (Cyclic Redundancy Check) Chequeo de Redundancia Cíclica.

Carrier - Termino, empleado para definir al enlace o portadora que se ofrece por las compañías de Telecomunicaciones para trafico de información. ·

# D

Data transfer -- Transferencia de Datos.

DCE (Data Circuit Terminating) Circuito Terminal de Datos.

DE (Discard Eligibility) Descarte de Elegibilidad.

DLCI (Data Link Connection ldentifier) Identificador del Enlace de la Conexión de Datos. DNIC - (Data Network Identification Code) Código de Identificación de la Red de Datos. DNS (Domain Name System) Nombre del Sistema de Dominio.

OSO (Digital Signal O) Señal Digital O.

DSU (Date Service Unity) Unidad de Servicio de Datos.

DTE (Data Terminal Equipment) Equipo Terminal de Datos.

# E

EA (Extended Address) Direcciónamiento Extendido.

# F

FCS (Frame Check Sequence) Secuencia de Chequeo de Trama. FDM (Frecuency Division Multiplexing).Multiplexaje por División de Frecuencia. FEC (Forward Error Correction) Corrección de Error Adelantado.

FECN (Foward Explicit Congestion Notification) Notificación Adelantada de Congestión Explícita.

FXS (Foreign Exchange Services) Servicio de Intercambio Externo.

Flag - Bandera.

Frame Function -- Función de Trama.

Frame Type -- Tipo de Tcrama.

G

GFI - (General Format Identifier) Identificador General de Formato. GAN (Global Area Network) Red de Area de Mundial.

 $\blacksquare$ 

IDN -- (International Data Number) Número de Datos Internacionales.

IP (Internet Protocol) Protocolo de Internet.

ISDN (Integrated Services Digital Network) Redes Digitales de Servicios Integrados ISO (International Standard Organization) Organización Internacional de Estandarización. ISP (Internet Sevice Provider) Proveedor del Servicio de Internet.

I-frame -- Trama de Información

InterNIC (Network Information Center Internet) Red central de información de internet. ITU- (International Telecomunication Union) Unión Internacional de Telecomunicaciones.

Introduction to Internetworking (REFERNCIA CD TRAINING)

(INTERNETWORK) internetwork es una colección de redes de trabajo, conectadas por dispositivos intermedios, esto crea una sola red de trabajo mas larga que involucra en su operación, la operación de varias redes de diferente arquitectura (token ring, ethernet.  $etc.$ 

L

LAN (Local Area Network) Red de Area Local.

LAPB (Link Access Procedure, Balanced) Procedimiento de Acceso de Conexión Balanceado.

LAPD (Link Access Procedure on the D channel) Procedimientos de Acceso de Conexión en el Canal de D.

LCC (Link Control Card) Tarjeta de Control de Enlace.

LCI - (Logical Channel Identifier) Identificador Del Canal Lógico.

LEC (LAN Emulation Clients- LE Clients) Emulación de Cliente LAN

LLC2 (Logical Link Control 2 ) Control de Conexión Lógica tipo 2

LMI (Local Management Interface) Interface de Administración Local.

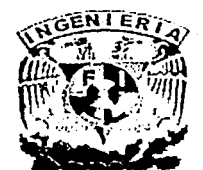

IEEE 802.2 Logical Link Control (LLC) Overview. (REFERNCIA CD TRAINING) Descripción Del Logical Link Control De IEEE 802.2 (LLC)

LLC es el protocolo más predominante. LLC. Incluye variantes sin conexión y conexión orientada y abarca las dos subcapas superiores del modelo OSI.

LLC maneja el control de error, control de flujo, tramas, y direcciónamiento de subcapa MAC.

LLC interactua con protocolos LAN, incluyendo Ethernet y token ring. Da soporte a 3 tipos de servicios LCC

Tipo 1 del LLC -- este servicio proporciona servicio sin conexión unacknowledged.

Tipo 2 del LLC -- este servicio proporciona a servicio connection-oriented.

Tipo 3 del LLC -- este servicio proporciona a servicio sin conexión reconocido. LLC TYPE 2 (REFERNCIA CD TRAINING)

El servicio LLC 2 es una conexión orientada a establecer conexiones lógicas entre el nodo de origen y el de destino. LCC2 reconoce la recepción de datos.

### M

MAN (Metropolitan Area Network) Red de Area Metropolitana. MEO (Médium Earth Orbit) Orbita Circular de Altura Intermedia

#### N

NNI (Network Node Interface) Interface de Nodo de Red. NTN - (National Terminal Number) Número Terminal Nacional. NTU (Network Termination Unit) Unidad Terminal de Red.

 $\Omega$ 

OSI (Open Systems Interconnection) Interconexión de Sistemas Abiertos.

P

PAD (Packet Assembly Disassembly) Paquete Ensamblador/Desensamblador. Paging.- Radiolocalización

PAR (Positive Acknowledgment and Retransmisión) Reconocimiento Positivo y Retransmisión.

PBX (Private Branch Exchange) Conmutador Telefonico.

PDH (Plesiochronous Digital Hierarchy) Jerarquia Digital Presincrona.

PDN's (Public Data Network's) Redes Públicas de Datos.

PIN (Personal Identification Number) Numero de Identificación Personal.

PLP (Packet Layer Protocol) Protocolo de Capa de Paquete.

PSN's (Packet Switched Network's) Redes de Paquetes Conmutados.

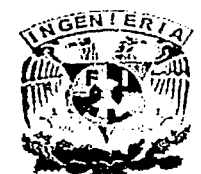

PSE (Packet Switching Exchange) Intercambio de Paquetes Conmutados PTI (Packet Type ldentifier ) Identificador de Tipo de Paquete. PVC (Permanent Virtual Circuit) Circuito Virtual Permanente.

Q

QoS (Quality of Service) Calidad de Servicio.

R

RF (Radio Frecuency) Radio Frecuencia, radiación electromagnética con frecuencias entre los 10 Khz y los 100 Ghz.

RIP (Routing lnformation Protocol) Protocolo de Ruteo de la lnformacion.

s

Sample Rate Frecuencia de Muestreo SDH (Synchronous Digital Hierarchy). Jerarquía Digital Sincrona. Sliding window Ventana Deslizante. SVC (Switched virtual circuit) Circuito Virtual Conmutado. S-frame -- Trama de supervisión.

T

TCP (Transmition Control Protocol) Protocolo de Control de la Transmisión. TDM (Time Division Multiplexing) Multiplexaje por División de Tiempo.

, .. ·~- ... ~.,-.,'. :~·'.:-;·' *·: ..* ···~'.-;~- ..

 $\mathsf{U}$  -  $\mathsf{U}$  -  $\mathsf{U}$  -

UIT Unión Internacional de Telecomunicaciones.

UDP (User Datagram Protocol) Protocolo del Datagrama del Usuario. U-frame -- Trama Innumerable.

UNI (User Network Interface) Interface de Red del Usuario.

w

WAN (Wide Area Network) Red de Area Amplia.

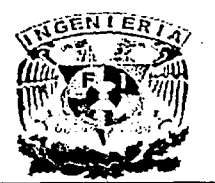

# **BIBLIOGRAFIAS**

# **Bibliografía**

- Clark, M.P.; "Networks and Telecommunications: Design and Operation";  $\blacksquare$ Editorial Wiley. E.U. 1997.
- $\blacksquare$ Freeman. Roger; "Telecommunications Systems Engineering"; Editorial John Wiley & Son, E. U. 1996.
- Jenkis, Neail: "Redes de Area Local", Editorial Prentice Hall;  $\blacksquare$ México 1996.
- Hopper, andrew; "Diseño de Redes Locales"; Editorial Sitesa;  $\blacksquare$ México 1994.
- Huidoro, J; "Redes de Comunicaciones"; Editorial Trillas; Mexico 1998.
- Stalling, Willians; "Local and Metropolitan Networks"; Editorial ⊯ो Prentice Hall; E.U. 1997.

# **Manuales:**

- ACT View FP-9400, Network Magnamenty System; "Installation: And Operation Manual" E. U. 1998.
	- ACT View STDX Cascade 6000, "Operation Manual"; E.U. 1998.

# Tutorial:

ò.

Cisco Systems, "Conection Training"; Version 2.11, E.U. 1996. ×

# Internet:

è

- http://www.frforum.com/ ń
- http://www.networkmagazine.com/tutorials/  $\blacksquare$ 
	- http://www.nwfusion.com/newsletters/frame/
	- http://www.pulsewan.com/act/act\_sdm9400.htm
- http://www.alliancedatacom.com/datasheets/actnetworks.asp